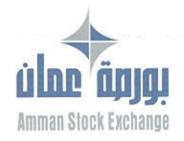

778/8.1/9/8 FF

التاريخ: 2 /9/2020

الموافق: 21 /صفر/1442.....

رقم (103)

السادة أعضاء شركة بورصة عمان المحترمين،

تحية طيبة وبعد،

لاحقاً لتعميمنا رقم (136) تاريخ 2019/11/10، بخصوص طلب إبداء الرأى في مسودة وثيقة المتطلبات الإدارية والفنية الواجب توفرها لدى أعضاء البورصة، فإني أرجو إعلامكم بما يلي:-

- 1- أقر مجلس إدارة البورصة الوثيقة المشار إلها أعلاه بتاريخ 2019/12/26، وطلب ادخال التعديلات اللازمة عليها بما ينسجم مع التعديلات المقرة على نظام العضوية.
  - 2- أقرت هيئة الأوراق المالية نظام العضوبة في البورصة بتاريخ 2020/6/7.
- 3- أدخلت البورصة التعديلات اللازمة وفقاً لنظام العضوية على الوثيقة المذكورة ويما ينسجم مع قرار مجلس الإدارة المشار إليه أعلاه.

وفي ضوء ما تقدم، أرفق النسخة النهائية من وثيقة المتطلبات الإدارية والفنية، راجياً التكرم بالاطلاع عليها والإلتزام بالعمل بمضمونها. مؤكداً على ضرورة تلبية متطلباتها الفنية وفقاً للأطر الزمنية المحددة فيها ومتطلباتها الإدارية قبل تاريخ 2021/2/28 انسجاماً مع ما جاء في تعميم البورصة رقم (94) تاريخ 2020/9/8.

وتفضلوا بقبول فائق الاحترام،،،

مازن نجيب الوظائفي المدير التنفيدي

مرفق: وثيقة المتطلبات الادارية والفنية وملحقاتها

نعميم رقم (94) تاريخ 2020/9/8

ن.ب: 212466 عمان 11121 الأردن • البريد الإلكتروني: info@ase.com.jo • الموقع الإلكتروني: www.exchange.jo

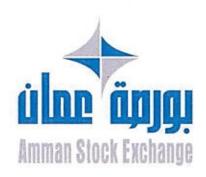

# المتطلبات الإدارية والفنية الأساسية الواجب توفرها في شركة الوساطة

نسخة الإصدار

27-9-2020 1.0

عدد الصفحات بورصة عمان

20

#### المحتويات

| 2  | مقدمة                                                      |
|----|------------------------------------------------------------|
| 2  | الرؤية                                                     |
| 2  | - 1 - 11 - 11                                              |
|    | آلية التطبيق                                               |
|    | الجهات المستهدفة بالوثيقة                                  |
| 3  | المتطلبات الإدارية                                         |
| 4  | المتطلبات الفنية                                           |
|    | 1.البنية التحتية للشبكة الداخلية                           |
| 6  | 2.البنية التحتية لأمن الشبكة                               |
| 7  | 3.متطلبات أجهزة الحاسوب (PC'S) لتشغيل برامج التداول        |
|    | 4.متطلبات غرفة الأجهزة الخادمة (SERVER ROOM)               |
| 8  | 5.متطلبات البنية التحتية لتشغيل نظام إدارة الأوامر (OMS)   |
| 12 | 6.متطلبات البنية التحتية لتشغيل خدمة التداول عبر الإنترنت  |
| 16 | 7.متطلبات البنية التحتية للموقع البديل (DISASTER RECOVERY) |
| 16 | 8.تعليمات عامة                                             |
|    | 9.قائمة المصطلحات (GLOSSARY)                               |
| 18 | 10.ملحقات ووثائق مرتبطة                                    |
| 20 | 11. التعديات                                               |

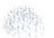

استناداً لأحكام نظام العضوية في شركة بورصة عمان لسنة 2018، والذي ألزم شركات الوساطة بأن تتوفر لديها مجموعة من المتطلبات الإدارية بالإضافة إلى البنية التقنية والأجهزة اللازمة لممارسة جميع أعمالها بشكل سليم وملائم ودون انقطاع وفقاً للمواصفات التي تحددها البورصة، فقد قامت البورصة بإصدار هذا الدليل المتضمن المتطلبات الإدارية والفنية بهدف تحديد الحد الأدنى من المتطلبات والمواصفات الفنية الأساسية الواجب توفرها لدى شركات الوساطة لكي تكون قادرة على العمل في شركة بورصة عمان، علماً بأن للبورصة الحق في تعديل أو تغيير هذه المتطلبات أو اعتماد متطلبات إضافية جديدة كلما دعت الحاجة إلى ذلك.

### الرؤية

- توفير الأمان لمتعاملي الأوراق المالية بغض النظر عن أماكن تواجدهم لدى التعامل في سوق رأس المال الأردني.
  - الوصول إلى سوق مالي متقدم تكنولوجياً قادر على اجتذاب الاستثمارات الاقيليمية والدولية.
- رفع مستوى البنية التقنية والفنية لدى شركات الوساطة العاملة بحيث تتماشى مع أفضل الممارسات العالمية بهذا المجال.
  - · توفير المرونة لشركات الوساطة لاختيار البنية التقنية التي تناسبها والمتوافقة مع المتطلبات الفنية للبورصة.

# آلية التطبيق

Version 1.0

ستقوم البورصة باعتماد آلية التطبيق التدريجي لتطبيق بعض المتطلبات الفنية خلال فترة زمنية تصل إلى سنتين، وبعض المتطلبات اختيارية، حيث سيتم تطبيق هذه المتطلبات على النحو التالى:

- متطلبات فنية سيتم تطبيقها خلال فترة سنة ونصف وفقاً لأولوبة تطبيقها.
  - متطلبات فنية سيتم تطبيقها خلال سنتين ونصف وفقاً لأولوبة تطبيقها.
- متطلبات فنية استراتيجية اختيارية سيتم تطبيقها وفقاً لرغبة العضو وبما تطلبها التغييرات المستقبلية.

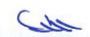

- شركات الوساطة الأعضاء في بورصة عمان.
- شركات الوساطة الراغبة في الانضمام لعضوبة بورصة عمان

### المتطلبات الإدارية

#### يجب على الوسيط أن يحقق الشروط التالية بصورة مستمرة :

- 1. أن يحمل رخصة ساربة المفعول من الهيئة.
- 2. أن تتوفر لدى إدارته وموظفيه المؤهلات العلمية والمعرفة والخبرة الكافية لممارسة العمل.
- أن يعين مديراً عاماً متفرغاً وبجوز له ممارسة أعمال الوساطة المالية إذا كان حاصلاً على الإعتماد اللازم من الهيئة شريطة عدم الإخلال بالشرط الوارد في البند الخامس.
  - أن يعين مديراً مالياً متفرغاً وبجوز له القيام بأعمال المحاسبة في حال عدم تعيين محاسب متفرغ.
- أن يعمل لديه وسيطان معتمدان متفرغان على الأقل ويشترط في الوسيط المعتمد اجتياز الاختبار المقرر من قبل البورصة.
  - أن يتوفر لديه مقرّ لممارسة أعماله يكون مستوفياً للشروط التي تحددها البورصة.
- على العضو تنظيم أعماله بشكل مسؤول وأن يوفر الموارد البشرية والفنية والمالية الكافية لتنفيذ أعماله بما يتفق مع التشريعات الصادرة عن البورصة.
  - أن يقوم العضو بوضع اجراءات العمل الخطية الملائمة لممارسة أعماله والتي تضمن توفير بيئة رقابية داخلية ملائمة على ان تتضمن بحد ادنى ما يلى.
    - هيكل تنظيمي للشركة.
    - مهام تفصیلیة لكل مكون من مكونات الهیكل التنظیمی.
      - المفوضين بالتوقيع نيابة عن الشركة.
      - مراعاة فصل المهام بين الاشخاص المرتبطين به.
  - 9. في حال تكليف اي شخص مرتبط بالوسيط باي مهام اخرى بالاضافة لوظيفته يتوجب على الشركة توثيق ذلك شريطة ان يكون ذلك التكليف لا يؤدى الى تداخل بالصلاحيات او تعارض للمصالح.
    - وضع الضوابط التي تضمن السربة ما بين الوسيط و شركات انظمة المعلومات و توقيع اتفاقيات خطية بهذا الخصوص...
  - 11. تسمية احد موظفيه ضابطا للارتباط مع البورصة، وله أن يسمى ضابط الامتثال ضابطاً للارتباط مع البورصة.

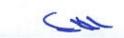

Version 1.0

#### 1. البنية التحتية للشبكة الداخلية

يعتبر بناء وتركبب وتهيئة وصيانة الشبكة الداخلية (Local Area Network -LAN) من مسؤوليات شركة الوساطة العضو تحت إشراف البورصة، بحيث يجب على شركات الوساطة الاعضاء الالتزام بالبنود التالية:

- 1.1 تأمين بناء وتركيب الشبكة الداخلية ليتم ربطها مع شبكة بورصة عمان، بحيث تشمل وكحد أدنى المواصفات التالية:
- 1.1.1 تأمين خطين مستأجرين (Leased lines layer 2 P2P) بسرعة (2Mbps) كحد أدنى، بحيث يتم تشغيل الخطين بوضعية نشط/استعداد (Active/Standby)، كما وبجدر بهذه الخطوط أن تكون مشفرة (IPSec tunnel).
- 1.1.2 توفير خطوط اتصال مؤجرة (Leased-Lines) من مزودين مختلفين (وهو الخيار الأفضل) حسب الرسم التوضيعي
  (1) وفي حال رغبتها بالحصول على الخطوط من نفس المزود يجب عليها الالتزام باستخدام خطوط تعمل من مقاسم اتصال مختلفة تابعة لنفس المزود بحيث تضمن اختلاف مسارات الاتصال حسب الرسم التوضيعي (2).

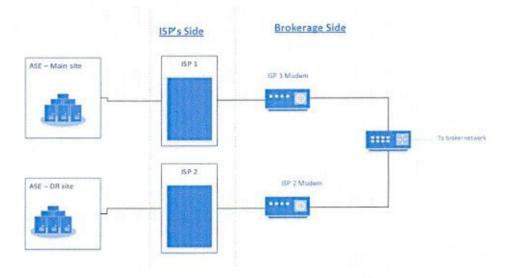

رسم توضيعي (1): خطوط مؤجرة (Leased-Lines) من مزودين مختلفين

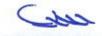

Version 1.0

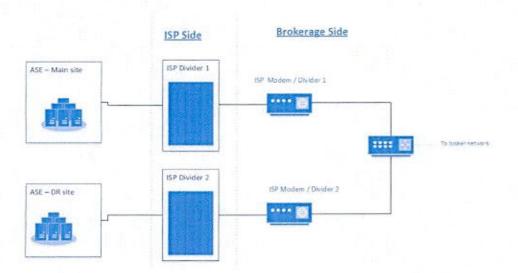

رسم توضيحي (2): خطوط مؤجرة (Leased-Lines) من نفس المزود لكن من مقسمين مختلفين

- 1.1.3 التأكد من أن مزود الخطوط المؤجرة متصل مع مقر البنية التحتية الرئيسي لشركة بورصة عمان، ومقر البنية التحتية البديل للبورصة، مع ضرورة توفير كتاب التعهد رقم (1) حسب الأطر المعتمدة.
- 1.1.4 تأمين جهاز/أجهزة موجهة خاص/خاصة للشبكة الداخلية الموصولة مع بورصة عمان، بحيث تشتمل وكحد أدنى على المواصفات التالية:
  - 3 مداخل على الأقل من نوع (Ethernet).
  - أن يدعم بروتوكول (SLA) لضمان تشغيل الخطين بوضعية (Active/Standby).
    - أن يدعم تقنية (Multicast).
    - أن يدعم خاصية تشفير خط الإتصال (IPSec tunnel,IKEV1 and IKEV2).
  - يفضل فترة الضمان من الشركة الأم لمدة عام على الأقل على المعدات والبرمجيات.
- 1.2 يستثنى من المتطلبات المذكورة في البنود (3.1.1 ، 3.1.2 ، 3.1.2 و 3.1.4) الاعضاء المتواجدون في مجمع بنك الإسكان، والذين يقومون بالربط على الموزع الرئيسي التابع لبورصة عمان والموجود في ذات الموقع، بحيث يلتزم هؤلاء الاعضاء بتوفير موزع/موزعين (Switch) اثنين لضمان استمرارية الربط مع نقطتي الاتصال اللتين ستوفرهما البورصة لهم.
- 1.3 تركيب لوحة وصلات (Patch-Panel) منفصلة للشبكة المرتبطة مع البورصة بحيث تكون مرقمة بصورة سليمة وواضحة.
  لسهولة الوصول اليها.
- 1.4 تأمين جهاز موزع (Switch) خاص للشبكة الداخلية الموصولة مع بورصة عمان، بحيث يشتمل وكحد أدنى على المواصفات التائية:
  - ports: minimum 16 (10/100/1000 Mbps) ✓

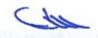

- VLAN (Number Supported): minimum 128 ✓
  - Support Multicast ✓
  - Managed Switch ✓
- 1.5 الالتزام بتزويد البورصة باسم مستخدم وكلمة المرور الخاصة بجهاز الموجه (Router)، وجهاز الموزع (Switch) للتأكد من سلامة البيئة والتدقيق على الأجهزة بأى وقت تراه البورصة مناسباً

### 2. البنية التحتية لأمن الشبكة

على شركات الوساطة الأعضاء تأمين وتركيب جدار ناري (Firewall)، وذلك لضمان أمان الشركة من الناحية التقنية بما بتوافق مع متطلبات البورصة وحاجة الشركة.

كما وبعتبر بناء وتركيب وتهيئة وصيانة الجدار الناري (Firewall) من مسؤوليات شركة الوساطة العضو تحت إشراف البورصة. وعليه. بحيث يجب أن يدعم الجدار الناري (Firewall) وبحد أدنى البنود التالية:

- 2.1 عزل الشبكات المختلفة الموجودة في شركة الوساطة والسماح بتناقل المعلومات بين الشبكات عبر مجموعة من القواعد (Policy Rules).
- 2.2 دعم الشبكات الخاصة (DMZ) بما يتوافق مع متطلبات وحاجة شركة الوساطة، بحيث يحتوي على الأقل على 6 شبكات خاصة (DMZ).
  - 2.3 أن يدعم (Dual Wan port).
  - 2.4 دعم تقنية البث المتعدد (Multicast).
  - 2.5 يفضل فترة الضمان من الشركة الأم لمدة عام على الأقل على المعدات والبرمجيات.
    - 2.6 يفضل ان يدعم خصائص (Advance filtering, IPS, Anti-Malware).
- 2.7 تلتزم شركة الوساطة بتزويد البورصة باسم المستخدم وكلمة المرور للجدار الناري (Firewall) للتأكد من سلامة البيئة والتدقيق على الجهاز بأى وقت تراه البورصة مناسباً.

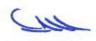

# متطلبات أجهزة الحاسوب (PC's) لتشغيل برامج التداول

تقوم بورصة عمان بتحديد الحد الأدنى من خصائص أجهزة الحاسوب لتشغيل برامج التداول التي تعمل عند شركة الوساطة العضو، بحيث تضمن هذه الخصائص أن تكون الأجهزة جاهزة دائما لتشغيل الأنظمة وبرامج التداول في الوضع المثالي بشكل عام وحسب المرفق رقم (7)، بحيث تضمن القدرة على العمل بشكل مستمر ودون انقطاع.

حيث سيتم ربط هذه الاجهزة على الشبكة الداخلية (LAN) التابعة للبورصة. علماً بأن هذه المواصفات قد تتغير وفقاً لإحتياجات البورصة ومتطلباتها.

### 4. متطلبات غرفة الأجهزة الخادمة (Server Room)

يجب على شركات الوساطة الأعضاء تأمين غرفة أجهزة خادمة (Server Room) بما يتوافق مع متطلبات البورصة، وهي على النحو التالى:

- 4.1 تأمين مكان فعلي محمي (Physical Isolation)، بحيث يقتصر الوصول إليه ليكون فقط للمسؤولين والأشخاص المخولين، أو الزائرين الخارجيين الخاضعين للإشراف بشكل كامل من قبل المسؤولين المصرح لهم بالدخول.
- 4.2 توفير جهاز تكييف يعمل على تبريد الغرفة، وأن يكون قادر أ على العمل بشكل متواصل، بحيث يحتوي على (Low Ambient kit).
- 4.3 توفير (Cabinets) ليتم توزيع أجهزة الشبكة (Exection of the context) والأجهزة الخادمة بشكل منظم من أجل تسهيل عمليات الحركة والصيانة والتحديث والوصول السريع لجميع الأجهزة الخادمة وأجهزة الشبكة.
- 4.4 حماية جميع الأجهزة والمعدات المشاركة في البنية التحتية بواسطة جهاز حفظ الطاقة (UPS) طوال فترة التداول (Generator) في حال حدوث انقطاع التيار كهربائي، علماً بأنه يفضل وجود مولد تيار كهربائي (UPS) يخدم شركة الوساطة في حالة الانقطاع المستمر للكهرباء لمدة أطول من الوقت الذي يوفره جهاز حفظ الطاقة (UPS) لضمان استمراربة عمل الأجهزة بصورة سليمة ودون انقطاع.
  - 4.5 توفير لوحة كهرباء خاصة لتوزيع الكهرباء على الأجهزة المشاركة في البنية التحتية (UPS DB).

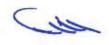

# متطلبات البنية التحتية لتشغيل نظام إدارة الأوامر (OMS)

# 5.1 تشغيل نظام إدارة الأوامر (OMS) في موقع شركة الوساطة العضو

يلتزم العضو بتجهيز البنية التحتية في موقعه (physical hosting) لاستقبال استضافة تشغيل نظام إدارة الأوامر (OMS) على النحو التالي:

- 5.1.1 تأمين أجهزة خادمة (Servers) سواءً كانت تعمل بشكل منفصل (Physical) أو تعمل باستخدام البينة الافتراضية (Virtualization).
- 5.1.2 فصل الشبكة الداخلية (DMZ) الخاصة بجهاز الخادم وأجهزة الحاسوب (PC's) الخاصة بنظام إدارة الأوامر (OMS) باستخدام الجدار الناري (Firewall)، حيث يقوم العضو ببناء مجموعة من القواعد (Rules) تسمح لموظفي البورصة للوصول الى الشبكة الداخلية الخاصة بنظام إدارة الأوامر (OMS).
- 5.1.3 ربط الشبكة الداخلية (DMZ) لنظام ادارة الأوامر (OMS) على شبكة البورصة وفقاً للمتطلبات الفنية التي تحددها البورصة.
  - 5.1.4 الالتزام بالوثائق الفنية المرفقة بالملاحق التالية:
    - ملحق (1)
    - ملحق (2)
    - ملحق (5)
    - ملحق (6)
    - ملحق (7)
- 5.1.5 الالتزام باستخدام الشبكة الداخلية (DMZ) لنظام ادارة الاوامر (OMS) لربط جهاز الخادم وأجهزة الحاسوب المشغلة نظام إدارة الأوامر، حسب الرسم التوضيحي رقم (3).

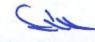

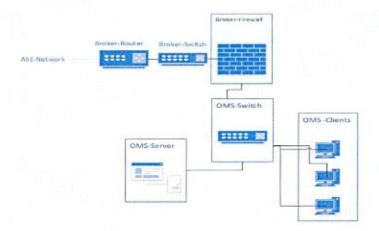

رسم توضيعي (3): ربط الجهاز الخادم وأجهزة الحاسوب المشغلة لنظام ادارة الأوامر (OMS) على نفس الشبكة المسابكة (DMZ) التابعة للبورصة.

## 5.2 تشغيل نظام إدارة الأوامر (OMS) خارج شركة الوساطة

### 5.2.1 شركات الوساطة الاعضاء التابعة لبنك أو فرع بنك مرخص للعمل في الأردن

إذا رغبت شركة الوساطة بالاستفادة من البنية التحتية التابعة للبنك من غرف الأجهزة الخادمة، والأجهزة الخادمة ذاتها الرئيسية بالإضافة إلى أجهزة الشبكات، وذلك لغايات تشغيل نظام إدارة الأوامر (OMS)، فيجب على العضو الإلتزام بما يلي:

- 5.2.1.1 تقديم التعهد رقم (2).
- 5.2.1.2 توفير جهاز جدار ناري (Firewall) يفصل شبكة العضو عن شبكة البنك.
- 5.2.1.3 تزويد البورصة باسم المستخدم وكلمة المرور للجدار الناري (Firewall) للتأكد من سلامة البيئة و التدقيق على الجهاز بأي وقت تراه البورصة مناسباً.
- 5.2.1.4 يقوم العضو ببناء مجموعة من القواعد (Rules) تسمح لموظفي البورصة للوصول الى الشبكة الداخلية الخاصة بنظام إدارة الأوامر (OMS).
- 5.2.1.5 تأمين خط مؤجر (Leased-Line) بين شركة الوساطة العضو ومكان استضافة نظام إدارة الأوامر (OMS) مع ضرورة أن يكون هذا الخط مشفراً (IPSec tunnel) وفعالاً (Up and Running).
  - 5.2.1.6 عزل جميع أجهزة الشبكة والأجهزة الخادمة التابعة للعضو عن أجهزة الشبكة والأجهزة الخادمة التابعة للبنك.
    - 5.2.1.7 الالتزام بتشغيل شاشات التداول الخاصة نظام إدارة الأوامر (OMS) من داخل مكتب العضو.

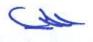

Version 1.0

5.2.1.8 الالتزام بالسماح لموظفي البورصة بالدخول الى جميع أجهزة الشبكة والأجهزة الخادمة التابعة لشركة الوساطة عند البنك.

#### 5.2.1.9 الالتزام بالوثائق الفنية التالية:

- ملحق (1)
- ملحق (2)
- ملحق (5)
- ملحق (6)
- ملحق (7)

5.2.1.10 الالتزام بتزويد البورصة بتقارير تخص أي مشاكل تحدث.

### 5.2.2 شركات الوساطة الأردنية التابعة لبنك أو لشركات وساطة إقليمية أو دولية

إذا رغبت شركة الوساطة بالاستفادة من البنية التحتية التابعة لبنك أو لشركات وساطة إقليمية أو دولية من غرف الأجهزة الخادمة، والأجهزة الخادمة ذاتها الرئيسية بالإضافة إلى أجهزة الشبكات التابعة لها لغايات تفعيل خدمة إدارة الأوامر (OMS)، فيجب على العضو الإلتزام بما يلي:

- 5.2.2.1 تقديم التعهد رقم (3).
- 5.2.2.2 توفير جهاز جدار ناري (Firewall) يفصل شبكة العضو عن شبكة الشركة الأم أو أي شركة تابعة لها.
- 5.2.2.3 تزويد البورصة باسم المستخدم وكلمة المرور للجدار الناري (Firewall) للتأكد من سلامة البيئة و التدقيق على الجهاز بأي وقت تراه البورصة مناسباً.
- 5.2.2.4 يقوم العضو ببناء مجموعة من القواعد (Rules) تسمح لموظفي البورصة للوصول الى الشبكة الداخلية الخاصة بنظام إدارة الأوامر (OMS).
- 5.2.2.5 تأمين خط مؤجر (Leased-Line) بين شركة الوساطة العضو ومكان استضافة نظام إدارة الأوامر (OMS) مع ضرورة أن يكون هذا الخط مشفراً (IPSec tunnel) وفعالاً (Up and Running).
- 5.2.2.6 عزل جميع أجهزة الشبكة والأجهزة الخادمة التابعة للعضو عن أجهزة الشبكة والأجهزة الخادمة التابعة الشركة الأم أو أي شركة تابعة لها.
  - 5.2.2.7 الالتزام بتشغيل شاشات التداول الخاصة نظام إدارة الأوامر (OMS) من داخل مكتب العضو.
- 5.2.2.8 الالتزام بالسماح لموظفي البورصة بالدخول الى جميع أجهزة الشبكة والأجهزة الخادمة التابعة لشركة الوساطة عند البنك أو الشركة الأم أو أي شركة تابعة لها، على أن تتحمل شركة الوساطة العضو كافة تكاليف السفر لموظفين اثنين

Cha

Version 1.0

للقيام بعملية الكشف كلما دعت الحاجة.

5.2.2.9 الالتزام بالوثائق الفنية التالية:

- ملحق (1)
- ملحق (2)
- ملحق (5)
- ملحق (6)
- ملحق (7)

5.2.2.10 الالتزام بتزويد البورصة بتقارير تخص أي مشاكل تحدث.

#### 5.2.3 شركات الوساطة المستخدمة لتقنية الحوسبة السحابية ( Cloud Computing )

إذا رغبت الشركة باستخدام الحوسبة السحابية التي تتضمن استنجار أجهزة خادمة والبنية التحتية حسب الحاجة لدى شركة مختصة توفر هذه الخدمة، بحيث يتم تنزيل الأنظمة المشغلة لنظام إدارة الأوامر (OMS) على هذه الأجهزة، فعلى العضو الإلتزام بما يلى:

- 5.2.3.1 أن تكون الحوسبة السحابية المستخدمة محلية (Local Cloud).
- 5.2.3.2 تقديم شهادة تضمن استخدام حوسبة سحابية مطابقة للمعايير العالمية في هذا المجال، مثل:
  - ✓ الحفاظ على أمن وسربة المعلومات
  - ✓ الفصل في تقديم الخدمة واستخدام خاصية (Virtual Private Cloud)
    - ✓ القدرة على توفير الموثوقية والثبات (Reliability and Availability)
      - ✓ توفير خطوط اتصالات أمنة وتوفير بدائل لها
        - PCI DSS Certificate ✓
        - Cloud Security Alliance (CSA) ✓
          - ISO/IEC 27000 Standards 🗸
- 5.2.3.3 تأمين خط مؤجر (Leased-Line) بين شركة الوساطة ومكان استضافة نظام إدارة الأوامر (OMS) مع ضرورة أن يكون هذا الخط مشفراً (IPSec tunnel).
- 5.2.3.4 الالتزام باستخدام الشبكة الداخلية (DMZ) لنظام ادارة الاوامر (OMS) لربط جهاز الخادم وأجهزة الحاسوب المشغلة نظام إدارة الأوامر.
  - 5.2.3.5 الالتزام بتشغيل شاشات التداول الخاصة بنظام إدارة الأوامر (OMS) من داخل مكتب العضو.
- 5.2.3.6 توفير جهاز جدار ناري (Firewall) يفصل شبكة العضو عن شبكة الشركة المقدمة لخدمة الحوسبة السحابية المحلية.
- 5.2.3.7 تزويد البورصة باسم المستخدم وكلمة المرور للجدار الناري (Firewall) للتأكد من سلامة البيئة والتدقيق على الجهاز بأي

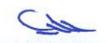

- وقت تراه البورصة مناسباً.
- 5.2.3.8 يقوم العضو ببناء مجموعة من القواعد (Rules) تسمح لموظفي البورصة للوصول الى الشبكة الداخلية الخاصة بنظام إدارة الأوامر (OMS).
- 5.2.3.9 الالتزام بالسماح لموظفي البورصة بالدخول الى جميع أجهزة الشبكة والأجهزة الخادمة التابعة لشركة الوساطة العضو عند الحوسبة السحابية المحلية.
  - 5.2.3.10 يجب على شركة الوساطة الالتزام بالوثائق الفنية التالية:
    - ملحق (1)
    - ملحق (2)
    - ملحق (5)
    - ملحق (6)
    - ملحق (7)

5.2.3.11 الالتزام بتزويد البورصة بتقارير تخص أي مشاكل تحدث.

#### 6. متطلبات البنية التحتية لتشغيل خدمة التداول عبر الإنترنت

#### 6.1 استضافة خدمة التداول عبر الإنترنت في موقع شركة الوساطة

يجب على شركة الوساطة العضو تجهيز البنية التحتية في موقعها لاستقبال استضافة خدمة التداول عبر الانترنت (physical hosting)، على النحو التالى:

- 6.1.1 تأمين أجهزة خادمة (Servers) سواءً كانت تعمل بشكل منفصل (Physical) أو يعمل باستخدام البيئة الافتراضية (Virtualization).
- 6.1.2 فصل الشبكة الداخلية الخاصة بجهاز الخادم (DMZ) المشغل لخدمة التداول عبر الإنترنت باستخدام الجدار الناري (Firewall)، حيث يقوم العضو ببناء مجموعة من القواعد (Rules) تسمح لموظفي البورصة للوصول الى الشبكة الداخلية الخاصة لخدمة التداول عبر الإنترنت.
  - 6.1.3 توفير شهادة (SSL) لاستخدامها على جهاز الخادم الخاص بالاستضافة.
    - 6.1.4 توفير جهاز جدار نارى لخدمات الإنترنت (WAF).
  - 6.1.5 الالتزام بالمتطلبات الفنية التي تحددها البورصة فيما يتعلق بتصميم الشبكة (Network Design).

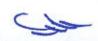

- 6.1.6 الالتزام بالوثائق الفنية التالية:
  - ملحق (1)
  - ملحق (2)
  - ملحق (3)
  - ملحق (4)
  - ملحق (5)
  - ملحق (6)

#### 6.2 استضافة خدمة التداول عبر الإنترنت خارج موقع شركة الوساطة العضو

### 6.2.1 شركات الوساطة التابعة لبنك أو فرع بنك مرخص للعمل في الأردن

إذا رغبت شركة الوساطة بالاستفادة من البنية التحتية التابعة للبنك من غرف الأجهزة الخادمة، والأجهزة الخادمة ذاتها الرئيسية بالإضافة إلى أجهزة الشبكات، وذلك لغايات تشغيل خدمة التداول عبر الإنترنت، فعلى العضو الإلتزام بما يلي:

- 6.2.1.1 تقديم تعهد رقم (2)
- 6.2.1.2 توفير جهاز جدار ناري (Firewall) يفصل شبكة العضو عن شبكة البنك.
- 6.2.1.3 توفير شهادة (SSL) لاستخدامها على جهاز الخادم الخاص بالاستضافة.
  - 6.2.1.4 توفير جهاز جدار ناري لخدمات الإنترنت (WAF).
- 6.2.1.5 تزويد البورصة باسم المستخدم وكلمة المرور للجدار الناري (Firewall) للتأكد من سلامة البيئة و التدقيق على الجهاز بأي وقت تراه البورصة مناسباً.
- 6.2.1.6 يقوم العضو ببناء مجموعة من القواعد (Rules) تسمح لموظفي البورصة للوصول الى الشبكة الداخلية الخاصة بنظام خدمة التداول عبر الانترنت.
  - 6.2.1.7 عزل جميع أجهزة الشبكة والأجهزة الخادمة التابعة للعضو عن أجهزة الشبكة والأجهزة الخادمة التابعة للبنك.
- 6.2.1.8 الالتزام بالسماح لموظفي البورصة بالدخول الى جميع أجهزة الشبكة والأجهزة الخادمة التابعة لشركة الوساطة عند البنك.
  - 6.2.1.9 الالتزام بالوثائق الفنية التالية:
    - ملحق (1)
    - ملحق (2)
    - ملحق (3)
    - ملحق (4)

Version 1.0

- ملحق (5)
- ملحق (6)
- ملحق (7)

### 6.2.2 شركات الوساطة الأردنية العضو التابعة لبنك أو لشركات وساطة إقليمية أو دولية.

إذا رغبت شركة الوساطة المحلية بالاستفادة من البنية التحتية من غرف الأجهزة الخادمة، والأجهزة الخادمة ذاتها الرئيسية بالإضافة إلى أجهزة الشبكات للشركة الأم أو أية شركة تابعة لها لغايات تفعيل خدمة التداول عبر الإنترنت، فيجب على العضو الإلتزام بما يلى:

- 6.2.2.1 تقديم تعهد رقم (3).
- 6.2.2.1 توفير شهادة (SSL) لاستخدامها على جهاز الخادم الخاص بالاستضافة.
- 6.2.2.2 توفير جهاز جدار ناري (Firewall) يفصل شبكة العضو عن شبكة الشركة الأم أو أي شركة تابعة لها.
- 6.2.2.3 تزويد البورصة باسم المستخدم وكلمة المرور للجدار الناري (Firewall) للتأكد من سلامة البيئة و التدقيق على الجهاز بأي وقت تراه البورصة مناسباً.
- 6.2.2.4 يقوم العضو ببناء مجموعة من القواعد (Rules) تسمح لموظفي البورصة للوصول الى الشبكة الداخلية الخاصة بنظام خدمة التداول عبر الإنترنت.
- 6.2.2.5 عزل جميع أجهزة الشبكة والأجهزة الخادمة التابعة للعضو عن أجهزة الشبكة والأجهزة الخادمة التابعة الشركة الأم أو أي شركة تابعة لها.
- 6.2.2.6 الالتزام بالسماح لموظفي البورصة بالدخول الى جميع أجهزة الشبكة والأجهزة الخادمة التابعة لشركة الوساطة عند البنك أو الشركة الأم أو أي شركة تابعة لها، على أن تتحمل شركة الوساطة العضو كافة تكاليف السفر لموظفين اثنين للقيام بعملية الكشف كلما دعت الحاجة.
  - 6.2.2.7 توفير جهاز جدار ناري لخدمات الإنترنت (WAF).
    - 6.2.2.8 الالتزام بالوثائق الفنية التالية:
      - ملحق (1)
      - ملحق (2)
      - ملحق (3)
      - ملحق (4)

- ملحق (5)
- ملحق (6)
- ملحق (7)

#### 6.2.3 شركات الوساطة المستخدمة لتقنية الحوسبة السحابية ( Cloud Computing )،

إذا رغبت شركة الوساطة باستخدام تقنية الحوسبة السحابية التي تنضمن استئجار أجهزة خادمة حسب الحاجة لدى شركة مختصة توفر هذه الخدمة، بحيث يتم تنزيل الأنظمة المشغلة لخدمة التداول عبر الإنترنت على هذه الأجهزة، واستخدامها من خلال الإنترنت بدلا من تجهيز بنية تحتية كاملة في مقر شركة الوساطة، فيجب على العضو الإلتزام بما يلى:

- 6.2.3.1 أن تكون الحوسبة السحابية المستخدمة محلية (Local Cloud).
- 6.2.3.2 توفير شهادة (SSL) لاستخدامها على جباز الخادم الخاص بالاستضافة.
- 6.2.3.3 توفير جهاز جدار ناري (Firewall) يفصل شبكة العضو عن شبكة الشركة المقدمة لخدمة الحوسبة السحابية المحلية.
- 6.2.3.4 تزويد البورصة باسم المستخدم وكلمة المرور للجدار الناري (Firewall) للتأكد من سلامة البيئة والتدقيق على الجهاز بأي وقت تراه البورصة مناسباً.
- 6.2.3.5 يقوم العضو ببناء مجموعة من القواعد (Rules) تسمح لموظفي البورصة للوصول الى الشبكة الداخلية الخاصة بنظام خدمة التداول عبر الأنترنت.
- 6.2.3.6 الالتزام بالسماح لموظفي البورصة بالدخول الى جميع أجهزة الشبكة والأجهزة الخادمة التابعة لشركة الوساطة العضو عند الحوسبة السحابية المحلية.
  - 6.2.3.7 توفير جهاز جدار ناري لخدمات الإنترنت (WAF).
  - 6.2.3.8 تقديم شهادة تضمن استخدام حوسبة سحابية مطابقة للمعايير العالمية في هذا المجال، مثل:
    - ✓ الحفاظ على أمن وسربة المعلومات
    - ✓ الفصل في تقديم الخدمة واستخدام خاصية (Virtual Private Cloud)
      - ✓ القدرة على توفير الموثوقية والثبات (Reliability and Availability)
        - ✓ توفير خطوط اتصالات أمنة وتوفير بدائل لها
          - PCI DSS Certificate ✓
          - Cloud Security Alliance (CSA) ✓
            - ISO/IEC 27000 Standards 🗸
        - √ الكشف على الموقع المزود بخدمة (Cloud)
          - 6.2.3.9 الالتزام بالوثائق الفنية التالية:

Version 1.0

ملحق (1)

- ملحق (2)
- ملحق (3)
- ملحق (4)
- ملحق (5)
- ملحق (6)
- ملحق (7)

# 7. متطلبات البنية التحتية للموقع البديل (Disaster Recovery)

على شركات الوساطة الأعضاء تأمين موقع بديل (Disaster Recovery) للتعافي من الكوارث والأزمات حسب المواصفات التالية:

- 7.1 تأمين خط مؤجر (Leased-Line) بين الموقع البديل لشركة الوساطة والبورصة وفقاً لمتطلبات البورصة في البنية التحتية للشبكة الداخلية.
  - 7.2 تأمين الحد الأدنى من أجهزة الحاسوب ومختلف الأنظمة بما يضمن عمل شركة الوساطة العضو بشكل ملائم.
- 7.3 يلتزم العضو بنقل كافة أنواع المعلومات اللازمة لعمل مختلف أنظمة العضو من الموقع الرئيسي لشركة الوساطة العضو الى الموقع البديل بشكل يومى.
- 7.4 لا يعمل الموقع البديل لشركة الوساطة العضو الا في حالة ابلاغ البورصة بحدوث مشكلة في الموقع الرئيسي والحصول على موافقتها.
  - 7.5 يقوم العضو بمخاطبة البورصة لتحديد المشكلة في الموقع الرئيسي والزمن اللازم لإصلاح هذه المشكلة.

#### 8. تعليمات عامة

- الالتزام بالسماح لموظفي البورصة المعنيين بالدخول إلى أجهزة ومعدات البنية التحتية الخاصة بشركة الوساطة العضو في أي وقت تراه البورصة مناسباً إما عن بعد (Remotely) من خلال الدخول الى الواجهات الخاصة بهذه الأجهزة باستخدام (اسم مستخدم / كلمة مرور) مخصصة للبورصة لهذه الغاية، أو عن طريق الزبارات الميدانية لمواقع استضافة هذه المعدات والأجهزة بغض النظر عن موقع تواجدها (Physically).
  - تقدیم تعہد رقم (4)

Version 1.0

- الالتزام باستخدام الموجه (Router) في الغرض المخصص له فقط للربط بالبورصة ولا يستخدم للربط مع أي جهات أخرى أو للربط مع الإنترنت.
  - الالتزام بحماية أجهزة الحاسوب المشغلة لأنظمة التداول المختلفة من أية مخاطر واختراقات.
    - الالتزام بعدم اتصال أجهزة الحاسوب المشغلة لأنظمة التداول المختلفة بالإنترنت.

CA

الالتزام بالسماح لموظفي البورصة بالدخول الى جميع أجهزة الشبكة والأجهزة الخادمة التابعة لشركة الوساطة عند البنك أو الشركة الأم أو أي شركة التابعة لها، على أن تتحمل شركة الوساطة العضو كافة تكاليف السفر لموظفين اثنين للقيام يعملية الكشف كلما دعت الحاجة.

### 9. قائمة المصطلحات (Glossary)

- الضوابط المعلوماتية المتعلقة ببورصة عمان (ASE IT Controls)
- مواصفات الفنية لبوابة تبادل المعلومات (Fix Gateway Specifications)
  - معلومات بوابة تبادل المعلومات (Fix Gateway information)
- مواصفات الفنية للبرامج المزودة لمعلومات السوق (MDF Specifications)
  - نشط/استعداد (Active/Standby)
  - خطوط اتصالات مؤجرة (Leased lines layer 2 P2P)
    - خط اتصال مشفر وامن ( IPSec tunnel ).
      - لوحة وصلات (Patch-Panel)
        - مدخل شبكة (Ethernet)
- بروتوكول يستخدم في إعادة التوجيه التلقائي لخط سير المعلومات (IP-SLA)
- بروتوكول يستخدم في توزيع المعلومات من مصدر واحد الى جميع العناصر التي تستمع لهذا المصدر (Multicast)
  - خاصية تشفير خط الإتصال (IPSec tunnel).
    - جهاز موزع (Switch)
    - جهاز الموجه (Router)
    - جدار ناري (Firewall)
    - قواعد تسيير المعلومات (Policy Rules)
      - الشبكات الخاصة (DMZ)
        - الشبكة الداخلية (LAN)
  - نظام تشغیل (Supported Windows Operating System)
    - نظام إدارة الأوامر (OMS)
    - الحوسبة السحابية (Cloud Computing)
      - مكان فعلى محمى (Physical Isolation)
    - الحوسبة السحابية المحلية (Local Cloud)
    - الحوسبة السحابية الوهمية (Virtual Private Cloud)
      - موقع بدیل (Disaster Recovery)

Amman Stock Exchange

### 10. ملحقات ووثائق مرتبطة

- 10.1 ملحق (1) نموذج طلب العضوية
- 10.2 ملحق (2) المتطلبات الفنية لتشغيل واستخدام أنظمة إدارة الأوامر (OMS)
- 10.3 ملحق (3) الضوابط المعلوماتية المتعلقة ببورصة عمان (ASE IT Controls)
- 10.4 ملحق (4) خطة الطوارئ لشركة الوساطة العضو في حال حدوث خلل في خدمة التداول عبر الإنترنت
  - 10.5 ملحق (5) المواصفات الفنية لبوابة تبادل المعلومات (Fix Gateway Specifications)
    - (6) ملحق (6) معلومات بوابة تبادل المعلومات (Fix Gateway information)
  - 10.7 ملحق (7) المواصفات الفنية للبرامج المزودة لمعلومات السوق (MDF Specifications)

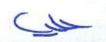

على جميع الأعضاء الالتزام بتوفير أجهزة حاسوب تمكن وبحد أدنى تنزيل نظام تشغيل وبندوز (Win 7)، حيث تمثل البنود التاثية الحد الأدنى من المواصفات الواجب توافرها في هذه الأجهزة:

| Processor Specificati | ions                                       |
|-----------------------|--------------------------------------------|
| Processor Speed       | Minimum 2.30 GHz                           |
| Memory                |                                            |
| RAM Capacity          | Minimum 3GB                                |
| Storage               |                                            |
| Storage Capacity      | Minimum 512 GB                             |
| Storage Type          | HDD OR SSD                                 |
| Display Specification | ıs                                         |
| Display Size          | Minimum 15.6"                              |
| Connectivity          |                                            |
| Networking            | Integrated 10/100/1000 BASE-T Ethernet LAN |
| Operation System      |                                            |
| Operating System      | Minimum Win 8                              |

# 11. التعهدات

- 1 تعهد من شركات مزودي خطوط نقل البيانات (Leased-Lines).
- 2 تعبد صادر عن البنك بالحفاظ على أمن وسربة المعلومات وضمان استمرارية تقديم الخدمة.
- قعهد صادر عن الشركة الأم أو أي شركة تابعة لها بالحفاظ على أمن وسربة المعلومات وضمان استمرارية تقديم الخدمة.
  - 4 تعهد رسمي بتطبيق كافة البنود المرفقة في هذه الوثيقة.

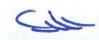

Version 1.0

|                                                          | رقم البند | 13.4                                                                                          |                                      | *                                                                    |                              |                                                               | -                                                                          | 1.3                                                                                                    | 1.5                                                                                                    | 7                                                                                                    | 5.1                                                       | 11.1                                                                                                    | 1.1.2                                                                                                    |
|----------------------------------------------------------|-----------|-----------------------------------------------------------------------------------------------|--------------------------------------|----------------------------------------------------------------------|------------------------------|---------------------------------------------------------------|----------------------------------------------------------------------------|----------------------------------------------------------------------------------------------------|----------------------------------------------------------------------------------------------------|----------------------------------------------------------------------------------------------------|-----------------------------------------------------------|----------------------------------------------------------------------------------------------------|----------------------------------------------------------------------------------------------------|
| جدون وتويات المصلية المسمية الواجل وترق في سردات الوساطة | البند     | تامين جهاز/اجيزة موجهة خاص/خاصة للشيكة الداخلية الموصولة مع بورصة عمان بالمواصفات<br>التالية: | - 3 مداخل على الأقل من نوع (themme). | - أن يدعم بروتوكول (SLA) لضمان تشغيل الخطين بوضعية (Active/Standby). | - أن يدعم نقلية (Multicast). | ان يدعم خاصية تشفير خط الإتصال (PSec tunnel,IKEV1 and IKEV2). | يفضل فترة الضمان من الشركة الأم للدة عام على الأقل على المعدات والبرمجيات. | ترکیب لوحة وصلات (Patch-Pane) منفصلة للشبكة المُتِيطة مع البورصة بحيث تكون مرفعة بصورة<br>مليمة وو اضحة، لسهولة الوصول الها. | الالتوام يترويد البورصة باسم مستخدم وكلمة المرور الخاصة بجياز الموجه (Router). وجياز الموزع<br>(Switch) للتأكد من سلامة البيئة والتدقيق على الأجيزة بأي وقت تراه البورصة مناسياً | على شركات الوساطة الأعضاء تأمين وتركيب جدار تاري (Firewall)، حسب المواصفات التالية: - دعم الشبكات الخاصة (DMZ) بما يتوافق مع متطلبات وحاجة شركة الوساطة. يحيث يحتوي على الأقل على 6 شبكات خاصة (DMZ) أن يدعم Chal Wan port) يفضل فترة البث المعدد (Multicast) يفضل فترة الضمان من الشركة الأم لمدة عام على الأقل على المعدات واليرمجهات. | تشخيل نظام إدارة الأوامر (OMS) في موقع شركة الوساطة العضو | تأمين خطين مستأجرين (P2P ( Rased lines layer ( Razed) بسرعة ( Active/Standby) كحد أدن، بعيث يتم نشغيل الخطوط أن تكون مشفرة ( PSec). كما ويجدر بهذه الخطوط أن تكون مشفرة ( PSec). ( Runne). | توفير خطوط اتصال مؤجرة (assed-lines) من مزودين مختلفين (ومو الخيار الأفضل).<br>وفي حال رغبتها بالحصول على الخطوط من نفس المزود يجب علها الالتزام باستخدام خطوط تعمل من<br>مقاسم اتصال مختلفة تابعة لنفس المزود بحيث تضمن اختلاف مسارات الاتصال |
| به انساسیه انوا                                          | الأولوبة  |                                                                                               | -                                    | -                                                                    | -                            | -                                                             | -                                                                          | -                                                                                                    | -                                                                                                    | ÷                                                                                                    | -                                                         | 2                                                                                                    | 2                                                                                                    |
|                                                          |           |                                                                                               |                                      |                                                                      |                              |                                                               |                                                                            |                                                                                                    |                                                                                                    |                                                                                                    |                                                           |                                                                                                    |                                                                                                    |
|                                                          |           |                                                                                               |                                      |                                                                      |                              |                                                               |                                                                            |                                                                                                    |                                                                                                    |                                                                                                    |                                                           |                                                                                                    |                                                                                                    |

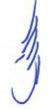

| ية الواجب توفرها في شركات الوساطة                                                                                                    | جدول أولويات المتطلبات الفنية الأساسية الواجب توفرها في شركات الوساطة                                                                           |                             |
|----------------------------------------------------------------------------------------------------|----------------------------------------------------------------------------------------------------|-----------------------------|
| for the second second s | الاولوبة                                                                                                    | رقم البند                   |
|                                                                                                    | تأمين جهاز موزع (Switch) خاص للشيكة الداخلية الموصولة مع بورصة عمان (Mbps 10/100/1000) 16-16-16-16-16-16-16-16-16-16-16-16-16-1                 |                             |
|                                                                                                    | VLAN (Number Supported): minimum 128                                                                                                    | 1.4                         |
|                                                                                                    | Support Multicast<br>Managed Swirch                                                                                                    |                             |
|                                                                                                    | اسىوب (٢٥٦) لتشغيل برامج التداول                                                                                                    | 3                           |
|                                                                                                    | عتطلبات غرفة الأجيزة الخادمة (Server Room) عنطلبات غرفة الأجيزة الخادمة (Server Room)                                                           | 4                           |
|                                                                                                    | استضافة خدمة التداول عبر الإنترنت في موقع شركة الوساطة                                                                                          | 6.1                         |
|                                                                                                    | تشغيل نظام إدارة الأوامر (OMS) خارج شركة الوساطة<br>1- شركات الوساطة الاعضاء التابعة لبك أو فرع بنك مرخص للعمل في الأردن                        | 5.2.1                       |
|                                                                                                    | قشميل نظام إدارة الأوامر (OMS) خارج شركة الوساطة<br>2- شركات الوساطة الأردنية التابعة لبلك أو لشركات وساطة إقليمية أو دولية                     | 5.2.2                       |
|                                                                                                    | تشغيل نظام إدارة الأوامر (OMS) غارج شركة الوساطة<br>3.شركات الوساطة المتخدمة لتقنية العومية السحابية (Cloud Computing)                          | 5.23                        |
|                                                                                                    | استضافة خدمة التداول عير الإنترنت خارج موقع شركة الوساطة العضو<br>1- شركات الوساطة التابعة ليلك أو فرع بلك مرخص للعمل في الأردن                 | 6.2.1                       |
|                                                                                                    | استضافة خدمة النداول عير الإنترنت خارج موقع شركة الوساطة العضو<br>2- شركات الوساطة الأردنية العضو النابعة ليلك أو لشركات وساطة إفليمية أو دولية | 6.2.2                       |
|                                                                                                    | استضافة خدمة النداول عبر الإنترنت خارج موقع شركة الوساطة العضو<br>3. شركات الوساطة المستخدمة لتقنية الجوسية السحابية (Cloud Computing))         | 6.2.3                       |
|                                                                                                    | متطلبات البنية التحتية للموقع البديل (Disaster Recovery)                                                                                        | 7                           |
|                                                                                                    | يطبق جدول الأولوبات على البنود المطبقة عند شركات الوساطة العاملة حالياً.                                                                        | * *                         |
|                                                                                                    | القترة<br>سنة ونصف<br>سنتن ونصف<br>اختياري                                                                                                    | رقم الأولوية<br>1<br>2<br>3 |
|                                                                                                    |                                                                                                    |                             |

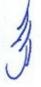

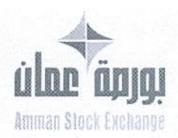

1146/09.01918

2019/11/10

/ رسع الأول/1441 13 التاريخ

الموافق

(13G pa)

السادة أعضاء شركة بورصة عمّان المعترمين

تحية طيبة وبعد،

في ضوء الملاحظات التي تقدم بها عدد من أعضاء البورصة حول بعض الأحكام الواردة في نظام العضوية في شركة بورصة عمان لسنة 2018. فإني أرجو إعلامكم بأن مجلس إدارة البورصة قرر تعديل هذا النظام على نحو يراعي فيه ظروف السوق والأوضاع التي يمر بها الأعضاء.

كما أرجو إعلامكم بأن البورصة واستناداً لأحكام المادة (7/1/4) من نظام العضوبة في شركة بورصة عمان لسنة 2018، قامت بإعداد وثيقة تتضمن المتطلبات الإدارية والفنية الواجب توفرها في أعضاء البورصة، وذلك بهدف توجيه شركات الوساطة العاملة حالياً والشركات الراغبة بالإنضمام لعضوية البورصة مستقبلاً لممارسة أعمالها بشكل آمن وسليم ودون انقطاع وتوفير الحماية اللازمة للبنية التحتية وفقاً للمواصفات التي تحددها البورصة.

وانطلاقاً من مبدأ الشفافية وتعزيزاً لمبدأ المشاركة والتشاور مع أعضاء البورصة، فإن البورصة تعلن عن طرح مسودة تعديلات نظام العضوبة في شركة بورصة عمان لسنة 2018، ومسودة وثيقة المتطلبات الإدارية والفنية عبر الموقع الإلكتروني الخاص بها. وذلك استكمالاً للجهود المبذولة في إعدادهما تمهيداً لإقرارهما حسب الأصول.

راجين التكرم بإبداء الرأي وتزويدنا بالملاحظات والمقترحات على المواضيع المشار إليها أعلاه بموجب كتاب رسمي أو عبر البريد الإلكتروني: feedbacklegal@ase.com.jo. وذلك خلال أسبوعين من تاريخ هذا الإعلان.

وتفضلوا بقبول فائق الاحترام...

مازن نجيب الوظائفي المديـــر التنفيــذي

فاكس 1664<u>07</u> 6 962 6 • ص ما 212466 عمال 11121 الأربي • السريد الإلكسروسي info@ase.com.jo • الموقع الإلكسروسي 212466 • الموقع الإلكسروسي 1112

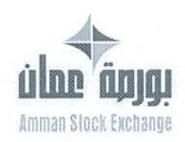

673 | 0.11918

التاريخ 8 / 2020/9

الوائق: 20 /معرم/1442

تعميم رقم (+4)

السادة أعضاء شركة بورصة عمان المحترمين

تحية طيبة وبعد،

لاحقاً لتعميم البورصة رقم (12) تاريخ 2020/1/20 بخصوص تمديد مهلة توفيق الأوضاع لشركات الوساطة الأعضاء المنتهية في تاريخ 2020/8/30.

أرجو إعلامكم بأنه استناداً إلى أحكام المادة (24) من نظام العضوية في شركة بورصة عمان لسنة 2018، فقد قرر مجلس إدارة البورصة تمديد مهلة توفيق الأوضاع لشركات الوساطة الأعضاء حتى تاريخ 2021/2/28. راجياً من جميع أعضاء البورصة تصويب أوضاعهم وفقاً لنظام العضوية المذكور، وذلك تجنباً لفرض أية عقوبات سنداً لأحكام تعليمات التحقيق والتدقيق والتفتيش في شركة بورصة عمان لسنة 2018.

وتفضلوا بقبول فائق الاحترام...

212466 عملن 11121 الأربن ، البريد الإلكتروني: info@ase.com.jo ، الموقع الإلكتروني: www.exchange.jo

مازن نجيب الوظائفي المديــر التنفيــــذي

962 9 5664071 : 98 + 962 6 5684109 : 93

# ملحق 1

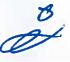

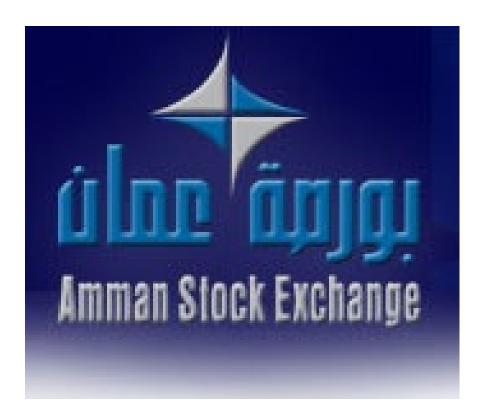

طلب عضوية

# دائرة الإدراج طلب عضوية

# بيانات عامة:-الاسم الكامل للشركة باللغة العربية: الاسم الكامل للشركة باللغة الإنجليزية: -2 الاسم المختصر للشركة باللغة العربية: -3 الاسم المختصر للشركة باللغة الإنجليزية: -4 تاريخ تسجيل الشركة لدى وزارة الصناعة -5 والتجارة: تاريخ الموافقة على الترخيص من قبل هيئة -6 الأوراق المالية: الصفة القانونية للشركة: رأس المال المصرح به/دينار: -8 رأس المال المكتتب به والمدفوع/دينار: -9 صندوق البريد والرمز البريدي: -10 البريد الإلكتروني: -11 عدد الفروع / المكاتب: -12 المدير العام / التنفيذي أو القائم بأعماله: -13 رقم هاتف المدير العام / التنفيذي أو القائم -14 بأعماله: البريد الإلكتروني للمدير العام / التنفيذي أو -15 القائم بأعماله: المدير المالي: -16 مدير الوساطة أو القائم بأعماله: -17 رقم هاتف مدير الوساطة أو القائم بأعماله: -18 البريد الإلكتروني لمدير الوساطة أو القائم -19

| بأعماله:                          |     |
|-----------------------------------|-----|
| ضابط الامتثال:                    | -20 |
| رقم هاتف ضابط الامتثال:           | -21 |
| البريد الإلكتروني لضابط الامتثال: | -22 |
| ضابط الارتباط:                    | -23 |
| رقم هاتف ضابط الارتباط:           | -24 |
| البريد الإلكتروني لضابط الارتباط: | -25 |

# التراخيص الممنوحة من قبل هيئة الأوراق المالية:

- -1
- -2
- -3
- -4
- -5
- -6
- -7
- -8
- -9
- -10

# أسماء المفوضين بالتوقيع عن الشركة ونماذج تواقيعهم:

| نموذج التوقيع | الوظيفة | الاسم |    |
|---------------|---------|-------|----|
|               |         |       | -1 |
|               |         |       | -2 |
|               |         |       | -3 |
|               |         |       | -4 |
|               |         |       | -5 |
|               |         |       | -6 |
|               |         |       | -7 |

|  |  | -8  |
|--|--|-----|
|  |  | -9  |
|  |  | -10 |

# أسماء الشركاء وحصصهم ونسبة مساهماتهم في رأس مال الشركة أو أسماء المساهمين ب 5% أو أكثر:

| نسبة الملكية | الحصة | الاسم |    |
|--------------|-------|-------|----|
|              |       |       | -1 |
|              |       |       | -2 |
|              |       |       | -3 |
|              |       |       | -4 |
|              |       |       | -5 |
|              |       |       | -6 |
|              |       |       | -7 |

# أسماء أعضاء مجلس الإدارة أو أعضاء هيئة المديرين وأسماء أشخاص الإدارة التنفيذية العليا ونسبة مساهمة كل منهم حسب واقع الحال:

| نسبة الملكية | المنصب | الاسم |    |
|--------------|--------|-------|----|
|              |        |       | -1 |
|              |        |       | -2 |
|              |        |       | -3 |
|              |        |       | -4 |
|              |        |       | -5 |
|              |        |       | -6 |

|  | -7  |
|--|-----|
|  | -8  |
|  | -9  |
|  | -10 |

# أسماء الوسطاء الماليين المعتمدين من قبل هيئة الأوراق المالية العاملين في الشركة (وسيطان على الأقل):

|                    |       | عظاء المانيين المعتمدين من قبل هيله الأوراق الماد | 19-17-11 |
|--------------------|-------|---------------------------------------------------|----------|
| تاريخ منح الاعتماد | الفرع | الاسم                                             |          |
|                    |       |                                                   | -1       |
|                    |       |                                                   | -2       |
|                    |       |                                                   | -3       |
|                    |       |                                                   | -4       |
|                    |       |                                                   | -5       |
|                    |       |                                                   | -6       |
|                    |       |                                                   | -7       |
|                    |       |                                                   | -8       |
|                    |       |                                                   | -9       |
|                    |       |                                                   | -10      |
|                    |       |                                                   | -11      |
|                    |       |                                                   | -12      |
|                    |       |                                                   | -13      |
|                    |       |                                                   | -14      |
|                    |       |                                                   | -15      |
|                    |       |                                                   | -16      |
|                    |       |                                                   | -17      |

# أسماء الموظفين:

| الوظيفة | الاسم |     |
|---------|-------|-----|
|         |       | -1  |
|         |       | -2  |
|         |       | -3  |
|         |       | -4  |
|         |       | -5  |
|         |       | -6  |
|         |       | -7  |
|         |       | -8  |
|         |       | -9  |
|         |       | -10 |
|         |       | -11 |
|         |       | -12 |
|         |       | -13 |
|         |       | -14 |
|         |       | -15 |
|         |       | -16 |
|         |       | -17 |
|         |       | -18 |
|         |       | -19 |

# معلومات المركز الرئيسي والفروع:-

# المركز الرئيسي:

|             |    | العنوان:     |
|-------------|----|--------------|
| دد الوسطاء: | ء  | مدير المكتب: |
| دد شاشات    | ع  | رقم الهاتف:  |
| نداول:      | ال |              |
| ىد شاشات    | ع  | رقم الفاكس:  |
| رقابة:      | It |              |

# فرع 1:

|              | العنوان:    |
|--------------|-------------|
| عدد الوسطاء: | مدير الفرع: |
| عدد شاشات    | رقم الهاتف: |
| التداول:     |             |
| عدد شاشات    | رقم الفاكس: |
| الرقابة:     |             |

# فرع 2:

|     |              | العنوان:    |
|-----|--------------|-------------|
|     | عدد الوسطاء: | مدير الفرع: |
|     | عدد شاشات    | رقم الهاتف: |
|     | التداول:     |             |
| ت ا | عدد شاشات    | رقم الفاكس: |
|     | الرقابة:     |             |

# فرع 3:

|              | العنوان:    |
|--------------|-------------|
| عدد الوسطاء: | مدير الفرع: |
| عدد شاشات    | رقم الهاتف: |
| التداول:     |             |
| عدد شاشات    | رقم الفاكس: |
| الرقابة:     |             |

### المرفقات المطلوبة:

- 1. شهادة تسجيل الشركة وحق الشروع في العمل.
  - 2. عقد تأسيس الشركة ونظامها الأساسي.
- 3. نسخة من الترخيص الممنوح للشركة من قبل الهيئة لممارسة العمل كوسيط.
- 4. المصدرون الذين تملك الشركة أو أي من أعضاء مجلس إدارتها أو أي من أعضاء هيئة مديرها أو مديرها أو معتمدها (5%) أو أكثر من الأوراق المالية الصادرة عنهم.
  - 5. اسم وعنوان مدقق حسابات الشركة.
  - 6. آخر تقرير مالى سنوي مدقق من قبل مدقق حسابات الشركة إن وجد.
    - 7. اجراءات العمل الخطية المتعلقة بكافة أعمال الوسيط.

#### إقرار وتعهد:-

- تقر الشركة على مسؤوليتها الكاملة وتحت طائلة المسؤولية بأن جميع المعلومات والبيانات ضمن هذا الطلب والمرفقة معه صحيحة وأنه للبورصة الحق في اتخاذ كافة الإجراءات اللازمة وفق التشريعات المعمول بها في حال تبين خلاف ذلك.
- تقر الشركة بموافقتها على قيام البورصة بتزويد المعلومات الخاصة بالشركة لأي جهة رسمية مختصة.
- تتعهد الشركة بالالتزام بأحكام قانون الأوراق المالية والأنظمة والتعليمات والقرارات الصادرة بمقتضاه.
  - تتعهد الشركة بإعلام البورصة بأى تغيير يطرأ على المعلومات الواردة فور حدوثها.

اسم المفوض بالتوقيع:

المنصب:

التوقيع وختم الشركة:

التاريخ:

#### ملاحظات:

- \* يراعي عند تقديم الطلب أن تحقق الشركة الشروط الواردة في المادة (4) من نظام العضوية.
  - \* يرفق كتاب من الشركة لطلب العضوية في البورصة.
- \* يتم تسليم النموذج لدائرة الإدراج في بورصة عمان يرفق مع النموذج أسماء كافة الدوائر والأقسام في الشركة وموظفها.
  - \* يتكون هذا الطلب من (9) صفحة .

# ملحق 2

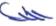

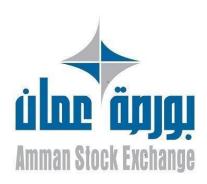

# المتطلبات الفنية لتشغيل واستخدام أنظمة إدارة الأوامر

نسخة الإصدار التاريخ

17-03-2019 1.1

عدد الصفحات بورصة عمان

7

# مقدمة

تتضمن هذه الوثيقة المتطلبات الفنية التي يجب توفرها في أنظمة إدارة الأوامر لاعتمادها من قبل بورصة عمان والموافقة على تشغيلها واستخدامها لدى شركات الوساطة.

# تستهدف الوثيقة

شركات الوساطة الأعضاء في بورصة عمان والشركات المزودة لأنظمة إدارة الأوامر.

# التعديلات

| وصف التعديل                                                                            | النسخة |  |  |  |  |  |  |
|----------------------------------------------------------------------------------------|--------|--|--|--|--|--|--|
| ♣ تعديل المتطلبات الفنية المتعلقة ببوابة تبادل المعلومات (CAP-FIX)                     |        |  |  |  |  |  |  |
| Tag 109 -6 🖶                                                                           |        |  |  |  |  |  |  |
| المعلومات الفنية المتعلقة بنظام بث المعلومات الفورية للتداول المعلومات الفورية للتداول |        |  |  |  |  |  |  |
| (Live Data Feed)                                                                       |        |  |  |  |  |  |  |
| → إضافة المتطلبات الفنية المتعلقة بتزامن التوقيت بين نظام إدارة الأوامر (Order         |        |  |  |  |  |  |  |
| Management OMS System) و نظام التداول الالكتروني.                                      |        |  |  |  |  |  |  |
| المعلومات (CAP-FIX) إضافة المتطلبات الفنية المتعلقة بالاتصال ببوابة تبادل المعلومات    |        |  |  |  |  |  |  |
| المتطلبات الفنية المتعلقة بنسخة نظام إدارة الأوامر 🛨                                   |        |  |  |  |  |  |  |
| (Order Management OMS System )                                                         |        |  |  |  |  |  |  |
|                                                                                        |        |  |  |  |  |  |  |
|                                                                                        |        |  |  |  |  |  |  |

# وثائق مرتبطة

- يرجى قراءة هذه الوثيقة مع الوثائق التالية:
- 1- أسس تقديم المعلومات الفورية لأعضاء بورصة عمان.
  - 2- المتطلبات الوظيفية لأنظمة إدارة الأوامر.
- 3- التعاميم الصادرة عن بورصة عمان لتنظيم خدمة أنظمة إدارة الأوامر.

# المحتويات

| 4 | 1. المتطلبات الفنية المتعلقة بنظام إدارة الأوامر ( Order Management System)                                                    |
|---|----------------------------------------------------------------------------------------------------|
| 5 | .2 المتطلبات الفنية المتعلقة بالإتصال ببوابة تبادل المعلومات (CAP-FIX)                                                         |
| 5 | .3 المتطلبات الفنية المتعلقة بتزامن التوقيت بين نظام إدارة الأوامر ( Order Management OMS System) و نظام التداول<br>الالكتروني |
|   | - ووي                                                                                                    |
| 6 | 5. المتطلبات الفنية المتعلقة بنسخة نظام إدارة الأو امر ( Order Management OMS System)                                          |

# 1. المتطلبات الفنية المتعلقة بنظام إدارة الأوامر (Order Management System)

- 1- عدم إمكانية الدخول إلى نظام إدارة الأوامر إلا بموجب معلومات دخول تتضمن اسم المستخدم وكلمة المرور، وألا يُسمح باستخدام المعلومات نفسها للدخول إلى النظام من أكثر من جهاز بنفس الوقت.
- 2- توفير سجل تاريخي (Historical Log) لحركات مستخدمي نظام إدارة الأوامر يتضمن المعلومات التالية على الأقل:
  - اسم المستخدم
  - نوع المستخدم (مشرف، مُتداول، مراقب، عميل....)
    - صلاحیات المستخدم
    - تاريخ ووقت الدخول
    - تاريخ ووقت الخروج
      - حركات المستخدم
- عنوان الاتصال (IP Address) للأجهزة المرتبطة بخادم إدارة نظام المعلومات (OMS).
  - 3- توفير تقاربر حول المعلومات المذكورة أعلاه.
- 4- توفير اسم مستخدم وكلمة مرور لصالح بورصة عمان على نظام إدارة الأوامر (OMS) لتمكين البورصة من إجراء عمليات التدقيق على الخدمة، وبما يمكنها الوصول إلى المعلومات المذكورة أعلاه.
- 5- توفير اسم مستخدم وكلمة مرور لصالح بورصة عمان على الخادم الخاص (Server) بنظام إدارة الأوامر (OMS)، وبما يمكنها الوصول إلى المعلومات المذكورة أعلاه عن بعد (Remotely) وفي أي وقت.
- 6- الالتزام بتعبئة الحقل (Tag 109) في البرتوكول (CAP-FIX) بالقيم المبينة أدناه، وذلك للتمييز بين مصدر أوامر الشراء والبيع المدخلة وعلى النحو التالى:

| Field    | Tag | Message              |
|----------|-----|----------------------|
| ClientID | 109 | New Order Single (D) |

| Order Origin                        | Tag 109-<br>No. of Digits | Tag 109 Value                            |
|-------------------------------------|---------------------------|------------------------------------------|
| Broker OMS Station                  | 3                         | OMS station serial number; 001, 002,etc. |
| Online Trading (Web or Desktop app) | 3                         | 999                                      |
| Client/ Online Trading (Mobile App) | 3                         | 990                                      |

# 2. المتطلبات الفنية المتعلقة بالاتصال ببوابة تبادل المعلومات (CAP-FIX)

- 1- توفر البورصة خادم رئيسي وخادم احتياطي للاتصال ببوابة تبادل المعلومات (CAP-FIX).
- 2- يتصل الوسيط ببوابة تبادل المعلومات (CAP-FIX) من خلال الاتصال بالخادم الرئيسي، وذلك لإدخال الأوامر باستخدام برتوكول (FIX4.2).
- 3- يُحول نظام إدارة الأوامر (OMS) الاتصال تلقائياً من الخادم الرئيسي إلى الخادم الاحتياطي في حالة فشل أو انقطاع الاتصال بالخادم الرئيسي.
- 4- يضمن نظام إدارة الأوامر (OMS) لدى الوسيط عند الاتصال بالخادم الاحتياطي معالجة معلومات التداول اعتباراً من آخر رسالة مستلمة من خلال الاتصال القديم وبما يمنع أية أخطاء في معلومات التداول المعروضة أو المرسلة.

# 3. المتطلبات الفنية المتعلقة بتزامن التوقيت بين نظام إدارة الأوامر ( Order ) . المتطلبات الفنية المتعلقة بتزامن التوقيت بين نظام التداول الالكتروني

- 1- توفر البورصة خادم تزامن (NTP server) لغايات تزامن التوقيت بين نظام إدارة الأوامر (OMS) ونظام التداول الالكتروني.
- 2- يتصل نظام إدارة الأوامر (OMS) لدى الوسيط بخادم التزامن (NTP server) لتحديت الوقت والتأكد من تزامنه مع نظام التداول الإلكتروني.

3- يضمن نظام إدارة الأوامر (OMS) إدخال الأوامر بالوقت الصحيح والمتزامن مع نظام التداول لدى البورصة.

# 4. المتطلبات الفنية المتعلقة بنظام بث المعلومات الفورية للتداول (Live Data Feed)

- 1- اتصال نظام إدارة الأوامر بخادمين رئيسيين لبث المعلومات (Data Feed Servers)، وذلك للحصول على معلومات التداول الحية والمباشرة بشكل متزامن (Active-Active) من خلال الخادمين، سواءً حصل الوسيط على المعلومات من خلال البورصة أو من خلال شركة توزيع بيانات معتمدة من قبل البورصة.
- 2- اتصال نظام الأوامر بجهاز خادم ثالث احتياطي للحصول على معلومات التداول من البورصة.
- 3- التزام النظام باستلام معلومات التداول بشكل متزامن من خلال الخادمين الرئيسيين، وبما يضمن استمرار تحديث معلومات التداول على نظام إدارة الأوامر في حال فشل أو انقطاع الاتصال بأي من الخادمين أو في حال انقطاع أو تأخر المعلومات لأي سبب كان، مع ضرورة بحيث تحويل الاتصال تلقائياً إلى الخادم الاحتياطي الثالث في حالة فشل أو انقطاع الاتصال بالخادمين الرئيسيين.
- 4- الاتصال بنظام إدارة الأوامر لأول مرة بالخادم الاحتياطي لنظام بث المعلومات أو بأحد الخادمين الرئيسيين يتضمن إعادة إرسال جميع معلومات التداول، الأمر الذي يتطلب من نظام إدارة الأوامر معالجة تحديث معلومات التداول اعتباراً من آخر رسالة مستلمة من خلال الاتصال القديم وبما يمنع تكرار معلومات التداول المعروضة.

# 5. المتطلبات الفنية المتعلقة بنسخة نظام إدارة الأوامر ( System)

1. يلتزم مطورو أنظمة إدارة الأوامر بتطبيق نظام إصدار لنسخ البرامج التي يتم تطويرها.

- 2. يلتزم مطورو الأنظمة بتزويد البورصة برقم الإصدار لنظام إدارة الاوامر (OMS) للنسخة المراد اختبارها أو المطبقة حالياً لدى شركات الوساطة.
- 3. يلتزم مطورو الأنظمة بعدم تعديل أنظمة أدارة المعلومات لدى شركات الوساطة بعد إصدار شهادة اعتماد البرنامج أو الانتهاء من اختباره ، الا بعد موافقة البورصة على التعديلات واختبارها.
- 4. يقوم مزودي البيانات بتزويد البورصة بكود لملفات تشغيل النظام (Hash Code MD5 ) بهدف مقارنة نسخة النظام المطبقة عند الوسيط بالبرنامج الذي تم اختباره والموافقة على تطبيقه.

# ملحق 3

| Amman Stock Exchange                  |
|---------------------------------------|
| <b>Internet Trading - IT Controls</b> |

|                                                             | Internet Trading - IT Controls |            |          |        |          |  |  |  |
|-------------------------------------------------------------|--------------------------------|------------|----------|--------|----------|--|--|--|
| Control                                                     | Control                        | Management | Periodic | Comp.? | Comments |  |  |  |
| T C 4 C 4 D I                                               | Existence                      | Approval   | Review   |        |          |  |  |  |
| Information Security Policy                                 |                                |            |          |        |          |  |  |  |
| The company should develop an information                   |                                |            |          |        |          |  |  |  |
| security policy that should cover the following:            |                                |            |          |        |          |  |  |  |
| Data management and classification                          |                                |            |          |        |          |  |  |  |
| <ul> <li>Physical and environment security</li> </ul>       |                                |            |          |        |          |  |  |  |
| <ul> <li>Internet and intranet security</li> </ul>          |                                |            |          |        |          |  |  |  |
| <ul> <li>Email security</li> </ul>                          |                                |            |          |        |          |  |  |  |
| <ul> <li>Communication and operations management</li> </ul> |                                |            |          |        |          |  |  |  |
| Logical access controls                                     |                                |            |          |        |          |  |  |  |
| Acquisition, development and                                |                                |            |          |        |          |  |  |  |
| maintenance of information systems                          |                                |            |          |        |          |  |  |  |
| <ul> <li>Periodic review of information</li> </ul>          |                                |            |          |        |          |  |  |  |
| security policy                                             |                                |            |          |        |          |  |  |  |
| <b>Confidentiality Requirements</b>                         |                                |            |          |        |          |  |  |  |
| All employees shall sign a confidentiality                  |                                |            |          |        |          |  |  |  |
| agreement with their respective companies                   |                                |            |          |        |          |  |  |  |
| Confidentiality agreement                                   |                                |            |          |        |          |  |  |  |
| <ul> <li>Annual review of the agreements by</li> </ul>      |                                |            |          |        |          |  |  |  |
| the company's management                                    |                                |            |          |        |          |  |  |  |
| More strict provisions in the                               |                                |            |          |        |          |  |  |  |
| agreement for employees serving in                          |                                |            |          |        |          |  |  |  |
| critical positions                                          |                                |            |          |        |          |  |  |  |
| System Vendors                                              |                                |            |          |        |          |  |  |  |
| Vendors access to companies' information                    |                                |            |          |        |          |  |  |  |
| system shall be provided based on a formal contract         |                                |            |          |        |          |  |  |  |
| Signing system vendors agreements                           |                                |            |          |        |          |  |  |  |
| Agreements shall contain                                    |                                |            |          |        |          |  |  |  |
| confidentiality and non-disclosure                          |                                |            |          |        |          |  |  |  |
| clauses                                                     |                                |            |          |        |          |  |  |  |
| Term of service                                             |                                |            |          |        |          |  |  |  |

|                                           | Г | 1 |  |
|-------------------------------------------|---|---|--|
| Physical and Environmental                |   |   |  |
| Security                                  |   |   |  |
| Physical access to information processing |   |   |  |
| areas and their supporting infrastructure |   |   |  |
| should be controlled                      |   |   |  |
| Secure Data Center (servers and           |   |   |  |
| communication equipment)                  |   |   |  |
| Limited access                            |   |   |  |
| Authorized access                         |   |   |  |
| Access logged                             |   |   |  |
| Firefighting equipment                    |   |   |  |
| UPS and generators if possible            |   |   |  |
| Maintenance agreements for Data           |   |   |  |
| Center equipments                         |   |   |  |
| Labeling all equipment and cables         |   |   |  |
| <b>Operational Procedures and</b>         |   |   |  |
| Responsibilities                          |   |   |  |
| Companies should develop an operational   |   |   |  |
| procedures manual that documents all its  |   |   |  |
| critical processes and all changes to     |   |   |  |
| information systems environment shall be  |   |   |  |
| documented                                |   |   |  |
| Operational procedures manual             |   |   |  |
| includes:                                 |   |   |  |
| ✓ Applications                            |   |   |  |
| ✓ Hardware specifications                 |   |   |  |
| ✓ Operating systems                       |   |   |  |
| ✓ Database configuration                  |   |   |  |
| ✓ Network configuration                   |   |   |  |
| Document, review, authorize, and test     |   |   |  |
| changes in operational manual             |   |   |  |

| Descripted Management (for                                 |  |      |  |
|------------------------------------------------------------|--|------|--|
| Password Management (for                                   |  |      |  |
| customers and employees)                                   |  |      |  |
| All information systems shall require                      |  |      |  |
| identification and authentication through                  |  |      |  |
| passwords.                                                 |  |      |  |
| <ul> <li>Passwords authorization, creation,</li> </ul>     |  |      |  |
| communication procedures                                   |  |      |  |
| <ul> <li>All systems must be password</li> </ul>           |  |      |  |
| protected                                                  |  |      |  |
| <ul> <li>Minimum passwords length six</li> </ul>           |  |      |  |
| characters                                                 |  |      |  |
| Passwords should be alphanumeric                           |  |      |  |
| Stored passwords in Databases should                       |  |      |  |
| be encrypted                                               |  |      |  |
| Default passwords should be changed                        |  |      |  |
| Unused accounts should be removed                          |  |      |  |
| <ul> <li>User accounts lock after three failure</li> </ul> |  |      |  |
| attempts to login                                          |  |      |  |
| Users' credentials reset procedure                         |  |      |  |
| after lock                                                 |  |      |  |
| Session inactivity handling procedure                      |  |      |  |
| Monitoring                                                 |  |      |  |
| Significant event details in information                   |  |      |  |
| systems shall be logged and reviewed                       |  |      |  |
| Logging significant events for:                            |  |      |  |
| ✓ Application                                              |  |      |  |
| ✓ Database                                                 |  |      |  |
| ✓ OS                                                       |  |      |  |
| ✓ Hardware                                                 |  |      |  |
| Review logs periodically                                   |  | <br> |  |

|                                                   | T | Г |  |
|---------------------------------------------------|---|---|--|
| Information Backup and Media                      |   |   |  |
| Handling                                          |   |   |  |
| All applications, databases, user configuration,  |   |   |  |
| and hardware configuration shall be back upped in |   |   |  |
| accordance with backup and restoration            |   |   |  |
| procedures. Media shall be controlled and         |   |   |  |
| physically protected                              |   |   |  |
| Backup should include databases,                  |   |   |  |
| applications, operating systems, hardware         |   |   |  |
| configuration:                                    |   |   |  |
| ✓ Backup schedules and procedures                 |   |   |  |
| ✓ Backup restore procedures                       |   |   |  |
| ✓ OS mirroring                                    |   |   |  |
| Labeling backup media                             |   |   |  |
| Backup media should be stored in safe and         |   |   |  |
| secure environment                                |   |   |  |
| Backup copies with documented                     |   |   |  |
| restoration procedure should be stored in         |   |   |  |
| remote locations                                  |   |   |  |
| <b>Network Access Control and</b>                 |   |   |  |
| <b>Configuration Management</b>                   |   |   |  |
| The following policies shall be complied with     |   |   |  |
| during configuration of the companies' firewalls  |   |   |  |
| Internal network must be segregated from          |   |   |  |
| the ASE network using firewalls and               |   |   |  |
| ACLs. Back office must be located in the          |   |   |  |
| DMZ                                               |   |   |  |
| Firewall should be placed between DMZ             |   |   |  |
| and internal networks                             |   |   |  |
| All protocols ports and services allowed          |   |   |  |
| should be documented                              |   |   |  |
| Disable unnecessary and insecure services         |   |   |  |
| and protocols                                     |   |   |  |
| Review firewall logs periodically                 |   |   |  |
| Installation of the latest security patches       |   |   |  |
| · · · · · · · · · · · · · · · · · · ·             | 1 | l |  |

| World Wide Web Companies WWW resources shall be secured                                                                             |  |  |  |
|----------------------------------------------------------------------------------------------------|--|--|--|
| Secure online trading application servers                                                                                           |  |  |  |
| under firewalls' DMZ                                                                                                    |  |  |  |
| <ul> <li>Applications and Databases vulnerabilities<br/>assessment (by the ASE)</li> </ul>                                          |  |  |  |
| <b>Protection against Viruses</b>                                                                                                   |  |  |  |
| <ul> <li>Installing Antivirus applications that is<br/>constantly updated with the latest virus<br/>definitions released</li> </ul> |  |  |  |
| Securing Customer Transactions Companies should implement adequate cryptographic techniques to secure transactions transit          |  |  |  |
| Strong encryption protocols for<br>transmissions of transactions                                                                    |  |  |  |
| <b>Contingency Plans</b>                                                                                                    |  |  |  |
| The company should develop a contingency plan pertaining to the Internet trading process                                            |  |  |  |
| Contingency Plan for Internet trading<br>service                                                                                    |  |  |  |

# ملحق 4

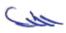

# خطة طوارئ لشركة الوساطة في حال حدوث خلل في خدمة التداول عبر الإنترنت

تتضمن هذه الخطة الإجراءات التي تقوم بها شركة الوساطة في حال حدوث خلل في تقديم خدمة التداول عبر الإنترنت، وذلك لضمان جودة الخدمة المقدمة من قبل الشركة:-

# 1-في حال تعطل أي مما يلي:

أ- خدمة الإنترنت، سواء كان الانقطاع في الاتصال بين العميل وشبكة الإنترنت أو كان انقطاع في الاتصال بين شركة الوساطة وشبكة الإنترنت، أو حدوث بطء شديد في خدمة الإنترنت مما يحول دون القدرة على إدخال الأوامر من قبل العميل ومتابعتها ومتابعة أسعار الأسهم.

ب- نظام (Web Server) الخاص بشركة الوساطة.

يقوم العميل بالاتصال بشركة الوساطة عن طريق الهاتف أو الفاكس أو البريد الإلكتروني لتعديل أو حذف أوامره المدخلة أو إدخال أوامر جديدة إلى نظام التداول، حيث يقوم الوسيط بمتابعة أوامر العميل المدخلة وتعديلها أو حذفها أو إدخال أمر جديدة من خلال نظام (OMS).

2-في حال تعطل نظام (OMS) والذي يحول دون قدرة العملاء من متابعة أوامرهم المدخلة أو إدخال أوامر جديدة عبر الإنترنت، كما و يحول دون قدرة الوسيط من متابعة أوامر العملاء المدخلة أو إدخال أوامر جديدة من خلال نظام (OMS).

يقوم العميل بالاتصال بشركة الوساطة عن طريق الهاتف أو الفاكس أو البريد الإلكتروني لتعديل أو حذف أوامره المدخلة أو إدخال أوامر جديدة إلى نظام التداول، حيث يقوم الوسيط بمتابعة أوامر العميل المدخلة وتعديلها أو حذفها أو إدخال أوامر جديدة من خلال شاشات نظام التداول الإلكتروني (Trading Station) الموفرة من قبل البورصة بعد التحقق من الرصيد النقدي والرصيد من الأوراق المالية للعميل.

3- في حال تعطل خط اله (Leased Line) الرئيسي الرابط بين شركة الوساطة وبورصة عمان يتم التحويل بشكل مباشر إلى الخط البديل (Leased Line).

4-في حال عدم تمكن شركة الوساطة من استلام بث المعلومات (Data Feed Data Feed) من بورصة عمان لأي سبب من الأسباب، توقف الشركة خدمة التداول عبر الإنترنت الخاصة بعملائها، كما توقف الشركة تعديل أو إدخال الأوامر من خلال نظام (OMS) وذلك لتجنب إدخال الأوامر بأسعار غير صحيحة. كما يقوم العميل بالاتصال بشركة الوساطة عن طريق الهاتف أو الفاكس أو البريد الإلكتروني لتعديل أو حذف أوامره المدخلة أو إدخال أوامر جديدة إلى نظام التداول، حيث يقوم الوسيط بمتابعة أوامر العميل المدخلة وتعديلها أو حذفها أو إدخال أوامر جديدة من خلال شاشات نظام التداول الإلكتروني (Trading Station) الموفرة من قبل البورصة بعد التحقق من الرصيد النقدي والرصيد من الأوراق المالية للعميل.

• التأكيد على ضرورة إضافة رقم هاتف الخط الساخن، وعنوان الموقع الإلكتروني للشركة.

# <u>ملحق 5</u>

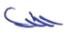

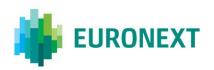

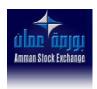

# Document title

# SPECIFICATION TO ACCESS CAP-FIX

Document type or subject

Amman Stock Exchange

Revision number/ Version number Date

V4 11 Oct 2018

Number of pages Author

58 Euronext

This document is for information purposes only. The information and materials contained in this document are provided 'as is' and Euronext does not warrant the accuracy, adequacy or completeness and expressly disclaims liability for any errors or omissions. This document is not intended to be, and shall not constitute in any way a binding or legal agreement, or impose any legal obligation on Euronext. This document and any contents thereof, as well as any prior or subsequent information exchanged with Euronext in relation to the subject matter of this presentation, are confidential and are for the sole attention of the intended recipient. Except as described below, all proprietary rights and interest in or connected with this publication shall vest in Euronext. No part of it may be redistributed or reproduced without the prior written permission of Euronext. Portions of this presentation may contain materials or information copyrighted, trademarked or otherwise owned by a third party. No permission to use these third party materials should be inferred from this presentation.

Euronext refers to Euronext N.V. and its affiliates. Information regarding trademarks and intellectual property rights of Euronext is located at <a href="https://www.euronext.com/terms-use.">https://www.euronext.com/terms-use.</a>

© 2018 Euronext N.V. - All rights reserved.

# **PREFACE**

#### **PURPOSE**

This document must be used by entities developing the client application required to connect to Amman Stock Exchange and send orders in FIX format.

It contains the description of the FIX Session and Applications messages, and error codes.

#### **TARGET AUDIENCE**

This document should be read by the Exchange IT people responsible of the implementation of the CAP-FIX and entities developing client application allowing members to send orders in FIX format to ASE.

#### WHAT'S NEW?

The following lists only the most recent modification made to this revision/version. For the Document History table, see the Appendix.

| REVISION NO./<br>VERSION NO. | DATE            | AUTHOR   | CHANGE DESCRIPTION                                                                                                    |
|------------------------------|-----------------|----------|----------------------------------------------------------------------------------------------------|
| 4.0                          | 11 October 2018 | Euronext | Adding Cross orders and Repeating section in  - New Order 'D' message  Modification of Tag requirements for :  - New Order 'D' message  - Order Cancel/Replace 'G' message  Tag 22 and Tag 59 are required, while Tag 44 becomes conditional |
| 3.1                          | 4 Sep 2018      | Euronext | Modification on Tag 59 TimeInForce in  - New Order 'D' message  - Order Cancel/Replace 'G' message  - Execution Report '8' message                                                                                                    |
| 3.0                          | 16 Nov 2017     | Euronext | Adding NSC Error Codes                                                                                                    |
| 2.0                          | 13 Nov 2017     | Euronext | Adding Tag 9947 TraderID in  - New Order 'D' message  - Order Cancel/Replace 'G' message  Adding constraint on Tag 9596 OrderConfirmation                                                                                                    |
| 1.0                          | 1 Mar 2017      | Euronext | Initial Version                                                                                                    |

# **ASSOCIATED DOCUMENTS**

The following lists the associated documents, which either should be read in conjunction with this document or which provide other relevant information for the user:

fix-42-with\_errata\_20010501.doc

# **CONTENTS**

| 1.    | INTRODUCTION                      | 5  |
|-------|-----------------------------------|----|
| 1.1   | Architecture Overview             | 5  |
| 1.2   | Foreword                          | 5  |
| 1.3   | Prerequisites                     | 5  |
| 1.4   | Connection Parameters             | 5  |
| 1.5   | Conventions Used in This Document | 6  |
| 2.    | MESSAGE CONTEXT                   | 7  |
| 2.1   | Message Summary                   | 7  |
| 3.    | MESSAGE DESCRIPTION               | 8  |
| 3.1   | Exceptions to the FIX standard:   | 8  |
| 3.2   | Header and Trailer                |    |
| 3.2.1 | Header                            | 9  |
| 3.2.2 | Trailer                           | 11 |
| 3.3   | Session Messages                  | 12 |
| 3.3.1 | Logon (A)                         | 12 |
| 3.3.2 | Heartbeat (0)                     | 14 |
| 3.3.3 | Test Request (1)                  | 15 |
| 3.3.4 | Resend Request (2)                | 16 |
| 3.3.5 | Reject (3)                        | 17 |
| 3.3.6 | Sequence Reset (4)                | 18 |
| 3.3.7 | Logout (5)                        | 19 |
| 3.3.8 | Session reject codes              | 20 |
| 3.4   | Client Application Messages       | 21 |
| 3.4.1 | New Order Single (D)              | 21 |
| 3.4.2 | Order Cancel/Replace Request (G)  |    |
| 3.4.3 | Order Cancel Request(F)           |    |
| 3.4.4 | Execution Report (8)              |    |
| 3.4.5 | Order Cancel Reject (9)           |    |
| 3.4.6 | Trading Session Status ( h )      |    |
| 4.    | ERROR CODES                       |    |
| 4.1   | NSC error codes                   |    |
| 5.    | SAMPLES                           |    |
| 5.1   | Sell Order Creation accepted      |    |
| 5.2   | Buy Order Creation rejected       | 55 |
| 5.3   | Order modification accepted       | 55 |
| 5.4   | Order modification rejected       | 56 |
| 5.5   | Order cancellation accepted       | 56 |
| 5.6   | Order cancellation rejected       | 56 |
| 5.7   | Group state change                | 57 |
| 5.8   | Instrument state change           | 57 |

# 1. INTRODUCTION

#### 1.1 ARCHITECTURE OVERVIEW

The CAP (Certified Access Point) designates both the hardware (PC) and the software. It is installed at the Exchange.

The CAP is the gateway used by members to send and receive Order Entry type messages to the NSC.

The FIX feature allows the members to send and receive Order Entry messages in FIX format rather than in the native format.

The CAP (CAP-FIX) performs every checks and controls related to the expected FIX syntax, and manages also the FIX session.

#### 1.2 FOREWORD

The FIX protocol version used by CAP-FIX is 4.2.

FIX fields description is based on the FIX 4.2 referential file "fix-42-with\_errata\_20010501.doc" (also known as F42RF) managed by Fix Protocol organization.

FIX users are strongly advised to read this document since:

- FIX advanced knowledge is required to use the CAP-FIX documents
- Cross-references are often made to the F42RF document in order to keep this document clear
- Words "as per FIX specifications" are used without further details when strict FIX protocol is used

This file may be downloaded from the FIX official web site: http://www.fixprotocol.org.

The reading and understanding of the F42RF document is a prerequisite for any use of the CAP-FIX document.

Likewise, this document does not include the functional specifications of the different trading engines.

The knowledge of the Exchange trading principles is required. Please refer to the Exchange documentation for further information concerning the market features, fields' significance, etc.

# 1.3 PREREQUISITES

Advanced knowledge of FIX 4.2 protocol and of Exchange trading principles are required. These information are not included in the CAP-FIX related documents.

# 1.4 CONNECTION PARAMETERS

In order to connect to the CAP-FIX it is required to have the following information:

- IP address and port number of the CAP-FIX
- FIX Protocol version: FIX 4.2

- SenderCompID: ID of the application sending the message
- TargetCompID: ID of the application receiving the message
- Hub Subscriber ID and Password

These information must be requested to Amman Stock Exchange

Note: Message sequence number (<34 – MsgSeqNum>) are initialized at the start of day. It is essential to manage correctly this number to avoid missing messages.

# 1.5 CONVENTIONS USED IN THIS DOCUMENT

In CAP-FIX related documents, FIX messages are often tackled by the following subsets:

- Order Entry (in-way) messages: order related messages sent by the member application to a trading engine, via the CAP-FIX
- Order Entry (out-way) messages: order related messages sent by a trading engine to the member application, via the CAP-FIX
- Administrative messages: FIX session related messages sent/received by the member application to/from the CAP-FIX

# 2. MESSAGE CONTEXT

# 2.1 MESSAGE SUMMARY

The following tables show Incoming and outgoing messages.

The CAP will send a Reject (3) for any messages that are not defined in the specification.

| Session Messages       |                               |  |  |  |  |  |
|------------------------|-------------------------------|--|--|--|--|--|
| Incoming Message       | Outgoing Message              |  |  |  |  |  |
| Logon (A)              | Logon (A) or                  |  |  |  |  |  |
|                        | For Binary : Logon Reject (L) |  |  |  |  |  |
| Heartbeat (0)          | None                          |  |  |  |  |  |
| Test Request (1)       | Heartbeat (0)                 |  |  |  |  |  |
| Resend Request (2)     | Messages resent               |  |  |  |  |  |
| Sequence Reset (4)     | None                          |  |  |  |  |  |
| Logout (5)             | Logout (5)                    |  |  |  |  |  |
| Message not recognised | Reject (3)                    |  |  |  |  |  |

| Application Messages             |                                                    |  |  |  |  |  |  |
|----------------------------------|----------------------------------------------------|--|--|--|--|--|--|
| Incoming Message                 | Outgoing Message                                   |  |  |  |  |  |  |
| New Order Single (D)             | Execution Report (8)                               |  |  |  |  |  |  |
| Order Cancel Request (F)         | Execution Report (8) or<br>Order Cancel Reject (9) |  |  |  |  |  |  |
| Order Cancel/Replace Request (G) | Execution Report (8) or Order Cancel Reject (9)    |  |  |  |  |  |  |
|                                  | Trading Session Status ( h )                       |  |  |  |  |  |  |

# 3. MESSAGE DESCRIPTION

This chapter describes the messages and fields used by the Exchange. Repeating groups are represented in light blue colour. Header and footer are trailer are shown in light green. For the FIX protocol the first field in a repeating group is mandatory and must be populated for each repeating group as it used as a group delimiter when parsing for repeating groups.

#### 3.1 EXCEPTIONS TO THE FIX STANDARD:

The following table gives exceptions to the FIX standard in the message definition tables in this chapter:

| Message Definition Column | Exceptions to the FIX 5.0 SP2 Standard                                                                                                    | Example    |
|---------------------------|----------------------------------------------------------------------------------------------------|------------|
| Field                     | Some FIX standard fields required by the Exchange have been associated with messages in which they are not currently present. These exceptions are denoted by an asterisk after the field name.                                                                                            | fieldname* |
| Req'd                     | Mandatory fields have been determined from a combination of the FIX standard and Exchange requirements. Fields that have been defined as mandatory are denoted by a tick. Fields that are required by the Exchange but not required by the FIX standard are shown followed by an asterisk. | <b>√</b> * |

The Req'd column indicates if the field is required, conditionally required or optional:

| Required Column | Explanation                                                   |
|-----------------|---------------------------------------------------------------|
| ✓               | Field is required (inbound)/always provided (outbound)        |
| +               | Field is conditionally required (inbound)/provided (outbound) |
| 0               | Field is optional                                             |

Table below provides the mapping for the types specified in the "Type" column of message tables.

| Format       | Length      | FIX Type                               |  |  |  |
|--------------|-------------|----------------------------------------|--|--|--|
| Char         | 1           | Char                                   |  |  |  |
| String       | <i>N</i> >1 | String                                 |  |  |  |
| Bool         | 1           | Boolean                                |  |  |  |
| Int          | N           | Int                                    |  |  |  |
| Qty          | N           | Qty                                    |  |  |  |
| Price        | N           | Price (maximum value 999,999.999)      |  |  |  |
| Float        | N           | Float                                  |  |  |  |
| SeqNum       | 17          | SeqNum                                 |  |  |  |
| UTCTimestamp | 17          | UTCTimestamp, format YYYYMMDD-HH:MM:SS |  |  |  |
| LocalMktDate | 8           | UTCDate, format YYYYMMDD               |  |  |  |

# 3.2 HEADER AND TRAILER

# 3.2.1 Header

All messages will have the following standard header.

The header identifies the message type, length, destination, sequence number, origination point and time.

<u>Reminder</u>: IN-WAY represents FIX messages sent by the member application to the CAP-FIX.

 $\mbox{OUT-WAY}$  represents FIX messages sent by the CAP FIX to the member application.

√ required (inbound)/always provided (outbound) | + conditionally required (inbound)/provided (outbound) | O optional

| requir | red (inbound)/always provided ( | (outbound)   + conditionally required (inbound)/provided |     |          |                                                                                          | oound)   + conditionally required (inbound)/provided (outbound)   O optional                                                                                                    |  |  |
|--------|---------------------------------|----------------------------------------------------------|-----|----------|------------------------------------------------------------------------------------------|----------------------------------------------------------------------------------------------------|--|--|
| Tag    | Field                           | Format                                                   | Len | Req.     | Description                                                                              | Values                                                                                                    |  |  |
| 8      | BeginString                     | String                                                   | 8   | <b>√</b> | Message sequence no. of first message                                                    | Always "FIX.4.2". ( Must be first field in message )                                                                                                    |  |  |
| 9      | BodyLength                      | Length                                                   | 6   | <b>✓</b> | Message length. (This is the length of the entire message including header and trailer). | Must be second field in message                                                                                                    |  |  |
| 35     | MsgType                         | String                                                   | 2   | ✓        | MsgType                                                                                  | Must be third field in message                                                                                                    |  |  |
| 49     | SenderCompID                    | String                                                   | 5   | <b>√</b> | CompID of application sending the message                                                | Assigned by the exchange.  IN-WAY  Application messages Must contain the MemberID code on behalf the message is sent  Administrative messages Must contain the ISV identification.  OUT-WAY  Application messages Always contains the sending Application ID(1)  Administrative messages Always contains the CAP-FIX ID(1)                                                                                                    |  |  |
| 56     | TargetCompID                    | String                                                   | 5   | <b>√</b> | CompID of application receiving the message                                              | Assigned by the exchange  IN-WAY  Application messages Always contains the target Application ID(1)  Administrative messages Always contains the target CAP-FIX ID(1)  OUT-WAY  Application messages  Solicited message: Equal to the SenderCompID in the corresponding application message sent by client  Unsolicited message: Blank.  Administrative messages Equal to the SenderCompID in the Logon message received from client. |  |  |

| Tag | Field       | Format           | Len | Req.     | Description                                                  | Values                                                                                                    |
|-----|-------------|------------------|-----|----------|--------------------------------------------------------------|----------------------------------------------------------------------------------------------------|
| 34  | MsgSeqNum   | SeqNum           | 10  | <b>✓</b> | Message sequence number                                      | Negative values are invalid                                                                                                    |
| 50  | SenderSubID |                  |     | 0        |                                                              | Required in Logon message.  Administration messages – Orders  Must contain the HUB Subscriber ID assigned by the Exchange – Used for authentication.  Must be unique for each simultaneous session. |
| 57  | TargetSubID |                  |     | 0        |                                                              |                                                                                                    |
| 43  | PossDupFlag | Boolean          | 1   | 0        | Possible retransmission of message with this sequence number | 'Y' = Possible duplicate 'N' = Original transmission                                                                                                    |
| 52  | SendingTime | UTCTim<br>estamp | 21  | ✓        | Time of message transmission                                 | YYYYMMDD-HH:MM:SS                                                                                                    |

# 3.2.2 Trailer

All messages will have the following standard footer.

The trailer is used to segregate messages and contains the three digit character representation of the Checksum value.

✓ required (inbound)/always provided (outbound) | + conditionally required (inbound)/provided (outbound) | O optional

| Tag | Field    | Format | Len | Req.     | Description             | Values |
|-----|----------|--------|-----|----------|-------------------------|--------|
| 10  | CheckSum | String | 3   | <b>√</b> | Authentication checksum |        |

#### 3.3 SESSION MESSAGES

Session Messages are responsible for providing reliable, ordered transport of application messages. Session messages are used to manage sessions and with the exception of the logon/out messages, they are not passed to the Matching Engine (NSC v900).

# 3.3.1 Logon (A)

The Logon message authenticates the user establishing a connection to the CAP FIX. The Logon message must be the first message sent by the application requesting to initiate a FIX Session.

The authentication is based on the following fields:

- SenderSubID (50 Header): HUB Subscriber ID Assigned by the exchange
- RawDataLength (95) and RawData (96): HUB password Assigned by the exchange

In case of invalid logon, the member application receives a logout message with a text field explaining the cause of the rejection.

Sequence Reset (ResetSeqNumFlag set to 'Y') is always initiated by the CAP FIX. If the client application initiates the Sequence Reset, the CAP will respond with a Logout message (35=5).

#### 3.3.1.1 FIX Message Fields - Logon

✓ required (inbound)/always provided (outbound) | + conditionally required (inbound)/provided (outbound) | O optional/\* Non-standard FIX

| Tag | Field           | Format | Len | Req.     | Description                  | Values                                                                 |
|-----|-----------------|--------|-----|----------|------------------------------|------------------------------------------------------------------------|
|     | Message Header  |        |     | ✓        |                              | A - Logon                                                              |
| 108 | HeartBtInt      | Int    | 3   | <b>✓</b> | Heartbeat interval (seconds) | Format: SSS                                                            |
| 98  | EncryptMethod   | Int    | 1   | ✓        | Method of encryption         | Always set to 0 = None                                                 |
| 95  | RawDataLength   |        |     | 0        |                              | Required for IN-WAY messages                                           |
| 96  | RawData         |        |     | 0        |                              | Required for IN-WAY messages Must contain the HUB Subscriber Password. |
| 141 | ResetSeqNumFlag |        |     | 0        |                              |                                                                        |
|     | Message Trailer |        |     | ✓        |                              |                                                                        |

# 3.3.1.2 Message Usage

The client uses the Logon message to establish a connection. The logon message must be the first message sent after establishing a TCP connection on the port agreed upon with the Exchange. The client application must wait for a Logon response from the Matching Engine before sending other messages and beginning gap fill operations. If another message is sent before the logon is completed then the Exchange will respond with a Reject (3) message with the Session RejectReason set to 'Logon problem'.

The client application must specify a heartbeat interval in the Logon message which the Matching Engine will use to determine if the connection is active.

If the client application disconnects during the trading day and reconnects again, the Logon that will be received in reply may have a sequence number greater than expected. It is critical that the client application detects this condition and issues a Resend Request to retrieve any missed Executions.

# 3.3.1.3 Back-Up facility for the CAP-FIX

The CAP\_FIX provides two types of channel:

• Order entry/confirmation channel, called SLE channel

The backup facility is based on the unique message identifier, called MessageID.

- For order entries (SLE-IN), the MessageID is set by the CAP FIX, derived from the incoming FIX sequence number
- For order confirmation (SLE-OUT), the MessageID is set by the HUB

In all the application messages sent by CAP FIX to SLE, the MsgID is set in the tag 9262.

To use this backup facility and get messages from a specific MsgID, the client must specify the MsgID in the Logon message as follows:

The tag 9262 must be set inside the tag 96 using the following format.

96=<HubPassword>;9262:<MsgID>;<SOH>

Tag 9262 MsgID is a unique message identification ID delivered by the HUB. It is set in a string of 19 characters in the following format:

HUB session ID (9) + HUB message number (10).

### **3.3.1.4** Response

Logon (A) or Logout (5)

If the logon is successful then the CAP will return the logon message back to the client confirming their logon.

If the logon is unsuccessful, then the CAP will respond with a Logout (5).

# **3.3.2** Heartbeat (0)

The Heartbeat monitors the status of the communication link during inactivity periods.

CAP-FIX accepts and generates Heartbeat as per FIX specifications.

# 3.3.2.1 FIX Message Fields - Heartbeat

✓ required (inbound)/always provided (outbound) | + conditionally required (inbound)/provided (outbound) | O optional/\* Non-standard FIX

| Tag | Field           | Format | Len | Req. | Description     | Values                                                              |
|-----|-----------------|--------|-----|------|-----------------|---------------------------------------------------------------------|
|     | Message Header  |        |     | ✓    |                 | 0 - Heartbeat                                                       |
| 112 | TestReqID       | String |     | +    | Test Request ID | Required when the heartbeat is the result of a TestRequest message. |
|     | Message Trailer |        |     | ✓    |                 |                                                                     |

# 3.3.2.2 Message Usage

The Heartbeat message is used to respond to the:

Heartbeat interval set by the Client in the Logon message and Test Request messages.

It lets the other side know that connection is still good during periods of inactivity.

The Matching Engine will also use the heartbeat interval specified by the client in the Logon message to determine if the client is alive and the networks connecting the Client to the CAP-FIX are functioning. A heartbeat interval of 30 seconds is recommended. A value too small will waste bandwidth and a value too large will defeat the purpose of the heartbeat.

# 3.3.3 Test Request (1)

The Test Request message forces a heartbeat from the opposing application.

CAP FIX accepts and generates Test Request as per FIX specifications.

# 3.3.3.1 FIX Message Fields – Test Request

✓ required (inbound)/always provided (outbound) | + conditionally required (inbound)/provided (outbound) | O optional/\* Non-standard FIX

| Tag | Field           | Format | Len | Req.     | Description     | Values                                                                                                 |
|-----|-----------------|--------|-----|----------|-----------------|----------------------------------------------------------------------------------------------------|
|     | Message Header  |        |     | ✓        |                 | 1 - Test Request                                                                                       |
| 112 | TestReqID       | String |     | <b>✓</b> | Test Request ID | Conditionally required in Hearbeat<br>Message if the hearbeat message is<br>in response to TestRequest |
|     | Message Trailer |        |     | ✓        |                 |                                                                                                    |

# 3.3.3.2 Message Usage

The Test Request can be sent by either the Client or the CAP-FIX. It is used during times of inactivity (when no messages have been exchanged) to ask whether the other party is still connected.

The Test Request message is sent by either side of the connection to request the other side to respond with a Heartbeat message. If the other party does not respond to a Test request message, the application should assume an abnormal situation and terminate the TCP/IP connection.

# **3.3.3.3** Response

Heartbeat (0)

### 3.3.4 Resend Request (2)

The Resend Request message is sent by the receiving application to initiate the retransmission of messages.

This function is used when a sequence number gap is detected, if the receiving application lost a message, or as a function of the initialization process.

The resend request can be used to request a single message, a range of messages or all messages subsequent to a particular message.

CAP FIX accepts and generates Resend Request as per FIX specifications.

# 3.3.4.1 FIX Message Fields – Resend Request

✓ required (inbound)/always provided (outbound) | + conditionally required (inbound)/provided (outbound) | O optional/\* Non-standard FIX

| Tag | Field           | Format | Len | Req.     | Description                                                               | Values             |
|-----|-----------------|--------|-----|----------|---------------------------------------------------------------------------|--------------------|
|     | Message Header  |        |     | ✓        |                                                                           | 2 - Resend Request |
| 7   | BeginSeqNo      | SeqNum | 10  | <b>√</b> | Message sequence no. of first message                                     |                    |
| 16  | EndSeqNo        | SeqNum | 10  | ✓        | Message sequence no. of last message (EndSeqNo = "0" represents infinity) |                    |
|     | Message Trailer |        |     | ✓        |                                                                           |                    |

#### 3.3.4.2 Message Usage

The Resend Request may be sent by either the client application or the CAP-FIX to request the retransmission of messages. If the client application receives a Resend Request with a sequence gap, it is critical that the client application resends the appropriate messages first before sending their own Resend Request.

The FIX standard defines two methods to recover from gaps in messages. The first method is where the client application receives messages 1-10, then 15. The client application responds by requesting messages 11-14 before processing 15.

Note that this circumstance refers to the general case; the FIX standard outlines more specific recovery behaviour for certain out of sequence Administrative messages.

#### **3.3.4.3** Response

Messages resent

# 3.3.5 Reject (3)

The Reject message is issued when a message is received but cannot be properly processed due to a session-level rule violation.

The CAP-FIX generates Reject message as per FIX specifications.

However, the CAP-FIX does not accept Reject message. When a member application sends a Reject message, the CAP-FIX responds with a Logout message (35=5).

# 3.3.5.1 FIX Message Fields - Reject

✓ required (inbound)/always provided (outbound) | + conditionally required (inbound)/provided (outbound) | O optional/\* Non-standard FIX

| Tag | Field               | Format | Len | Req.     | Description                                                | Values                                                                        |
|-----|---------------------|--------|-----|----------|------------------------------------------------------------|-------------------------------------------------------------------------------|
|     | Message Header      |        |     | ✓        |                                                            | 3 - Reject                                                                    |
| 45  | RefSeqNum           | SeqNum | 10  | <b>✓</b> | Sequence number of rejected message                        |                                                                               |
| 371 | RefTagID            |        |     |          |                                                            |                                                                               |
| 372 | RefMsgType          | String | 2   | <b>√</b> | Referenced message.<br>Message Type of<br>incoming message |                                                                               |
| 373 | SessionRejectReason | Int    | 3   | 0        | Reject Reason code                                         | Please refer to list of possible values in section 3.3.8 Session reject codes |
| 58  | Text                | String | 71  | 0        | Message from the Exchange                                  | Please refer to list of possible values in section 3.3.8 Session reject codes |
|     | Message Trailer     |        |     | ✓        |                                                            |                                                                               |

# 3.3.5.2 Message Usage

The CAP-FIX will use this message to reject poorly formed messages where the Message Type cannot be recognised. Members should keep a record of which messages the CAP-FIX rejects and never resend them.

#### 3.3.6 Sequence Reset (4)

The sequence reset message is used by the sending application to reset the incoming sequence number on the opposing side.

This message has two modes:

Sequence Reset-Gap Fill: when GapFillFlag is 'Y'

• Sequence Reset-Reset : when GapFillFlag is 'N' or not present.

CAP-FIX generates Sequence Reset message as per FIX specifications.

However, CAP-FIX accepts Sequence Reset-Gap Fill message but does not accept Sequence Reset-Reset message. When a member application sends a Sequence Reset-Reset message, the CAP responds with a Logout message (35=5).

#### 3.3.6.1 FIX Message Fields – Sequence Reset

🗸 required (inbound)/always provided (outbound) | 🛨 conditionally required (inbound)/provided (outbound) | O optional/\* Non-standard FIX

| Tag | Field           | Format  | Len | Req. | Description               | Values                                         |
|-----|-----------------|---------|-----|------|---------------------------|------------------------------------------------|
|     | Message Header  |         |     | ✓    |                           | 4 - Sequence Reset                             |
| 123 | GapFillFlag     | Boolean | 1   | 0    | Purpose of sequence reset | 'Y' = Gap fill message<br>'N' = Sequence reset |
| 36  | NewSeqNo*       | SeqNum  | 10  | ✓    | New sequence number       |                                                |
|     | Message Trailer |         |     | ✓    |                           |                                                |

#### 3.3.6.2 Message Usage

The Sequence Reset message may be sent by the Client or the CAP-FIX. It indicates that there is a gap in the message sequence numbers.

The Sequence Reset message can be used if the sending application chooses not to send an internal message to the Exchange. The Sequence Reset marks the place of that message.

The Exchange recommends that Clients use the Sequence Reset message with the GapFillFlag = 'Gap Fill Message'. The Gap Fill must occur in sequence with the message sequence numbers.

For example, if sending 10-15, and 11-14 are administrative messages other than Reject, the client should resend 10, then 11 should be a Sequence Reset, with a NewSeqNum of 15, and then resend 15. As per the FIX standard, all messages in answer to a Resend Request must be flagged PossDupFlag.

The Sequence Reset message with GapFillFlag = Sequence Reset means that messages sequence numbers are being reset. NSC will never automatically send messages with this setting.

However, it may be sent by manual intervention, possibly to stop an endless loop of Resend Requests and resends, and it is recommended that the Client do the same. The Exchange makes no attempt to recover skipped messages on receiving a Sequence Reset, which is advantageous to breaking out of an infinite resend loop.

#### **3.3.6.3** Response

None

# 3.3.7 Logout (5)

The Logout message initiates or confirms the termination of a FIX session.

CAP FIX accepts and generates Logout as per FIX specifications.

#### 3.3.7.1 FIX Message Fields - Logout

✓ required (inbound)/always provided (outbound) | + conditionally required (inbound)/provided (outbound) | O optional/\* Non-standard FIX

| Tag | Field           | Format | Len | Req. | Description               | Values     |
|-----|-----------------|--------|-----|------|---------------------------|------------|
|     | Message Header  |        |     | ✓    |                           | 5 - Logout |
| 58  | Text            | String |     | 0    | Message from the Exchange |            |
|     | Message Trailer |        |     | ✓    |                           |            |

#### 3.3.7.2 Message Usage

It is the Client's responsibility to log out before the end of the trading day. The Client must verify, prior to logout, that there are no live or pending orders.

The party initiating the logout must be the party that breaks the TCP connection to NSC. This requirement allows for both sides to issue a Resend Request should the logout or its reply arrive with a MsgSeqNum that is not consecutive (i.e. there is a gap in the message sequence numbers).

If the client application receives a logout without a consecutive MsgSeqNum then, as per the protocol specification, it must issue a Resend Request and then log out.

### **3.3.7.3** Response

The CAP-FIX will respond to a successful Logout with a Logout (5).

The CAP-FIX will respond to an unsuccessful Logout with a Reject (3).

Logout failure may occur, for example, where a Logout message is submitted by a client application that is not logged on.

# 3.3.8 Session reject codes

Set of value for Tag 373 SessionRejectReason.

Table 1 – Session Reject Codes

| Reject code | Description                                      |
|-------------|--------------------------------------------------|
| 0           | Invalid tag number                               |
| 1           | Required tag missing                             |
| 2           | Tag not defined for this message type            |
| 3           | Undefined Tag                                    |
| 4           | Tag specified without a value                    |
| 5           | Value is incorrect for this tag ( out of range ) |
| 6           | Incorrect data format value                      |
| 7           | Decryption problem                               |
| 8           | Signature problem                                |
| 9           | CompID problem                                   |
| 10          | SendingTime accuracy problem                     |
| 11          | Invalid MsgType                                  |

Note that other session-level rule violations may exist, in which case the field SessionRejectReason is not specified.

#### 3.4 CLIENT APPLICATION MESSAGES

## 3.4.1 New Order Single (D)

## 3.4.1.1 FIX Message Fields – New Order Single

✓ required (inbound)/always provided (outbound) | + conditionally required (inbound)/provided (outbound) | O optional/\* Non-standard FIX

| Tag | Field            | Format           | Len | Req.     | Description                                                    | Values                                                                                                    |
|-----|------------------|------------------|-----|----------|----------------------------------------------------------------|----------------------------------------------------------------------------------------------------|
|     | Message Header   |                  |     | ✓        |                                                                | D – New Order Single                                                                                        |
| 11  | ClOrdID          | String           | 16  | ✓        | Unique Identifier of the order                                 | There is no mandatory format for this field. It is defined by the broker and must be unique for each order. |
| 21  | Handlinst        | Char             | 1   | ✓        |                                                                | = 1 (Automated execution order, private, no Broker intervention)                                            |
| 22  | SecurityIDSource | Char             | 1   | ✓        |                                                                | = 4 (ISIN number)                                                                                           |
| 38  | OrderQty         | Qty              |     | ✓        | Order Quantity                                                 |                                                                                                    |
| 40  | OrdType          | Char             | 1   | ✓        |                                                                | FIX <-> NSC  1 <-> K = Market  2 <-> L = Limit  3 <-> S = Stop  6 <-> O = Opening  7 <-> M = At Best Limit  |
| 44  | Price            | Price            | 10  | +        | Order Price                                                    | Maximum Value 999,999.999                                                                                   |
| 48  | SecurityID       | String           | 12  | <b>✓</b> | ISIN Code                                                      |                                                                                                    |
| 54  | Side             | Char             | 1   | ✓        |                                                                | 1 = Buy<br>2 = Sell<br>8 = Cross                                                                            |
| 55  | Symbol           | String           | 12  | ✓        | ISIN Code                                                      | Not used by NSC                                                                                             |
| 59  | TimeInForce      | Char             | 1   | ✓        |                                                                | FIX <-> NSC<br>0 <-> J = Day<br>1 <-> F = GTC<br>4 <-> E = FAK<br>6 <-> D = GTD<br>9 <-> R = Sliding        |
| 60  | TransactTime     | UTCTim<br>estamp | 17  | 1        | Transaction Date and<br>Time<br>Format YYYYMMDD-<br>HH:MM:SS   | Not used by NSC v900 but still required                                                                     |
| 99  | StopPx           | Price            | 10  | +        | Stop Price                                                     | Replace previous Tag 5167 TriggerPrice Maximum Value 999,999.999 Mandatory if tag 40 OrdType = 3 Stop       |
| 110 | MinQty           | Qty              |     | 0        | Minimum quantity of<br>an order to be<br>executed              |                                                                                                    |
| 111 | MaxFloor         | Qty              |     | +        | Maximum quantity within an order to be shown at any given time |                                                                                                    |
| 126 | ExpireTime       | UTCTim<br>estamp | 17  | +        | Expiry Date & Time<br>Format YYYYMMDD-<br>HH:MM:SS             | Mandatory if Tag 59 = 6                                                                                     |

| Tag  | Field             | Format | Len | Req.     | Description                        | Values                                                                                                    |
|------|-------------------|--------|-----|----------|------------------------------------|----------------------------------------------------------------------------------------------------|
| 9596 | OrderConfirmation | Char   | 1   | +        |                                    | 1 = order not confirmed, checking to<br>be done by the Trading Engine<br>2 = order confirmed, no checking to<br>be done by the Trading Engine<br>Mandatory if Tag 54 = 2 and must be<br>equal to 2 |
| 9917 | RepeatNext        | Char   | 1   | ✓        | Number of Repeat entries.          | 1 = one repeating section for Buy & Sell orders 2 = two repeating sections for Cross orders                                                                                                    |
| 47   | Rule80A           | Char   | 1   | ✓        | Account Type                       | FIX <-> NSC<br>C <-> 1 = Client<br>N <-> 2 = House<br>M <-> 6 = Market Maker                                                                                                    |
| 9947 | TraderID          | String | 8   | ✓        | ID of the Trader issuing the order |                                                                                                    |
| 1    | Account           | String | 16  | <b>√</b> | Account Number                     | This field is required by the trading rules. Message to be rejected if missing or not filled.  Must be set after tag 47 Rule80A                                                                    |
| 109  | ClientID          | String | 8   | 0        | Client                             | Must be set after tag 47 Rule80A                                                                                                    |
| 58   | Text              | String | 18  | 0        | Text (18 characters)               | Replace Tag 5149 Memo<br>Must be set after tag 47 Rule80A                                                                                                    |
| 439  | ClearingFirm      | String | 8   | 0        | Clearing Firm                      | Must be set after tag 47 Rule80A                                                                                                    |
|      | Message Trailer   |        |     | ✓        |                                    |                                                                                                    |

# 3.4.1.2 Message Usage

The New Order message requests the creation of a new order.

# **3.4.1.3** Response

Execution Report (8)

# 3.4.2 Order Cancel/Replace Request (G)

# 3.4.2.1 FIX Message Fields – Order Cancel/Replace Request

✓ required (inbound)/always provided (outbound) | + conditionally required (inbound)/provided (outbound) | O optional/\* Non-standard FIX

| Tag | Field            | Format           | Len | Req.     | Description                                                    | Values                                                                                                    |
|-----|------------------|------------------|-----|----------|----------------------------------------------------------------|----------------------------------------------------------------------------------------------------|
|     | Message Header   |                  |     | ✓        |                                                                | G – Order Cancel/Replace Request                                                                                                |
| 1   | Account          | String           | 16  | <b>✓</b> | Account Number                                                 | This field is required by the trading rules. Message to be rejected if missing or not filled.  Must be set after tag 47 Rule80A |
| 11  | CIOrdID          | String           | 16  | <b>*</b> | Unique Identifier of the order                                 | There is no mandatory format for this field. It is defined by the broker and must be unique for each order.                     |
| 21  | Handlinst        | Char             | 1   | ✓        |                                                                | = 1 (Automated execution order, private, no Broker intervention)                                                                |
| 22  | SecurityIDSource | Char             | 1   | ✓        |                                                                | = 4 (ISIN number)                                                                                                    |
| 38  | OrderQty         | Qty              |     | 0        | Order Quantity                                                 |                                                                                                    |
| 40  | OrdType          | Char             | 1   | <b>√</b> |                                                                | FIX <-> NSC  1 <-> K = Market  2 <-> L = Limit  3 <-> S = Stop  6 <-> O = Opening  7 <-> M = At Best Limit                      |
| 41  | OrigClOrdID      | String           | 16  | 0        | CIOrdID of the order to modify                                 | This tag will not be used by CAP-FIX                                                                                            |
| 44  | Price            | Price            | 10  | +        | Order Price                                                    | Maximum Value 999,999.999                                                                                                    |
| 47  | Rule80A          | Char             | 1   | ✓        |                                                                | FIX <-> NSC<br>C <-> 1 = Client<br>N <-> 2 = House<br>M <-> 6 = Market Maker                                                    |
| 48  | SecurityID       | String           | 12  | ✓        | ISIN Code                                                      |                                                                                                    |
| 54  | Side             | Char             | 1   | ✓        |                                                                | 1 = Buy<br>2 = Sell                                                                                                    |
| 55  | Symbol           | String           | 12  | ✓        | ISIN Code                                                      | Not used by NSC                                                                                                    |
| 59  | TimeInForce      | Char             | 1   | <b>√</b> |                                                                | FIX <-> NSC<br>0 <-> J = Day<br>1 <-> F = GTC<br>4 <-> E = FAK<br>6 <-> D = GTD<br>9 <-> R = Sliding                            |
| 60  | TransactTime     | UTCTim<br>estamp | 17  | 0        | Transaction Date and<br>Time<br>Format YYYYMMDD-<br>HH:MM:SS   | Not used by NSC v900                                                                                                    |
| 99  | StopPx           | Price            | 10  | +        | Stop Price                                                     | Replace previous Tag 5167 TriggerPrice Maximum Value 999,999.999 Mandatory if tag 40 OrdType = 3 Stop                           |
| 110 | MinQty           | Qty              |     | O        | Minimum quantity of an order to be executed                    |                                                                                                    |
| 111 | MaxFloor         | Qty              |     | +        | Maximum quantity within an order to be shown at any given time |                                                                                                    |

| Tag  | Field                | Format           | Len | Req.       | Description                                                                             | Values                                                                                                    |
|------|----------------------|------------------|-----|------------|-----------------------------------------------------------------------------------------|----------------------------------------------------------------------------------------------------|
| 126  | ExpireTime           | UTCTim<br>estamp | 17  | +          | Expiry Date & Time<br>Format YYYYMMDD-<br>HH:MM:SS                                      | Mandatory if Tag 59 = 6                                                                                                    |
| 9005 | ExpRemainQty (New)   | Qty              |     | <b>√</b> * | Expected Remaining quantity                                                             | Must be equal to the value sent in tag 151 LeavesQty of Execution Report '8' if the order has already been partially matched; or equal to the total quantity if no matching happened. Control is done depending on the NSC configuration. |
| 9596 | OrderConfirmation    | Char             | 1   | +          |                                                                                         | 1 = order not confirmed, checking to<br>be done by the Trading Engine<br>2 = order confirmed, no checking to<br>be done by the Trading Engine<br>Mandatory if Tag 54 = 2 and must be<br>equal to 2                                        |
| 9945 | OrigOrderID<br>(New) | String           | 14  | <b>√</b> * | Original order<br>reference sent by NSC<br>in Tag 37 OrderID of<br>the Execution Report | Format is YYYYMMDDnnnnnn YYYYMMDD represents date of the order and xxxxxx represents the order ID in 6 digits assigned by NSC                                                                                                    |
| 9947 | TraderID             | String           | 8   | ✓          | ID of the Trader issuing<br>the order                                                   |                                                                                                    |
|      | Message Trailer      |                  |     | ✓          |                                                                                         |                                                                                                    |

#### 3.4.2.2 Message Usage

The Order Cancel/Replace Request message is used to amend an order's original quantity, price, stop price and validity. No other parameters can be changed.

The OrigOrderID will be used to identify the cancelled/replaced order.

The original OrderID (Tag 37) can be found on the Execution Report that confirmed the order.

# 3.4.2.3 Response

Execution Report (8) or Order Cancel Reject (9)

#### 3.4.3 Order Cancel Request(F)

# 3.4.3.1 FIX Message Fields – Order Cancel Request

✓ required (inbound)/always provided (outbound) | + conditionally required (inbound)/provided (outbound) | O optional/\* Non-standard FIX

| Tag  | Field                | Format           | Len | Req.       | Description                                                                             | Values                                                                                                    |
|------|----------------------|------------------|-----|------------|-----------------------------------------------------------------------------------------|----------------------------------------------------------------------------------------------------|
|      | Message Header       |                  |     | ✓          |                                                                                         | F – Order Cancel Request                                                                                                    |
| 11   | ClOrdID              | String           | 16  | ✓          | Unique Identifier of the order                                                          | There is no mandatory format for this field. It is defined by the broker and must be unique for each order.                   |
| 22   | SecurityIDSource     | Char             | 1   | ✓          |                                                                                         | = 4 (ISIN number)                                                                                                    |
| 38   | OrderQty             | Qty              |     | 0          | Order Quantity                                                                          |                                                                                                    |
| 41   | OrigClOrdID          | String           | 16  | 0          | CIOrdID of the order to modify                                                          | This tag will not be used by CAP-FIX                                                                                          |
| 54   | Side                 | Char             | 1   | ✓          |                                                                                         | 1 = Buy<br>2 = Sell                                                                                                    |
| 55   | Symbol               | String           | 12  | ✓          | ISIN Code                                                                               |                                                                                                    |
| 60   | TransactTime         | UTCTim<br>estamp | 17  | 0          | Transaction Date and<br>Time<br>Format YYYYMMDD-<br>HH:MM:SS                            | Not used by NSC v900                                                                                                    |
| 9945 | OrigOrderID<br>(New) | String           | 14  | <b>√</b> * | Original order<br>reference sent by NSC<br>in Tag 37 OrderID of<br>the Execution Report | Format is YYYYMMDDnnnnnn YYYYMMDD represents date of the order and xxxxxx represents the order ID in 6 digits assigned by NSC |
|      | Message Trailer      |                  |     | <b>✓</b>   |                                                                                         |                                                                                                    |

## 3.4.3.2 Message Usage

The Order Cancel Request message requests the cancellation of all the remaining quantity of an existing order. The OrigOrderID will be used to identify the cancelled order.

The original OrderID (Tag 37) can be found on the Execution Report that confirmed the order.

# 3.4.3.3 Response

Execution Report (8) or Order Cancel Reject (9)

# 3.4.4 Execution Report (8)

# 3.4.4.1 FIX Message Fields for Execution Report

✓ required (inbound)/always provided (outbound) | + conditionally required (inbound)/provided (outbound) | O optional/\* Non-standard FIX

| Tag | Field            | Format | Len | Req.     | Description                                                                                            | Values                                                                                                    |  |
|-----|------------------|--------|-----|----------|----------------------------------------------------------------------------------------------------|----------------------------------------------------------------------------------------------------|--|
|     | Message Header   |        |     | ✓        |                                                                                                    | 8 – Execution Report                                                                                                    |  |
| 1   | Account          | String | 16  | 0        | Account Number                                                                                         |                                                                                                    |  |
| 6   | AvgPx            | Price  | 10  | ✓        | Average Price                                                                                          | This tag will be empty                                                                                                    |  |
| 11  | ClOrdID          | String | 16  | ✓        | Unique Identifier of the order                                                                         |                                                                                                    |  |
| 14  | CumQty           | Qty    |     | ✓        | Total number of shares filled                                                                          | This tag will be empty                                                                                                    |  |
| 17  | ExecID           | String | 20  | ✓        | Unique Identifier of the execution message                                                             |                                                                                                    |  |
| 19  | ExecRefID        | String | 8   | 0        | Trade number assigned by NSC at every trade creation. A number is unique by instrument and trading day | Filled in case of execution                                                                                                    |  |
| 20  | ExecTransType    | Char   | 1   | ✓        |                                                                                                    | 0 = New<br>1 = Cancel<br>3 = Status                                                                                                    |  |
| 22  | SecurityIDSource | Char   | 1   | 0        |                                                                                                    | = 4 (ISIN number)                                                                                                    |  |
| 31  | LastPx           | Price  | 10  | 0        | Executed price of this (last) fill                                                                     | Filled in case of execution                                                                                                    |  |
| 32  | LastShares       | Qty    |     | 0        | Quantity of shares<br>bought/sold on this<br>(last) fill                                               | Filled in case of execution                                                                                                    |  |
| 37  | OrderID          | String | 14  | <b>✓</b> | Order reference assigned by NSC                                                                        | Concatenation of the date and the order ID (6 digits) (format : yyyymmddnnnnnn).                                                            |  |
| 38  | OrderQty         | Qty    |     | 0        | Order Quantity                                                                                         |                                                                                                    |  |
| 39  | OrdStatus        | Char   | 1   | <b>✓</b> | Order current status                                                                                   | 0 = New 1 = Partially filled 2 = Filled 4 = Canceled 5 = Replaced 6 = Pending cancel 8 = Rejected 9 = Suspended A = Pending New C = Expired |  |
| 40  | ОгdТуре          | Char   | 1   | 0        |                                                                                                    | FIX <-> NSC  1 <-> K = Market  2 <-> L = Limit  3 <-> S = Stop  6 <-> O = Opening  7 <-> M = At Best Limit                                  |  |
| 41  | OrigClOrdID      | String | 16  | +        | Original CIOrdID in case of response to Cancel/Replace message                                         | This tag will be empty or not provided                                                                                                    |  |
| 44  | Price            | Price  | 10  | 0        | Order Price                                                                                            | Maximum Value 999,999.999                                                                                                    |  |
| 47  | Rule80A          | Char   | 1   | <b>✓</b> |                                                                                                    | FIX <-> NSC<br>C <-> 1 = Client<br>N <-> 2 = House                                                                                          |  |

| Tag  | Field                 | Format           | Len | Req.     | Description                                                                                                    | Values                                                                                                    |  |
|------|-----------------------|------------------|-----|----------|----------------------------------------------------------------------------------------------------|----------------------------------------------------------------------------------------------------|--|
| Tag  | Field                 | Format           | Len | Req.     | Description                                                                                                    | M <-> 6 = Market Maker                                                                                                    |  |
|      |                       |                  |     |          |                                                                                                    | IVI <-> 0 - IVIAI KEL IVIAKEI                                                                                                    |  |
| 48   | SecurityID            | String           | 12  | <b>✓</b> | ISIN Code                                                                                                    |                                                                                                    |  |
| 54   | Side                  | Char             | 1   | <b>✓</b> |                                                                                                    | 1 = Buy<br>2 = Sell                                                                                                    |  |
| 55   | Symbol                | String           | 12  | ✓        | ISIN Code                                                                                                    | Always equal to tag 48                                                                                                    |  |
| 58   | Text                  | String           | 71  | 0        | Text                                                                                                    |                                                                                                    |  |
| 59   | TimeInForce           | Char             | 1   | 0        |                                                                                                    | FIX <-> NSC<br>0 <-> J = Day<br>1 <-> F = GTC<br>4 <-> E = FAK<br>6 <-> D = GTD<br>9 <-> R = Sliding                                                                        |  |
| 60   | TransactTime          | UTCTim<br>estamp | 17  | <b>✓</b> | Transaction Date and<br>Time<br>Format YYYYMMDD-<br>HH:MM:SS                                                                              |                                                                                                    |  |
| 99   | StopPx                | Price            | 10  | +        | Stop Price                                                                                                    | Replace previous Tag 5167 TriggerPrice Maximum Value 999,999.999                                                                                                    |  |
| 103  | OrdRejReason          | Int              | 1   | 0        | Code to identify<br>reason for order<br>rejection                                                                                         | 5 = Unknown order<br>6 = Duplicate order (dupe ClOrdID)<br>9 = Market Control command                                                                                       |  |
| 109  | ClientID (New)        | String           | 8   | 0        | Client                                                                                                    |                                                                                                    |  |
| 110  | MinQty (New)          | Qty              |     | 0        | Minimum quantity of an order to be executed                                                                                               |                                                                                                    |  |
| 111  | MaxFloor (New)        | Qty              |     | +        | Maximum quantity within an order to be shown at any given time                                                                            |                                                                                                    |  |
| 126  | ExpireTime            | UTCTim<br>estamp | 17  | +        | Expiry Date & Time<br>Format YYYYMMDD-<br>HH:MM:SS                                                                                        | Mandatory if Tag 59 = 6 and Tag 39<br>OrdStatus different from 1 or 2                                                                                                    |  |
| 150  | ЕхесТуре              | Char             | 1   | <b>✓</b> |                                                                                                    | 0 = New 1 = Partially filled 2 = Filled 4 = Canceled 5 = Replaced 6 = Pending cancel 8 = Rejected 9 = Suspended A = Pending New C = Expired D = Restated F = Triggered      |  |
| 151  | LeavesQty             | Qty              |     | <b>1</b> | Remaining unmatched quantity                                                                                                    | Significant only when the order has been partially executed                                                                                                    |  |
| 378  | ExecRestatementReason | Int              |     | +        | Code to identify reason for an ExecutionRpt message sent with ExecType_(150) = Restated or used when communicating an unsolicited cancel. | 0 = Corporate Action 4 = Broker Option 5 = Partial decline of OrderQty_(38) (e.g. exchange-initiated partial cancel) 6 = Full decline of order quantity 7 = Exchange option |  |
| 439  | ClearingFirm          | String           | 8   | 0        | Clearing Firm                                                                                                    |                                                                                                    |  |
| 9262 | MsgID (New)           | String           | 19  | ✓        | Unique message identification ID                                                                                                    | Contains HUB session ID (9) + HUB message number (10)                                                                                                    |  |

| Tag  | Field                | Format | Len | Req.       | Description                                                                                                  | Values                                                                                                    |
|------|----------------------|--------|-----|------------|----------------------------------------------------------------------------------------------------|----------------------------------------------------------------------------------------------------|
|      |                      |        |     |            | delivered by the HUB                                                                                         |                                                                                                    |
| 9265 | PriorityTime (New)   | String | 20  | <b>→</b>   | Order priority time stamp                                                                                    | Format: yyyymmddhhmmss999999 (999999: micro-seconds)                                                                                          |
| 9596 | OrderConfirmation    | Char   | 1   | 0          |                                                                                                    | 1 = order not confirmed, checking to<br>be done by the Trading Engine<br>2 = order confirmed, no checking to<br>be done by the Trading Engine |
| 9945 | OrigOrderID<br>(New) | String | 14  | <b>√</b> * | Original OrderID provided by NSC. Corresponds to order date and sequence number in the format YYYYMMDDnnnnnn | YYYYMMDD represents date of the order and nnnnnn represents the order ID in 6 digits assigned by NSC                                          |
|      | Message Trailer      |        |     | ✓          |                                                                                                    |                                                                                                    |

#### 3.4.4.2 Message Usage

The Execution Report message is used in response to order and fill related client messages.

In response to cancellation or rejection, the Execution Report will contain a minimal subset of the possible fields (all mandatory fields will be returned).

#### 3.4.4.3 Order enters the order book

In case the order enters the order book, these specific tags will take the following values

| Tag | Field         | Conditions                                                                                                    | Values               |
|-----|---------------|----------------------------------------------------------------------------------------------------|----------------------|
| 20  | ExecTransType | order enters the order book                                                                                                  | 0 = New              |
| 150 | ЕхесТуре      | stop order (tag 40 OrdType = 3)                                                                                              | A = Pending New      |
|     |               | When responding to FIX message type D 'Order Entry' or F 'Order Cancel request'                                              | 0 = New              |
|     |               | When responding to FIX message type G 'Order Cancel/Replace Request'                                                         | 5 = Replaced         |
| 39  | OrdStatus     | stop order (tag 40 OrdType = 3)                                                                                              | A = Pending New      |
|     |               | when responding to FIX message type D 'Order Entry' or F 'Order Cancel Request' and the order has not been partially matched | 0 = New              |
|     |               | when responding to FIX message type D 'Order Entry' or F 'Order Cancel Request' and the order has been matched               | 2 = Filled           |
|     |               | When responding to FIX message type G 'Order Cancel/Replace Request' and the order has not been partially matched            | 5 = Replaced         |
|     |               | when the order has been partially matched                                                                                    | 1 = Partially filled |

#### 3.4.4.4 Order rejected

In case an order is rejected by NSC for business reason, these specific tags will take the following values

| Tag | Field         | Conditions                                                                        | Values                                                  |
|-----|---------------|-----------------------------------------------------------------------------------|---------------------------------------------------------|
| 20  | ExecTransType | Order definitively rejected by Market Operation following the instrument freezing | 0 = New                                                 |
| 150 | ЕхесТуре      |                                                                                   | 8 = Rejected                                            |
| 39  | OrdStatus     |                                                                                   | 8 = Rejected                                            |
| 58  | Text          |                                                                                   | Business Reject Description as described in section 4.1 |

| Та | Field | Conditions | Values          |
|----|-------|------------|-----------------|
|    |       |            | NSC error codes |

#### 3.4.4.5 Order cancelled by member

In case the order is cancelled by member, these specific tags will take the following values

| Tag | Field         | Conditions                | Values       |
|-----|---------------|---------------------------|--------------|
| 20  | ExecTransType | order cancelled by member | 0 = New      |
| 150 | ЕхесТуре      |                           | 4 = Canceled |
| 39  | OrdStatus     |                           | 4 = Canceled |

#### 3.4.4.6 Stop order triggered

In case the stop order is triggered, these specific tags will take the following values

| Tag | Field         | Conditions                      | Values  |
|-----|---------------|---------------------------------|---------|
| 20  | ExecTransType | Stop order triggered at opening | 0 = New |
| 150 | ЕхесТуре      |                                 | 0 = New |
| 39  | OrdStatus     |                                 | 0 = New |

#### 3.4.4.7 Stop order triggered at opening

In case the stop order is triggered at opening, these specific tags will take the following values

| Tag | Field         | Conditions                      | Values        |
|-----|---------------|---------------------------------|---------------|
| 20  | ExecTransType | Stop order triggered at opening | 0 = New       |
| 150 | ЕхесТуре      |                                 | F = Triggered |
| 39  | OrdStatus     |                                 | 0 = New       |

#### 3.4.4.8 FAK order eliminated

In case an FAK order is eliminated, these specific tags will take the following values

| Tag | Field                 | Conditions                      | Values                    |
|-----|-----------------------|---------------------------------|---------------------------|
| 20  | ExecTransType         | FAK order eliminated at opening | 0 = New                   |
| 150 | ЕхесТуре              |                                 | 4 = Canceled              |
| 39  | OrdStatus             |                                 | 4 = Canceled              |
| 378 | ExecRestatementReason |                                 | 6 = Full decline of order |
|     |                       |                                 | quantity                  |

#### 3.4.4.9 FAK order, partially executed, eliminated at opening

In case an FAK order, partially executed, is eliminated at opening, these specific tags will take the following values

| Tag | Field         | Conditions                      | Values  |
|-----|---------------|---------------------------------|---------|
| 20  | ExecTransType | FAK order eliminated at opening | 0 = New |

| Tag | Field     | Conditions | Values       |
|-----|-----------|------------|--------------|
| 150 | ЕхесТуре  |            | 4 = Canceled |
| 39  | OrdStatus |            | 4 = Canceled |

#### 3.4.4.10 FAK order, not executed, eliminated at opening

In case an FAK order, not executed, is eliminated at opening, these specific tags will take the following values

| Tag | Field                 | Conditions                      | Values                             |
|-----|-----------------------|---------------------------------|------------------------------------|
| 20  | ExecTransType         | FAK order eliminated at opening | 0 = New                            |
| 150 | ЕхесТуре              |                                 | D = Restated                       |
| 39  | OrdStatus             |                                 | 4 = Canceled                       |
| 378 | ExecRestatementReason |                                 | 6 = Full decline of order quantity |

#### 3.4.4.11 Order temporarily eliminated

In case the order is temporarily eliminated because it will cause instrument to freeze (may be re-integrated by Market Operation), these specific tags will take the following values

| Tag | Field         | Conditions                                                                                                    | Values        |
|-----|---------------|----------------------------------------------------------------------------------------------------|---------------|
| 20  | ExecTransType | Order temporarily eliminated because it will cause instrument to freeze (may be re-integrated by Market Operation) | 0 = New       |
| 150 | ЕхесТуре      |                                                                                                    | 9 = Suspended |
| 39  | OrdStatus     |                                                                                                    | 9 = Suspended |

# 3.4.4.12 Order definitively rejected

In case an order is definitively rejected by Market Operation following the instrument freezing, these specific tags will take the following values

| Tag | Field         | Conditions                                                                        | Values                     |
|-----|---------------|-----------------------------------------------------------------------------------|----------------------------|
| 20  | ExecTransType | Order definitively rejected by Market Operation following the instrument freezing | 0 = New                    |
| 150 | ЕхесТуре      |                                                                                   | 8 = Rejected               |
| 39  | OrdStatus     |                                                                                   | 8 = Rejected               |
| 103 | OrdRejReason  |                                                                                   | 9 = Market Control command |

#### 3.4.4.13 Order cancelled by Market Operation

In case an order is cancelled by Market Operation, these specific tags will take the following values

| Tag | Field         | Conditions                          | Values       |
|-----|---------------|-------------------------------------|--------------|
| 20  | ExecTransType | Order cancelled by Market Operation | 0 = New      |
| 150 | ЕхесТуре      |                                     | 4 = Canceled |
| 39  | OrdStatus     |                                     | 4 = Canceled |

| Tag | Field                 | Conditions | Values              |
|-----|-----------------------|------------|---------------------|
| 378 | ExecRestatementReason |            | 7 = Exchange option |

## 3.4.4.14 Order eliminated by Market Operation

In case an order is eliminated by Market Operation, these specific tags will take the following values

| Tag | Field                 | Conditions                          | Values              |
|-----|-----------------------|-------------------------------------|---------------------|
| 20  | ExecTransType         | Order cancelled by Market Operation | 0 = New             |
| 150 | ЕхесТуре              |                                     | D = Restated        |
| 39  | OrdStatus             |                                     | 4 = Canceled        |
| 378 | ExecRestatementReason |                                     | 7 = Exchange option |

#### 3.4.4.15 Order eliminated due to Corporate Action

In case an order is eliminated during post session because of a corporate action on the instrument, these specific tags will take the following values

| Tag | Field                 | Conditions                          | Values               |
|-----|-----------------------|-------------------------------------|----------------------|
| 20  | ExecTransType         | Order cancelled by Market Operation | 0 = New              |
| 150 | ЕхесТуре              |                                     | D = Restated         |
| 39  | OrdStatus             |                                     | 4 = Canceled         |
| 378 | ExecRestatementReason |                                     | 0 = Corporate Action |

#### 3.4.4.16 Order totally executed

In case an order is totally executed, these specific tags will take the following values

| Tag | Field         | Conditions                                                              | Values       |
|-----|---------------|-------------------------------------------------------------------------|--------------|
| 20  | ExecTransType | Order totally executed                                                  | 0 = New      |
| 150 | ЕхесТуре      | when the order has been matched                                         | 2 = Filled   |
|     |               | when responding to FIX message type G 'Order<br>Cancel/Replace Request' | 5 = Replaced |
| 39  | OrdStatus     |                                                                         | 2 = Filled   |

# 3.4.4.17 Trade cancelled by Market Operation

In case a trade is cancelled by Market Operation, these specific tags will take the following values

| Tag | Field                 | Conditions                          | Values            |
|-----|-----------------------|-------------------------------------|-------------------|
| 20  | ExecTransType         | Trade cancelled by Market Operation | 1 = Cancel        |
| 150 | ЕхесТуре              |                                     | D = Restated      |
| 39  | OrdStatus             |                                     | 2 = Filled        |
| 378 | ExecRestatementReason |                                     | 4 = Broker Option |

## **3.4.4.18** Trade created by Market Operation

In case a trade is created by Market Operation, these specific tags will take the following values

| Tag | Field                 | Conditions                        | Values            |
|-----|-----------------------|-----------------------------------|-------------------|
| 20  | ExecTransType         | Trade created by Market Operation | 0 = New           |
| 150 | ЕхесТуре              |                                   | D = Restated      |
| 39  | OrdStatus             |                                   | 2 = Filled        |
| 378 | ExecRestatementReason |                                   | 4 = Broker Option |

# 3.4.4.19 Summary of possible field value

All possible scenario are described hereafter with the values of the following tags:

- 150 ExecType
- 378 ExecRestatementReason
- 20 ExecTransType
- 39 OrdStatus

| ExecType<br>(150) | Exec<br>Restatement<br>Reason (378) | Exec<br>TransType<br>(20) | Ord<br>Status<br>(39) | Description                                                                                                    |  |
|-------------------|-------------------------------------|---------------------------|-----------------------|----------------------------------------------------------------------------------------------------|--|
| D                 | 4                                   | 1                         | 2                     | Trade cancellation notice                                                                                       |  |
| D                 | 4                                   | 0                         | 2                     | Trade creation notice                                                                                           |  |
| 2                 |                                     | 0                         | 2                     | Execution notice order fully executed                                                                           |  |
| 1                 |                                     | 0                         | 1                     | Execution notice order partially executed                                                                       |  |
| D                 | 7                                   | 0                         | 4                     | Order eliminated by Market Control                                                                              |  |
| D                 | 6                                   | 0                         | 4                     | FAK order eliminated not executed at security opening                                                           |  |
| D                 | 0                                   | 0                         | 4                     | Order eliminated in post-session for corporate action                                                           |  |
| 4                 |                                     | 0                         | 4                     | FAK order eliminated partially executed at security opening                                                     |  |
| С                 |                                     | 0                         | С                     | Order eliminated in post-session for validity expired N/U                                                       |  |
| Α                 |                                     | 0                         | Α                     | Stop order entry not triggered                                                                                  |  |
| 0                 |                                     | 0                         | 0                     | New order/triggered stop order put in the order book not executed                                               |  |
| 0                 |                                     | 0                         | 1                     | New order/triggered stop order put in the order book partially filled                                           |  |
| 0                 |                                     | 0                         | 2                     | New order/triggered stop order fully filled/FAK order partially filled                                          |  |
| 5                 |                                     | 0                         | 5                     | Order cancel/replace put in the order book not executed                                                         |  |
| 5                 |                                     | 0                         | 1                     | Order cancel/replace put in the order book partially filled                                                     |  |
| 5                 |                                     | 0                         | 2                     | Order cancel/replace fully filled/FAK order partially filled                                                    |  |
| 4                 | 6                                   | 0                         | 4                     | FAK order entry not executed in trading session or Minimum qty order unsatisfied                                |  |
| 9                 |                                     | 0                         | 9                     | New order/order cancel-replace causing security to be frozen order is temporarily eliminated                    |  |
| 8                 |                                     | 0                         | 8                     | New order/order cancel-replace causing security to be frozen order is definitively eliminated by Market Control |  |
| 4                 |                                     | 0                         | 4                     | Order cancelled by the member                                                                                   |  |
| 4                 | 4                                   | 0                         | 4                     | Order cancelled by the member (Global cancel)                                                                   |  |
| F                 |                                     | 0                         | 0                     | Stop order triggered at opening                                                                                 |  |
| 4                 | 7                                   | 0                         | 4                     | Order cancelled by Market Control                                                                               |  |

## 3.4.5 Order Cancel Reject (9)

## 3.4.5.1 FIX Message Fields for Order Cancel Reject

✓ required (inbound)/always provided (outbound) | + conditionally required (inbound)/provided (outbound) | O optional/\* Non-standard FIX

| Tag  | Field                     | Format | Len | Req.     | Description                                                                                                | Values                                                                          |
|------|---------------------------|--------|-----|----------|----------------------------------------------------------------------------------------------------|---------------------------------------------------------------------------------|
|      | Message Header            |        |     | <b>√</b> |                                                                                                    | 9 – Order Cancel Reject                                                         |
| 11   | ClOrdID                   | String | 30  | <b>✓</b> | Client order ID. 0 will<br>be returned if the<br>ClOrderID was not<br>specidied in the<br>original request | User defined value                                                              |
| 37   | OrderID                   | String | 20  | <b>✓</b> | Exchange Order ID                                                                                          | If no exchange order ID available then this field will contain the value 'NONE' |
| 41   | OrigClOrdID               | String | 30  | 0        | Client Order ID of the order that is to be cancelled/modified. This field or the Order ID must be entered  | User defined value                                                              |
| 58   | Text                      | String | 71  | 0        | Message from the Exchange                                                                                  |                                                                                 |
| 380  | BusinessReject-<br>Reason | Int    | 6   | 0        | Code to identify<br>reason for an Order<br>Reject message                                                  | See section 4 Error Codes for the given message type                            |
| 434  | CxlRejResponseTo          | Char   | 1   | <b>*</b> | Identifies the type of<br>request that a Cancel<br>Reject is in response to                                | '1' = Order cancel Request '2' = Order cancel/replace Request                   |
| 9262 | MsgID (New)               | String | 19  | <b>✓</b> | Unique message<br>identification ID<br>delivered by the HUB                                                | Contains HUB session ID (9) + HUB message number (10)                           |
|      | Message Trailer           |        |     | ✓        |                                                                                                    |                                                                                 |

## 3.4.5.2 Message Usage

The Order Cancel Reject message is used in response to Order Cancel Request 'F' and Order Cancel/Replace Request 'G' messages.

#### 3.4.6 Trading Session Status (h)

#### 3.4.6.1 FIX Message Fields for Trading Session Status

✓ required (inbound)/always provided (outbound) | + conditionally required (inbound)/provided (outbound) | O optional/\* Non-standard FIX

| Tag   | Field                     | Format | Len | Req.     | Description                                           | Values                                                    |
|-------|---------------------------|--------|-----|----------|-------------------------------------------------------|-----------------------------------------------------------|
|       | Message Header            |        |     | ✓        |                                                       | h – Trading Session Status                                |
| 55    | Symbol                    | String | 12  | 0        | ISIN Code                                             | equal to tag 48 when message concerns instrument          |
| 9262  | MsgID                     | String | 19  | <b>✓</b> | Unique message identification ID delivered by the HUB | Contains HUB session ID (9) + HUB message number (10)     |
| 9918  | SecurityGroup (New)       | String | 2   | 0        | Instrument Group ID                                   | Mandatory when Tag 10072 = 2<br>Set by the exchange       |
| 9963  | SecurityGroupState        | Char   | 1   | 0        | Group State                                           | Mandatory when Tag 10072 = 2<br>See values below          |
| 10072 | TypeInformation           | Int    | 1   | ✓        | Type of information                                   | 2 = concerns group state<br>8 = concerns instrument state |
| 10074 | Instrument/Group<br>State | String | 2   | 0        |                                                       | Mandatory when Tag 10072 = 8<br>See values below          |
|       | Message Trailer           |        |     | ✓        |                                                       |                                                           |

#### 3.4.6.2 Message Usage

The trading Session Status message is sent at each Group or Instrument State change.

#### 3.4.6.3 Group State Change

In case of change of a group state, tag 9918 must be filled with the instrument group ID and tag 10072 must have the value '2'. Here is the list of possible values for tag 9963:

| Values | Description                 |
|--------|-----------------------------|
| В      | Post-session                |
| С      | Start of Consultation       |
| F      | End of Consultation         |
| 1      | Forbidden                   |
| N      | Surveillance Intervention   |
| 0      | Opening/closing             |
| Р      | Pre-opening / Pre-closing   |
| R      | Trading At Last             |
| S      | Continuous trading          |
| U      | Changing of trading session |
| Z      | Interrupted                 |

#### 3.4.6.4 Instrument State Change

In case of change of an instrument state, tag 55 must be filled with the instrument ISIN code and tag 10072 must have the value '8'. Here is the list of possible values for tag 10074:

| Values | Description          |
|--------|----------------------|
| I      | Prohibited/Forbidden |
| R      | Reserved             |
| 0      | Opened               |
| G      | Frozen               |
| S      | Suspended            |

# 4. ERROR CODES

## 4.1 NSC ERROR CODES

| NSC error |                                                                   |
|-----------|-------------------------------------------------------------------|
| code      | Application message text                                          |
| 1000      | This instrument doesn t exist                                     |
| 1001      | Unknown function                                                  |
| 1002      | Forbidden function for broker type                                |
| 1003      | Group state doesn t allow this function                           |
| 1004      | Instrument state doesn t allow this function                      |
| 1005      | Quantities must be numeric                                        |
| 1006      | Price format is not valid                                         |
| 1007      | A mandatory area is not or bad filled                             |
| 1008      | Invalid Hour area format                                          |
| 1009      | Group not authorized for this broker                              |
| 1010      | Mandatory field is not filled                                     |
| 1011      | Field is bad filled                                               |
| 1012      | Unknown group of instrument                                       |
| 1013      | Tick expression format is invalid                                 |
| 1014      | This instrument doesn t allow this function                       |
| 1015      | Instrument must belong to BOO group                               |
| 1016      | Only one broker authorized on buy side for BOO group              |
| 1017      | broker not authorized to enter an order on this side of BOO Group |
| 1018      | The Group is already a BOO Group                                  |
| 1019      | The Group is already a non-BOO Group                              |
| 1020      | Min Price is Mandatory                                            |
| 1021      | Tick Limit Modification is invalid                                |
| 1022      | BOO group action code is bad filled                               |
| 1023      | The Group must not contain instruments                            |
| 1024      | Valuation indicator group must be 0 or 1                          |
| 1025      | Valuation indicator unchanged                                     |
| 1026      | SLE code already exists in Database                               |
| 1027      | Field ORDER DISCLOSED QUANTITY is bad filled                      |
| 1028      | Field MEMBER ID is bad filled                                     |
| 1029      | Field TECHNICAL ORIGIN is bad filled                              |
| 1030      | Field ORDER CONFIRMATION FLAG is bad filled                       |
| 1031      | Field PREOPENING ORDER FLAG is bad filled                         |

| NSC error code | Application message text                                                         |
|----------------|----------------------------------------------------------------------------------|
| 1032           | Field ORIGINAL TRIGGER PRICE is bad filled                                       |
| 1033           | Field ORDER VALIDITY DURATION is bad filled                                      |
| 1034           | Field TYPE OF CLEARING ACCOUNT is bad filled                                     |
| 1035           | Field CLIENT ACCOUNT NUMBER is bad filled                                        |
| 1036           | Field CLIENT ACCOUNT NUMBER must be filled for CLIENT orders                     |
| 1037           | Field TRADE ORDER NUMBER is bad filled                                           |
| 1038           | Field ORIGINAL ORDER DATE is bad filled                                          |
| 1039           | Field BRANCH CODE is bad filled                                                  |
| 1040           | Field BANK CODE is different from MEMBER ID                                      |
| 1041           | Field TYPE OF CLEARING ACCOUNT (2nd ag) is bad filled                            |
| 1042           | Field CLIENT ACCOUNT NUMBER (2nd ag) is bad filled                               |
| 1043           | Field CLIENT ACCOUNT NUMBER (2nd ag) must be filled for CLIENT orders            |
| 1044           | Field TRADE ORDER NUMBER (2nd ag) is bad filled                                  |
| 1045           | Field ORIGINAL ORDER DATE (2nd ag) is bad filled                                 |
| 1046           | Field BRANCH CODE (2nd ag) is bad filled                                         |
| 1047           | Field BANK CODE (2nd ag) is different from MEMBER ID                             |
| 1048           | ACCOUNT is not active                                                            |
| 1049           | ACCOUNT (2nd ag) is not active                                                   |
| 1050           | Field CLIENT ACCOUNT NUMBER is bad filled                                        |
| 1051           | Either BANK CODE or BRANCH CODE is filled with blank                             |
| 1052           | Price is invalid according to quotation range                                    |
| 1053           | Reference Price is invalid according to quotation range                          |
| 1054           | One threshold is invalid according to quotation range                            |
| 1055           | Field <id clearing="" member="" of="" system=""> (1st ag) is bad filled</id>     |
| 1056           | Filler (1st ag) contains binary data                                             |
| 1057           | Field <free text=""> (1st ag) contains binary data</free>                        |
| 1058           | Field <posting action="" an="" for="" order=""> (1st ag) is bad filled</posting> |
| 1059           | Field <clearing mode="" of="" operation=""> (1st ag) is bad filled</clearing>    |
| 1060           | Field <id clearing="" member="" of="" system=""> (2nd ag) is bad filled</id>     |
| 1061           | Filler (2nd ag) contains binary data                                             |
| 1062           | Field <free text=""> (2nd ag) contains binary data</free>                        |
| 1063           | Field <posting action="" an="" for="" order=""> (2nd ag) is bad filled</posting> |
| 1064           | Field <clearing mode="" of="" operation=""> (2nd ag) is bad filled</clearing>    |
| 1065           | Field <short indicator="" sell=""> is bad filled</short>                         |
| 1500           | Insufficient balance for designated instrument                                   |
| 1501           | Nationality group cannot own more than n%                                        |

| NSC error code | Application message text                                                         |
|----------------|----------------------------------------------------------------------------------|
| 1502           | Investor category cannot own more than n%                                        |
| 1503           | Trader cannot trade more than a certain amount                                   |
| 1504           | Investor suspended                                                               |
| 1505           | Investor status invalid it must be filled with - 00 01 02 03                     |
| 1506           | Investor/Broker does not hold enough qty to sell order                           |
| 1507           | Investor suspended in bid side                                                   |
| 1508           | Investor suspended in ask side                                                   |
| 1509           | Order origin does not match the account origin                                   |
| 1510           | Investor not found in link investor / account                                    |
| 1511           | Unknown Investor in credit check data base                                       |
| 1512           | Unknown broker indicators in credit check data base                              |
| 1513           | No broker/account found in credit check data base (tccpositions)                 |
| 1518           | short sell qty to decrement is greater than total qty owned                      |
| 1519           | ownership qty to decrement is greater than total qty owned                       |
| 1520           | No %Ownership for this instrument                                                |
| 1521           | This instrument does not exist in stock check control                            |
| 1522           | No Short-selling positions for this instrument                                   |
| 1523           | Credit Limit Cap exceeded                                                        |
| 1524           | Credit Limit informations does not exist                                         |
| 1525           | Held quantity of shares is insufficient                                          |
| 1526           | Held qty of shares is insufficient - broker not authorized for SS                |
| 1527           | Investor suspended but cancel of all its orders not completely performed         |
| 1528           | The order cannot be modified nor cancelled until its exposure time has elapsed   |
| 1529           | The order account number can t be modified                                       |
| 1530           | Credit Limit position to decrement is negative                                   |
| 1531           | Type of position update is invalid - it must be equal 1 or 2                     |
| 1532           | Account not authorized on Buy side                                               |
| 1533           | Account not authorized on Sell side                                              |
| 1534           | Account is Margin - the instrument must be Margin for this side                  |
| 1535           | Buy order cannot be Short Sell                                                   |
| 1536           | Sell order cannot be Buy Back                                                    |
| 1537           | Buy or Sell order cannot be CROSS Short Sell and Buy Back                        |
| 1538           | The Ishortsell indicator is invalid according of the side                        |
| 2003           | Order price must be filled for limited orders                                    |
| 2004           | Order price must not be filled in for Opening, Market to limit and Market orders |
| 2005           | Quantities must be multiple of traded lot                                        |

| NSC error code | Application message text                                                   |
|----------------|----------------------------------------------------------------------------|
| 2006           | Type of price invalid or not authorized according to instr or GR state     |
| 2007           | Order quantity is equal to percentage of the Free Float Shares             |
| 2008           | Price must be valid against percent-tick parameter                         |
| 2009           | CROSS orders forbidden in pre-opening stage                                |
| 2010           | CROSS order price type must be limited                                     |
| 2011           | Total quantity must be greater than traded lot for a cross order           |
| 2012           | Order quantity exceeds percentage of the Free Float Shares                 |
| 2013           | MARKET TO LIMIT order not supported by opposite limit                      |
| 2014           | Price must be valid against tick table                                     |
| 2016           | FAK orders forbidden for MARKET and STOP-LOSS orders                       |
| 2017           | Order quantity can not be increased                                        |
| 2018           | Invalid Date format                                                        |
| 2019           | Validity date must be higher than current session date                     |
| 2020           | Validity date must be lower than default date                              |
| 2021           | Validity date must be equal to current session date                        |
| 2022           | Amount exceeds capital amount authorized according to param CapMaxOmNg     |
| 2023           | Buy-Out Orders must have limit price and multiply quantity                 |
| 2025           | Validity date of FAK, DAY or DEFAULT orders must not be filled             |
| 2026           | Validity date must be filled                                               |
| 2027           | One quantity is lower than Min Quantity for instrument                     |
| 2028           | Disclosed or minimum quantity greater than total quantity                  |
| 2029           | Min quantity forbidden for cross, stop orders or market orders             |
| 2031           | Disclosed quantity too small                                               |
| 2032           | Disclosed quantity forbidden for FAK,MOO,CROSS,MARKET and STOP-LOSS orders |
| 2033           | This broker doesn t exist                                                  |
| 2034           | Order cannot be entered for surveillance                                   |
| 2035           | Only surveillance can capture for another broker                           |
| 2037           | Order sequential number must be numeric                                    |
| 2040           | Minimum quantity cannot be modified                                        |
| 2041           | This order is routed                                                       |
| 2042           | No modification for the order                                              |
| 2044           | Validity date for this type of order must be FAK                           |
| 2045           | This order is not in the book                                              |
| 2046           | Disclosed quantity cannot be greater than total or remaining qty           |
| 2048           | Unfreeze with acceptance impossible, Best orders not given                 |
| 2049           | Cross order forbidden for STOP orders                                      |

| NSC error code | Application message text                                                |
|----------------|-------------------------------------------------------------------------|
| 2053           | MINIMUM QUANTITY forbidden for FAK order                                |
| 2055           | TRIGGER PRICE format is invalid                                         |
| 2056           | TRIGGER PRICE must be valid against tick table                          |
| 2057           | TRIGGER PRICE invalid for order type                                    |
| 2058           | STOP PRICE maxi-mini must be >= TRIGGER PRICE                           |
| 2059           | STOP PRICE maxi-mini must be <= TRIGGER PRICE                           |
| 2060           | TRIGGER PRICE must be < last price or last day price                    |
| 2061           | TRIGGER PRICE must be > last price or last day price                    |
| 2062           | Remaining qty in book <> from expected remaining qty in order           |
| 2064           | This Trader does not belong to this Member                              |
| 2065           | Trader Id cannot be updated                                             |
| 2066           | Origin date (in clearing agregat) greater than current                  |
| 2069           | Leg price is outside the thresholds                                     |
| 2071           | Price must be > 0                                                       |
| 2072           | Foreign firm broker must be different from original broker              |
| 2075           | Order outside the thresholds because of related instrument              |
| 2076           | Short Sell indicator cannot be modified                                 |
| 2099           | Client account number must be numeric                                   |
| 2100           | Client account number is invalid                                        |
| 2102           | Order Creat, Modif, Cancel forbidden at Supervisory Intervention stage  |
| 2103           | Hidden quantity forbidden in pre-opening stage                          |
| 2105           | Buy order price must be < than the upper price threshold during AHM     |
| 2106           | Sell order price must be > than the lower price threshold during AHM    |
| 2107           | Cancelling an order better or equal than the TOP is forbidden           |
| 2108           | Cant decrease the price of buy orders participating in TOP calc         |
| 2109           | Cant decrease fin. amount of buy orders participating in TOP calc       |
| 2110           | Cant increase the price of sell orders participating in TOP calculation |
| 2111           | This Instrument is not allowed to trade in After Hour Market Session    |
| 2112           | Function forbidden on expired instrument                                |
| 2113           | Function forbidden on not activated instrument                          |
| 2115           | Total quantity must be inside the limits                                |
| 2116           | Quantity exceeded the limit for AHM                                     |
| 2117           | Cant decrease the quantity of sell orders participating in TOP calc     |
| 2118           | Cant modify Stop order in preopening stage                              |
| 2129           | Minimum quantity forbidden for STOP orders                              |
| 2130           | Minimum quantity forbidden in pre-opening stage                         |

| 2137 Order price is outside the thresholds 2138 Invalid order price 2140 This instrument is not eligible for short selling 2141 Only RSS orders are allowed for this instrument 2142 Only PDT orders are allowed for this instrument 2143 Technical Origin is suspended for this instrument 2144 Short sell order not authorized on Buy Side 2145 Short Sell order must be a Limit order 2146 Short Sell order must be a Limit order 2147 Invalid Order Technical Origin. It must be filled with -R J V E P K W F 2148 The Technical Origin is already suspended for this instrument 2149 The Technical Origin is already suspended for this instrument 2149 The Technical Origin is already suspended for this instrument 2149 The Technical Origin is already suspended for this instrument 2200 Account (2nd ag) not authorized to trade on this instrument 2201 Account (2nd ag) not authorized to trade on this instrument 2202 Error, Instrument already in Fast-Market 2203 Error, Instrument already in Fast-Market 2204 Error, Instrument already in Very-Fast-Market 2205 Credit Limit Cap exceeded 2206 Percentage ownership exceeded 2207 Held quantity of shares is insufficient 2208 Credit Limit Cap and percentage ownership exceeded 2209 Credit Limit Cap exceeded and held quantity of shares is insufficient 2210 Percentage ownership exceeded and held qty of shares is insufficient 2211 Credit Limit Cap. Kownership exceeded and held qty of shares is insufficient 2221 Credit Limit Cap. Kownership exceeded and held qty of shares is insufficient 2232 Error, Instrument already in Internal broadcast mode for Surveillance 2233 Invalid broker type 2240 Invalid broker type 2460 Invalid broker type 2560 Droker not allowed to enter a reference price 2660 No Liquidity provider for this Instrument 2661 Buy price must be less or equal to sell price 2665 broker not allowed to enter a reference price 2666 No Liquidity provider for this Instrument | NSC error | Application message text                                                  |
|----------------------------------------------------------------------------------------------------|-----------|---------------------------------------------------------------------------|
| 2138 Invalid order price 2140 This instrument is not eligible for short selling 2141 Only RSS orders are allowed for this instrument 2142 Only PDT orders are allowed for this instrument 2143 Technical Origin is suspended for this instrument 2144 Short sell order not authorized on Buy Side 2145 Short sell order must be a Limit order 2146 Short sell order price does not comply with the Up_Tick rule 2147 Invalid Order Technical Origin. It must be filled with -R J V E P K W F 2148 The Technical Origin is already suspended for this instrument 2149 The Technical Origin is already activated for this instrument 2200 Account of authorized to trade on this instrument 2201 Account (2nd ag) not authorized to trade on this instrument 2200 Confirmation mandatory for this order 2501 Order handled in PreOpening - rejected in Continuous Trading 2502 Error, Instrument already in Slow-Market 2503 Error, Instrument already in Slow-Market 2504 Error, Instrument already in Very-Fast-Market 2505 Credit Limit Cap exceeded 2506 Percentage ownership exceeded 2507 Held quantity of shares is insufficient 2508 Credit Limit Cap and percentage ownership exceeded 2509 Credit Limit Cap acceeded and held quantity of shares is insufficient 2510 Percentage ownership exceeded and held quy of shares is insufficient 2525 Error, Instrument already in Internal broadcast mode for Surveillance 2526 The Member is NOT Liquidity provider for this instrument 2600 The Member is NOT Liquidity provider for this instrument 2601 Invalid broker type 2602 Invalid price publicity type 2603 Invalid broker type 2604 Trader Id is invalid 2605 broker not allowed to enter a reference price 2606 No Liquidity provider for this instrument 2607 Validity type of block must be day                                                                                                    |           | Order price is outside the thresholds                                     |
| This instrument is not eligible for short selling  2141 Only RSS orders are allowed for this instrument  2142 Only PDT orders are allowed for this instrument  2143 Technical Origin is suspended for this instrument  2144 Short sell order not authorized on Buy Side  2145 Short Sell order must be a Limit order  2146 Short Sell order price does not comply with the Up_Tick rule  2147 Invalid Order Technical Origin. It must be filled with -R J V E P K W F  2148 The Technical Origin is already suspended for this instrument  2149 The Technical Origin is already suspended for this instrument  2200 Account not authorized to trade on this instrument  2201 Account (2nd ag) not authorized to trade on this instrument  2500 Confirmation mandatory for this order  2501 Order handled in PreOpening - rejected in Continuous Trading  2502 Error, Instrument already in Slow-Market  2503 Error, Instrument already in Slow-Market  2504 Error, Instrument already in Very-Fast-Market  2505 Credit Limit Cap exceeded  2506 Percentage ownership exceeded  2507 Held quantity of shares is insufficient  2508 Credit Limit Cap and percentage ownership exceeded  2509 Credit Limit Cap exceeded and held quantity of shares is insufficient  2510 Percentage cownership exceeded and held qty of shares is insufficient  2511 Credit Limit Cap exceeded and held quantity of shares is insufficient  2525 Error, Instrument already in Internal broadcast mode for Surveillance  2600 The Member is NOT Liquidity provider for this instrument  2601 Buy price must be less or equal to sell price  2602 Invalid broker type  2603 Invalid broker type  2604 Trader Id is invalid  2605 broker not allowed to enter a reference price  2606 No Liquidity provider for this Instrument  2617 Validity type of block must be day                                                                                                    | 2138      | · ·                                                                       |
| 2141 Only RSS orders are allowed for this instrument 2142 Only PDT orders are allowed for this instrument 2143 Technical Origin is suspended for this instrument 2144 Short sell order not authorized on Buy Side 2145 Short Sell order must be a Limit order 2146 Short Sell order price does not comply with the Up_Tick rule 2147 Invalid Order Technical Origin. It must be filled with -R J V E P K W F 2148 The Technical Origin is already suspended for this instrument 2149 The Technical Origin is already suspended for this instrument 2200 Account not authorized to trade on this instrument 2201 Account (2nd ag) not authorized to trade on this instrument 2200 Confirmation mandatory for this order 2501 Order handled in PreOpening - rejected in Continuous Trading 2502 Error, Instrument already in Slow-Market 2503 Error, Instrument already in Slow-Market 2504 Error, instrument already in Nevy-Fast-Market 2505 Credit Limit Cap exceeded 2506 Percentage ownership exceeded 2507 Held quantity of shares is insufficient 2508 Credit Limit Cap and percentage ownership exceeded 2509 Credit Limit Cap and percentage ownership exceeded 2509 Credit Limit Cap and percentage ownership exceeded 2501 Percentage ownership exceeded and held qty of shares is insufficient 2510 Percentage ownership exceeded and held qty of shares is insufficient 2511 Credit Limit Cap, %ownership exceeded and held qty of shares is insufficient 2525 Error, Instrument already in Internal broadcast mode for Surveillance 2600 The Member is NOT Liquidity provider for this instrument 2601 Buy price must be less or equal to sell price 2602 Invalid price publicity type 2603 Invalid broker type 2604 Trader Id is invalid 2605 broker not allowed to enter a reference price 2606 No Liquidity provider for this instrument 2617 Validity type of block must be day                                                                                             |           | ·                                                                         |
| 2142 Only PDT orders are allowed for this instrument 2143 Technical Origin is suspended for this instrument 2144 Short sell order not authorized on Buy Side 2145 Short Sell order must be a Limit order 2146 Short Sell order must be a Limit order 2147 Invalid Order Technical Origin. It must be filled with -R J V E P K W F 2148 The Technical Origin is already suspended for this instrument 2149 The Technical Origin is already suspended for this instrument 2149 The Technical Origin is already activated for this instrument 2200 Account not authorized to trade on this instrument 2201 Account (2nd ag) not authorized to trade on this instrument 2202 Confirmation mandatory for this order 2203 Error, Instrument already in Fast-Market 2204 Error, Instrument already in Slow-Market 2205 Error, Instrument already in Slow-Market 2206 Percentage ownership exceeded 2207 Held quantity of shares is insufficient 2208 Credit Limit Cap and percentage ownership exceeded 2209 Credit Limit Cap and percentage ownership exceeded 2209 Credit Limit Cap exceeded and held qty of shares is insufficient 2210 Percentage ownership exceeded and held qty of shares is insufficient 2211 Credit Limit Cap, %ownership exceeded and held qty of shares insufficient 2225 Error, Instrument already in Internal broadcast mode for Surveillance 2260 The Member is NOT Liquidity provider for this Instrument 2260 Invalid price publicity type 22601 Invalid price publicity type 22602 Invalid price publicity type 22603 Invalid broker type 22604 Trader Id is invalid 22605 broker not allowed to enter a reference price 22606 No Liquidity provider for this Instrument 22917 Validity type of block must be day                                                                                                    |           |                                                                           |
| 2144 Short sell order not authorized on Buy Side 2145 Short Sell order must be a Limit order 2146 Short Sell order must be a Limit order 2146 Short Sell order price does not comply with the Up_Tick rule 2147 Invalid Order Technical Origin. It must be filled with -R J V E P K W F 2148 The Technical Origin is already suspended for this instrument 2149 The Technical Origin is already activated for this instrument 2200 Account not authorized to trade on this instrument 2201 Account (2nd ag) not authorized to trade on this instrument 2200 Confirmation mandatory for this order 2501 Order handled in PreOpening - rejected in Continuous Trading 2502 Error, Instrument already in Fast-Market 2503 Error, Instrument already in Slow-Market 2504 Error, Instrument already in Very-Fast-Market 2505 Credit Limit Cap exceeded 2506 Percentage ownership exceeded 2507 Held quantity of shares is insufficient 2508 Credit Limit Cap and percentage ownership exceeded 2509 Credit Limit Cap and percentage ownership exceeded 2509 Credit Limit Cap, %ownership exceeded and held qty of shares is insufficient 2510 Percentage ownership exceeded and held qty of shares is insufficient 2511 Credit Limit Cap, %ownership exceeded and held qty of shares insufficient 2525 Error, Instrument already in Internal broadcast mode for Surveillance 2600 The Member is NOT Liquidity provider for this Instrument 2601 Buy price must be less or equal to sell price 2602 Invalid price publicity type 2603 Invalid broker type 2604 Trader Id is Invalid 2605 broker not allowed to enter a reference price 2606 No Liquidity provider for this Instrument 2607 Validity type of block must be day                                                                                                    |           |                                                                           |
| 2144 Short sell order not authorized on Buy Side 2145 Short Sell order must be a Limit order 2146 Short Sell order price does not comply with the Up_Tick rule 2147 Invalid Order Technical Origin. It must be filled with -R J V E P K W F 2148 The Technical Origin is already suspended for this instrument 2149 The Technical Origin is already activated for this instrument 2200 Account not authorized to trade on this instrument 2201 Account (2nd ag) not authorized to trade on this instrument 2202 Confirmation mandatory for this order 2503 Confirmation mandatory for this order 2504 Error, Instrument already in Fast-Market 2505 Error, Instrument already in Slow-Market 2506 Error, Instrument already in Very-Fast-Market 2507 Credit Limit Cap exceeded 2508 Credit Limit Cap exceeded 2509 Percentage ownership exceeded 2509 Credit Limit Cap and percentage ownership exceeded 2509 Credit Limit Cap and percentage ownership exceeded 2500 Percentage ownership exceeded and held quantity of shares is insufficient 2510 Percentage ownership exceeded and held quy of shares insufficient 2511 Credit Limit Cap, %ownership exceeded and held qty of shares insufficient 2525 Error, Instrument already in Internal broadcast mode for Surveillance 2600 The Member is NOT Liquidity provider for this Instrument 2601 Buy price must be less or equal to sell price 2602 Invalid broker type 2603 Invalid broker type 2604 Trader Id is Invalid 2605 broker not alliowed to enter a reference price 2606 No Liquidity provider for this Instrument 2607 Validity type of block must be day                                                                                                    |           | · ·                                                                       |
| 2145 Short Sell order must be a Limit order 2146 Short Sell order price does not comply with the Up_Tick rule 2147 Invalid Order Technical Origin. It must be filled with -R J V E P K W F 2148 The Technical Origin is already suspended for this instrument 2149 The Technical Origin is already activated for this instrument 2149 The Technical Origin is already activated for this instrument 2200 Account not authorized to trade on this instrument 2201 Account (2nd ag) not authorized to trade on this instrument 2500 Confirmation mandatory for this order 2501 Order handled in PreOpening - rejected in Continuous Trading 2502 Error, Instrument already in Fast-Market 2503 Error, Instrument already in Slow-Market 2504 Error, Instrument already in Very-Fast-Market 2505 Credit Limit Cap exceeded 2506 Percentage ownership exceeded 2507 Held quantity of shares is insufficient 2508 Credit Limit Cap and percentage ownership exceeded 2509 Credit Limit Cap and percentage ownership exceeded 2509 Credit Limit Cap exceeded and held quantity of shares is insufficient 2510 Percentage ownership exceeded and held qty of shares is insufficient 2511 Credit Limit Cap, %ownership exceeded and held qty of shares insufficient 2525 Error, Instrument already in Internal broadcast mode for Surveillance 2600 The Member is NOT Liquidity provider for this Instrument 2601 Buy price must be less or equal to sell price 2602 Invalid price publicity type 2603 Invalid broker type 2604 Trader Id is invalid 2605 broker not allowed to enter a reference price 2606 No Liquidity provider for this Instrument 2917 Validity type of block must be day                                                                                                    |           |                                                                           |
| 2146 Short Sell order price does not comply with the Up_Tick rule 2147 Invalid Order Technical Origin. It must be filled with -R J V E P K W F 2148 The Technical Origin is already suspended for this instrument 2149 The Technical Origin is already activated for this instrument 2149 Account not authorized to trade on this instrument 2200 Account (2nd ag) not authorized to trade on this instrument 2201 Account (2nd ag) not authorized to trade on this instrument 2500 Confirmation mandatory for this order 2501 Order handled in PreOpening - rejected in Continuous Trading 2502 Error, Instrument already in Fast-Market 2503 Error, Instrument already in Very-Fast-Market 2504 Error, Instrument already in Very-Fast-Market 2505 Credit Limit Cap exceeded 2506 Percentage ownership exceeded 2507 Held quantity of shares is insufficient 2508 Credit Limit Cap and percentage ownership exceeded 2509 Credit Limit Cap exceeded and held quantity of shares is insufficient 2510 Percentage ownership exceeded and held qty of shares is insufficient 2511 Credit Limit Cap, %ownership exceeded and held qty of shares insufficient 2525 Error, Instrument already in Internal broadcast mode for Surveillance 2600 The Member is NOT Liquidity provider for this Instrument 2601 Buy price must be less or equal to sell price 2602 Invalid price publicity type 2603 Invalid broker type 2604 Trader Id is invalid 2605 broker not allowed to enter a reference price 2606 No Liquidity provider for this Instrument 2917 Validity type of block must be day                                                                                                    |           | ·                                                                         |
| 2147 Invalid Order Technical Origin. It must be filled with -R J V E P K W F 2148 The Technical Origin is already suspended for this instrument 2149 The Technical Origin is already activated for this instrument 2200 Account not authorized to trade on this instrument 2201 Account (2nd ag) not authorized to trade on this instrument 2201 Confirmation mandatory for this order 2500 Confirmation mandatory for this order 2501 Order handled in PreOpening - rejected in Continuous Trading 2502 Error, Instrument already in Fast-Market 2503 Error, Instrument already in Slow-Market 2504 Error, Instrument already in Very-Fast-Market 2505 Credit Limit Cap exceeded 2506 Percentage ownership exceeded 2507 Held quantity of shares is insufficient 2508 Credit Limit Cap and percentage ownership exceeded 2509 Credit Limit Cap and percentage ownership exceeded 2509 Credit Limit Cap exceeded and held quantity of shares is insufficient 2510 Percentage ownership exceeded and held qty of shares is insufficient 2511 Credit Limit Cap, %ownership exceeded and held qty of shares insufficient 2525 Error, Instrument already in Internal broadcast mode for Surveillance 2600 The Member is NOT Liquidity provider for this Instrument 2601 Buy price must be less or equal to sell price 2602 Invalid price publicity type 2603 Invalid broker type 2604 Trader Id is invalid 2605 broker not allowed to enter a reference price 2606 No Liquidity provider for this Instrument 2917 Validity type of block must be day                                                                                                    |           |                                                                           |
| The Technical Origin is already suspended for this instrument  2149 The Technical Origin is already activated for this instrument  2200 Account not authorized to trade on this instrument  2201 Account (2nd ag) not authorized to trade on this instrument  2500 Confirmation mandatory for this order  2501 Order handled in PreOpening - rejected in Continuous Trading  2502 Error, Instrument already in Fast-Market  2503 Error, Instrument already in Slow-Market  2504 Error, Instrument already in Very-Fast-Market  2505 Credit Limit Cap exceeded  2506 Percentage ownership exceeded  2507 Held quantity of shares is insufficient  2508 Credit Limit Cap and percentage ownership exceeded  2509 Credit Limit Cap exceeded and held quantity of shares is insufficient  2510 Percentage ownership exceeded and held qty of shares is insufficient  2511 Credit Limit Cap, %ownership exceeded and held qty of shares is insufficient  2525 Error, Instrument already in Internal broadcast mode for Surveillance  2600 The Member is NOT Liquidity provider for this Instrument  2601 Buy price must be less or equal to sell price  2602 Invalid price publicity type  2603 Invalid broker type  2604 Trader id is invalid  2605 broker not allowed to enter a reference price  2606 No Liquidity provider for this Instrument  2917 Validity type of block must be day                                                                                                    |           | i i i i i i i i i i i i i i i i i i i                                     |
| The Technical Origin is already activated for this instrument  Account not authorized to trade on this instrument  Account (2nd ag) not authorized to trade on this instrument  Confirmation mandatory for this order  Confirmation mandatory for this order  Error, Instrument already in Fast-Market  Error, Instrument already in Slow-Market  Error, Instrument already in Very-Fast-Market  Condit Limit Cap exceeded  Error, Instrument already in Very-Fast-Market  Condit Limit Cap exceeded  Error, Instrument already in Very-Fast-Market  Condit Limit Cap exceeded  Condit Limit Cap exceeded  Condit Limit Cap and percentage ownership exceeded  Condit Limit Cap exceeded and held quantity of shares is insufficient  Condit Limit Cap exceeded and held quantity of shares is insufficient  Condit Limit Cap exceeded and held quantity of shares is insufficient  Error, Instrument already in Internal broadcast mode for Surveillance  Error, Instrument already in Internal broadcast mode for Surveillance  Invalid price must be less or equal to sell price  Invalid price publicity type  Invalid price publicity type  Invalid broker type  Trader id is invalid  Error this invalid  Error this invalid provider for this instrument  No Liquidity provider for this instrument  Validity type of block must be day                                                                                                    |           |                                                                           |
| Account not authorized to trade on this instrument  2201 Account (2nd ag) not authorized to trade on this instrument  2500 Confirmation mandatory for this order  2501 Order handled in PreOpening - rejected in Continuous Trading  2502 Error, Instrument already in Fast-Market  2503 Error, Instrument already in Slow-Market  2504 Error, Instrument already in Very-Fast-Market  2505 Credit Limit Cap exceeded  2506 Percentage ownership exceeded  2507 Held quantity of shares is insufficient  2508 Credit Limit Cap and percentage ownership exceeded  2509 Credit Limit Cap exceeded and held quantity of shares is insufficient  2510 Percentage ownership exceeded and held qty of shares is insufficient  2511 Credit Limit Cap, %ownership exceeded and held qty of shares insufficient  2525 Error, Instrument already in Internal broadcast mode for Surveillance  2600 The Member is NOT Liquidity provider for this Instrument  2601 Buy price must be less or equal to sell price  2602 Invalid price publicity type  2603 Invalid broker type  2604 Trader Id is invalid  2605 broker not allowed to enter a reference price  2606 No Liquidity provider for this Instrument  2917 Validity type of block must be day                                                                                                    | _         |                                                                           |
| 2201 Account (2nd ag) not authorized to trade on this instrument 2500 Confirmation mandatory for this order 2501 Order handled in PreOpening - rejected in Continuous Trading 2502 Error, Instrument already in Fast-Market 2503 Error, Instrument already in Slow-Market 2504 Error, Instrument already in Very-Fast-Market 2505 Credit Limit Cap exceeded 2506 Percentage ownership exceeded 2507 Held quantity of shares is insufficient 2508 Credit Limit Cap and percentage ownership exceeded 2509 Credit Limit Cap exceeded and held quantity of shares is insufficient 2510 Percentage ownership exceeded and held qty of shares is insufficient 2511 Credit Limit Cap, %ownership exceeded and held qty of shares insufficient 2525 Error, Instrument already in Internal broadcast mode for Surveillance 2600 The Member is NOT Liquidity provider for this Instrument 2601 Buy price must be less or equal to sell price 2602 Invalid price publicity type 2603 Invalid broker type 2604 Trader Id is invalid 2605 broker not allowed to enter a reference price 2606 No Liquidity provider for this Instrument 2917 Validity type of block must be day                                                                                                    |           |                                                                           |
| 2500 Confirmation mandatory for this order 2501 Order handled in PreOpening - rejected in Continuous Trading 2502 Error, Instrument already in Fast-Market 2503 Error, Instrument already in Slow-Market 2504 Error, Instrument already in Very-Fast-Market 2505 Credit Limit Cap exceeded 2506 Percentage ownership exceeded 2507 Held quantity of shares is insufficient 2508 Credit Limit Cap and percentage ownership exceeded 2509 Credit Limit Cap exceeded and held quantity of shares is insufficient 2510 Percentage ownership exceeded and held qty of shares is insufficient 2511 Credit Limit Cap, %ownership exceeded and held qty of shares insufficient 2525 Error, Instrument already in Internal broadcast mode for Surveillance 2600 The Member is NOT Liquidity provider for this Instrument 2601 Buy price must be less or equal to sell price 2602 Invalid price publicity type 2603 Invalid broker type 2604 Trader Id is invalid 2605 broker not allowed to enter a reference price 2606 No Liquidity provider for this Instrument 2917 Validity type of block must be day                                                                                                    |           |                                                                           |
| 2501 Order handled in PreOpening - rejected in Continuous Trading 2502 Error, Instrument already in Fast-Market 2503 Error, Instrument already in Slow-Market 2504 Error, Instrument already in Slow-Market 2505 Credit Limit Cap exceeded 2506 Percentage ownership exceeded 2507 Held quantity of shares is insufficient 2508 Credit Limit Cap and percentage ownership exceeded 2509 Credit Limit Cap and percentage ownership exceeded 2510 Percentage ownership exceeded and held quantity of shares is insufficient 2510 Percentage ownership exceeded and held qty of shares is insufficient 2511 Credit Limit Cap, %ownership exceeded and held qty of shares insufficient 2525 Error, Instrument already in Internal broadcast mode for Surveillance 2600 The Member is NOT Liquidity provider for this Instrument 2601 Buy price must be less or equal to sell price 2602 Invalid price publicity type 2603 Invalid broker type 2604 Trader Id is invalid 2605 broker not allowed to enter a reference price 2606 No Liquidity provider for this Instrument 2917 Validity type of block must be day                                                                                                    |           |                                                                           |
| 2502 Error, Instrument already in Fast-Market 2503 Error, Instrument already in Slow-Market 2504 Error, Instrument already in Very-Fast-Market 2505 Credit Limit Cap exceeded 2506 Percentage ownership exceeded 2507 Held quantity of shares is insufficient 2508 Credit Limit Cap and percentage ownership exceeded 2509 Credit Limit Cap and percentage ownership exceeded 2510 Percentage ownership exceeded and held quantity of shares is insufficient 2511 Credit Limit Cap, %ownership exceeded and held qty of shares insufficient 2525 Error, Instrument already in Internal broadcast mode for Surveillance 2600 The Member is NOT Liquidity provider for this Instrument 2601 Buy price must be less or equal to sell price 2602 Invalid price publicity type 2603 Invalid broker type 2604 Trader Id is invalid 2605 broker not allowed to enter a reference price 2606 No Liquidity provider for this Instrument 2917 Validity type of block must be day                                                                                                    |           |                                                                           |
| Error, Instrument already in Slow-Market  2504 Error, Instrument already in Very-Fast-Market  2505 Credit Limit Cap exceeded  2506 Percentage ownership exceeded  2507 Held quantity of shares is insufficient  2508 Credit Limit Cap and percentage ownership exceeded  2509 Credit Limit Cap exceeded and held quantity of shares is insufficient  2510 Percentage ownership exceeded and held qty of shares is insufficient  2511 Credit Limit Cap, %ownership exceeded and held qty of shares insufficient  2525 Error, Instrument already in Internal broadcast mode for Surveillance  2600 The Member is NOT Liquidity provider for this Instrument  2601 Buy price must be less or equal to sell price  2602 Invalid price publicity type  2603 Invalid broker type  2604 Trader Id is invalid  2605 broker not allowed to enter a reference price  2606 No Liquidity provider for this Instrument  2917 Validity type of block must be day                                                                                                    |           |                                                                           |
| 2504 Error, Instrument already in Very-Fast-Market 2505 Credit Limit Cap exceeded 2506 Percentage ownership exceeded 2507 Held quantity of shares is insufficient 2508 Credit Limit Cap and percentage ownership exceeded 2509 Credit Limit Cap exceeded and held quantity of shares is insufficient 2510 Percentage ownership exceeded and held qty of shares is insufficient 2511 Credit Limit Cap, %ownership exceeded and held qty of shares insufficient 2525 Error, Instrument already in Internal broadcast mode for Surveillance 2600 The Member is NOT Liquidity provider for this Instrument 2601 Buy price must be less or equal to sell price 2602 Invalid price publicity type 2603 Invalid broker type 2604 Trader Id is invalid 2605 broker not allowed to enter a reference price 2606 No Liquidity provider for this Instrument 2917 Validity type of block must be day                                                                                                    |           |                                                                           |
| 2505 Credit Limit Cap exceeded 2506 Percentage ownership exceeded 2507 Held quantity of shares is insufficient 2508 Credit Limit Cap and percentage ownership exceeded 2509 Credit Limit Cap exceeded and held quantity of shares is insufficient 2510 Percentage ownership exceeded and held qty of shares is insufficient 2511 Credit Limit Cap, %ownership exceeded and held qty of shares insufficient 2525 Error, Instrument already in Internal broadcast mode for Surveillance 2600 The Member is NOT Liquidity provider for this Instrument 2601 Buy price must be less or equal to sell price 2602 Invalid price publicity type 2603 Invalid broker type 2604 Trader Id is invalid 2605 broker not allowed to enter a reference price 2606 No Liquidity provider for this Instrument 2917 Validity type of block must be day                                                                                                    |           |                                                                           |
| 2506 Percentage ownership exceeded 2507 Held quantity of shares is insufficient 2508 Credit Limit Cap and percentage ownership exceeded 2509 Credit Limit Cap exceeded and held quantity of shares is insufficient 2510 Percentage ownership exceeded and held qty of shares is insufficient 2511 Credit Limit Cap, %ownership exceeded and held qty of shares insufficient 2525 Error, Instrument already in Internal broadcast mode for Surveillance 2600 The Member is NOT Liquidity provider for this Instrument 2601 Buy price must be less or equal to sell price 2602 Invalid price publicity type 2603 Invalid broker type 2604 Trader Id is invalid 2605 broker not allowed to enter a reference price 2606 No Liquidity provider for this Instrument 2917 Validity type of block must be day                                                                                                    | 2504      |                                                                           |
| 2507 Held quantity of shares is insufficient  2508 Credit Limit Cap and percentage ownership exceeded  2509 Credit Limit Cap exceeded and held quantity of shares is insufficient  2510 Percentage ownership exceeded and held qty of shares is insufficient  2511 Credit Limit Cap, %ownership exceeded and held qty of shares insufficient  2525 Error, Instrument already in Internal broadcast mode for Surveillance  2600 The Member is NOT Liquidity provider for this Instrument  2601 Buy price must be less or equal to sell price  2602 Invalid price publicity type  2603 Invalid broker type  2604 Trader Id is invalid  2605 broker not allowed to enter a reference price  2606 No Liquidity provider for this Instrument  2917 Validity type of block must be day                                                                                                    | 2505      | Credit Limit Cap exceeded                                                 |
| 2508 Credit Limit Cap and percentage ownership exceeded 2509 Credit Limit Cap exceeded and held quantity of shares is insufficient 2510 Percentage ownership exceeded and held qty of shares is insufficient 2511 Credit Limit Cap, %ownership exceeded and held qty of shares insufficient 2525 Error, Instrument already in Internal broadcast mode for Surveillance 2600 The Member is NOT Liquidity provider for this Instrument 2601 Buy price must be less or equal to sell price 2602 Invalid price publicity type 2603 Invalid broker type 2604 Trader Id is invalid 2605 broker not allowed to enter a reference price 2606 No Liquidity provider for this Instrument 2917 Validity type of block must be day                                                                                                    | 2506      | Percentage ownership exceeded                                             |
| 2509 Credit Limit Cap exceeded and held quantity of shares is insufficient 2510 Percentage ownership exceeded and held qty of shares is insufficient 2511 Credit Limit Cap, %ownership exceeded and held qty of shares insufficient 2525 Error, Instrument already in Internal broadcast mode for Surveillance 2600 The Member is NOT Liquidity provider for this Instrument 2601 Buy price must be less or equal to sell price 2602 Invalid price publicity type 2603 Invalid broker type 2604 Trader Id is invalid 2605 broker not allowed to enter a reference price 2606 No Liquidity provider for this Instrument 2917 Validity type of block must be day                                                                                                    | 2507      | Held quantity of shares is insufficient                                   |
| 2510 Percentage ownership exceeded and held qty of shares is insufficient 2511 Credit Limit Cap, %ownership exceeded and held qty of shares insufficient 2525 Error, Instrument already in Internal broadcast mode for Surveillance 2600 The Member is NOT Liquidity provider for this Instrument 2601 Buy price must be less or equal to sell price 2602 Invalid price publicity type 2603 Invalid broker type 2604 Trader Id is invalid 2605 broker not allowed to enter a reference price 2606 No Liquidity provider for this Instrument 2917 Validity type of block must be day                                                                                                    | 2508      | Credit Limit Cap and percentage ownership exceeded                        |
| 2511 Credit Limit Cap, %ownership exceeded and held qty of shares insufficient 2525 Error, Instrument already in Internal broadcast mode for Surveillance 2600 The Member is NOT Liquidity provider for this Instrument 2601 Buy price must be less or equal to sell price 2602 Invalid price publicity type 2603 Invalid broker type 2604 Trader Id is invalid 2605 broker not allowed to enter a reference price 2606 No Liquidity provider for this Instrument 2917 Validity type of block must be day                                                                                                    | 2509      | Credit Limit Cap exceeded and held quantity of shares is insufficient     |
| 2525 Error, Instrument already in Internal broadcast mode for Surveillance 2600 The Member is NOT Liquidity provider for this Instrument 2601 Buy price must be less or equal to sell price 2602 Invalid price publicity type 2603 Invalid broker type 2604 Trader Id is invalid 2605 broker not allowed to enter a reference price 2606 No Liquidity provider for this Instrument 2917 Validity type of block must be day                                                                                                    | 2510      | Percentage ownership exceeded and held qty of shares is insufficient      |
| 2600 The Member is NOT Liquidity provider for this Instrument  2601 Buy price must be less or equal to sell price  2602 Invalid price publicity type  2603 Invalid broker type  2604 Trader Id is invalid  2605 broker not allowed to enter a reference price  2606 No Liquidity provider for this Instrument  2917 Validity type of block must be day                                                                                                    | 2511      | Credit Limit Cap, %ownership exceeded and held qty of shares insufficient |
| 2601 Buy price must be less or equal to sell price  2602 Invalid price publicity type  2603 Invalid broker type  2604 Trader Id is invalid  2605 broker not allowed to enter a reference price  2606 No Liquidity provider for this Instrument  2917 Validity type of block must be day                                                                                                    | 2525      | Error, Instrument already in Internal broadcast mode for Surveillance     |
| 2602 Invalid price publicity type  2603 Invalid broker type  2604 Trader Id is invalid  2605 broker not allowed to enter a reference price  2606 No Liquidity provider for this Instrument  2917 Validity type of block must be day                                                                                                    | 2600      | The Member is NOT Liquidity provider for this Instrument                  |
| 2603 Invalid broker type  2604 Trader Id is invalid  2605 broker not allowed to enter a reference price  2606 No Liquidity provider for this Instrument  2917 Validity type of block must be day                                                                                                    | 2601      | Buy price must be less or equal to sell price                             |
| 2604 Trader Id is invalid 2605 broker not allowed to enter a reference price 2606 No Liquidity provider for this Instrument 2917 Validity type of block must be day                                                                                                    | 2602      | Invalid price publicity type                                              |
| 2605 broker not allowed to enter a reference price 2606 No Liquidity provider for this Instrument 2917 Validity type of block must be day                                                                                                    | 2603      | Invalid broker type                                                       |
| 2606 No Liquidity provider for this Instrument  2917 Validity type of block must be day                                                                                                    | 2604      | Trader Id is invalid                                                      |
| 2917 Validity type of block must be day                                                                                                    | 2605      | broker not allowed to enter a reference price                             |
|                                                                                                    | 2606      | No Liquidity provider for this Instrument                                 |
| 3000 Instrument already suspended                                                                                                    | 2917      | Validity type of block must be day                                        |
|                                                                                                    | 3000      | Instrument already suspended                                              |

| NSC error code | Application message text                                                           |
|----------------|------------------------------------------------------------------------------------|
| 3001           | Instrument already reserved                                                        |
| 3002           | Instrument must be reserved or suspended                                           |
| 3003           | Instrument must be frozen                                                          |
| 3004           | Instrument must be authorized                                                      |
| 3005           | Instrument must be forbidden                                                       |
| 3006           | No specialist broker for this instrument                                           |
| 3007           | Fixing time must be less than End Consultation time                                |
| 3008           | No order to delete in the book                                                     |
| 3009           | High limit must be greater to Low limit                                            |
| 3010           | Frozen price must be inside high and low limit                                     |
| 3011           | Reservation indicator must be different                                            |
| 3012           | Old Last day price invalid                                                         |
| 3016           | A group or an instrument must be filled                                            |
| 3017           | Invalid datas for Low and high limits                                              |
| 3018           | The group has no instrument                                                        |
| 3019           | The Group opening Time commands the Instrument s one                               |
| 3020           | No opening time or fixing recorded for the Instrument                              |
| 3021           | The opening-Fixing time must be greater than system Time                           |
| 3022           | Opening Time must be < PostSession Time or PS Time must exists                     |
| 3023           | TRADING-DATE must be > ORDER-ENTRY-DATE                                            |
| 3024           | Previous Lot size different from the current one                                   |
| 3025           | Previous H-L Limits different from current ones                                    |
| 3026           | Previous Ref.P-T.Limit-Vali.D. different from the current ones                     |
| 3027           | Previous maximum quantity (B/S) different from the current one                     |
| 3029           | The Lot size or maximum quantity cannot be changed if there are orders in the Book |
| 3030           | FIRST-LINE-REQUESTED must be filled                                                |
| 3031           | NBRE-LINES-REQUESTED must be filled                                                |
| 3032           | Selection is empty                                                                 |
| 3033           | Opening or Fixing already scheduled for this Time                                  |
| 3034           | Opening or Fixing already scheduled, Time entry rejected                           |
| 3035           | Opening or Fixing already scheduled, Reset rejected                                |
| 3036           | The Min and Max values entered are incorrect                                       |
| 3037           | The Max value must be greater than the Min value                                   |
| 3038           | The Posted Request to suppress is not in the REQUESTS table                        |
| 3039           | There is no Request corresponding to selection in the REQUESTS table               |
| 3040           | High limit must be different than zero                                             |

| NSC error code | Application message text                                            |
|----------------|---------------------------------------------------------------------|
| 3041           | The Tick limit must be equal or > 0 and < or equal to 100%          |
| 3042           | HOST ORDER NUMBER cannot be null                                    |
| 3043           | ORDER SIDE must be A or V                                           |
| 3045           | The Times entered must be greater than the System Time              |
| 3046           | Opening or Fixing already scheduled, Cancel before                  |
| 3048           | Time POST-SESSION is mandatory, unique and equal to last Time       |
| 3049           | All the Group event must have different scheduled Times             |
| 3050           | The After-Opening scheduled state must be at least 10 minutes after |
| 3051           | Minimun delay between 2 scheduled Group events not respected        |
| 3052           | At Least 10 minutes between Opening and Surv-Interv                 |
| 3053           | A State Change Time cannot be scheduled if State is the current one |
| 3060           | This group does not exist                                           |
| 3061           | This group already exists                                           |
| 3062           | The OLD TEMP TICK LIMIT is invalid                                  |
| 3063           | The OLD DEFAULT TICK LIMIT is invalid                               |
| 3064           | An indic. value must be 0 or 1                                      |
| 3065           | The old value of an indicator is incorrect                          |
| 3066           | Relative day 0 cannot have events with triggered time = 00:00:00    |
| 3067           | Data unchanged                                                      |
| 3068           | PRICE VALIDITY DATE is wrong                                        |
| 3069           | Undefined currency for the instrument. Instrument still forbidden   |
| 3070           | No Tick or Ref Price for the instrument, Instrument still forbidden |
| 3071           | The concerned broker does not have the type MEMBER                  |
| 3072           | The reservation indic. must be + or -                               |
| 3073           | The entered date does not exist in the system calendar              |
| 3074           | There is no Variable Tick row for the specified criteria            |
| 3075           | The warrant is under automatic processing                           |
| 3094           | Post-session timer must be > Instrument differed opening timer      |
| 3095           | Forbidden break after Interruption during end-consult stage         |
| 3096           | Restarting in Continuous impossible after a Market Interrupt        |
| 3097           | Impossible Upd, an Instrument has odd lots in the book              |
| 3099           | Previous Instr. different from the current one                      |
| 3100           | The Instrument Reference Price must be non null                     |
| 3101           | If thresholds are null, Instr. or Group Tick Limit must be non null |
| 3102           | The temporary tick limit must be non null                           |
| 3103           | The default Tick Limit must be non null                             |

| NSC error code | Application message text                                           |
|----------------|--------------------------------------------------------------------|
| 3104           | No valid tick for limit computed                                   |
| 3105           | Forbidden cancellation according to instrument state               |
| 3106           | The Last Adjusted Closing Price must be non null                   |
| 3107           | The Request Time must be smaller or equal to System Time           |
| 3108           | Request already exists for the Instrument or the Group             |
| 3109           | Indic. order cancellation can only take values 0,1,3               |
| 3110           | There are STOP orders for this Instr, Reset is rejected            |
| 3111           | Change displayed Qty is forbidden on STOP-AON orders               |
| 3112           | Incorrect value for Ref-Settl. Price                               |
| 3113           | Incorrect value for the Last Adjusted Closing Price                |
| 3114           | Trading Day indicator = 0 or 1                                     |
| 3115           | Session Template must be empty for day type F or O                 |
| 3116           | Day type incompatible with next day                                |
| 3117           | Day type incompatible with previous day                            |
| 3118           | First Default schedule time must have relative day value 0         |
| 3119           | Forbidden delete, instrument \$\$ state forbidden or frozen        |
| 3120           | Invalid Group Event code                                           |
| 3121           | Group state after opening empty or badly filled                    |
| 3122           | Group state after opening must be filled only if Opening           |
| 3123           | Session template incompatible with market type associated to Group |
| 3124           | Forbidden if one threshold or the reference price is null          |
| 3125           | Price type of CROSS phase must be filled only if pre-opening       |
| 3132           | State change invalid :                                             |
| 3133           | Scheduled time for the group are expired                           |
| 3134           | Update canceled, the day does not exist in calendar                |
| 3135           | Invalid day type                                                   |
| 3136           | Invalid matching algorithm type (A-F-2)                            |
| 3137           | Matching algorithm type is already Allocation                      |
| 3138           | Matching algorithm type is already FIFO                            |
| 3139           | The reference price must be inside high and low limits             |
| 3140           | Invalid demand regarding current algorithm                         |
| 3154           | The state of a leg doesn t allow this function                     |
| 3200           | The Strategy type already exists                                   |
| 3201           | The Strategy type doesn t exist                                    |
| 3202           | This strategy does not exist                                       |
| 3203           | This couple group-strategy type is already forbidden               |

| NSC error code | Application message text                                       |
|----------------|----------------------------------------------------------------|
| 3204           | This couple group-strategy type is not forbidden               |
| 3205           | The delay is not higher than the minimum delay                 |
| 3206           | Max-Min leg must be between including 2-40 and Min = or < Max  |
| 3207           | A leg cannot be a Strategy                                     |
| 3208           | Number of legs must be between including Min and Max           |
| 3209           | The quantity type must be filled with Blank or AON             |
| 3210           | Number of legs is bad filled                                   |
| 3211           | The legs must have the same contract                           |
| 3212           | All instrument codes in the reserved bracket are used          |
| 3213           | A similar strategy \$\$ already exists                         |
| 3214           | The ratios must respect conditions on strategy type            |
| 3215           | Strategy not authorised for group                              |
| 3216           | Autorization forbidden - transaction unauthorised for strategy |
| 3217           | This function can not be captured for another broker           |
| 3218           | This strategy is forbidden for this quantity type              |
| 3219           | Invalid instrument code                                        |
| 3220           | Two legs of this strategy are similar                          |
| 3221           | The leg \$\$ does not exist                                    |
| 3222           | The legs must respect conditions on strategy type              |
| 3223           | Command rejected, the couple group-strategy type is forbidden  |
| 3224           | This strategy cannot be a delta neutral                        |
| 3225           | Invalid instrument type                                        |
| 3226           | Ratios must be less than 99                                    |
| 3227           | Stock thawn is rejected because the order is no more valid     |
| 3228           | Date was expired for the instrument                            |
| 3229           | Command rejected, duration goes through the next stage         |
| 3230           | Strategy type must be filled                                   |
| 3231           | Indicator ratio authorized must be Y or N                      |
| 3232           | Authorization to trade on strategy type must be Y or N         |
| 3233           | Inconsistent leg price algorithm ID                            |
| 3234           | Same underlying indicator for a strategy must be Y or N        |
| 3235           | Invalid number of legs                                         |
| 3236           | Ratio must be numeric                                          |
| 3237           | Ratio sign must be + or -                                      |
| 3238           | Inconsistent leg type                                          |
| 3239           | Too many legs for the number defined                           |

| NSC error code | Application message text                                                 |
|----------------|--------------------------------------------------------------------------|
| 3240           | Same leg defined several times                                           |
| 3241           | Leg number inconsistent regarding max legs                               |
| 3242           | Strategy Type does not authorize to Trade                                |
| 3243           | Function forbidden for this IXM                                          |
| 3244           | Implied orders forbidden for this strategy                               |
| 3245           | Algorithm forbidden for this strategy                                    |
| 3246           | Algorithm value is forbidden for this strategy                           |
| 3247           | The Lot size cannot be changed for implied strategy                      |
| 3248           | Strategies cannot be thawed                                              |
| 3249           | Ratio or ratio sign inconsistent with leg price algorithm ID             |
| 3250           | At least one leg can t belong to the strategy                            |
| 3308           | Trigger price outside allowed limits                                     |
| 3400           | Reservation with acceptation forbidden for cross/market to limit/Qty min |
| 3401           | AON orders forbbidden when Market Order are allowed                      |
| 3402           | CROSS order price must be inside the limits                              |
| 3403           | The cross quantity must be greater than total quantity to limit          |
| 3404           | Change the order side is forbidden                                       |
| 3405           | Bad ratio between disclosed and total quantity                           |
| 3410           | Market Maker not authorized for class                                    |
| 3411           | IXMs have different class                                                |
| 3412           | More one quote for IXM                                                   |
| 3413           | Cross quote forbidden                                                    |
| 3414           | Incoherent number of quote                                               |
| 3415           | Side must be A or V                                                      |
| 3416           | Quantity side must be - or +                                             |
| 3417           | The mandatory field Posting Action is bad filled                         |
| 3418           | The mandatory field Order user origin is bad filled                      |
| 3419           | The mandatory field Origin account is bad filled                         |
| 3420           | Can t modify expiration date when IXM already expired                    |
| 3421           | Inconsistent ratio regarding strategy type                               |
| 3422           | Unknown quote in book                                                    |
| 3423           | Couple Group-Associated group does not exist                             |
| 3424           | An associated group already exists for this Group                        |
| 3425           | This Group is already associated to another one                          |
| 3426           | Action code must be D or C                                               |
| 3427           | No associated group for underlying IXM(s)                                |

| NSC error code | Application message text                                             |
|----------------|----------------------------------------------------------------------|
| 3428           | Associated groups must be different                                  |
| 3429           | Couple Group-Associated group already exists                         |
| 3430           | Couple Group-broker does not exist                                   |
| 3431           | Associated groups must have the same op-val-grc                      |
| 3432           | Association impossible : groups now definitively in <> Trading Units |
| 3433           | Function forbidden - Quotes still in the order book                  |
| 3450           | Automaton Level is bad filled                                        |
| 3451           | Variation Side is bad filled                                         |
| 3452           | Beginning Time or-and Ending Time is bad filled                      |
| 3453           | Percentage of Variation is bad filled                                |
| 3454           | Group Opening Delay is bad filled                                    |
| 3455           | Action Code must be C or D                                           |
| 3456           | Index Code is bad filled                                             |
| 3457           | The Index Code doesn t exit                                          |
| 3458           | One or more Groups is bad filled                                     |
| 3459           | Techncal error on Action Code                                        |
| 3460           | ICB : Error when programming schedule on group                       |
| 3461           | ICB : Error on group interruption                                    |
| 3462           | ICB : Error on group interdiction                                    |
| 3463           | Automate Level cannot be modified, try later                         |
| 3464           | No corresponding data in table                                       |
| 3465           | ICB : The robot ICB is just deactivate                               |
| 3466           | ICB : Level 1 has been triggered                                     |
| 3467           | ICB : Level 2 has been triggered                                     |
| 3468           | ICB : Level 3 has been triggered                                     |
| 3500           | Unknow Dealer                                                        |
| 3501           | Order price outside the limits NBBO                                  |
| 3502           | Quantity must be greater than minimun improvement quantity           |
| 3503           | Invalid phase number                                                 |
| 3504           | Improvement period already started                                   |
| 3505           | Only price must be updated                                           |
| 3506           | Price must be better than last initial price                         |
| 3507           | Invalid improvement quantity                                         |
| 3508           | Only price and quantity must be updated                              |
| 3509           | Unknown management type                                              |
| 3510           | Unknown improvement type                                             |

| NSC error code | Application message text                                        |
|----------------|-----------------------------------------------------------------|
| 3511           | Maximum price must be better than price                         |
| 3512           | Mandatory field client account is not filled                    |
| 3513           | Mandatory field trader order number is not field                |
| 3514           | Improvement order forbidden for dealer                          |
| 3515           | Forbidden improvement phase for IXM                             |
| 3516           | Invalid improvement side                                        |
| 3517           | Forbidden update for automatic phase                            |
| 3518           | One IXM hasn t got an improvement tick                          |
| 3519           | Inconsistent improvement tick                                   |
| 3520           | Improvement phase to be in progress, Minimun quantity forbidden |
| 3521           | Defered opening on IXM                                          |
| 3522           | Maximun improvement price must be filled                        |
| 3523           | Quantity must be greater than last improvement quantity         |
| 3524           | Order Account type is Incoherent with Combined Order Type       |
| 3525           | Forbidden exposition for group                                  |
| 3526           | NBBO crossed                                                    |
| 3532           | Lot size greater than Maximum Quantity of Instrument            |
| 3550           | implied orders forbidden for strategy                           |
| 3551           | Number of legs forbidden for implied                            |
| 3552           | Ratio inconsistent for implied                                  |
| 3553           | Lot size or tick inconsistent for implied                       |
| 3901           | Unknown order in book                                           |
| 3902           | Old priority invalid for database                               |
| 3903           | New and Old priority are equal                                  |
| 3904           | Priority already exists                                         |
| 3905           | Priority hour greater then current time                         |
| 3906           | Old shown qty is not equal to database                          |
| 3907           | Displayed quantity is not multiple from trade unit              |
| 3908           | New and Old quantity are equal                                  |
| 3909           | New Displayed qty greater than disclosed quantity               |
| 3910           | New Displayed quantity greater than left quantity               |
| 3911           | Trade hour greater than current                                 |
| 3912           | Traded quantity less than trade unit                            |
| 3913           | Traded quantity not multiple of trade unit                      |
| 3914           | Invalid trade price                                             |
| 3915           | The brokers are not member firms                                |

| NSC error | Application message text                                               |
|-----------|------------------------------------------------------------------------|
| 3916      | Cancel trade date not equal to current                                 |
| 3917      | Trade does not exist                                                   |
| 3918      | Invalid trade price against tick table                                 |
| 3919      | trade hour must be greater than last trade hour                        |
| 3920      | Invalid hour format                                                    |
| 3921      | Trade hour must be less than last trade hour                           |
| 3922      | Order MUST have a hidden Qty in order to change its displayed Qty      |
| 3923      | Trade rejected: its price crosses STOP orders in the book              |
| 3924      | Delay till first asked time is too short or first time is obsolete     |
| 3925      | Next to Last price and Last adj closing price are invalid              |
| 3926      | Cancel is impossible: Ask Stop with trigg. price > next to last traded |
| 3927      | Cancel is impossible: Bid Stop with trigg. price < next to last traded |
| 3928      | Trade must be inside the price thresholds                              |
| 3929      | Cancel impossible : this trade is linked to Strategy Trade             |
| 3930      | Cancel trade impossible : No order found                               |
| 3931      | This trade number is already used                                      |
| 3932      | Cancel trade impossible : No order found                               |
| 3933      | Number of transaction and date can t be filled for a Strategy          |
| 3934      | Trade number must be < last trade number of the instrument concerned   |
| 3999      | The OBBP and the CP are allowed only in auction trading                |
| 4001      | Parameter Threshold                                                    |
| 4002      | Parameter Quantity                                                     |
| 4004      | Parameter Quantity                                                     |
| 4006      | Parameter Price                                                        |
| 4008      | Only one field should be informed                                      |
| 4009      | One or more group(s) must be selected                                  |
| 5500      | SQL Error, Advise Computer staff                                       |
| 5501      | SQL tables mismatch, Advise computer staff                             |
| 5502      | No anomalies itemized                                                  |
| 5503      | Invalid Group-user, Access denied                                      |
| 5504      | Invalid password, Access denied                                        |
| 5505      | Password expired, please update it                                     |
| 5506      | Captured data unknown in database                                      |
| 5507      | You re not authorized to break this screen                             |
| 5508      | Direct screen break for this screen                                    |
| 5509      | Your logon was changed. Please logon again                             |

| NSC error code | Application message text                                   |
|----------------|------------------------------------------------------------|
| 5510           | Data were created                                          |
| 5511           | Data were updated                                          |
| 5512           | Date were deleted                                          |
| 5513           | Logon authorization doesn t allow to execute this function |
| 5514           | Data already exist                                         |
| 5515           | Invalid new password                                       |
| 5516           | Invalid id code, advise production staff                   |
| 5517           | 0000 screen access must be authorized                      |
| 5518           | Invalid screen (check nb-authorization)                    |
| 5519           | SLE Id unknown in SDF Frontend file                        |
| 5520           | NSC unknown in SDF Frontend file                           |
| 5529           | No member authorization for the Group                      |
| 5530           | No Group authorization for the member                      |
| 5531           | No group defined in NSC database                           |
| 5532           | No member defined in NSC database                          |
| 5533           | Surveillance broker, no update allowed                     |
| 5534           | broker is not Market maker for the instr.                  |
| 5535           | Delete canceled, trader is connected                       |
| 5536           | Delete canceled, associated instruments still exist        |
| 5537           | Server name invalid                                        |
| 5538           | Data were read                                             |
| 5539           | Delete canceled, associated groups still exist             |
| 5540           | Min price too low                                          |
| 5541           | Min price too high                                         |
| 5542           | Last page raised                                           |
| 5543           | Invalid key. Too many field captured.                      |
| 5544           | Invalid key. Tick not captured                             |
| 5545           | Invalid key for Tick and min price compute.                |
| 5546           | Cotation Step to low compare to nb decimal ext             |
| 5547           | Cotation Step price must be filled                         |
| 5548           | Delete canceled, Variable tick table index still use       |
| 5549           | Class code doesn t exist                                   |
| 5550           | Server launched                                            |
| 5551           | Launch canceled                                            |
| 5552           | Batch mode doesn t allow this function                     |
| 5553           | File in use try later                                      |

| NSC error | Application message text                                       |
|-----------|----------------------------------------------------------------|
| 5554      | Update canceled, profile does not exist                        |
| 5555      | Surveillance broker does not exist                             |
| 5556      | Profile does not exist                                         |
| 5599      | Error message doesn t exist                                    |
| 5998      | Cancel orders in progress                                      |
| 5999      | Error on open file /File doesn t exist or error of securities/ |
| 6000      | Empty file                                                     |
| 6001      | Invalid record type                                            |
| 6002      | Invalid File name                                              |
| 6003      | Invalid date                                                   |
| 6004      | Invalid record number                                          |
| 6005      | Existing record after footer record                            |
| 6006      | IXM code not numeric                                           |
| 6007      | Footer record not found                                        |
| 6008      | Header record not found                                        |
| 6009      | Mandatory Data                                                 |
| 6010      | IXM type must be F, C, P or S                                  |
| 6011      | Validity date type must be E, D, J, F ou S                     |
| 6012      | NOt numeric data                                               |
| 6013      | Not numeric under, IXM code                                    |
| 6014      | Under. IXM filled and indicator not present                    |
| 6015      | Invalid price format                                           |
| 6016      | Strike fill. strike currency code missing                      |
| 6017      | strike currency filled, strike missing                         |
| 6018      | H-L variation type expression is <> 1 or 2                     |
| 6019      | records chaining impossible for the Instrument                 |
| 6020      | Date-hour expired for record type I or C                       |
| 6021      | Underlying Instr not filled while indic fill.                  |
| 6022      | Settle Indicator must be blank, N or C                         |
| 6023      | Settle Indicator inconsistent                                  |
| 6024      | Settle Indicator must be 0 or 1                                |
| 6025      | Price definition must be 1, 2 or blank                         |
| 6026      | Exp. date must be >= Activ. date                               |
| 6027      | Matching code must be A or F                                   |
| 6028      | Exp and activ. date must be > system date                      |
| 6029      | Unknown Instrument in NSC-C Database                           |
|           |                                                                |

| NSC error code | Application message text                                                |
|----------------|-------------------------------------------------------------------------|
| 6030           | Instrument already exists in NSC-C Database                             |
| 6031           | IXM code conversion Error. Ask technical support                        |
| 6032           | Max Quantity must be greater than Min Quantity                          |
| 6033           | Low limit must be lower than High limit                                 |
| 6034           | Invalid Margin Rate                                                     |
| 6035           | Credit class must be blank                                              |
| 6036           | Stop orders to cancel, command must be confirmed                        |
| 6041           | Variable tick table index does not exist                                |
| 6043           | Invalid tick                                                            |
| 6044           | Minimum price already existes                                           |
| 6045           | Invalid APF price                                                       |
| 6046           | A zero minimum price is mandatory                                       |
| 6047           | File size limited to 50 instruments for this request                    |
| 6048           | There are dupplicate instruments in the list                            |
| 6100           | Trader authorization doesn t exist.                                     |
| 6101           | Trader authorization already created.                                   |
| 6230           | No Group authorization for the Trader                                   |
| 6231           | Group not authorized for this Trader                                    |
| 6232           | Group not authorized on Buy Side for this Trader                        |
| 6233           | Group not authorized on Sell Side for this Trader                       |
| 6234           | Couple Group/Trader does not exist                                      |
| 6235           | This Trader does not exist                                              |
| 6236           | If Member/group author is checked, Bid or Ask auth must also be checked |
| 6237           | If Trader/Group author is checked, Bid or Ask auth must also be checked |
| 6238           | Member / Trader does not exist in traders table                         |
| 7000           | Invalid market type (cash or futures)                                   |
| 7001           | KUR not to be fill in (cash)                                            |
| 7002           | NDS account clearer not to be fill in (cash)                            |
| 7003           | NIK not to be fill in (cash)                                            |
| 7004           | Nik sub account not to be fill in (cash)                                |
| 7005           | Client inst id not to be fill in (futures)                              |
| 7006           | Broker not found in TFINT                                               |
| 7007           | Clearer not found in TFINT                                              |
| 7008           | Broker not found in TFABI                                               |
| 7009           | Clearer not found in TFABI                                              |
| 7010           | Client-Clearer not found in TFKKL                                       |

| NSC error code | Application message text                                          |
|----------------|-------------------------------------------------------------------|
| 7011           | Inactive link beetween Client -Clearer                            |
| 7012           | Broker-Clearer not found in TFUUR                                 |
| 7013           | Inactive link beetween Broker -Clearer                            |
| 7014           | Date of settlement invalid or not found                           |
| 7015           | Date of settlement < Session Date                                 |
| 7016           | Value limit overload during pre opening                           |
| 7017           | Value limit overload during session                               |
| 7018           | Trade quantity invalid during pre opening                         |
| 7019           | Trade quantity invalid during session                             |
| 7020           | Declaration cancelled by surveillance                             |
| 7021           | Declaration cancelled by broker                                   |
| 7022           | The quantity between the two counterpart are different            |
| 7023           | The price between the two counterpart are different               |
| 7024           | Declaration has been eliminated                                   |
| 7025           | Accrued interest not found in TFCOUPON                            |
| 7026           | Invalid type of value                                             |
| 7027           | Type of settlement not found in TFDELAI                           |
| 7028           | Client not found in TFINT                                         |
| 7029           | Client not found in TFABI                                         |
| 7030           | I.B.O. and I.A.O. group states allowed only for fixing group      |
| 7031           | It is not a specialist of the instrument                          |
| 7032           | To modify,it must be assigned to same broker which created it     |
| 7033           | The order side can t be mofified                                  |
| 7034           | The instrument id can t be mofified                               |
| 7035           | The new quantity order must be >= than the old quantity           |
| 7036           | The new price must be >= than the old for a buy (less for a sell) |
| 7037           | The orders at opening price cannot be modified                    |
| 7038           | The orders Market cannot be modified                              |
| 7039           | Modification is limited to 3%                                     |
| 7040           | There is no modification                                          |
| 7041           | Only limited order on crossing phase                              |
| 7042           | Only limited orders at the last quoted price on crossing phase    |
| 7043           | No cross available                                                |
| 7044           | Client-Negotiator not found in TNG                                |
| 7045           | Negotiator already exists in TNG                                  |
| 8000           | This Subscriber is not principal                                  |

| NSC error code | Application message text                             |
|----------------|------------------------------------------------------|
| 8001           | This Subscriber already exists                       |
| 8002           | This Subsidiary already exists                       |
| 8003           | This Subsidiary doesn t exist                        |
| 8004           | This Subscriber is already subsidiary                |
| 8005           | mifid active parameter doesn t exist                 |
| 8006           | This Member is already principal or subsidiary       |
| 8007           | There is no apf row for the specified criteria       |
| 8008           | Can t delete apf index still linked to a group       |
| 8009           | Duplicate Key                                        |
| 8010           | Zero minimum reference price mandatory for APF table |
| 8011           | The specified APF index doesn t exist in APF table   |
| 8012           | Invalid APF index format                             |
| 8100           | Liquidity provider animation side unchanged          |
| 8101           | Animation side must be Ask(A) ,bid(V) or both (2)    |
| 8102           | Invalid account type for member/instrument           |
| 8103           | Field Routing & Notice Indicator is bad filled       |
| 9010           | Group not authorized on Buy Side for this broker     |
| 9011           | Group not authorized on Sell Side for this broker    |
| 9015           | Field INTERNAL BROKER REFERENCE is bad filled        |
| 9016           | Field FUNCTION CODE is bad filled                    |
| 9017           | Field ORDER ENTRY DATE is bad filled                 |
| 9018           | Field ORDER SEQUENCE NUMBER is bad filled            |
| 9019           | Field INSTRUMENT CODE is bad filled                  |
| 9020           | Field ORDER SIDE is bad filled                       |
| 9021           | Field ORDER TOTAL QUANTITY is bad filled             |
| 9022           | Field TYPE OF LIMIT is bad filled                    |
| 9023           | Field ORIGINAL ORDER PRICE is bad filled             |
| 9024           | Field VALIDITY TYPE is bad filled                    |
| 9025           | Field ORDER VALIDITY DATE is bad filled              |
| 9026           | Field ORDER MINIMUM QUANTITY is bad filled           |
| 9027           | Order must be rejected for forbidden instruments     |
| 9028           | This group or user doesn t exist                     |
| 9029           | Maximum of 20 rows for cotation step table           |
| 9030           | Matching algorithm type is already FIFO2             |
| 9031           | Order price value must be < 100,000,000              |
| 9994           | Echo message                                         |

| NSC error code | Application message text                                             |
|----------------|----------------------------------------------------------------------|
| 9995           | Technical error - Session Change not performed                       |
| 9996           | Technical error - Automatic Authorization-Interdiction not performed |
| 9997           | Technical error - Delayed Opening not performed                      |
| 9998           | Technical error - Group State Change not performed                   |
| 9999           | Technical error - Function not performed.                            |

#### 5. SAMPLES

#### 5.1 SELL ORDER CREATION ACCEPTED

#### New Order Single (D)

```
09:56:57.008 <1> <fix > <0> <8=FIX.4.2.9=207.35=D.49=CAS00001.56=1.34=22.50=CASPAM00001.52=20160205-09:56:57.21=1.60=20160129-11:53:04.11=CAS00002.48=JO4100311011.22=4.55=JO4100311011.54=2.38=786.40=2.44=20.59=0.47=N.1=0123456789123456.58=GL Day order.10=175.>
```

#### • Execution Report (8)

#### 5.2 BUY ORDER CREATION REJECTED

#### New Order Single (D)

```
12:13:13.009 <1> <fix > <0> <8=FIX.4.2.9=260.35=D.49=CAS00001.56=1.34=42.50=CASPAM00001.52=20160205-12:13:13.21=1.60=20160129-  
11:53:04.11=CAS00002.48=J04100311011.22=4.55=J04100311011.54=1.38=687.40=1.44=300.59=0.47=N.99=123456,789.1=0123456789123456.109=DaltonCl.42=20051220-16:29:59.58=Saisie Ord n 002.10=083.>
```

#### • Execution Report (8)

#### 5.3 ORDER MODIFICATION ACCEPTED

#### • Order Cancel/Replace Request (G):

#### • Execution Report (8)

```
12:29:59.035 <1> <fix > <I> <8=FIX.4.2.9=371.35=8.34=224.49=1.56=CAS00001.52=20160205-12:29:59.11=Modifordre n 001.37=2016020500001 3.150=5.20=0.39=5.48=J04100311011.22=4.55=J04100311011.14=.6=.54=2.38=555.40=2.44=20.20.151=786.126=00000000-00:00:110=0.111=0.59
```

= 0.9945 = 20160205000012.9596 = 2.9265 = 20160205122911967341.47 = N.439 = .1 = 0123456789123456.109 = DaltonCl.58 = Modifordre n 001 .9262 = 20160205A0000000611.10 = 105. >

#### 5.4 ORDER MODIFICATION REJECTED

#### • Order Cancel/Replace Request (G):

09:57:00.008 <1> <fix > <0> <8=FIX.4.2.9=355.35=G.49=CAS00001.56=1.34=23.50=CASPAM00001.52=20160205-09:57:00.21=1.60=20160129-11:53:04.11=ModifOrdre n 
001.9945=20060102123456.22=4.55=Jo4100311011.48=Jo4100311011.54=1.38=555.4 
0=1.59=0.47=N.126=20051220- 
16:29:59.110=123.111=123456789012.9596=2.5167=123456.789.9005=123456789012 
.1=0123456789123456.109=DaltonCl.42=20051220-16:29:59.58=ModifOrdre n 
001.10=200.>

#### Order Cancel Reject (9)

09:57:00.032 <1> <fix > <I> <8=FIX.4.2.9=145.35=9.34=191.49=1.56=CAS00001.52=20160205-09:57:00.11=ModifOrdre n 001.434=2.380=002045.58=This order is not in the book.9262=20160205A0000000554.10=095.>

#### 5.5 ORDER CANCELLATION ACCEPTED

#### • Order Cancel Request (F):

11:17:46.009 <1> <fix > <0> <8=FIX.4.2.9=181.35=F.49=CAS00001.56=1.34=12.50=CASPAM00001.52=20160208-11:17:46.21=1.60=20160129-11:53:04.11=AnuGlOrd n 001.9945=20160208000002.22=4.55=J04100311011.54=2.38=555.58= AnuGlOrd n 001.10=084.>

#### Execution Report (8)

#### 5.6 ORDER CANCELLATION REJECTED

#### Order Cancel Request (F):

#### • Order Cancel Reject (9)

11:32:34.045 <1> <fix > <I> <8=FIX.4.2.9=145.35=9.34=147.49=1.56=CAS00001.52=20160208-11:32:34.11=AnuGlord n 001 .434=1.380=002045.58=This order is not in the book.9262=20160208A0000000513.10=170.>

#### 5.7 GROUP STATE CHANGE

• Trading Session Status ( h )

```
09:56:57.134 <1> <fix > <I> <8=FIX.4.2.9=90.35=h.34=172.49=1.56= .52=20160205- 09:56:57.9963=S.9918=25.10072=2.9262=20160205A0000000512.10=135.>
```

#### 5.8 INSTRUMENT STATE CHANGE

• Trading Session Status ( h )

```
09:56:57.285 <1> <fix > <I> <8=FIX.4.2.9=108.35=h.34=188.49=1.56= .52=20160205- 09:56:57.55=J04100311011.10074=RB.10072=8.9262=20160205A0000000545.10=106. >
```

## APPENDIX A: REVIEW LOG, DOCUMENT HISTORY

#### **REVIEW LOG**

| DOCUMENT NAME    | Specification to access CAP-FIX |
|------------------|---------------------------------|
| PROJECT NAME     | CAP-FIX Implementation          |
| LOCATION         | Amman Stock Exchange            |
| REVISION VERSION | Revision Number 4.0             |

#### **DOCUMENT HISTORY**

| REVISION NO./<br>VERSION NO. | DATE            | AUTHOR   | CHANGE DESCRIPTION                                                                                                    |
|------------------------------|-----------------|----------|----------------------------------------------------------------------------------------------------|
| 4.0                          | 11 October 2018 | Euronext | Adding Cross orders and Repeating section in  New Order 'D' message  Modification of Tag requirements for:  New Order 'D' message  Order Cancel/Replace 'G' message  Tag 22 and Tag 59 are required, while Tag 44 becomes conditional |
| 3.1                          | 4 Sep 2018      | Euronext | Modification on Tag 59 TimeInForce in  New Order 'D' message  Order Cancel/Replace 'G' message  Execution Report '8' message                                                                                                    |
| 3.0                          | 16 Nov 2017     | Euronext | Adding NSC Error Codes                                                                                                    |
| 2.0                          | 13 Nov 2017     | Euronext | Adding Tag 9947 TraderID in  New Order 'D' message  Order Cancel/Replace 'G' message  Adding constraint on Tag 9596 OrderConfirmation                                                                                                 |
| 1.0                          | 1 Mar 2017      | Euronext | Initial Version                                                                                                    |

# ملحق 6

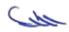

#### **Important CAP-FIX Information**

#### **Connection Information (For Testing):**

Server IP: 10.1.156.30

CAP Port: 39112

#### Logon Message (35=A):

• SenderCompID: Tag 49 (49=0## where ##= Broker No.)

• TargetCompID: Tag 56 (56=0)

• SenderSubID: Tag 50 (50=AMMBR0## where ##= Broker No.)

TargetSubID: Tag 57 (57=unknown)

• RawDataLength: Tag 95 (95=8)

• RawData: Tag 96 (96=Password)

#### **Logout Message (35=5):**

- SenderCompID: Tag 49 (49=0## where ##= Broker No.)
- TargetCompID: Tag 56 (56=0)
- SenderSubID: Tag 50 (50=AMMBR0## where ##= Broker No.)
- TargetSubID: Tag 57 (57=PACFIX)

#### New Order Single (35=D) and Cancel/Replace Order (35=G):

- SenderCompID: Tag 49 (49=0## where ##= Broker No.)
- TargetCompID: Tag 56 (56=1)
- SenderSubID: Tag 50 (50=AMMBR0## where ##= Broker No.)
- Account: Tag 1 (1=0##----\*\*\*\* where ##= Broker No. and \*\*\*\*\* Client No.)
- TraderID: Tag 9947 (9947=0##00\*\*\* where ##= Broker No. and \*\*\*= CAP Station ID)

#### Cancel Order (35=F):

- SenderCompID: Tag 49 (49=0## where ##= Broker No.)
- TargetCompID: Tag 56 (56=1)
- SenderSubID: Tag 50 (50=AMMBR0## where ##= Broker No.)

# ملحق 7

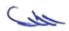

# Amman Stock Exchange

**MMTP Messages Specifications** 

Prepared By: Eng. Shaheen Al-Habash

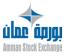

# **Table of Contents**

| OVERVIEW                                                    | 1  |
|-------------------------------------------------------------|----|
| CONVENTIONS                                                 | 1  |
| MESSAGE FORMAT                                              | 2  |
| MMTP 01: OPENING TRADE                                      | 5  |
| MMTP 02: TRADE                                              | 7  |
| MMTP 03: PRICE                                              | 9  |
| MMTP 04: BEST LIMITS                                        | 11 |
| MMTP 05 INSTRUMENT STATE CHANGE                             | 15 |
| MMTP 07/08: START/END OF SESSION                            | 19 |
| MMTP 16: GROUP STATE CHANGE                                 | 20 |
| MMTP 23: TEXT MESSAGE                                       | 21 |
| MMTP 30: THEORETICAL OPENING PRICE                          | 22 |
| MMTP 32: OPENING SUM MARY                                   | 24 |
| MMTP 33: TCS TRADE                                          | 26 |
| MMTP 37: STATIC THRESHOLDS                                  | 28 |
| MMTP 52/53: DELETION/CREATION OF INSTRUMENT CHARACTERISTICS | 30 |
| MMTP 5E: BOARDS                                             | 37 |
| MMTP 5F: SECTORS                                            | 38 |
| MMTP 5G: SUB-SECTORS                                        | 39 |
| MMTP 5J: CLOSING PRICE                                      | 40 |
| MMTP A0: START/END OF MARKET SHEET BROADCASTING             | 42 |
| MMTP A3: MARKET SHEET                                       | 43 |
| MMTP A4: DELETE N LINES                                     | 46 |
| MMTP A5: COMPOSITION OF AN INDEX                            | 49 |
| MMTP A6: DISPLAY OF BID OR OFFER                            | 51 |
| MMTP B1: REAL-TIME DATE FOR AN INDEX                        | 54 |
| Δ                                                           | 61 |

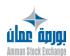

| C | 68  |
|---|-----|
| D | 85  |
| н | 89  |
| I | 94  |
| К | 106 |
| L | 111 |
| N | 114 |
| P | 117 |
| Q | 127 |
| S | 139 |
| x | 140 |
| Υ | 154 |
| 7 | 167 |

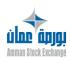

## Introduction

#### **Overview**

This document specifies the structure of the public MMTP messages for the Amman Stock Exchange. MMTP messages are used to disseminate the public market data Vendors.

This document is organized into three main parts:

- 1. Part One: specifies the structure of the messages headers.
- **2. Part Two:** specifies the structures of the different messages.
- 3. Part Three: specifies the definitions of the messages fields.

#### **Conventions**

The type of a field can be one of the following:

| Type Code | Meaning        |
|-----------|----------------|
| Х         | Alphanumerical |
| N         | Numerical      |
| В         | Binary         |

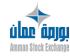

# Message Header

#### **Message Format**

A message received by the client application is subdivided into 4 sections:

- 1. MMTP header between the client application and the feed reception station.
- 2. Technical header.
- 3. Functional header (characteristic of the stock concerned by the message contents).
- 4. Message contents.

The following figure shows MMTP message subdivisions:

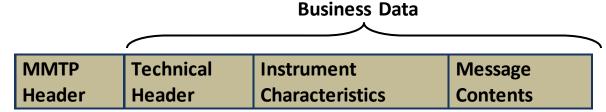

**Figure 1:** An MMTP message subdivisions.

#### **MMTP Header**

This header is common to all MMTP messages. Its function is to delimit messages within the TCP/IP character stream and facilitate rapid resynchronization following transmission hitches.

Table 1: MMTP Header

| Field                | Туре | Length | Pos. | Short description                           | Value |
|----------------------|------|--------|------|---------------------------------------------|-------|
| STX                  | N    | 1      | 0    | Start of text                               | 02    |
| Length of Primitive  | N    | 4      | 1    | Length of Primitive                         | 96+m  |
| Primitive Identifier | N    | 2      | 5    | Primitive Identifier                        | 23    |
| Sequence Number      | N    | 8      | 7    | Message sequence number generated by sender |       |
| Admin Data Length    | N    | 4      | 15   | Length of admin data field                  | 72    |
| Business Data Length | N    | 4      | 19   | Length of business data                     | m     |
| Admin Data Type      | Х    | 2      | 23   | Data Format                                 |       |
| Message ID           | Х    | 24     | 25   | Unique message ID assigned by sender        |       |

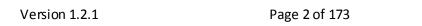

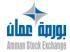

Table 1: MMTP Header (continued)

| Field              | Туре | Length | Pos. | Short description                                                       | Value  |
|--------------------|------|--------|------|-------------------------------------------------------------------------|--------|
| Send Timestamp     | N    | 12     | 49   | Date and time of transmission                                           |        |
| Delivery Timestamp | N    | 12     | 61   | Date and time of delivery                                               |        |
| Delivery Timeout   | N    | 6      | 73   | Delivery timeout                                                        | HHMMSS |
| Route Data         | Х    | 11     | 79   | Additional routing data                                                 |        |
| Filler             | Х    | 5      | 90   |                                                                         |        |
| Business Data      |      | m      | 95   | Technical Header, Instrument<br>Characteristics and Message<br>Contents |        |
| ETX                | N    | 1      | 95+m | End of text                                                             | 03     |
| Header length      |      | 96+m   |      |                                                                         |        |

#### **Business Data**

#### **Technical Header**

This technical header is used to keep statistics on message reception. It is used also to detect messages losses. The following table shows the fields of this header.

**Table 2:** Technical Header

| Field                            | Туре | Length | Pos. | Short description                | Value |
|----------------------------------|------|--------|------|----------------------------------|-------|
| Technical Header Type            | Х    | 1      | 0    | Technical Header Type            | 1     |
| Item Code                        | В    | 2      | 1    | Item code                        |       |
| Session Number                   | В    | 2      | 3    | Session number                   |       |
| Absolute Message<br>Number       | В    | 4      | 5    | Absolute Message Number          |       |
| Message Number for the Item Code | В    | 4      | 9    | Message number for the item code |       |
| Broadcast Timestamp              | В    | 4      | 13   | Broadcast timestamp              |       |
| Transmitter Signature            | В    | 8      | 17   | Reserved for future use          |       |
| Header length                    |      | 25     |      |                                  |       |

#### **Instrument Characteristic Header**

This header describes the main instrument characteristics, and message types contained in the body of the message. The following table shows the fields of this header.

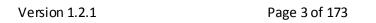

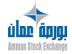

Table 3: Instrument Characteristic Header

| Field                                         | Туре | Length | Pos. | Short description                                   | Value    | Page       |
|-----------------------------------------------|------|--------|------|-----------------------------------------------------|----------|------------|
| Instrument<br>Characteristic Header<br>Type   | х    | 1      | 0    | Type of the instrument characteristic header        | 1        |            |
| CFImVal                                       | Х    | 2      | 1    | Market flow code for an instrument                  |          | <u>72</u>  |
| Quote Place Code                              | Х    | 3      | 3    | Market place ID for instrument                      |          |            |
| Financial Market<br>Code                      | Х    | 3      | 6    | Financial Market<br>Code                            |          |            |
| CldGrc                                        | Х    | 2      | 9    | Instrument group identification                     |          | <u>129</u> |
| InstrumentID                                  | Х    | 12     | 11   | Instrument identifier                               |          | <u>101</u> |
| CValMne                                       | Х    | 5      | 23   | Instrument mnemonic code                            |          | <u>84</u>  |
| DEven                                         | N    | 8      | 28   | Date of event                                       | YYYYMMDD | <u>86</u>  |
| HEven                                         | N    | 6      | 36   | Time of event                                       |          | <u>89</u>  |
| Message Type Code                             | Х    | 4      | 42   | Message type code                                   |          |            |
| Sequence By<br>Instrument and<br>Message Type | N    | 6      | 46   | Sequence number by instrument and message type code |          |            |
| Header length                                 |      | 52     |      |                                                     |          |            |

In the following sections, the header structures are not repeated in the message structures.

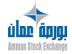

Version 1.2.1 Page 4 of 173

# Message Structures

## **MMTP 01: Opening Trade**

The following table shows the structure of MMTP 01 message.

Table 4: MMTP 01 message structure

| Field           | Туре | Length | Pos. | Short description                                             | Page       |
|-----------------|------|--------|------|---------------------------------------------------------------|------------|
| Headers         | •    |        |      |                                                               |            |
| QtitTran        | N    | 12     | 1    | Traded quantity                                               | <u>137</u> |
| PTran           |      |        | 13   | Trade Price                                                   | <u>126</u> |
| Ift             | Х    | 1      | 13   | Decimal point locator                                         | <u>98</u>  |
| Qmt             | N    | 13     | 14   | Amount                                                        | <u>129</u> |
| CldAdhNSCAc     | Х    | 8      | 27   | ID of NSC® Buying Member                                      | <u>74</u>  |
| CldAdhNSCVt     | Х    | 8      | 35   | ID of NSC® Selling Member                                     | <u>74</u>  |
| QTitNgJ         | N    | 12     | 43   | Total traded quantity of the trading day                      | <u>136</u> |
| IsensVarP       | Х    | 1      | 55   | Last trade price variation as compared to the reference price | <u>102</u> |
| Filler          | X    | 5      | 56   |                                                               |            |
| YCpteOmAc       | Х    | 1      | 61   | Type of Clearing Account for the buyer Member in the Trade    | <u>155</u> |
| YCpteOmVt       | Х    | 1      | 62   | Type of Clearing Account for the seller Member in the Trade   | <u>156</u> |
| Filler          | Х    | 2      | 63   |                                                               |            |
| ItranYApl       | N    | 1      | 65   | Cross Trade Flag                                              | <u>105</u> |
| IfinTran        | х    | 1      | 66   | Flag indicating end of trades at the same price               | <u>96</u>  |
| YOmAc           | х    | 1      | 67   | Code for the technical origin of the buy order                | <u>160</u> |
| YOmVt           | Х    | 1      | 68   | Code for the technical origin of the sell order               | <u>161</u> |
| CSensVarPTranPP | Х    | 1      | 69   | Sign of price variation as compared to the previous price     | <u>81</u>  |
| NTran           | N    | 7      | 70   | Trade number                                                  | <u>116</u> |
| Filler          | Х    | 3      | 77   |                                                               |            |
| YMarNSC         | Х    | 2      | 80   | NSC® market segment                                           | <u>159</u> |
| Filler          | Х    | 86     | 82   |                                                               |            |
| DHTran          | Х    | 14     | 168  | Trade Date and Time                                           | <u>87</u>  |
| YOmOrgTran      | Х    | 1      | 182  | Type of orders at the origin of a trade                       | <u>161</u> |

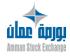

Version 1.2.1 Page 5 of 173

**Table 4:** MMTP 01 message structure (continued)

|              | Field              | Туре | Length | Pos. | Short description              | Page       |
|--------------|--------------------|------|--------|------|--------------------------------|------------|
| XQVarPJDrPRf |                    |      |        | 183  | Price Variation As Compared to | 140        |
| 1            | NQValPJDIPNI       |      |        | 102  | Reference Price                | <u>149</u> |
|              | Ift                | Х    | 1      | 183  | Decimal point locator          | <u>98</u>  |
|              | Qmt                | N    | 13     | 184  | Amount                         | <u>129</u> |
|              | Message length 196 |      |        |      |                                |            |

#### **Processing rules**

This message is sent for the first trades occurring for one instrument during a trading day. The Opening Trade message could be sent at the opening or during the continuous trading phase.

#### At opening:

For the first opening of an instrument since the start of the trading day, an Opening Trade message is sent for each trade that is generated. The Flag Indicating End of Trades at the Same Price (IfinTran) is set to 0 for all the opening trades except for the last trade, where it is set to 1. For the second and subsequent openings of the day, the MMTP-02 – Trade message is used.

#### During continuous trading phase:

If the instrument has not traded at the Opening, an Opening Trade message is sent for the first trade generated during Continuous Trading. The subsequent trades will be MMTP-02 – Trade messages.

**Caution:** In case of an Opening Trade cancellation, the cancelled trade is broadcast using a MMTP-02 – Trade message with a trade cancellation flag (IAnuTran) set to "00".

#### **Transmission functions**

#### Opening a group of instruments

If it is the first opening of the instrument, all trades generated are broadcast with an Opening Trade message. The last trade at the same price indicator is set to 0 for all the opening trades except for the last one which is set to 1.

#### **Instrument opening**

Same as Opening a group of instruments.

#### Order entry during continuous trading

When an instrument is traded for the first time of the trading day, an Opening Trade message is sent. Subsequent trades are broadcast with MMTP-02 – Trade messages.

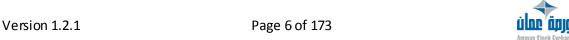

#### MMTP 02: Trade

The following table shows the structure of MMTP 02 message.

**Table 5:** MMTP 02 message structure

| Field           | Туре | Length   | Pos. | Short description                                           | Page       |
|-----------------|------|----------|------|-------------------------------------------------------------|------------|
| Headers         |      | <u> </u> |      |                                                             |            |
| QtitTran        | N    | 12       | 1    | Traded quantity                                             | <u>137</u> |
| PTran           |      |          | 13   | Trade Price                                                 | <u>126</u> |
| Ift             | Х    | 1        | 13   | Decimal point locator                                       | <u>98</u>  |
| Qmt             | N    | 13       | 14   | Amount                                                      | <u>129</u> |
| CldAdhNSCAc     | Х    | 8        | 27   | ID of NSC® Buying Member                                    | <u>74</u>  |
| CldAdhNSCVt     | Х    | 8        | 35   | ID of NSC® Selling Member                                   | <u>74</u>  |
| QTitNgJ         | N    | 12       | 43   | Total traded quantity of the trading day                    | <u>136</u> |
| IsensVarP       | Х    | 1        | 55   | Last trade price variation as                               | 102        |
|                 |      |          |      | compared to the reference price                             |            |
| Filler          | X    | 5        | 56   | T (0)                                                       |            |
| YCpteOmAc       | Х    | 1        | 61   | Type of Clearing Account for the buyer Member in the Trade  | <u>155</u> |
| YCpteOmVt       | Х    | 1        | 62   | Type of Clearing Account for the seller Member in the Trade | <u>156</u> |
| PphSeaCotJ      |      |          | 63   | Highest trade price of the trading day                      | <u>124</u> |
| Ift             | X    | 1        | 63   | Decimal point locator                                       | <u>98</u>  |
| Qmt             | N    | 13       | 64   | Amount                                                      | <u>129</u> |
| PpbSeaCotJ      |      |          | 77   | Lowest trade price of the trading day                       | <u>123</u> |
| Ift             | X    | 1        | 77   | Decimal point locator                                       | <u>98</u>  |
| Qmt             | N    | 13       | 78   | Amount                                                      | <u>129</u> |
| IAnuTran        | N    | 2        | 91   | Trade cancellation flag                                     | <u>94</u>  |
| Filler          | X    | 2        | 93   |                                                             |            |
| ItranYApl       | N    | 1        | 95   | ItranYApl                                                   | <u>105</u> |
| IfinTran        | Х    | 1        | 96   | Flag indicating end of trades at the same price             | <u>96</u>  |
| YOmOrgTran      | Х    | 1        | 97   | Type of orders at the origin of a trade                     | <u>161</u> |
| YOmAc           | Х    | 1        | 98   | Code for the technical origin of the buy order              | <u>160</u> |
| YOmVt           | Х    | 1        | 99   | Code for the technical origin of the sell order             | <u>161</u> |
| CSensVarPTranPP | Х    | 1        | 100  | Sign of price variation as compared to the previous price   | <u>81</u>  |
| NTran           | N    | 7        | 101  | Trade number                                                | <u>116</u> |

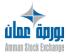

Version 1.2.1 Page 7 of 173

**Table 5:** MMTP 02 message structure (continued)

| Fi | eld            | Туре | Length | Pos. | Short description                              | Page       |
|----|----------------|------|--------|------|------------------------------------------------|------------|
| Fi | ller           | Χ    | 3      | 108  |                                                |            |
| Υľ | MarNSC         | Χ    | 2      | 111  | NSC® market segment                            | <u>159</u> |
| Fi | ller           | Х    | 86     | 113  |                                                |            |
| D  | HTran          | Х    | 14     | 199  | Trade Date and Time                            | <u>87</u>  |
| X  | QVarPJDrPRf    |      |        | 213  | Price Variation As Compared to Reference Price | <u>149</u> |
|    | Ift            | Х    | 1      | 213  | Decimal point locator                          | <u>98</u>  |
|    | Qmt            | N    | 13     | 214  | Amount                                         | <u>129</u> |
| Fi | ller           | Х    | 16     | 227  |                                                |            |
| N  | lessage length |      | 242    |      |                                                |            |

#### **Processing rules**

This message is sent for all the trades occurring after the Opening trades or to indicate a trade cancellation. The Flag Indicating End of Trades at the Same Price (IfinTran) is set for the last trade at a given price in case of order entry.

#### **Transmission functions**

#### Opening a group of instruments

If the instrument has already been traded (instrument's first traded price filled in), all trades generated are broadcast with a Trade message.

#### **Instrument opening**

Same as Opening a group of instruments.

#### Order entry and processing in session

If the instrument has already been traded, all trades generated are broadcast with a Trade message.

#### Cancellation of trade by the Market Control

When a trade is cancelled by Market Control, the cancelled trade is broadcasted using a MMTP-02 – Trade message with a trade cancellation flag (IAnuTran) set to "00".

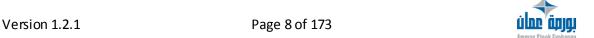

#### **MMTP 03: Price**

The following table shows the structure of MMTP 03 message.

**Table 6:** MMTP 03 message structure

| Field          | Туре | Length | Pos. | Short description                                             | Page       |
|----------------|------|--------|------|---------------------------------------------------------------|------------|
| Headers        |      |        |      |                                                               |            |
| PobjMsgP       |      |        | 1    | Price                                                         | <u>123</u> |
| Ift            | Х    | 1      | 1    | Decimal point locator                                         | <u>98</u>  |
| Qmt            | N    | 13     | 2    | Amount                                                        | <u>129</u> |
| PphSeaCotJ     |      |        | 15   | Highest trade price of the trading day                        | <u>124</u> |
| Ift            | Х    | 1      | 15   | Decimal point locator                                         | <u>98</u>  |
| Qmt            | N    | 13     | 16   | Amount                                                        | <u>129</u> |
| PpbSeaCotJ     |      |        | 29   | Lowest trade price of the trading day                         | <u>123</u> |
| Ift            | Х    | 1      | 29   | Decimal point locator                                         | <u>98</u>  |
| Qmt            | N    | 13     | 30   | Amount                                                        | <u>129</u> |
| YPMsgP         | N    | 2      | 43   | Price type                                                    | <u>163</u> |
| IsensVarP      | Х    | 1      | 45   | Last trade price variation as compared to the reference price | <u>102</u> |
| Filler         | Х    | 5      | 46   |                                                               |            |
| CSensVarPValPP | Х    | 1      | 51   | Trade price versus next to last trade price variation flag    | <u>81</u>  |
| XQVarPJDrPRf   |      |        | 52   | Price Variation As Compared to Reference Price                | <u>149</u> |
| Ift            | Х    | 1      | 52   | Decimal point locator                                         | <u>98</u>  |
| Qmt            | N    | 13     | 53   | Amount                                                        | <u>129</u> |
| Filler         | Х    | 6      | 66   |                                                               |            |
| Message length |      | 71     |      |                                                               |            |

#### **Processing rules**

This message indicates a modification of instrument specific prices.

#### **Transmission functions**

#### Change in previous day's adjusted closing price

This change leads to the transmission of a MMTP-03 – Price message with a price trend flag (YPMsgP) set to 34 indicating that the previous day's closing price has been modified. Then according to the type of price, another MMTP-03 – Price message is sent with a price trend flag set to 35 if the modified price is a settlement price, or with a price trend flag set at 36 if the

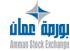

Version 1.2.1 Page 9 of 173

modified price is a final settlement price, or with a price trend flag set to 38 if the modified price is a reference price.

#### Change in settlement price (for derivatives)

This change leads to the transmission of a MMTP-03 – Price message with a price trend flag (YPMsgP) set to 34 indicating that the previous day's closing price has been modified and an MMTP-03 – Price message with the price trend flag set to 35 indicating that the settlement price has been modified.

#### Change in final settlement price (for derivatives)

This change leads to the transmission of a MMTP-03 – Price message with the price trend flag (YPMsgP) set to 34 indicating that the previous day's closing price has been modified and a MMTP-03 – Price message with the price trend flag set to 36 indicating that the final settlement price has been modified.

#### Change in reference price

This change leads to the transmission of a MMTP-03 – Price message with the price trend flag (YPMsgP) set to 34 indicating that the previous day's closing price has been modified, and an MMTP-03 – Price message with a price trend flag set to 38 indicating that the reference price has been modified. Note that this transmission is submitted to the parametrization of the trading rule [CALCUL-VAR], indeed if [CALCUL-VAR] = 0 (cash configuration), only one MMTP-03 – Price message is sent with a price trend flag set to 38.

#### **Trade cancellation**

In the event of a modification to the previous traded price (trend flag YPMsgP set to 33), the first traded price (trend flag set to 30), to the highest traded price (trend flag set to 31) or the lowest traded price (trend flag set to 32), a MMTP-03 — Price message is sent for each modified extreme value.

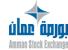

Version 1.2.1 Page 10 of 173

#### **MMTP 04: Best Limits**

The following table shows the structure of MMTP 04 message.

Table 7: MMTP 04 message structure

|       | Field                  | Occ. | Туре | Length | Pos. | Short description                       | Page       |  |  |  |
|-------|------------------------|------|------|--------|------|-----------------------------------------|------------|--|--|--|
| Hea   | Headers                |      |      |        |      |                                         |            |  |  |  |
| YOn   | nOrgTran               |      | Х    | 1      | 1    | Type of orders at the origin of a trade | <u>161</u> |  |  |  |
| Fille | er                     |      | Х    | 6      | 2    |                                         |            |  |  |  |
| Itab  | ModMeLim               | 6    | Х    | 1      | 8    | Change of best limit flag               | <u>104</u> |  |  |  |
| AM    | eLim                   | 6    |      |        | 14   | Best limit aggregate                    | <u>66</u>  |  |  |  |
| (     | QTitMeDem              |      | N    | 12     | 14   | Best buy limit quantity                 | <u>134</u> |  |  |  |
| Ž     | ZOrdMeDem              |      | N    | 4      | 26   | Number of orders at a best buy limit    | <u>169</u> |  |  |  |
| ı     | PmeDem                 |      |      |        | 30   | Best buy limit price                    | <u>122</u> |  |  |  |
|       | Ift                    |      | Х    | 1      | 30   | Decimal point locator                   | <u>98</u>  |  |  |  |
|       | Qmt                    |      | N    | 13     | 31   | Amount                                  | <u>129</u> |  |  |  |
| ı     | PmeOf                  |      |      |        | 44   | Best sell limit price                   | <u>122</u> |  |  |  |
|       | Ift                    |      | Х    | 1      | 44   | Decimal point locator                   | <u>98</u>  |  |  |  |
|       | Qmt                    |      | N    | 13     | 45   | Amount                                  | <u>129</u> |  |  |  |
| 2     | ZOrdMeOf               |      | N    | 4      | 58   | Number of orders at a best sell limit   | <u>169</u> |  |  |  |
| (     | QTitMeOf               |      | N    | 12     | 62   | Best sell limit quantity                | <u>135</u> |  |  |  |
| F     | iller                  |      | Х    | 2      | 74   |                                         |            |  |  |  |
| Min   | Minimum message length |      |      | 75     |      |                                         |            |  |  |  |
| Max   | Maximum message length |      |      | 385    |      |                                         |            |  |  |  |

#### **Processing rules**

The MMTP-04 – Best Limits message is broadcast as changes occur to the order books of an instrument. For each of the 5 best limits on each side, it shows:

- The number of orders at that level (limit);
- The total quantity of orders at that level;
- The price.

This message is broadcast as soon as something changes in these five best limits. In pre-opening mode, an additional occurrence is broadcast in the message called Market summary.

#### The concept of market summary for an instrument

The Market summary for an instrument is the summary of the orders that would be executed if the Opening of the instrument took place at the moment this message was sent. The market

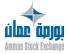

summary has no meaning except when the TOP (Theoretical Opening Price) has been determined during the Pre-opening phase.

#### Orders participating in the calculation of the best limits

Non-triggered Stop orders are not included is the MMTP-04 – Best Limits message. To minimize the message length, only the modified limits (Bid and Ask) are broadcast. In pre-opening mode, if a Theoretical Opening Price (TOP) is determined:

- The first occurrence contains the Market Order (MO) limit if it exists
- The second occurrence contains the Market On Opening (MOO) limit if it exists
- The third occurrence contains the price overridden limit at the TOP
- The sixth occurrence is the sum of the MO limit, the MOO limit and total price overwrites. If the sixth occurrence is equal to the first one (no buy or sell "Market Order" and no buy or sell "Market On Opening" orders for an instrument) it is not filled in and its corresponding flag in ItabModMeLimis set to "0".

In Continuous Trading mode, the sixth element is meaningless and the corresponding change flag in ItabModMeLim is set to "0".

#### Best Limits sent when the order book is modified

In order to minimize the size of MMTP-04 – Best Limits messages, only the best limits that have been modified or deleted are sent. The market summary is only present during the Pre-Opening phase.

The MMTP-04 – Best Limits message therefore has a variable length. The presence in the message of modified or deleted best limits and of the market summary is indicated via a table (ItabModMeLim) with 6 Boolean flags:

- Flags 1 to 5 indicate whether or not the best limit for rank 1, 2, 3, 4 or 5 respectively is presented in the message.
- Flag 6 indicates whether the market summary is present.

**Caution:** It is important to note that, except by chance, the position of a best limit in the message does not correspond to its rank in the order book, because not all best limits in the book appear in the message: the first limit present in a given occurrence of the Best Limits message can for example correspond to the limit with a rank of 3 in the order book.

The relative order of the best limits in the message is the same as the relative order of the best limits in the book; thus, the rank N in the order book of the best limit that has the position X in the message is equal to the position in the flags table of the Xth flag that has the value of 1. For example, if the flags are 001000, this means that there is only one best limit in the message and its rank is 3.

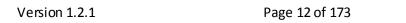

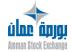

#### **Transmission functions**

#### **Preparation for the Session**

At the beginning of a new trading session, for each instrument whose order book has been modified by Post-Session processing (elimination of orders in the order book after a corporate event or after the expiration of a derivative instrument or after the order validity date has been reached), an MMTP-04 – Best Limits message is sent.

#### Entry, modification, cancellation of an order during the Pre-Opening

For each order (except non triggered Stop orders) which modifies one of the values associated with the five best limits of the instrument (quantity, number of orders, price), an MMTP-04 – Best Limits message is sent.

#### Opening of an Instrument with Its Group

For each instrument for which a TOP has been determined that falls within the price thresholds, a MMTP-04 – Best Limits message is sent.

#### Opening/Auction of an Instrument

Same as Opening of an Instrument with Its Group.

#### Modification of the Last Adjusted Closing Price

The modification of the last adjusted closing price can cause the recalculation of the theoretical opening price because of an update to the static reference price, and therefore can also result in the modification of the best limits whose prices are overwritten by the theoretical opening price. Consequently, if the instrument group is in Pre-Opening, or if the instrument is suspended or reserved, a MMTP-04 – Best Limits message is sent.

#### Order Entry and Processing During Continuous Trading

For each order entered into the order book, modified or cance lled, if one of the values associated with the best limits for the instrument is modified (in particular, if a trade modifies the cumulative displayed quantities), a MMTP-04 – Best Limits message is sent.

# Modification of the Static Reference Price and the Static Authorized Price Fluctuation for an Instrument

The modification of the static reference price can cause the recalculation of the theoretical opening price and therefore a modification of the best limits.

#### Immediate Rebroadcasting of the Best Limits

For each instrument affected by the command (for a given instrument or all instruments in a group or all instruments): an MMTP-04 – Best Limits message is sent, with the 5 best limits provided if they exist, and the market summary is provided if appropriate.

#### Elimination of All Orders for an Instrument

An MMTP-04 – Best Limits message is sent.

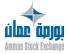

Version 1.2.1 Page 13 of 173

#### Cancellation of All Orders for a Member

For each instrument for which at least one of the 5 best limits is affected, an MMTP-04 – Best Limits message is sent.

# Elimination of All Orders for a Group (Orders whose timestamps are later than a time specified in the command)

For each instrument for which at least one of the 5 best limits is modified, an MMTP-04 – Best Limits message is sent.

#### **Post-Session**

- Purging of the Orders for a Member (command entered by Market Control at the request of the member, but executed by the system during Post-Session): for each instrument for which at least one of the 5 best limits is affected, an MMTP-04 – Best Limits message is
- Rebroadcasting of the market sheet for one or more instruments or for all instruments:
   for each group for which rebroadcasting has not been explicitly forbidden and for each
   instrument in a group for which rebroadcasting has not been explicitly forbidden, an
   MMTP-04 Best Limits message is sent.

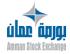

Version 1.2.1 Page 14 of 173

#### **MMTP 05 Instrument State Change**

The following table shows the structure of MMTP 05 message.

**Table 8:** MMTP 05 message structure

| Field          | Туре | Length | Pos. | Short description                                   | Page       |
|----------------|------|--------|------|-----------------------------------------------------|------------|
| Headers        |      |        |      |                                                     |            |
| IetaCotVal     | Х    | 1      | 1    | Instrument trading state indicator                  | <u>95</u>  |
| IOrgResVal     | Х    | 1      | 2    | Indicator giving origin of instrument reservation   | <u>101</u> |
| DDebSuVal      | N    | 8      | 3    | Start date for suspension of instrument             | <u>85</u>  |
| HdebSuVal      | N    | 6      | 11   | Start time for suspension of instrument             | <u>89</u>  |
| CEtaVal        | Х    | 2      | 17   | Code indicating the state of the instrument in NSC® | <u>71</u>  |
| CActModEtaVal  | Х    | 1      | 19   | Action code for the instrument state change         | <u>68</u>  |
| HOvPgmVal      | Х    | 6      | 20   | Programmed opening time for instrument              | <u>92</u>  |
| CEtaValSysTCS  | Х    | 1      | 26   | Instrument state code in TCS system                 | <u>71</u>  |
| Filler         | Х    | 22     | 27   |                                                     |            |
| Message length |      | 48     |      |                                                     |            |

#### **Processing rules**

This message is sent by NSC® to indicate a status change of an instrument:

- Trading suspension on instrument.
- Reservation.
- Resumption of trading.
- Etc.

#### **Transmission functions**

#### **Preparing for the session**

For each instrument that remains suspended, reserved or forbidden from the previous trading day, and for each instrument created in a forbidden state, an MMTP-05—Instrument State Change message is sent, with an action code (CActModEtaVal) of N (State at initialization).

#### Opening of an instrument with its group

For each instrument in the group,

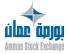

- If the instrument is neither reserved nor suspended:
  - o If the Theoretical Opening Price cannot be determined and some Must-Be-Filled orders or At Opening orders or Market Orders remain unfilled, then an MMTP-05 Instrument State Change message is sent with an instrument trading state indicator (IetaCotVal) at H (instrument reserved upward) or B (Instrument reserved downward), the indicator giving origin of instrument reservation (IOrgResVal) setto A (Automatic) and an action code (CActModEtaVal) of R (Reservation). Otherwise, an MMTP-05 Instrument State Change message is sent with the action code of O (Changes to Open state).
  - o If the Theoretical Opening Price has been determined and falls within the price thresholds, an MMTP-05 Instrument State Change message is sent with an action code (CActModEtaVal) of C (Trading), followed by an MMTP-05 Instrument State Change message with an action code of O (Changes to Open state).
  - O If the Theoretical Opening Price has been determined and falls outside the price thresholds, an MMTP-05 – Instrument State Change message is sent with an instrument trading state indicator (letaCotVal) of H (Instrument reserved upward) or B (Instrument reserved downward), the indicator giving origin of instrument reservation set to A (Automatic) and an action code (CActModEtaVal) of R (Reservation).
- If the instrument is already reserved or suspended: the conditions for sending this message are identical to those of the Opening of an instrument function (see below).

#### Opening of an instrument (immediate or programmed)

- If the Theoretical Opening Price cannot be determined,
  - O If some Must-Be-Filled orders (In the strict sense: excluding Market Orders) or some Market On Opening orders are unfilled, the system sends an MMTP-05 – Instrument State Change message with an instrument trading state indicator (letaCotVal) at H (Instrument reserved upward) or B (Instrument reserved downward), the indicator giving origin of instrument reservation (IOrgResVal) set to A (Automatic) and an action code (CActModEtaVal) of R (Reservation).
  - Otherwise, the system sends an MMTP-05 Instrument State Change message with an action code (CActModEtaVal) of O (Changes to Open state).
- If the Theoretical Opening Price has been determined and falls within the price thresholds, the system sends an MMTP-05 Instrument State Change message with the action code (CActModEtaVal) set to C (Trading), followed by an MMTP-05 Instrument State Change message with an action code of O (Changes to Open state).
- If the Theoretical Opening Price has been determined and falls outside the price thresholds, the system sends an MMTP-05 – Instrument State Change message with an instrument trading state indicator (IetaCotVal) of H (Instrument reserved upward) or B (Instrument reserved downward), the indicator giving origin of instrument reservation (IOrgResVal) set to A (Automatic) and an action code (CActModEtaVal) of R (Reservation).

Version 1.2.1 Page 16 of 173

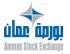

#### Instrument auction (immediate or programmed)

- If the Theoretical Opening Price cannot be determined,
  - O If (the instrument is neither suspended nor reserved before the auction, and some Must-Be-Filled orders or some Market Orders or some At Opening orders are unfilled) or (the instrument is suspended or reserved before the auction and some Must-Be-Filled orders or At Opening orders are unfilled), the systemsends an MMTP-05 Instrument State Change message with an instrument trading state indicator (letaCotVal) of H (Instrument reserved upward) or B (Instrument reserved downward), the indicator giving origin of instrument reservation (IOrgResVal) setto A (Automatic) and an action code (CActModEtaVal) of R (Reservation).
  - Otherwise, if in addition the instrument was not open before the auction, the system sends an MMTP-05 Instrument State Change message with the action code (CActModEtaVal) of O (Change to Open state).
  - If the instrument was authorized for order entry, the system sends an MMTP-05 –
     Instrument State Change message with an action code (CActModEtaVal) set to I (Order entry forbidden).
- If the Theoretical Opening Price has been determined and falls within the price thresholds, the system sends an MMTP-05 Instrument State Change message with an action code (CActModEtaVal) of C (Trading), followed by an MMTP-05 Instrument State Change message with an action code of O (Change to Open state).
- If the Theoretical Opening Price has been determined and falls outside the price thresholds, the system sends an MMTP-05 Instrument State Change message with an instrument trading state indicator of (IetaCotVal) H (Instrument reserved upward) or B (Instrument reserved downward), the indicator giving origin of instrument reservation (IOrgResVal)set to A (Automatic) and an action code (CActModEtaVal) of R (Reservation), followed by an MMTP-05 Instrument State Change message with an action code of I (Order entry forbidden) if the instrument was authorized.

#### Processing of an order during the Continuous Trading phase

If the instrument is frozen, the system sends an MMTP-05 – Instrument State Change message with an action code (CActModEtaVal) of G (Freeze of an instrument).

#### **Market Control commands**

- Programming of a deferred opening for a reserved or suspended instrument: an MMTP-05 – Instrument State Change message is sent with an action code (CActModEtaVal) of P and a programmed opening time provided and a space for the instrument trading state indicator (IetaCotVal).
- Cancellation of a deferred opening: an MMTP-05 Instrument State Change message is sent with an action code (CActModEtaVal) of D.
- Reservation of an instrument by a Market Control command: an MMTP-05 Instrument State Change message is sent with an instrument trading state indicator (IetaCotVal) of H, B or P and an action code (CActModEtaVal) of M.

Version 1.2.1 Page 17 of 173

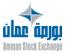

- Suspension of an instrument:
  - If the suspension command relates to a reserved instrument with a programmed deferred opening, an MMTP-05 – Instrument State Change message is sent with a space for the instrument trading state indicator (IetaCotVal) and an action code (CActModEtaVal) of D.
  - In all cases, an MMTP-05 Instrument State Change message is sent with an instrument trading state indicator (IetaCotVal) of S and an action code (CActModEtaVal) of M.
- Forbidding or authorization of an instrument: an MMTP-05 Instrument State Change message is sent with a space for the instrument trading state indicator (IetaCotVal) and an action code (CActModEtaVal) of I or A.
- Stopping of the broadcasting of the market sheet for an instrument (Change to a Fast Market): an MMTP-05 Instrument State Change message is sent with a space for the instrument trading state indicator (letaCotVal) and an action code (CActModEtaVal) of F.
- Resumption of the broadcasting of the market sheet for an instrument (Return to a Slow Market): an MMTP-05 – Instrument State Change message is sent with a space for the instrument trading state indicator (letaCotVal) and an action code (CActModEtaVal) of S.
- Elimination of all orders in the book for an instrument: an MMTP-05 Instrument State Change message is sent with an action code (CActModEtaVal) of E.
- If the instrument is thawed, the system sends an MMTP-05 Instrument State Change message with an action code (CActModEtaVal) of G (Thaw of an instrument).

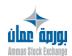

Version 1.2.1 Page 18 of 173

#### MMTP 07/08: Start/End of Session

The following table shows the structure of MMTP 07/08 message.

Table 9: MMTP 07/08 message structure

| Field          | Туре | Length | Pos. | Short description | Page |
|----------------|------|--------|------|-------------------|------|
| Headers        |      |        |      |                   |      |
| Message length |      | 0      |      |                   |      |

#### **Processing rules**

The Start of Session message indicates the start of a system at the beginning of a new trading session. More precisely, this message announces, at the beginning of each new trading day, that the system is starting its activity of sending MMTP messages.

As a general rule, each system that sends MMTP messages sends 0 or 1 start of session message per trading day. However:

- NSC® sends one start of session message per trading unit.
- The sending of such a message is optional (some system do not send it).

#### **NSC® Transmission functions**

#### Management of start of session for trading day

The start of session management process sends a starting message to the broadcasting process. It then sends all messages generated by "Post-Session" processing during post session.

#### Changeover the group of instrument's status

The session management process sends an End of Session message as soon as all the non-forbidden groups of instruments have switched to post-session state (End-of-Day Inquiries).

#### **PFI2 Transmission Functions**

The PFI2 application sends 1 type-07 message per trading day. This message is sent by the start-of-day batch processes, which are started at a specific configurable time (currently, 6:15 am ET). This message precedes all other MMTP messages sent by PFI2. the PFI2 application sends 1 type-08 message per trading day. This message is sent by the end-of-day batch processes, which are started when all the following conditions are met:

- 1. The earliest time for starting end-of-day batch processes has been reached (a configurable time).
- 2. The Cash Instruments Reference Data coming from RCE has been processed.
- 3. All indices are closed (and therefore all type-B2 messages have been sent).

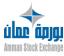

#### **MMTP 16: Group State Change**

The following table shows the structure of MMTP 16 message.

Table 10: MMTP 16 message structure

| Field                    | Туре | Length | Pos. | Short description               | Page       |
|--------------------------|------|--------|------|---------------------------------|------------|
| Headers                  |      |        |      |                                 |            |
| CldGrc                   | Х    | 2      | 1    | Instrument group identification | <u>129</u> |
| CEtaGrc                  | Х    | 1      | 3    | Instrument group state          | <u>70</u>  |
| ZPcsNSCEmetMsgRLCGrc     | N    | 2      | 4    | Number of Trading Units used by | 169        |
| ZFCSNGCEITIETIVISGNECGIC |      | 2      | 4    | the group                       | 109        |
| Filler                   | Х    | 23     | 6    |                                 |            |
| Message length           |      | 28     |      |                                 |            |

#### **Processing rules**

Indicates a change in the state of an instrument group. The number of messages of this type corresponds to the number of NSC® trading units for the corresponding group, and the number of these links is stated in the message (ZPcsNSCEmetMsgRLCGrc).

#### **Transmission functions**

#### Session management in case of change of group instrument's status

An MMTP-16 – Group State Change message is transmitted every time the status of a group of instruments changes. Both the group of instruments code (CldGrc) and the new status (CEtaGrc) are transmitted by the broadcasting process (except for change to post-session).

#### Session management in case of trading interruption

An MMTP-16 – Group State Change message is transmitted whenever a group of instruments is interrupted. For an overall market interruption, one message is sent per group of instruments.

#### Session management in case some groups of instrumentare forbidden

An MMTP-16 – Group State Change message is transmitted whenever a group of instruments is forbidden. For an overall market interruption, one message is sent per group of instruments.

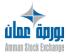

Version 1.2.1 Page 20 of 173

#### **MMTP 23: Text Message**

The following table shows the structure of MMTP 23 message.

**Table 11:** MMTP 23 message structure

| Field          | Туре | Length | Pos. | Short description                              | Page       |
|----------------|------|--------|------|------------------------------------------------|------------|
| Headers        |      |        |      |                                                |            |
| YMarMsg        | Х    | 2      | 1    | Type of Market concerned by the message        | <u>159</u> |
| IUrg           | Х    | 1      | 3    | Priority Indicator                             | <u>105</u> |
| YCrl           | Х    | 1      | 4    | Nature of Message                              | <u>157</u> |
| YDest          | Х    | 2      | 5    | Address Type                                   | <u>157</u> |
| CldMsg         | Х    | 3      | 7    | Message Number                                 | <u>75</u>  |
| ZTotSeg        | Х    | 2      | 10   | Number of messages in this message             | <u>170</u> |
| NSeqSeq        | Х    | 2      | 12   | Sequence number of message within this message | <u>115</u> |
| LTit           | Х    | 80     | 14   | Message title                                  | <u>112</u> |
| LMsg           | Х    | 854    | 94   | Message text                                   | <u>111</u> |
| Message length |      | 947    |      |                                                |            |

#### **Processing rules**

Enables the Market Control to send a free text to the market participants. This type of message is sent by the Market Control to inform brokerage firms about events of general interest that occurred in the market (halting of stocks, deletion of order books, new listing of stocks, various technical messages, etc.) A long message can be split into several transmissions, each of which is a separate message (type 23). Information in the header enables to rebuild the entire message.

#### **Transmission functions**

The message is sent through the Market Surveillance tool SPI MAIL.

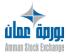

Version 1.2.1 Page 21 of 173

#### **MMTP 30: Theoretical Opening Price**

The following table shows the structure of MMTP 30 message.

**Table 12:** MMTP 30 message structure

| Field Type |               | Lengt<br>h | Pos. | Short description | Pag<br>e                                                      |            |
|------------|---------------|------------|------|-------------------|---------------------------------------------------------------|------------|
| Нє         | eaders        |            |      |                   |                                                               |            |
| PT         | eoOvJ         |            |      | 1                 | Theoretical Opening Price                                     | <u>125</u> |
|            | Ift           | Х          | 1    | 1                 | Decimal point locator                                         | <u>98</u>  |
|            | Qmt           | N          | 13   | 2                 | Amount                                                        | <u>129</u> |
| Q)         | KtePTeoOvj    | N          | 12   | 15                | Total traded quantity at pening                               | <u>138</u> |
| lse        | ensVarP       | Х          | 1    | 27                | Last trade price variation as compared to the reference price | <u>102</u> |
| Fil        | ler           | Х          | 5    | 28                |                                                               |            |
| CS         | ensQNrepOv    | Х          | 1    | 33                | Unfilled quantity side at opening price                       | <u>81</u>  |
| Qr         | repOv         | N          | 12   | 34                | Unfilled quantity at opening                                  | <u>132</u> |
| Q1         | TitMeLimSimAc | N          | 12   | 46                | Total simulated buy quantity                                  | <u>135</u> |
| Pn         | neLimSimAcVal |            |      | 58                | Simulated buy price                                           | <u>122</u> |
|            | Ift           | Х          | 1    | 58                | Decimal point locator                                         | <u>98</u>  |
|            | Qmt           | N          | 13   | 59                | Amount                                                        | <u>129</u> |
| Pn         | neLimSimVtVal |            |      | 72                | Simulated sell price                                          | <u>122</u> |
|            | Ift           | Х          | 1    | 72                | Decimal point locator                                         | <u>98</u>  |
|            | Qmt           | N          | 13   | 73                | Amount                                                        | <u>129</u> |
| Q1         | ΓitMeLimSimVt | N          | 12   | 86                | Total simulated sell quantity                                 | <u>135</u> |
| хс         | QVarPJDrPRf   |            |      | 98                | Price Variation As Compared to Reference Price                | <u>149</u> |
|            | Ift           | Х          | 1    | 98                | Decimal point locator                                         | <u>98</u>  |
|            | Qmt           | N          | 13   | 99                | Amount                                                        | <u>129</u> |
| Fil        | ler           | Х          | 6    | 112               |                                                               |            |
| M          | essage length |            | 117  |                   |                                                               |            |

#### **Processing rules**

Indicates an instrument's Theoretical Opening Price, or TOP (also known as an Indicative Opening Price, or IOP): what the trading price would be if the instrument were to open at the moment when the calculation was made (PTeoOvJ). Furthermore, the message provides for both sides the simulated prices (PmeLimSimAcVal and PmeLimSimVtVal), the total simulated quantities (QTitMeLimSimAc and QTitMeLimSimVt), as well as the side (CSensQNrepOv) and quantity (QnrepOv) that would remain unfilled and the price variation as compared to the reference price (XQVarPJDrPRf).

An MMTP-30 – Theoretical Opening Price message is transmitted if the theoretical price or if any datum of the message (except the variation) varies.

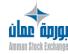

Version 1.2.1 Page 22 of 173

If the theoretical price remain undetermined, but the reason for this indetermination changes, then an MMTP-30 — Theoretical Opening Price message is sent.

#### **Transmission functions**

Every function capable of entailing recalculation of the Theoretical Opening Price can trigger the transmission of this message.

- Management of the group of instruments pre-opening preparation session: This processing can be triggered either in Session or in Post-session.
- Entering and Order processing in pre-opening mode
- Changes in previous day's adjusted closing price
- Changes to reference price and tick limit
- Overall cancellation of a Subscriber's orders
- Overall cancellation of orders for a group of instruments
- Cancellation of orders in the book for an instrument

**Note:** If the variation is the only modified item, the message is not sent because the variation is not stored in the database.

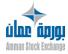

Version 1.2.1 Page 23 of 173

#### **MMTP 32: Opening Summary**

The following table shows the structure of MMTP 32 message.

**Table 13:** MMTP 32 message structure

| Field           | Туре | Length | Pos. | Short description                                             | Page       |
|-----------------|------|--------|------|---------------------------------------------------------------|------------|
| Headers         |      |        |      |                                                               |            |
| PPrCJ           |      |        | 1    | First trade price of the trading day                          | <u>124</u> |
| Ift             | Х    | 1      | 1    | Decimal point locator                                         | <u>98</u>  |
| Qmt             | N    | 13     | 2    | Amount                                                        | <u>129</u> |
| PDrCotJ         |      |        | 15   | Last trade price of the trading day                           | <u>119</u> |
| Ift             | Х    | 1      | 15   | Decimal point locator                                         | <u>98</u>  |
| Qmt             | N    | 13     | 16   | Amount                                                        | <u>129</u> |
| PphSeaCotJ      |      |        | 29   | Highest trade price of the trading day                        | <u>124</u> |
| Ift             | Х    | 1      | 29   | Decimal point locator                                         | <u>98</u>  |
| Qmt             | N    | 13     | 30   | Amount                                                        | <u>129</u> |
| PpbSeaCotJ      |      |        | 43   | Lowest trade price of the trading day                         | <u>123</u> |
| Ift             | Х    | 1      | 43   | Decimal point locator                                         | <u>98</u>  |
| Qmt             | N    | 13     | 44   | Amount                                                        | <u>129</u> |
| YPOvVal         | N    | 2      | 57   | Trend flag                                                    | <u>164</u> |
| QtitNgOvVal     | N    | 12     | 59   | Total traded quantity at opening                              | <u>136</u> |
| IsensVarP       | Х    | 1      | 71   | Last trade price variation as compared to the reference price | <u>102</u> |
| Filler          | Х    | 5      | 72   |                                                               |            |
| CSensVarPTranPP | Х    | 1      | 77   | Sign of price variation as compared to the previous price     | <u>81</u>  |
| XQVarPJDrPRf    |      |        | 78   | Price Variation As Compared to Reference Price                | <u>149</u> |
| Ift             | Х    | 1      | 78   | Decimal point locator                                         | <u>98</u>  |
| Qmt             | N    | 13     | 79   | Amount                                                        | <u>129</u> |
| Filler          | Х    | 26     | 92   |                                                               |            |
| Message length  |      | 117    |      |                                                               |            |

#### **Processing rules**

Summarizes an instrument's opening trades.

The MMTP-32 — Opening Summary message is sent after an instrument opening (fixing) that has been traded to summarize the opening (fixing), or if the first trade(s) occurred during continuous trading.

The message provides the first (PPrCJ), highest (PphSeaCotJ), lowest (PpbSeaCotJ) and last (PDrCotJ) trade prices for the trading day, the total traded quantity at opening (QtitNgOvVal), as well as the sign of variation (CSensVarPTranPP) as compared to the previous traded price and the

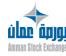

variation (XQVarPJDrPRf) as compared to the reference price of the instrument. The trend indicator YPOvVal() indicates whether this corresponds to the 1st opening on the instrument or to the first traded price (value 04) or the nth opening if the instrument has already traded (value 07).

#### **Transmission functions**

#### Opening a group of instruments

For each instrument with a TOP between the thresholds, an MMTP-32 — Opening Summary message is sent. Trades take place at the TOP. The message summaries the opening.

#### **Instrument opening**

If the instrument has a TOP between the thresholds, an MMTP-32 – Opening Summary message is sent.

#### **Instrument fixing**

If the instrument has a TOP between the thresholds, an MMTP-32 – Opening Summary message is sent.

#### Entering and processing the order in continuous trade mode

During continuous trading, when an instrument is traded for the first time (first trade of the day), an Opening Summary message is sent after the MMTP-01 – Opening Trade messages. This message summaries the Opening trade.

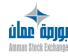

Version 1.2.1 Page 25 of 173

## **MMTP 33: TCS Trade**

The following table shows the structure of MMTP 33 message.

**Table 14:** MMTP 33 message structure

|      | Field        | Туре | Length | Pos. | Short description                              | Page       |
|------|--------------|------|--------|------|------------------------------------------------|------------|
| Hea  | aders        |      |        |      |                                                |            |
| Qti  | tTran        | N    | 12     | 1    | Traded quantity                                | <u>137</u> |
| PTr  | an           |      |        | 13   | Trade Price                                    | <u>126</u> |
|      | Ift          | Х    | 1      | 13   | Decimal point locator                          | <u>98</u>  |
|      | Qmt          | N    | 13     | 14   | Amount                                         | <u>129</u> |
| Fill | er           | Х    | 16     | 27   |                                                |            |
| QTi  | tNgJ         | N    | 12     | 43   | Total traded quantity of the trading day       | <u>136</u> |
| Fill | er           | Х    | 8      | 55   |                                                |            |
| Ppł  | nSeaCotJ     |      |        | 63   | Highest trade price of the trading day         | <u>124</u> |
|      | Ift          | Х    | 1      | 63   | Decimal point locator                          | <u>98</u>  |
|      | Qmt          | N    | 13     | 64   | Amount                                         | <u>129</u> |
| Ppk  | PpbSeaCotJ   |      |        | 77   | Lowest trade price of the trading day          | <u>123</u> |
|      | Ift          | Х    | 1      | 77   | Decimal point locator                          | <u>98</u>  |
|      | Qmt          | N    | 13     | 78   | Amount                                         | <u>129</u> |
| IAn  | uTran        | N    | 2      | 91   | Trade cancellation flag                        | <u>94</u>  |
| Fill | er           | Х    | 2      | 93   |                                                |            |
| Itra | nYApl        | N    | 1      | 95   | Cross Trade Flag                               | <u>105</u> |
| Fill | er           | Х    | 15     | 96   |                                                |            |
| ΥM   | arNSC        | Х    | 2      | 111  | NSC® market segment                            | <u>159</u> |
| Fill | er           | Х    | 86     | 113  |                                                |            |
| DH.  | Tran         | Х    | 14     | 199  | Trade Date and Time                            | <u>87</u>  |
| XQ'  | VarPJDrPRf   |      |        | 213  | Price Variation As Compared to Reference Price | <u>149</u> |
|      | Ift          | Х    | 1      | 213  | Decimal point locator                          | <u>98</u>  |
|      | Qmt          | N    | 13     | 214  | Amount                                         | <u>129</u> |
| Fill | er           | Х    | 16     | 227  |                                                |            |
| Me   | ssage length |      | 242    |      |                                                |            |

## **Processing rules**

Indicates a trade on TCS, or a trade cancellation.

This message informs all addresses of any trades occurred on TCS during the trading day. The cross trade indicator is set at 1 if trading results from a cross order, else it is filled in at 0.

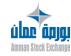

## **Creation/cancellation of trade**

TCS sends a TRADE message in case of creation or cancellation of trade. The trade cancellation indicator is set at:

- '07' for trading.
- '00' for cancellation

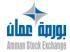

Version 1.2.1 Page 27 of 173

## **MMTP 37: Static Thresholds**

The following table shows the structure of MMTP 37 message.

Table 15: MMTP 37 message structure

| Fie  | ld           | Туре | Length | Pos. | Short description                  | Page       |
|------|--------------|------|--------|------|------------------------------------|------------|
| Hea  | aders        |      |        |      |                                    |            |
| PSG  | GelStaMax    |      |        | 1    | Upper static threshold of freezing | <u>125</u> |
|      | Ift          | Х    | 1      | 1    | Decimal point locator              | <u>98</u>  |
|      | Qmt          | N    | 13     | 2    | Amount                             | <u>129</u> |
| PSG  | SelStaMin    |      |        | 15   | Lower static threshold of freezing | <u>125</u> |
|      | Ift          | Х    | 1      | 15   | Decimal point locator              | <u>98</u>  |
|      | Qmt          | N    | 13     | 16   | Amount                             | <u>129</u> |
| Fill | er           | Х    | 20     | 29   |                                    |            |
| Me   | ssage length |      | 48     |      |                                    |            |

## **Processing rules**

The MMTP-37 – Static Thresholds message informs Subscribers of modifications in authorized price intervals (from PSGelStaMin to PSGelStaMax) for an instrument. This message is subjected to selective transmission according to the group of instruments to which the instrument belongs.

#### **Transmission functions**

#### **Post-Session**

During the Post-Session processing, static thresholds may be recalculated for some groups of instruments from the previous day's adjusted closing price.

#### Opening a group of instruments

Static thresholds may be recalculated during the instruments group opening processing with respect to the reference price. The latter is updated:

- Either on the basis of the Theoretical Opening Price, if valid.
- Or on the basis of the crossed threshold if the Theoretical Opening Price lies outside the static thresholds.

The new static thresholds may or may not be broadcast, depending on the group of instruments concerned.

## Changes in static thresholds

Modifications to static thresholds may or may not lead to the broadcasting of an MMTP-37—Static Thresholds message, depending on the group of the instrument concerned.

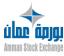

## **Changes in instrumenttick limit**

Any modification of the static tick limit leads to a recalculation of static thresholds and possibly a broadcast to that effect.

## Changes in reference price

Any modification of the reference price leads to a recalculation of static thresholds and possibly a broadcast to that effect.

## Changes in previous day's adjusted closing price

Any modification to the previous day's adjusted closing price implies a reference price update, which leads to a recalculation of static thresholds and possibly to a broadcast, depending on the instrument update flags for the post-session static thresholds and the broadcast flag for the static thresholds.

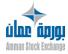

Version 1.2.1 Page 29 of 173

## MMTP 52/53: Deletion/Creation of Instrument Characteristics

The following table shows the structure of MMTP 52/53 message.

**Table 17:** MMTP 52/53 message structure

| Field      | Occ. | Туре | Length | Pos. | Short description                                                                         | Page       |
|------------|------|------|--------|------|-------------------------------------------------------------------------------------------|------------|
| Headers    |      |      |        |      |                                                                                           |            |
| ACarValRLC |      |      |        | 1    | Aggregate for instrument characteristics                                                  | <u>61</u>  |
| Lval18     |      | Х    | 18     | 1    | 18-character instrument name                                                              | <u>112</u> |
| YVal       |      | N    | 3      | 19   | Type of instrument                                                                        | <u>166</u> |
| Filler     |      | N    | 1      | 22   |                                                                                           |            |
| CPyEmet    |      | Х    | 3      | 23   | Code (ISO3A norm) for country of issuer                                                   | <u>80</u>  |
| QnmVlo     |      |      |        | 26   | Amount of par value of instrument for calculating amount for trade                        | <u>131</u> |
| Ift        |      | Х    | 1      | 26   | Decimal point locator                                                                     | <u>98</u>  |
| Qmt        |      | N    | 13     | 27   | Amount                                                                                    | <u>129</u> |
| Filler     |      | Х    | 3      | 40   |                                                                                           |            |
| ZTitAd     |      | N    | 12     | 43   | Number of shares or bonds outstanding                                                     | <u>169</u> |
| CSocCSAC   |      | Х    | 5      | 55   | Code for issuing company                                                                  | <u>83</u>  |
| Lsoc30     |      | Х    | 30     | 60   | 30-character AFC name for issuing company                                                 | <u>112</u> |
| Filler     |      | N    | 66     | 90   |                                                                                           |            |
| DESop      |      | N    | 8      | 156  | Date on which the creation,<br>modification, or deletion of an<br>instrument takes effect | <u>86</u>  |
| YOPSJ      |      | N    | 2      | 164  | Type of corporate event causing instrument modification on current day                    | <u>161</u> |
| CGdSVal    |      | Х    | 1      | 166  | Code of the instrument category                                                           | <u>73</u>  |
| Filler     |      | N    | 7      | 167  |                                                                                           |            |
| CDevPEmis  |      | х    | 3      | 174  | warrant                                                                                   | <u>69</u>  |
| Pemis      |      |      |        | 177  | Issue price for an instrument<br>(bond, new issue, right, or<br>warrant)                  | <u>120</u> |
| Ift        |      | Х    | 1      | 177  | Decimal point locator                                                                     | <u>98</u>  |
| Qmt        |      | N    | 13     | 178  | Amount                                                                                    | <u>129</u> |
| Filler     |      | N    | 14     | 191  |                                                                                           |            |

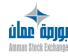

**Table 17:** MMTP 52/53 message structure (*continued*)

| Field            | Occ. | Туре | Length | Pos. | Short description                                                      | Page       |
|------------------|------|------|--------|------|------------------------------------------------------------------------|------------|
| IlcoVwap         |      | Х    | 1      | 205  | VWAP listed security flag                                              | <u>99</u>  |
| CGrValCot        |      | Х    | 2      | 206  | Instrument group ID                                                    | <u>73</u>  |
| Filler           |      | Х    | 15     | 208  |                                                                        |            |
| CPyCot           |      | x    | 3      | 223  | Code (ISO3A norm) for the country where the instrument is listed       | <u>79</u>  |
| CDevCot          |      | Х    | 3      | 226  | Trading currency code according to the Iso3A coding system             | <u>69</u>  |
| DInMar           |      | N    | 8      | 229  | Date of first day of trading for instrument                            | <u>87</u>  |
| CCpmLco          |      | Х    | 1      | 237  | ID of segment for listed security                                      | <u>69</u>  |
| Filler           |      | N    | 6      | 238  |                                                                        |            |
| CldxPasCotVarVal |      | Х    | 2      | 244  | Index of the Variable Tick<br>Table                                    | <u>75</u>  |
| YUniExpP         |      | N    | 1      | 246  | Type of unit of expression for instrument price                        | <u>165</u> |
| DDrCV            |      | N    | 8      | 247  | Date of last price for instrument                                      | <u>85</u>  |
| PDrAjSajCotV     |      |      |        | 255  | Last adjusted and superadjusted closing price                          | <u>118</u> |
| Ift              |      | Х    | 1      | 255  | Decimal point locator                                                  | <u>98</u>  |
| Qmt              |      | N    | 13     | 256  | Amount                                                                 | 129        |
| Filler           |      | Х    | 13     | 269  |                                                                        |            |
| PDrAjCotV        |      |      |        | 282  | Last adjusted closing price                                            | <u>118</u> |
| Ift              |      | Х    | 1      | 282  | Decimal point locator                                                  | <u>98</u>  |
| Qmt              |      | N    | 13     | 283  | Amount                                                                 | 129        |
| QpasCotFxeVal    |      |      |        | 296  | Amount of the fixed price tick for an instrument                       | <u>132</u> |
| Ift              |      | Х    | 1      | 296  | Decimal point locator                                                  | <u>98</u>  |
| Qmt              |      | N    | 13     | 297  | Amount                                                                 | <u>129</u> |
| Lval18AFC        |      | Х    | 18     | 310  | 18-character instrument name (AFC norm)                                | <u>113</u> |
| Filler           |      | N    | 19     | 328  |                                                                        |            |
| CAFCValObjMsg    |      | х    | 6      | 347  | Cash Product code for<br>instrument about which<br>the message is sent | <u>68</u>  |
| Filler           |      | Х    | 50     | 353  | -                                                                      |            |
| QqtTranMarVal    |      | N    | 12     | 403  | Instrument lot size                                                    | 133        |
| Filler           |      | Х    | 9      | 415  |                                                                        |            |
| Lval30           |      | Х    | 30     | 424  | 30-character instrument name                                           | <u>113</u> |

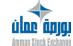

Version 1.2.1 Page 31 of 173

**Table 17:** MMTP 52/53 message structure (*continued*)

|         | Field          | Occ. | Туре | Length | Pos. | Short description                                                   | Page       |
|---------|----------------|------|------|--------|------|---------------------------------------------------------------------|------------|
| Filler  |                |      | Х    | 21     | 454  |                                                                     |            |
| Clsin   |                |      | Х    | 12     | 475  | ISIN code for the Cash product                                      | <u>76</u>  |
| Filler  | •              |      | Х    | 48     | 487  |                                                                     |            |
| ZNor    | TitBlcNg       |      | N    | 12     | 535  | Weighted Average spread quantity                                    | <u>167</u> |
| Filler  | •              |      | Х    | 25     | 547  |                                                                     |            |
| CFIm    | Val            |      | Х    | 2      | 572  | Market flow code for an instrument                                  | <u>72</u>  |
| Filler  | •              |      | Х    | 57     | 574  |                                                                     |            |
| DHDeb(  | CotProdMdv     |      | Х    | 14     | 631  | Date and time at which trading starts on a derivative product       | <u>86</u>  |
| DHFinCo | otProdMdv      |      | х    | 14     | 645  | Date and time at which trading ends on a derivative product         | <u>87</u>  |
| IvaliOm | Ins            |      | Х    | 1      | 659  | Default date validity                                               | <u>105</u> |
| CProdC  | psProdYCbn     | 40   | Х    | 12     | 660  | NSC® Code for a combined product component                          | <u>79</u>  |
| AKProd  | CpsProdYCbn    | 40   |      |        | 1140 | Aggregate ratio for a leg of strategy instrument                    | <u>65</u>  |
| CSigr   | ıKMuProdCps    |      | Х    | 1      |      | Leg multiplication coefficient sign                                 | <u>82</u>  |
| Kmul    | ProdCpsProdCbn |      | N    | 2      |      | Leg multiplication ratio                                            | <u>109</u> |
| Filler  | •              |      | Х    | 1      | 1260 |                                                                     |            |
| YExpVai | rPValDrPRf     |      | Х    | 1      | 1261 | Net change expression type                                          | <u>158</u> |
| Fille   | r              |      | Х    | 14     | 1262 |                                                                     |            |
| PExoPro | odMdv          |      |      |        | 1276 | Strike price for a derivative product                               | <u>121</u> |
| Ift     |                |      | Х    | 1      | 1276 | Decimal point locator                                               | <u>98</u>  |
| Qmt     |                |      | N    | 13     | 1277 | Amount                                                              | <u>129</u> |
| CDevPE  | xoProdMdv      |      | Х    | 3      | 1290 | Strike price currency code                                          | <u>70</u>  |
| QtitMin | SaiOmProd      |      | N    | 12     | 1293 | Minimum quantity which can be entered for orders on the instrument  | <u>135</u> |
|         | xSaiOmProd     |      | N    | 12     | 1305 | Maximum quantity which can be entered for o rders on the instrument | <u>134</u> |
| Fille   | ſ              |      | Х    | 24     | 1317 |                                                                     |            |

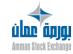

Version 1.2.1 Page 32 of 173

**Table 17:** MMTP 52/53 message structure (*continued*)

| Field                                   | Occ. | Туре | Length | Pos. | Short description                         | Page       |
|-----------------------------------------|------|------|--------|------|-------------------------------------------|------------|
| PsaiSMaxOkValMdv                        |      |      |        | 1341 | High Intermediate Threshold               | 124        |
| lft                                     |      | Х    | 1      | 1341 | Decimal point locator                     | 98         |
| Qmt                                     |      | N    | 13     | 1341 | Amount                                    | 129        |
|                                         |      | IV   | 13     |      | Low Intermediate                          | 123        |
| PsaiSMinOkValMdv                        |      |      |        | 1355 | Threshold                                 | <u>129</u> |
| Ift                                     |      | Х    | 1      | 1355 | Decimal point locator                     | <u>98</u>  |
| Qmt                                     |      | N    | 13     | 1356 | Amount                                    | <u>129</u> |
|                                         |      |      |        |      | Maximum number of limits                  |            |
| ZMaxLimDifVal                           |      | N    | 2      | 1369 | transmitted in the limit                  | <u>167</u> |
| \/ \/ \ \ \ \ \ \ \ \ \ \ \ \ \ \ \ \ \ |      | X    | 1      | 1071 | message for the instrument                | 454        |
| YAppaValMdv                             |      |      |        | 1371 | Matching type                             | <u>154</u> |
| YQStg                                   |      | Х    | 3      | 1372 | Strategy Quantity Type                    | <u>164</u> |
| PCpsDrvObl                              |      | .,   | _      | 1375 | Future-type leg price                     | <u>117</u> |
| Ift                                     |      | X    | 1      | 1375 | Decimal point locator                     | <u>98</u>  |
| Qmt                                     |      | N    | 13     | 1376 | Amount                                    | <u>129</u> |
| XDtaStg                                 |      |      | -      | 1389 | Delta Strategy percentage                 | <u>142</u> |
| Ift                                     |      | Х    | 1      | 1389 | Decimal point locator                     | <u>98</u>  |
| Qmt                                     |      | N    | 13     | 1390 | Amount                                    | <u>129</u> |
| YStg                                    |      | Х    | 2      | 1403 | Strategy Type                             | <u>164</u> |
| YCreValMdv                              |      | Х    | 1      | 1405 | Strategy creation type                    | <u>157</u> |
| CIdAdfCreValMdv                         |      | Х    | 8      | 1406 | Identification of the UDS  Member creator | <u>74</u>  |
| CldNgCreValMdv                          |      | Х    | 8      | 1414 | Identification of the UDS Trader creator  | <u>75</u>  |
| ClsinProdSja                            |      | Х    | 12     | 1422 | ISIN code for the underlying product      | <u>76</u>  |
| YMarNSC                                 |      | Х    | 2      | 1434 | NSC® market segment                       | 159        |
|                                         |      |      |        |      | Execution type for an                     |            |
| YExoFamProdYOpt                         |      | Х    | 1      | 1436 | option instrument                         | <u>158</u> |
| Filler                                  |      | Х    | 1      | 1437 |                                           |            |
| letaPcsOl                               |      | Х    | 1      | 1438 | Implied order processing flag             | 96         |
| CComVal                                 |      | Х    | 1      | 1439 | Board Code                                | 69         |
| CSecVal                                 |      | Х    | 3      | 1440 | Sector Code                               | 80         |
| CSoSecVal                               |      | Х    | 4      | 1443 | Sub-sector Code                           | 83         |
| YDeComp                                 |      | N    | 1      | 1447 | Settlement Delay Type                     | 157        |
| Iprodisi                                |      | Х    | 1      | 1448 | Syariah Indicator                         | 101        |
| Filler                                  |      | Χ    | 3      | 1449 |                                           |            |
| lvtDec                                  |      | Х    | 1      | 1452 | Short sell indicator                      | 106        |
| LPra                                    |      | Х    | 10     | 1453 | Practice Notes                            | 111        |
| Filler                                  |      | Х    | 28     | 1463 |                                           |            |

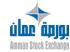

Version 1.2.1 Page 33 of 173

| ClsinForeign | Х | 1 | 2 1491 | ISIN foreign cash product | 76 |
|--------------|---|---|--------|---------------------------|----|
|--------------|---|---|--------|---------------------------|----|

Table 17: MMTP 52/53 message structure (continued)

| Field               | Occ. | Туре | Length | Pos. | Short description                                                          | Page       |
|---------------------|------|------|--------|------|----------------------------------------------------------------------------|------------|
| LocForeignIndicator |      | N    | 1      | 1503 | Local Foreign Indicator                                                    | 111        |
| CIndustryValICB     |      | Х    | 4      | 1504 | Industry Code ICB                                                          | 76         |
| CSuperSecValICB     |      | Х    | 4      | 1508 | Super Sector Code ICB                                                      | 83         |
| CSecValICB          |      | Х    | 4      | 1512 | Sector Code ICB                                                            | 80         |
| Filler              |      | Х    | 1      | 1516 |                                                                            |            |
| StSplitAgg          |      |      |        | 1517 | Stock Split Aggregate                                                      | 139        |
| QCurStSplit         |      | N    | 12     | 1517 | Current Number of Shares for Stock Split                                   | 128        |
| QnewStSplit         |      | N    | 12     | 1529 | New Number of Shares for<br>Stock Split                                    | 131        |
| StDivAgg            |      |      |        | 1541 | Stock Dividend Aggregate                                                   | 139        |
| QCurStDiv           |      | N    | 12     | 1541 | Current Number of Shares for Stock Dividend                                | 128        |
| QAddStDiv           |      | N    | 12     | 1553 | Additional Number of Shares for Stock Dividend                             | 127        |
| QTitMaxSaiOmBuy     |      | N    | 12     | 1565 | Maximum quantity which can be entered for buy orders on the instrument     | 133        |
| QTitMaxSaiOmSell    |      | N    | 12     | 1577 | Maximum quantity which can be entered for sell orders on the instrument    | 134        |
| PDrCotV             |      |      |        | 1589 | Closing price before adjustment.                                           | 120        |
| Ift                 |      | Х    | 1      | 1589 | Decimal point locator                                                      | 98         |
| Qmt                 |      | N    | 13     | 1590 | Amount                                                                     | 129        |
| YTrading            |      | Х    | 1      | 1603 | Instrument Trading Mode                                                    | 165        |
| Filler              |      | Х    | 13     | 1604 |                                                                            |            |
| IAtdAcVtDec         |      | Х    | 1      | 1617 | Pending Buy Indicator for Short Sell                                       | <u>94</u>  |
| ICtlVtTran          |      | Х    | 1      | 1618 | Selling Check Indicator on Trades                                          | <u>95</u>  |
| ClsinProdSja        |      | Х    | 12     | 1619 | ISIN code for the underlying product                                       | <u>76</u>  |
| QMinConsCptePret    |      | N    | 12     | 1631 | Minimum Quantity which can be Retained within a Client ID lendable account | <u>129</u> |
| YDnRjTran           |      | Х    | 1      | 1643 | Clearing Method of Failing<br>Trades                                       | <u>158</u> |
| YDVP                |      | Х    | 1      | 1644 | DVP Settlement Method                                                      | <u>158</u> |
| IngDrUn             |      | Х    | 1      | 1645 | Trading Once a Right Indicator                                             | <u>100</u> |

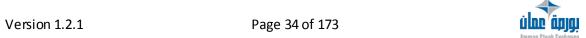

| YMethCaIntObl       | V | 2 | 1616 | Type of Interest Calculation | 150 |
|---------------------|---|---|------|------------------------------|-----|
| Tivietificalificati | ^ |   | 1040 | Formula for Bonds            | 159 |

**Table 17:** MMTP 52/53 message structure (continued)

| Field          | Occ. | Туре | Length | Pos. | Short description            | Page       |
|----------------|------|------|--------|------|------------------------------|------------|
| KfrsHyp        |      |      |        | 1648 | Coefficient for Pledging Fee | <u>109</u> |
| Ift            |      | Х    | 1      | 1648 | Decimal point locator        | <u>98</u>  |
| Qmt            |      | N    | 13     | 1649 | Amount                       | <u>129</u> |
| KfrsEmp        |      |      |        | 1662 | Coefficient for Borrowing    | 109        |
| - Kirozinp     |      |      |        | 1002 | Fee                          | 105        |
| Ift            |      | X    | 1      | 1662 | Decimal point locator        | <u>98</u>  |
| Qmt            |      | N    | 13     | 1663 | Amount                       | <u>129</u> |
| KcompEmp       |      |      |        | 1676 | Coefficient for Borrowing    | <u>109</u> |
| KCOMPLMP       |      |      |        | 1070 | Compensation                 |            |
| Ift            |      | Х    | 1      | 1676 | Decimal point locator        | <u>98</u>  |
| Qmt            |      | N    | 13     | 1677 | Amount                       | <u>129</u> |
| KtranEchComp   |      |      |        | 1690 | Coefficient for Failed Trade | 109        |
| Ktrantecheomp  |      |      |        | 1090 | Compensation                 | 109        |
| Ift            |      | Х    | 1      | 1690 | Decimal point locator        | <u>98</u>  |
| Qmt            |      | N    | 13     | 1691 | Amount                       | <u>129</u> |
| Filler         |      | Х    | 2      | 1704 |                              |            |
| Message length |      |      | 1705   |      |                              |            |

## **Definition**

This message indicates the main characteristics of a listed instrument:

- Characteristics of the instrument itself
- Trading characteristics of the instrument
- Previous trading day price and amount of capital traded.

The message contains characteristics that are valid on **D+1**. The MMTP message header contains the switching criteria that are valid on D+1; the date of MMTP event is D+1 if D is the trading day that is just finishing when the message is sent.

This message allows receiving application to initialize their local Instrument Referential at the beginning of the Trading Day.

## **Transmission functions**

This message is sent for every listed security affected by one of the following events:

- The listed security has been created with effect on D+1;
- The listed security exists in the Closed state on day D and changes to Open on D+1;
- At least one of the listed security's characteristics or at least one of the related instrument's Characteristics has been modified by an event that takes effect on D+1;
- The AFC code of the instrument has changed with effect on D+1.

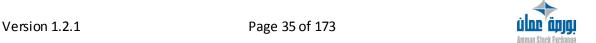

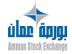

## **MMTP 5E: Boards**

The following table shows the structure of MMTP 5E message.

Table 18: MMTP 5E message structure

| Field          | Туре | Length | Pos. | Short description | Page       |
|----------------|------|--------|------|-------------------|------------|
| Headers        |      |        |      |                   |            |
| CComVal        | X    | 1      | 1    | Board Code        | <u>69</u>  |
| LBoard         | Х    | 40     | 2    | Board Name        | <u>111</u> |
| Filler         | Х    | 35     | 42   |                   |            |
| Message length |      | 76     |      |                   |            |

## **Definition**

This message identifies a Board with a code and a name.

## **Transmission functions**

This type of message is sent:

- Every day within the referential data sequence (MMTP-50/51 Start/End of Instrument Reference Data Flow messages)
- For each Board defined by the Exchange in the RCE referential application.

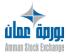

## **MMTP 5F: Sectors**

The following table shows the structure of MMTP 5F message.

**Table 19:** MMTP 5F message structure

| Field          | Туре | Length | Pos. | Short description | Page       |
|----------------|------|--------|------|-------------------|------------|
| Headers        |      |        |      |                   |            |
| CSecVal        | Х    | 3      | 1    | SectorCode        | 80         |
| LsecVal        | Х    | 40     | 4    | Sector Name       | <u>112</u> |
| CSuperSecVal   | Х    | 4      | 44   | SuperSectorCode   | <u>83</u>  |
| CSecValICB     | Х    | 4      | 48   | Sector Code ICB   | 80         |
| Filler         | Х    | 25     | 52   |                   |            |
| Message length |      | 76     |      |                   |            |

## **Definition**

This message identifies a Sector with a code and the corresponding characteristics.

## **Transmission functions**

This type of message is sent:

- Every day within the referential data sequence (MMTP-50/51 Start/End of Instrument Reference Data Flow messages)
- For each Sector defined by the Exchange in the RCE referential application.

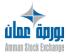

## **MMTP 5G: Sub-sectors**

The following table shows the structure of MMTP 5G message.

Table 20: MMTP 5G message structure

| Field          | Туре | Length | Pos. | Short description       | Page       |
|----------------|------|--------|------|-------------------------|------------|
| Headers        |      |        |      |                         |            |
| CSecVal        | Х    | 3      | 1    | Sector Code Sector Code | 80         |
| CSoSecVal      | Х    | 4      | 4    | Sub-sector Code         | 83         |
| LSoSecVal      | Х    | 40     | 8    | Sub-sector Name         | <u>112</u> |
| CSecValICB     | Х    | 4      | 48   | Sector Code ICB         | 80         |
| Filler         | Х    | 25     | 52   |                         |            |
| Message length |      | 76     |      |                         |            |

## **Definition**

This message identifies a Sub-sector with a code and the corresponding characteristics.

## **Transmission functions**

This type of message is sent:

- Every day at the start-up of the X-DIFF application
- For each Sub-sector defined by the Exchange in the RCE referential application.

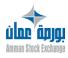

## **MMTP 5J: Closing Price**

The following table shows the structure of MMTP 5J message.

Table 24: MMTP 5J message structure

|    | Field          | Туре | Length | Pos. | Short description               | Page       |
|----|----------------|------|--------|------|---------------------------------|------------|
| Н  | leaders        |      |        |      |                                 |            |
| P  | Closing        |      |        | 1    | Closing price                   | <u>117</u> |
|    | Ift            | Х    | 1      | 1    | Decimal point locator           | <u>98</u>  |
|    | Qmt            | N    | 13     | 2    | Amount                          | <u>129</u> |
| lo | close          | Х    | 1      | 15   | Close indicator                 | 94         |
| Υ  | Close          | Х    | 1      | 16   | Type of closing price           | <u>154</u> |
| Р  | ClosingNoAdj   |      |        | 17   | Closing price not adjusted      | <u>117</u> |
|    | Ift            | Х    | 1      | 17   | Decimal point locator           | <u>98</u>  |
|    | Qmt            | N    | 13     | 18   | Amount                          | <u>129</u> |
| Р  | VWAP           |      |        | 31   | Value-Weighted Average<br>Price | <u>126</u> |
|    | Ift            | Х    | 1      | 31   | Decimal point locator           | <u>98</u>  |
|    | Qmt            | N    | 13     | 32   | Amount                          | <u>129</u> |
| Р  | VWAPNoAdj      |      |        | 45   | VWAP not adjusted               | <u>126</u> |
|    | Ift            | Х    | 1      | 45   | Decimal point locator           | <u>98</u>  |
|    | Qmt            | N    | 13     | 46   | Amount                          | <u>129</u> |
| Р  | drCotVal       |      |        | 59   | Last Traded Price               | <u>120</u> |
|    | Ift            | Х    | 1      | 59   | Decimal point locator           | 98         |
|    | Qmt            | N    | 13     | 60   | Amount                          | <u>129</u> |
| Р  | drCotValNoAdj  |      |        | 73   | Last Traded price not adjusted  | <u>120</u> |
|    | Ift            | X    | 1      | 73   | Decimal point locator           | <u>98</u>  |
|    | Qmt            | N    | 13     | 74   | Amount                          | <u>129</u> |
| Z  | TotTran        | N    | 12     | 87   | Total number of trades          | <u>171</u> |
| С  | totTran5J      | N    | 12     | 99   | Total number of shares traded   | <u>138</u> |
| С  | totCap         |      |        | 111  | Total trade value               | <u>137</u> |
|    | Ift            | Х    | 1      | 111  | Decimal point locator           | <u>98</u>  |
|    | Qmt15          | N    | 15     | 112  | Amount                          | <u>129</u> |
| F  | iller          | Х    | 100    | 127  |                                 |            |
| N  | lessage length |      | 226    |      |                                 |            |

## **Definition**

This message indicates the closing price of an instrument which can be one of the following:

- NSC® Last Traded Price,
- NSC® Last Traded Price adjusted,

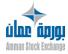

Version 1.2.1 Page 40 of 173

- VWAP price,
- VWAP price adjusted.

## **Transmission functions**

Depending on an RCE application parameter this message is sent on a real time basis or at the end of the Trading Day.

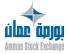

Version 1.2.1 Page 41 of 173

## MMTP A0: Start/End of Market Sheet Broadcasting

The following table shows the structure of MMTP A0 message.

**Table 25:** MMTP A0 message structure

| Field                | Туре | Length | Pos. | Short description                                 | Page       |
|----------------------|------|--------|------|---------------------------------------------------|------------|
| Headers              |      |        |      |                                                   |            |
| IMsgA0DebFin         | Х    | 1      | 1    | Start/end indicator for RLC market sheet messages | <u>100</u> |
| ZTotPcsNSCEmetMsgRLC | N    | 2      | 2    | Total Number of NSC® Trading Units                | <u>170</u> |
| Message length       |      | 3      |      |                                                   |            |

## **Processing Rules**

This message is used, in a set of Market Sheet Rebroadcasting messages for one or several instruments, to announce the start and end of the set generated by a given NSC<sub>°</sub> instance.

- A set of Market Sheet Rebroadcasting messages is composed of the following messages:
- 1 MMTP-AO Start / End of Market Sheet Broadcasting message (Start / End transmission indicator IMsgA0DebFin = D) per NSC® trading unit).
- N MMTP-A3 Market Sheet messages (action code CActFdm = R for retransmission) (1 message per order present in the market sheet for normal orders of the instrument(s) to be retransmitted).
- 1 MMTP-AO Start / End of Market Sheet Broadcasting message (Start / End transmission indicator IMsgA0DebFin = F) per NSC® trading unit defined in the technical architecture of the sending NSC® instance.

#### Transmission functions

#### **Post-Session**

This message is sent systematically by the Post-Session Request Processing process to the Transmission process, with one Start message and one End message per NSC<sup>o</sup> trading unit defined in the technical architecture of the sending NSC<sup>o</sup> instance.

# Resumption of broadcasting of the market sheet for normal orders (return to Slow Market after a period of Fast Market), with retransmission

This message is sent systematically at the start and end of market sheet rebroadcasting for an instrument during the trading day when the Flag Indicating Broadcast of the Market Sheet Updates is

reset, with one Start message and one End message per trading unit defined in the technical architecture of the sending NSC instance.

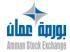

## MMTP A3: Market Sheet

The following table shows the structure of MMTP A3 message.

**Table 26:** MMTP A3 message structure

| Field Type L   |                    | Length | Pos. | Short description                                       | Page       |
|----------------|--------------------|--------|------|---------------------------------------------------------|------------|
| Headers        |                    |        |      |                                                         |            |
| CActFdm X      |                    | 1      | 1    | Market sheet action code                                | <u>68</u>  |
| ISensOm        | X                  | 1      | 2    | Side of order of order                                  | <u>101</u> |
| PLimSaiOm      |                    |        | 3    | Original Order Price                                    | <u>121</u> |
| Ift            | Х                  | 1      | 3    | Decimal point locator                                   | <u>98</u>  |
| Qmt            | N                  | 13     | 4    | Amount                                                  | <u>129</u> |
| QTitMtrOm      | N                  | 12     | 17   | Order displayed quantity                                | <u>136</u> |
| QTitRestOm     | N                  | 12     | 29   | Remaining Quantity of the Order                         | <u>137</u> |
| PAffOm         |                    |        | 41   | Displayed order price                                   | <u>117</u> |
| Ift            | Х                  | 1      | 41   | Decimal point locator                                   | <u>98</u>  |
| Qmt            | N                  | 13     | 42   | Amount                                                  | <u>129</u> |
| YCpteOm        | Х                  | 1      | 55   | Type of Clearing Account for Member that owns the order | <u>154</u> |
| YOm            | Х                  | 1      | 56   | Code for the Technical Origin of the Order              | 160        |
| Filler         | Х                  | 1      | 57   |                                                         |            |
| AldOm          |                    |        | 58   | Orderidentification                                     | <u>65</u>  |
| CldAdh         | Х                  | 8      | 58   | MemberID (EMPTY)                                        | <u>74</u>  |
| DSaiOm         | N                  | 8      | 66   | Order entry date (in the Central Trading System)        | <u>88</u>  |
| NSeqOm         | N                  | 6      | 74   | Order sequence number                                   | <u>115</u> |
| YPLimSaiOm     | Х                  | 1      | 80   | Type of Limit for an Order                              | <u>162</u> |
| DHPriOm        | Х                  | 20     | 81   | Order priority date time                                | <u>87</u>  |
| YAppaValMdv    | Х                  | 1      | 101  | Matching type                                           | <u>154</u> |
| Message length | Message length 101 |        |      |                                                         |            |

## **Processing rules**

This message, which is sent by NSC®, indicates the creation or modification of an order for an instrument. It is also used when the Market Sheet is rebroadcast. The deletion of an order is indicated via an MMTP-A4 — Delete N Lines message. This processing concerns any order type except Stop orders. Indeed, Stop orders are not broadcast to the market participants until their triggering.

This message enables the market participant to consult the full market depth.

The action code (CActFdm) defines whether the order is to be added or updated or whether the message is sent during rebroadcasting of the market sheets.

The order identification (entry date DSaiOm and sequence number NSeqOm) and characteristics (side ISensOm, original price PLimSaiOm, displayed price PAffOm, displayed quantity

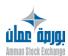

Version 1.2.1 Page 43 of 173

QTitMtrOm, remaining quantity QTitRestOm, type of clearing account YCpteOm, technical origin YOm, type of limit YPLimSaiOm, priority date & time DHPriOm) are also provided.

#### **Transmission functions**

#### **Processing in Pre-Opening**

- For each incoming order into the order book, the system sends a Market Sheet message with an action code (CActFdm) of C (Creation).
- For each modified order, the system sends an MMTP-A4 Delete N Lines message with a deletion type (YSupOm) set to 1 (Delete one order) and a MMTP-A3 Market Sheet message with an action code (CActFdm) of C (Creation).

## Opening of an instrument with its group

• During opening processing, in case of matching with Market Orders and Market On Opening orders.

If Market On Opening orders are not executed, then sending of an MMTP-A4 – Delete N Lines message with a deletion type (YSupOm) set to 2 for the Market Orders, and sending of a A4 – Delete N Lines message with a deletion type set to 1 for each unfilled Market On Opening orders. And then sending of a Market Sheet message with an action code (CActFdm) of C (Creation) for each unfilled Market On Opening order.

If Market On Opening orders are partially executed, then sending of a MMTP-A4 – Delete N Lines message with a deletion type (YSupOm) set to 2 indicating that the Market On Opening order has been cancelled and sending of a Market Sheet message with an action code (CActFdm) of C (Creation) allowing to recreate the unfilled Market On Opening orders as Limited orders.

• During opening processing, sending of an MMTP-A3 – Market Sheet message with an action code (CActFdm) of C (Creation) for each triggered Stop order.

#### Opening of an instrument

Same as Opening of an instrument with its group.

## **Auction of an instrument**

Same as Opening of an instrument with its group.

#### Processing of an Order during Continuous Trading

- When an order is entered into the order book, the system sends an MMTP-A3 Market Sheet message with an action code (CActFdm) of C (Creation)
- When an order is modified in the order book, the system sends a MMTP-A4 Delete N Lines message with a deletion type (YSupOm) of 1 and an MMTP-A3 Market Sheet message with an action code (CActFdm) of C (Creation)
- For each partially executed order, the system sends an MMTP-A3 Market Sheet message with an action code (CActFdm) of M (Modification)
- In case of order with a disclosed quantity matching

In case of complete "first round of matching": the system sends a MMTP-A4 – Delete N Lines message with a deletion type (YSupOm) of 1 and an MMTP-A3 – Market Sheet message with an action code (CActFdm) of C (Creation)

In case of non complete "round of matching": the system sends an MMTP-A3 – Market Sheet message with an action code (CActFdm) of M (Modification)

Version 1.2.1 Page 44 of 173

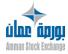

#### **Market Control Commands**

Modification of the Market Sheet broadcasting flag

In case of transition from Fast Market to Slow Market, the resumption of the broadcasting of the Market Sheet update message is preceded by a re-broadcasting of the entire Market Sheet. NSC®

sends an MMTP-A3 – Market Sheet message (action code CActFdm of R) for each order remaining in

the order book for the instrument, these messages are surrounded by two MMTP-AO – Start / End of

Market Sheet Broadcasting messages.

## Post-Session

When the Market Sheet for one, several, or all instruments is rebroadcast, then for each group where re-broadcasting has not explicitly forbidden, for each instrument in a group which is not in Fast Market and where rebroadcasting has not been explicitly forbidden, for each normal order present in the order book, the system sends an MMTP-A3 — Market Sheet message with an action code CActFdm) of R (Rebroadcasting). These messages are surrounded by two MMTP-AO — Start / End of Market Sheet Broadcasting messages.

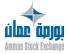

Version 1.2.1 Page 45 of 173

## **MMTP A4: Delete N Lines**

The following table shows the structure of MMTP A4 message.

**Table 27:** MMTP A4 message structure

|     | Field        | Туре | Length | Pos. | Short description                                | Page       |
|-----|--------------|------|--------|------|--------------------------------------------------|------------|
| Hea | aders        |      |        |      |                                                  |            |
| ΥSι | ıpOm         | Х    | 1      | 1    | Deletion type                                    | <u>165</u> |
| Ald | lOm          |      |        | 2    | Orderidentification                              | <u>65</u>  |
|     | CldAdh       | Х    | 8      | 2    | MemberID (EMPTY)                                 | <u>74</u>  |
|     | DSaiOm       | N    | 8      | 10   | Order entry date (in the Central Trading System) | <u>88</u>  |
|     | NSeqOm       | N    | 6      | 18   | Order sequence number                            | <u>115</u> |
| ISe | nsOm         | Х    | 1      | 24   | Side of order                                    | <u>101</u> |
| Me  | ssage length |      | 24     |      |                                                  |            |

## **Processing rules**

This message, which is sent by NSC®, indicates the deletion of an order for an instrument. This processing concerns any order type except Stop orders. Indeed, Stop orders are not broadcast to the market participants until their triggering, thus it is not necessary to broadcast an MMTP - A4 – DeleteN Lines message in case of Stop order deletion.

This message makes it possible for the market participants to realign their order book by indicating

orders that should be deleted.

Three types of deletion are possible (YSupOm):

- Type 1: deletion of an order
- Type 2: deletion of all orders for a given side (buy or sell) starting with the referenced order
- Type 3: deletion of all orders for the instrument

The referenced order identification (entry date DSaiOm and sequence number NSeqOm) and side

ISensOm are provided to allow the message addressee to process the deletion in the market sheet.

#### **Transmission functions**

## **Processing in Pre-Opening**

- For each order that is cancelled, an MMTP-A4 Delete N Lines message (YSupOm Type 1) is sent.
- For each modified order, the system sends an MMTP-A4 Delete N Lines message (YSupOm Type 1) and an MMTP-A3 Market Sheet message with an action code (CActFdm) of C (Creation).

## Opening of an instrument with its group

• If the instrument is neither reserved nor suspended

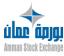

- \* If the TOP (Theoretical Opening Price) cannot be determined and there are no unmatched Market On Opening orders or Market Orders for this instrument, then for each FAK order in the order book, an MMTP-A4 Delete N Lines message (YSupOm Type 1) is sent.
- \* If the TOP has been determined and falls within the price thresholds, in case of trade, two MMTP-A4 Delete N Lines messages (one perside ISensOm) are sent (YSupOm Type 2), indicating up to which order, all orders should be deleted. And for each nonexecuted FAK order, an MMTP-A4 Delete N Lines message (YSupOm Type 1) is sent.
- If the instrument is reserved or suspended:
  The conditions for sending the message are identical to those of the function "Opening of an Instrument" See below.

#### Opening of an instrument

- If the TOP (Theoretical Opening Price) cannot be determined and there are no unmatched Must Be Filled orders, Market On Opening orders or Market Orders for this instrument, then for each FAK order in the order book, an MMTP-A4 Delete N Lines message (YSupOm Type 1) is sent.
- If the TOP has been determined and falls within the price thresholds, in case of trade, two MMTP-A4 Delete N Lines messages (one per side ISensOm) are sent (YSupOm Type 2), indicating up to which order, all orders should be deleted. And for each non-executed FAK order, an MMTP-A4 Delete N Lines message (YSupOm Type 1) is sent.

#### Auction of an instrument

- If the TOP (Theoretical Opening Price) cannot be determined and there are no unmatched Must Be Filled orders, Market On Opening orders or Market Orders for this instrument, then for each FAK order in the order book, an MMTP-A4 Delete N Lines message (YSupOm Type 1) is sent.
- If the TOP has been determined and falls within the price thresholds, in case of trade, two MMTP-A4 Delete N Lines messages (one per side) are sent (YSupOm Type 2), indicating up to which order, all orders should be deleted. And for each non-executed FAK order, an MMTPA4 Delete N Lines message (YSupOm Type 1) is sent.

## Processing of an Order during Continuous Trading

- For each order that is cancelled, an MMTP-A4 Delete N Lines message is sent (YSupOm Type 1).
- For each order that is modified, the system sends an MMTP-A4 Delete N Lines message (YSupOm Type 1) and an MMTP-A3 Market Sheet message with an action code (CActFdm) set at C (Creation).
- For each partially executed order, the system sends an MMTP-A3 Market Sheet message with an action code (CActFdm) of M (Modification). No MMTP-A4 Delete N Lines message is sent in that case.
- For all fully executed orders, an MMTP-A4 Delete N Lines message (YSupOm Type 1) is sent.

#### **Market Control Commands**

Elimination of all orders in the book for an instrument

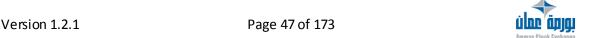

If at least, one order remains in the order book, an MMTP-A4 – Delete N Lines message is sent with

a deletion type that indicates deletion of all orders (YSupOm Type 3).

Elimination of orders in the book for an instrument group

When the Market Control purges all orders for all instruments in a group, starting with a given time,

an MMTP-A4 – Delete N Lines message is sent with a deletion type that indicates deletion of an individual order (YSupOm Type 1).

Cancellation of all orders for a Member An MMTP-A4 – Delete N Lines message (YSupOm Type 1) is sent for each cancelled order.

#### **Post-Session**

Purging of orders (the order validity has been reached)

An MMTP-A4 – Delete N Lines message (YSupOm Type 1) is sent for each cancelled order. Purging of the orders for a Member (command entered by Market Control at the request of the member, but executed by the system in Post-Session)

For each order in the order book, an MMTP-A4 – Delete N Lines message (YSupOm Type 1) is sent.

Resending of the Market Sheet for one or more instruments

for each group for which Market Control has not explicitly forbidden resending, and for each instrument in a group for which Market Control has not explicitly forbidden resending, an MMTP-A4 –

Delete N Lines message (YSupOm Type 3) is sent.

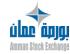

Version 1.2.1 Page 48 of 173

## MMTP A5: Composition of an Index

The following table shows the structure of MMTP A5 message.

Table 28: MMTP A5 message structure

| Field             | Occ. | Туре | Length | Pos. | Short description                                                      | Page       |
|-------------------|------|------|--------|------|------------------------------------------------------------------------|------------|
| Headers           |      |      |        |      |                                                                        |            |
| ACapValldx        | 15   |      |        | 1    | Aggregate of index component                                           | <u>61</u>  |
| CldLngCpsldx      |      | Х    | 12     | 1    | Long instrument ID of index component                                  | <u>75</u>  |
| CValMneCpsIdx     |      | Х    | 5      | 13   | Mnemonic code of index component                                       | <u>84</u>  |
| XValCarRfV        |      | N    | 7      | 18   | Instrument's % in previous day's reference capitalization of the index | <u>150</u> |
| KajCapValCpsldx   |      |      |        | 25   | Capitalization adjustment coefficient of an instrument within an index | <u>108</u> |
| Ift               |      | X    | 1      | 25   | Decimal point locator                                                  | <u>98</u>  |
| QMt12             |      | N    | 12     | 26   | Amount                                                                 | <u>130</u> |
| ZTitValCaldx      |      |      |        | 38   | Number of shares used for index calculation                            | <u>170</u> |
| Ift               |      | Х    | 1      | 38   | Decimal point locator                                                  | <u>98</u>  |
| Qmt15             |      | N    | 15     | 39   | Amount                                                                 | <u>130</u> |
| Filler            |      | Х    | 3      | 54   |                                                                        |            |
| IdrMsgMMTPEchnIdx |      | Х    | 1      | 841  | Flag indicating the last MMTP message for an index                     | <u>95</u>  |
| ZTotValldx        |      | N    | 3      | 842  | Total number of instruments in an index                                | <u>171</u> |
| XInuClMresVldx    |      |      |        | 845  | Previous day's reference closing level for an index (daily summary)    | <u>142</u> |
| Ift               |      | Χ    | 1      | 845  | Decimal point locator                                                  | <u>98</u>  |
| Qmt9              |      | N    | 9      | 846  | Amount                                                                 | <u>131</u> |
| CFDifldx          |      | Х    | 1      | 855  | Frequency of index broadcast mode                                      | <u>72</u>  |
| Filler            |      | Χ    | 60     | 856  |                                                                        |            |
| Message length    |      |      | 915    |      |                                                                        |            |

## **Processing rules**

This message transmits all or part of the list of instruments making up an index:

- Instrument IDs (long ID and mnemonic)
- Percentage of each instrument in the index capitalization

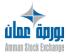

Version 1.2.1 Page 49 of 173

- Adjustment coefficient for the capitalization of each instrument
- Total number of instruments making up the index

This list can be broken down into several type-A5 messages, depending on the number of instruments in the index.

#### **Transmission Functions**

Each trading day, when the index platform is initialized, one or more type -A5 messages are sent by the platform for each index of type "stock index" that exists in its reference database (this rule excludes bond indexes, ETF - Index Estimate indices and ETF- Indicative NAV indices), with the following exceptions:

- PFI2 does not send a type-A5 message for indices whose sample contains no components.
- PFI2 does not send a type-A5 message for indices extracted from a third party data flow and rebroadcast.

If two indices are linked in the PFI2 reference database by a relationship indicating that the two indices have the same sample (EPRA and NAREIT indices), PFI2 sends only one type-A5 message for this couple of indices, with the ISIN code common to the two indices.

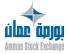

Version 1.2.1 Page 50 of 173

## MMTP A6: Display of Bid or Offer

The following table shows the structure of MMTP A6 message.

**Table 29:** MMTP A6 message structure

|      | Field         | Туре | Length | Pos. | Short description                 | Page       |
|------|---------------|------|--------|------|-----------------------------------|------------|
| Hea  | aders         |      |        |      |                                   |            |
| PO   | fDemVal       |      |        | 1    | Bid or Ask Price                  | <u>123</u> |
|      | Ift           | Х    | 1      | 1    | Decimal point locator             | <u>98</u>  |
|      | Qmt           | N    | 13     | 2    | Amount                            | <u>129</u> |
| CSe  | ensOrdNrepVal | N    | 2      | 15   | Unfilled order(s) at opening flag | <u>81</u>  |
| Fill | er            | Х    | 20     | 17   |                                   |            |
| Me   | ssage length  |      | 36     |      |                                   |            |

## **Prroceesssiing rrulleess**

The Bid or Offer for an instrument for which there is an unfilled bid or offer. This message is sent only

when the order book for the instrument is unbalanced.

If the Opening Price varies and no new Theoretical Opening Price can be determined and if there are

Market orders orders that are not entirely filled, then:

- If the Market orders are on the sell side, an MMTP-A6 Display of Bid or Offer (offer) message is sent (Trend Flag = 03 and Price = Lower price threshold)
- If the Market orders are on the buy side, an MMTP-A6 Display of Bid or Offer (bid) message is sent (Trend Flag = 02 and Price = Upper price threshold.

  If the Opening Price varies and the new determined Opening Price lies outside the instrument's thresholds, then:
- If the determined Opening price is greater than the upper price threshold, a MMTP-A6 –
  Display of Bid or Offer (bid) message is sent (Trend Flag = 02 and Price = Upper price
  threshold)
- If the determined Opening price is less than the lower price threshold, a MMTP-A6 Display of Bid or Offer (offer) message is sent (Trend Flag = 03 and Price = Lower price threshold). If the previous Theoretical Opening Price was indeterminate because of unfilled Market orders and

the new Theoretical Opening Price lies outside the thresholds, or inversely, then the MMTP -A6—Display of Bid or Offer message is sent, even if it has not changed side:

- If the Market orders are on the sell side, an MMTP-A6 Display of Bid or Offer (offer) message is sent (Trend Flag = 03 and Price = Lower price threshold)
- If the Market orders are on the buy side, an MMTP-A6 Display of Bid or Offer (bid) message is sent (Trend Flag = 02 and Price = Upper price threshold)
- If the determined opening price is greater than the upper price threshold, an MMTP-A6 Display of Bid or Offer (bid) message is sent (Trend Flag = 02 and Price = Upper price threshold)
- If the determined opening price is less than the Lower price threshold, an MMTP-A6—

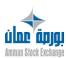

Version 1.2.1 Page 51 of 173

Display of Bid or Offer (offer) message is sent (Trend Flag = 03 and Price = Lower price threshold).

A Display of Bid or Offer message is often accompanied by an MMTP-04 – Best Limits message, whereas a Best Limits message may be sent even without a Display of Bid or Offer message. In this case the MMTP-04 – Best Limits message is constructed on the basis of the Theoretical Opening Price.

#### **Transmission functions**

#### Overall cancellation of a Subscriber's orders

If the group of instruments is in the pre-opening stage or if the instrument is reserved or halted, Display of Bid or Offer message is sent along with a MMTP-04 – Best Limits message if the new Theoretical Opening Price lies outside the thresholds or if the Market orders can no longer be entirely

filled.

## Cancellation of orders in the book for an instrument

In case of partial cancellation of the order book, if the group of instruments is in pre-opening stage or

if the instrument is reserved or halted, an MMTP-A6 – Display of Bid or Offer message is sent along

with a MMTP-04 – Best Limits message if the new Theoretical Opening Price lies outside price thresholds or if the Market orders can no longer be entirely filled.

## Change in previous day's adjusted closing price

If the group of instruments is in the pre-opening stage or if the instrument is reserved or halted, an

MMTP-A6 – Display of Bid or Offer message is sent along with an MMTP-04 – Best Limits message if

the new Theoretical Opening Price lies outside the thresholds.

## Change in reference price and instrument tick limit

If the group of instruments is in the pre-opening stage or if the instrument is reserved or halted, an

MMTP-A6 – Display of Bid or Offer message is sent along with an MMTP-04 – Best Limits message if

the new Theoretical Opening Price lies outside the thresholds.

#### Change in intermediate thresholds

If the group of instruments is in the pre-opening stage or if the instrument is reserved or halted, an

MMTP-A6 – Display of Bid or Offer message is sent along with an MMTP-04 – Best Limits message if

the new Theoretical Opening Price lies outside the thresholds.

## Order entry and processing in pre-opening stage

See processing rules.

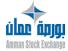

Version 1.2.1 Page 52 of 173

**Session management when preparing group of instruments pre-opening** See processing rules.

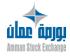

Version 1.2.1 Page 53 of 173

## **MMTP B1: Real-time Date for an Index**

The following table shows the structure of MMTP B1 message.

**Table 30:** MMTP B1 message structure

| Field              | Туре | Length | Pos. | Short description                                                    | Page       |
|--------------------|------|--------|------|----------------------------------------------------------------------|------------|
| Headers            |      |        |      |                                                                      | <u>'</u>   |
| CNivldx            | Х    | 1      | 1    | Index level code                                                     | <u>77</u>  |
| XDrNivJldx         | N    | 6      | 2    | Day's last index level                                               | <u>140</u> |
| XPhNivJldx         | N    | 6      | 8    | Day's highest index level                                            | <u>149</u> |
| HphJldx            | N    | 6      | 14   | Time of day's highest index level                                    | <u>92</u>  |
| XPbNivJldx         | N    | 6      | 20   | Day's lowest index level                                             | <u>148</u> |
| HPbJldx            | N    | 6      | 26   | Time of day's lowest index level                                     | <u>92</u>  |
| ZValldxCot         | N    | 3      | 32   | Number of traded instruments in the index                            | <u>172</u> |
| XCapValAcfldx      | N    | 5      | 35   | Percentage of capitalization for the active instruments in the index | <u>140</u> |
| IsensXVarIdxJ      | Х    | 1      | 40   | Sign of Variation for Day's Index ('Forerunner")                     | <u>102</u> |
| XVarldxJ           | N    | 5      | 41   | Variation for Day's Index<br>('Forerunner")                          | <u>151</u> |
| IsensXVarIdxJRfV   | Х    | 1      | 46   | Sign of Variation for Day's Index /<br>Previous Day's Reference      | <u>103</u> |
| XVarIdxJRfV        | N    | 5      | 47   | Variation for Day's Index / Previous Day's Reference                 | <u>152</u> |
| Filler             | Х    | 6      | 52   |                                                                      |            |
| IsensXVarIdxJDrAnP | Х    | 1      | 58   | Sign of Variation for Day's / Last for Previous Year                 | <u>103</u> |
| XVarldxJDrAnP      | N    | 5      | 59   | Variation for Day's Index / Last for Previous Year                   | <u>152</u> |
| XNivIrteNetIbs     |      |        | 64   | Net Return Index Level                                               | <u>148</u> |
| Ift                | Х    | 1      | 64   | Decimal point locator                                                | <u>98</u>  |
| Qmt6               | N    | 6      | 65   | Amount                                                               | <u>130</u> |
| XNivIrteGllbs      |      |        | 71   | Gross Return Index Level                                             | <u>146</u> |
| Ift                | Х    | 1      | 71   | Decimal point locator                                                | <u>98</u>  |
| Qmt6               | N    | 6      | 72   | Amount                                                               | <u>130</u> |
| ZValBailbs         | N    | 3      | 78   | Number of declining instruments in the index                         | <u>171</u> |
| ZValHaulbs         | N    | 3      | 81   | Number of rising instruments in the index                            | <u>172</u> |
| ZVallchglbs        | N    | 3      | 84   | Number of unchanged instruments in the index                         | <u>172</u> |
| ZValNonCotlbs      | N    | 3      | 87   | Number of non-traded instruments in the index                        | <u>172</u> |

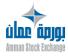

Version 1.2.1 Page 54 of 173

Table 30: MMTP B1 message structure

| Field              | Туре | Length | Pos. | Short description                                        | Page       |
|--------------------|------|--------|------|----------------------------------------------------------|------------|
| ZValResIbs         | N    | 3      | 90   | Number of reserved instruments in the index              | <u>173</u> |
| ZValSulbs          | N    | 3      | 93   | Number of suspended instruments in the index             | <u>173</u> |
| ZTotVallbs         | N    | 3      | 96   | Total number of instruments in the index                 | <u>171</u> |
| IsensXMoyVarVallbs | Х    | 1      | 99   | Sign of Average Variation for Instruments in the Index   | <u>102</u> |
| XMoyVarVallbs      | N    | 6      | 100  | Average Variation for Instruments in the Index           | <u>144</u> |
| XMoyVarValBailbs   | N    | 6      | 106  | Average Variation for Declining Instruments in the Index | <u>142</u> |
| XMoyVarValHaulbs   | N    | 6      | 112  | Average Variation for Rising Instruments in the Index    | <u>143</u> |
| IIBsAscNivIbs      | Х    | 1      | 118  | Flag for Indicators Related to an Index Level            | <u>99</u>  |
| ANivldxJ           |      |        | 119  | Aggregate of Index Levels for the Day (Ift/QMt Format)   | <u>67</u>  |
| XDrNivJldx_lftQMt  |      |        | 119  | Day's last index level                                   | <u>141</u> |
| Ift                | Х    | 1      | 119  | Decimal point locator                                    | 98         |
| Qmt9               | N    | 9      | 120  | Amount                                                   | 131        |
| XPhNivJldx_lftQMt  |      |        | 129  | Day's highest index level                                | 149        |
| Ift                | Х    | 1      | 129  | Decimal point locator                                    | <u>98</u>  |
| Qmt9               | N    | 9      | 130  | Amount                                                   | <u>131</u> |
| XPbNivJldx_lftQMt  |      |        | 139  | Day's lowest index level                                 | <u>149</u> |
| Ift                | Х    | 1      | 139  | Decimal point locator                                    | <u>98</u>  |
| Qmt9               | N    | 9      | 140  | Amount                                                   | <u>131</u> |
| Message length     |      | 148    |      |                                                          |            |

## **Processing Rules**

For stock indices

This message handles the real-time characteristics of an index: the level of the index or of the forerunner, variations in the index level, type of index level (first, real-time, forerunner,...), and various indicators for the instruments that make up the index.

For ETF - Index Estimate indices and ETF- Indicative NAV (indicative Net Asset Value) indices This message handles in real-time the "intraday" (indicative) Net Asset Value of an ETF-type instrument (Exchange-Traded Fund).

There are two formulas for calculating the "intraday" (indicative) Net Asset Value of an ETF:

• One formula is based on the real-time price of the instruments that make up the ETF fund; this formula is called the Indicative NAV index.

Version 1.2.1 Page 55 of 173

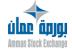

• The other formula is based on the real-time level of the stock index for which the ETF tries to duplicate the performance; this formula is called the Index Estimate.

The Index Estimate formula is used as a backup so that an intraday NAV can continue to be broadcast when prices of instruments are not available.

The PFI2 application uses the type-B1 message to broadcast the intraday indicative Net Asset Values of ETFs. In these messages, the ETF is identified by its ISIN code and its mnemonic code (the "intraday codes" of the ETF). These "intraday" codes are not the same as the ISIN code and mnemonic code of the ETF as a listed security in NSC® (an explicit link must be managed between these two instruments). It should also be noted that, in PFI2, two indices are configured for each ETF: one uses the Index Estimate calculation formula, the other uses the Indicative NAV formula. The index manager configures whether one or the other is broadcast (or the two simultaneously). The ISIN and mnemonic codes are identical for the two indices that are associated with the same ETF. Thus, viewed from the outside, it is not possible to distinguish between type-B1 messages that send Indicative NAVs from type-B1 messages that send Index Estimates.

## **Transmission Functions**

The sending conditions and the nature of type-B1 messages that are sent for each index are dependent on two factors: the broadcast mode of the index, and the current calculation phase of the index. These two factors are explained below.

## Broadcastmode

There are three broadcasting modes for type-B1 messages:

- CONTINUOUS: Calculated index levels are broadcast periodically, at a frequency that can be configured for each index. The frequency must be a multiple of the base calculation frequency (15 seconds).
- DISCONTINUOUS: a single broadcast during the day, occurring at a time (a "fixed time") that can be configured for each index.
- AT CLOSING only: no broadcast during the day.

The conditions for sending type-B1 messages for each of these three modes are described below.

## Calculation phases of an index

The type of index level (expressed in the data item CNivIdx) contained in a type-B1 message depends on the current calculation phase of the index. During the day, every index passes successively through the following phases:

PRE-OPENING phase

The index enters the Pre-Opening phase as soon as one of three conditions occurs (for a given index, the three conditions are mutually exclusive):

The weight (in the previous day's reference capitalization of the index) of the instruments for which PFI2 has received a theoretical opening price (an NSC® MMTP-30 – Theoretical Opening Price message) is greater than a threshold that has been configured,

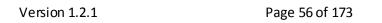

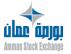

- The number of instruments in the index for which PFI2 has received a theoretical opening price is greater than a threshold that has been configured,
- o The time for passing into the Pre-Opening phase has arrived.

#### OPENING phase

The index enters the Opening phase as soon as one of three conditions occurs (for a given index, the three conditions are mutually exclusive):

- The weight (in the previous day's reference capitalization of the index) of the instruments for which PFI2 has received an opening price (an NSC® MMTP-32 Opening Summary message, Opening Summary) is greater than a threshold that has been configured.
- The number of instruments in the index for which PFI2 has received an opening price is greater than a threshold that has been configured.
- o The time for passing into the Opening phase has arrived.

## CONTINUOUS TRADING phase

The index enters the Continuous Trading phase as soon as one of three conditions occurs (for a given index, the three conditions are mutually exclusive):

- The weight (in the previous day's reference capitalization of the index) of the instruments for which PFI2 has received a price (NSC® MMTP-32 – Opening Summary or MMTP-02 – Trade messages) is greater than a threshold that has been configured.
- The number of instruments in the index for which PFI2 has received a price is greater than a threshold that has been configured.
- The time for passing into the Continuous Trading phase has arrived.

#### PROVISIONAL CLOSING phase

The index enters the Provisional Closing phase as soon as one of two mutually exclusive conditions occurs:

- PFI2 receives a group state message indicating the end of the Market Control Intervention phase for each instrument group that has an instrument in the index; that is, an NSC® MMTP-16 – Group State Change message with the group state code = F (End-of-Day Inquiries); this condition of course applies only to instruments traded on NSC®.
- The time for passing into the Provisional Closing phase has arrived.

## • FINAL CLOSING phase

The index enters the Final Closing phase after being in the Provisional Closing phase for a configurable period of time, which depends on the index.

Version 1.2.1 Page 57 of 173

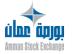

#### Indices in CONTINUOUS broadcast mode

- In the morning, during the start-of-day batch processing (around 7:30 am): For each index, PFI2 sends a type-B1 message with CNivIdx=5 (reference closing index) and the value of the previous day's reference closing index. If an index is not treated (no trade from NSC®) and if the index has been declared with the parameter "broadcast not treated index" set to YES, the B1 messages will be generated with CNivIdx='Z'.
- While the index is in the Pre-Opening phase, if the Calculate Forerunner flag is set to Yes, every X seconds (X being a parameter of the index level): sending of a type-B1 message with CNivIdx = 8 (pre-opening forerunner).
- While the index is in Opening phase, if the Calculate Forerunner flag is set to Yes, every X seconds: sending of a type-B1 message with CNivIdx = 3 (real-time forerunner).
- When the index enters the Continuous Trading phase, and if the Calculate Opening Index Level Using Opening Prices flag is set to Yes:
  - If PFI2 has not yet received opening prices for all instruments in the index (NSC® MMTP-32 Opening Summary messages): sending of a type-B1 message with CNivldx = A (partial, provisional opening index).
  - If PFI2 has received opening prices for all instruments in the index (NSC® MMTP-32 Opening Summary messages): sending of a type-B1 message with CNivIdx = B (complete, provisional opening index).
- During the Continuous Trading phase, when PFI2 receives an opening price for all instruments in the index (an NSC® 32 Opening Summary message), and if the Calculate Opening Index Level Using Opening Prices flag is set to Yes: sending of a type-B1 message with CNivIdx = B (complete, provisional opening index).
- While the index is in Continuous Trading phase, every X seconds:
  - Always: sending of a type-B1 message with CNivIdx = 1 (first real-time index of the day) for the first message, and CNivIdx = 2 (real-time index (except the first of the day)) for the subsequent messages.
  - If, in addition, at this moment a time period for calculating the average of index levels is active, sending of a type-B1 message with CNivIdx = the value of CNivIdx set to the index level for this time period; in theory, the configured CNivIdx should have a value of 6 (daily settlement index level) or a value of 7 (at-expiration settlement index level).
- When the index passes into the Provisional Closing phase, and if the index is a "stock index" (which thus excludes ETF- Indicative NAV indices and ETF Index Estimate indices):
  - Always: sending of a type-B1 message with CNivIdx = 5 (reference closing index).
  - If in addition the Calculate Opening Index Level Using Opening Prices flag is set to Yes: sending of a type-B1 message with CNivIdx = C (reference opening index).
- When the index enters the Final Closing phase:
  - o Always: sending of a type-B1 message with CNivIdx = 5 (reference closing index).

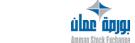

Version 1.2.1 Page 58 of 173

o If in addition the Calculate Opening Index Level Using Opening Prices flag is set to Yes: sending of a type-B1 message with CNivldx = C (reference opening index).

#### Indices in DISCONTINUOUS broadcast mode

- In the morning, during the start-of-day batch processing (around 7:30 am): For each index, PFI2 sends a type-B1 message with CNivIdx=5 (reference closing index) and the value of the previous day's reference closing index.
- At a given time configured for the index:
  - If at this moment the index is in the Continuous Trading phase and if the Calculate Opening Index Level Using Opening Prices flag is set to Yes: sending of a type-B1 message with CNivIdx = A (partial, provisional opening index).
  - If at this instant the index is in another phase, and if the Calculate Forerunner flag for this index is set to Yes: sending of a type-B1 message with CNivIdx = 9 (opening forerunner).
- When the index passes into the Provisional Closing phase, and if the index is a "stock index" (which thus excludes ETF-Indicative NAV indices and ETF-Index Estimate indices):
  - o Always: sending of a type-B1 message with CNivIdx = 5 (reference closing index).
  - If in addition the Calculate Opening Index Level Using Opening Prices flag is set to Yes: sending of a type-B1 message with CNivIdx = C (reference opening index).
- When the index passes into the Final Closing phase:
  - Always: sending of a type-B1 message with CNivIdx = 5 (reference closing index).
  - o If in addition the Calculate Opening Index Level Using Opening Prices flag is set to Yes: sending of a type-B1 message with CNivIdx = C (reference opening index).

#### Indices in AT CLOSING ONLY broadcast mode

- In the morning, during the start-of-day batch processing (around 7:30 am): For each index, PFI2 sends a type-B1 message with CNivIdx=5 (reference closing index) and the value of the previous day's reference closing index.
- When the index passes into the Provisional Closing phase, and if the index is a "stock index" (which thus excludes ETF- Indicative NAV indices and ETF Index Estimate indices):
  - Always: sending of a type-B1 message with CNivIdx = 5 (reference closing index).
  - o If in addition the Calculate Opening Index Level Using Opening Prices flag is set to Yes: sending of a type-B1 message with CNivldx = C (reference opening index).
- When the index passes into the Final Closing phase:
  - Always: sending of a type-B1 message with CNivIdx = 5 (reference closing index).
  - If in addition the Calculate Opening Index Level Using Opening Prices flag is set to Yes: sending of a type-B1 message with CNivldx = C (reference opening index).

Version 1.2.1 Page 59 of 173

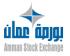

#### SUSPENSION and RESUMPTION of BROADCASTING of an index

In certain circumstances, described below, the broadcasting of type-B1 messages with an index level of 2 (real-time index) for a given index (which is in the Continuous Trading phase) can be temporarily suspended, then resumed. When an index is in a suspended state, PFI2 broadcasts type-B1 messages with an index level of 3 (real-time forerunner), in place of messages with an index level of 2 (real-time index).

- The suspension of broadcasting for an index can be initiated:
  - Either manually by the index manager (if the index is in the Continuous Trading phase),
  - o Or automatically by PFI2, when the conditions for maintaining the index in the Continuous Trading phase are no longer met (see the description above of the conditions for when an index passes into the Continuous Trading phase).
- The resumption of broadcasting for an index can be initiated:
  - Either manually by the index manager (regardless of whether the origin of the suspension was manual or automatic),
  - Or automatically by PFI2. Automatic resumption occurs at the moment T0 + P, where T0 is the moment when conditions permit the index to return to the Continuous Trading phase, and where P is a period of time that is configurable for each index, with the restriction that conditions for being in the Continuous Trading phase are still met at the moment T0 + P.

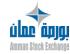

Version 1.2.1 Page 60 of 173

# Glossary

## A

**ACapValldx** aggregate Definition Aggregate of index component A data aggregate that describes the characteristics of an index component. **Possible values** (please refer to each component of the aggregate) **Used in** MMTP-A5 – Composition of an Index **See also** Components of the aggregate: **CldLngCpsldx** (Long instrument ID of index component) CValMneCpsIdx (Mnemonic code of index component) XValCarRfV (Instrument's % in previous day's reference capitalization of the index) **KajCapValCpsIdx** (Capitalization adjustment coefficient of an instrument within an index)

ACarValRLC aggregate

Definition Aggregate for instrument characteristics.

Contains the main information regarding instrument characteristics. Necessary for managing the local reference database of each system. (please refer to each component of

the aggregate)

**Used in** MMTP-52/53 – Deletion/Creation of Instrument

characteristics

**See also** Components of the aggregate:

• Lval18 (18-character instrument name)

• YVal (Type of instrument)

• **CPyEmet** (Code (ISO3A norm) for country of issuer)

 QnmVlo (Amount of parvalue of instrument for calculating amount for trade)

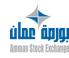

Version 1.2.1 Page 61 of 173

### ACIsEcoFtseSoc

### aggregate

#### Definition

#### Aggregate for FTSE classification for issuing company.

Regroups the data items that distinguish the following: For a listed instrument: the issuer's business segment within the FTSE International classification system.

For a sector index: the FTSE business segment for the instruments that comprise a given index sample.

According to the FTSE norm, a business segment is composed of three levels:

economic group sector (whereby a given sector belongs to one and only one economic group) sub-sector (whereby a given sub-sector belongs to one and only one sector) Each issuing company is listed in one and only one sub-sector that is determined according to the proportion of profits earned within the company's various businesses. The criteria used for each breakdown are purely economic and make it possible to analyze the issuing companies beyond their geopolitical borders. A given sub-sector belongs to one and only one sector. A given sector belongs to one and only one economic group. In the case of a stock, the aggregate expresses the relationship of the issuer to a FTSE sub-sector (and, as a result, the links Sub-sector / Belongs to / Sector, and Sector / Belongs to / Economic group).

In the case of a level 1 sector index (which represents an economic group), the aggregate expresses the link Index/Represents/Economic Group. The sector and subsector IDs are not provided. In the case of a level 2 sector index (which represents a sector), the aggregate expresses the link Index / Represents / Sector. The sub-sector ID is not provided, and the economic group ID expresses the link Sector / Belongs to / Economic Group. In the case of a level 3 sector index (which represents a sub-sector), the aggregate expresses the link Index / Represents / Sub-sector. The sector ID expresses the link Sub-sector / Belongs to / Sector. The economic group ID expresses the link Sector / Belongs to / Economic Group.

Possible values

(please refer to each component of the aggregate)

**Used** in

MMTP-52/53 – Deletion/Creation of Instrument

Characteristics

**See also** Components of the aggregate:

- **CGdSecEcoFtse** (FTSE ID for economic group)
- **CSecEcoFtse** (FTSE ID for sector)
- **CSoSecEcoFtse** (FTSEID for sub-sector)
- ACarValRLC (Aggregate for instrument characteristics)

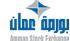

Version 1.2.1 Page 62 of 173

### **ADHEvenRLC**

## aggregate

#### Definition Aggregate for time stamp for MMTP event (up to the milliseconds).

Contains the time stamp for the MMTP message, which is exact to the millisecond.

- In real-time messages, represents the date and time when the MMTP message was generated by the sending application.
- In messages sent using a file transfer, represents the date and time at which the file creation was begun.

Role: groups the various data items related to the MMTP message time-stamp. Integrity constraints: all the messages contained in a given file transfer have the same time-stamp.

Possible values

(please refer to each component of the aggregate)

Used in MMTP Header

**See also** Components of the aggregate:

- **DEven** (Date of MMTP event)
- **HEven** (Time of MMTP event)
- ZMIsHevenRLC (Number of milliseconds in time of MMTP event)

### AEttFnIRLCY1

## aggregate

#### Definition

#### Functional header for MMTP message, type 1.

This data aggregate describes the structure for the functional part of the standard MMTP message header when YTchRLC (Type of header for MMTP message) in the message is 1. The MMTP functional header contains the core business data that appears in most MMTP messages. This includes, for example, the exchange, AFC and ISIN codes for the instrument concerned, and the time at which the MMTP message was created.

Possible values

(please refer to each component of the aggregate)

Used in MMTP Header

**See also** Components of the aggregate:

- **CSicoRGA**(Short instrument ID)
- **CValMne** (Instrument mnemonic code)
- **CPICot**(Market place ID for instrument)
- **ADHEvenRLC** (Aggregate for time stamp for MMTP event (up to the milliseconds))

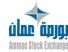

Version 1.2.1 Page 63 of 173

## AEttRLCY1 aggregate

#### Definition Header for MMTP message, type 1.

This data aggregate describes the structure of the standard headerfora MMTP message when the Type of header for MMTP message (YTchRLC) in the message is 1. In contrast to the MMTP message header of type 0, the type 1 MMTP message header has the following characteristics:

- Imposes a specific structure on the first 84 bytes of the message.
- Contains two MMTP message lengths: the old N(3) format (which is deprecated and will become a filler) and the new N(5) format (which makes it possible for MMTP messages to be as long as 99 999 bytes).
- Uses the ISIN code (X(12) format) to identify the instrument referred to in the message. After the first 84 bytes of the MMTP type 1 header, the structure of the message depends solely on the Type of header for MMTP message (YTchRLC) data item.

**Possible values** (please refer to each component of the aggregate)

**Used in** MMTP Header

**See also** Components of the aggregate:

- AEttTchRLCY1(Technical headerfor MMTP message, type 1)
- AEttFnIRLCY1(Functional header for MMTP message, type 1)

### AEttTchRLCY1

Version 1.2.1

aggregate

### Definition Technical header for MMTP message, type 1.

This data aggregate describes the structure for the technical part of the standard header for a MMTP message when the Type of header for MMTP message (YTchRLC) in the message is 1.

The MMTP technical header contains data that the MMTP software uses to switch messages and to verify their integrity, including, for example, switching criteria and sequence

**Possible values** (please refer to each component of the aggregate)

**Used in** MMTP Header

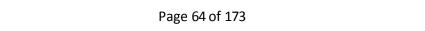

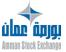

#### **See also** Components of the aggregate:

- YTchRLC (Type of header for MMTP message)
- CEmetRLC (ID of the MMTP sending application)
- ZOctMsgRLC (MMTP message length in bytes (3 digits))
- NMsgInRLC (Numberforincoming MMTP message)
- NMsgOutRLC (Numberfor outgoing MMTP message)
- **CGrRLC** (MMTP group code)
- **CSgrRLC** (Code for MMTP subgroup)
- YMsgRLC (Type of MMTP message)
- **AEttRLCY1** (Headerfor MMTP message, type 1)

AldOm aggregate

Definition Order identification.

This aggregate enables to identify an order with its sequential order number, its order entry date and its time stamp.

It identifies the order to insert or modify in the order

book.

**Possible values** (please refer to each component of the aggregate)

**Used in** MMTP-A3 – Market Sheet

MMTP-A4 – Delete N Lines

**See also** Components of the aggregate:

• CldAdh (Member ID)

- DSaiOm (Order entry date (in the Central Trading System))
- NSegOm (Order sequence number)
- ISensOm (Side of order)

AKProdCpsProdYCbn

aggregate

Definition Aggregate ratio for a leg of strategy instrument.

Defines the ratio of the leg for a strategy.

**Possible values** (please refer to each component of the aggregate)

**Used in** MMTP-52/53 – Deletion/Creation of Instrument

Characteristics

**See also** Components of the aggregate:

CSignKMuProdCps (Leg multiplication coefficient sign)

KmuProdCpsProdCbn (Leg multiplication ratio)

Version 1.2.1 Page 65 of 173

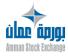

## AMeLim aggregate

#### Definition

#### Best limit aggregate.

One to six occurrences in a message MMTP-04 – Best Limits or in each "bulk best limits aggregate":

One occurrence for each modified best limits of the five best limits and one occurrence for the market summary - during the pre-opening phase - if that one is significant.

A best limit may be present but not significant for cancelling a previous best limits. The selling or the buying side may be present and not significant if only the other side of the best limits exist. The six previous data ItabModMeLim (Change of best limit flag) indicate which best limits is here present in the aggregate.

#### Possible values

#### (please refer to each component of the aggregate)

1/ Messages during pre-opening phase. 1.a/ The Indicative Opening Price (IOP) is either determinate or indeterminate because of an order "At Best" / "Market Order" without a possibility of matching:

There is, in the following order and if those types of limits exist in the order book:

- One limit for "MX"
- One for "OUV"
- One for the sum of limits at the overwriting price,
- n limits for the others following best limits until 5 best limits,
- The 6th best limit who adds limits for "MX", "OUV" and limits at the overwriting price.

If the 6th best limit is equal to the first one then the 6th best limits is transmitted at null. The limits at the overwriting price are equal to:

- The Indicative Opening Price (IOP), if that one is determined,
- Upper (lower) threshold if the Indicative Opening Price (IOP) is indeterminate and the balance of "MX" orders without a possibility of matching is at the buying (selling) side.

#### 1.b/ Other cases:

There is, in the following order and if those types of limits exist in the order book:

- One limit for "MX"
- One for "OUV"
- n limits for the others following best limits until 5 best limits.
- The 6th best limit at null.

2/ Messages during the continuous trading phase.

There is, in the following order and if those types of limits exist in the order book:

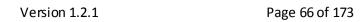

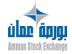

- One limit for "MX" if there are orders "MO" in the order book,
- n limits for the others following best limits until 5 best limits.

The 6th best limit at null.

**Used in** MMTP-04 – Best Limits

**See also** Components of the aggregate:

- QTitMeDem (Best buy limit quantity)
- **ZOrdMeDem** (Number of orders at a best buy limit)
- **PmeDem** (Best buy limit price)
- **PmeOf** (Best sell limit price)
- **ZOrdMeOf** (Number of orders at a best sell limit)
- **QTitMeOf** (Best sell limit quantity)
- ItabModMeLim (Change of best limit flag)

ANivIdxJ aggregate

Definition Aggregate of Index Levels for the Day (Ift/QMt Format).

**Possible values** (please refer to each component of the aggregate)

**Used in** B1 – Real-time Data for an Index **See also** Components of the aggregate:

- XDrNivJldx\_IftQMt (Day's last index level)
- XPhNivJldx (Day's highest index level)
- XPbNivJldx (Day's lowest index level)

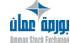

Version 1.2.1 Page 67 of 173

CActFdm

**Definition** Market sheet action code.

| Possible values  | C          | Creation of an order  Modification of an order                                         |
|------------------|------------|----------------------------------------------------------------------------------------|
|                  | M<br>R     |                                                                                        |
| Used in          |            | Rebroadcasting<br>3 – Market Sheet                                                     |
| Oseum            | IVIIVITP-A | 5 – Ividi ket Sileet                                                                   |
| CActModEtaVa     |            | X(1)                                                                                   |
| Definition       | A ation so | de fou the instrument state shows                                                      |
| Definition       |            | de for the instrument state change. the type of event that caused the instrument state |
|                  |            | NSC® Trading Engine.                                                                   |
| Possible values  | (blank)    | Not provided                                                                           |
| r ossible values | P          | Programming of a deferred opening time for the                                         |
|                  | •          | instrument                                                                             |
|                  | М          | Reservation or suspension by a manual Market Control                                   |
|                  |            | command                                                                                |
|                  | С          | Trading on the instrument                                                              |
|                  | 0          | Change to Open state                                                                   |
|                  | R          | Automatic Reservation                                                                  |
|                  | D          | Cancellation of a Deferred opening                                                     |
|                  | Α          | Authorization of order entry on the instrument                                         |
|                  | 1          | Forbidding of order entry on the instrument                                            |
|                  | E          | Elimination of all orders in the book for an instrument                                |
|                  | N          | State at initialization (start of trading day)                                         |
|                  | F          | Stopping of the broadcasting of the market sheet                                       |
|                  |            | (instrument in a Fast Market)                                                          |
|                  | S          | Resumption of the broadcasting of the market sheet                                     |
|                  |            | (instrument in a Slow Market)                                                          |
|                  | G          | Freeze / thaw of an instrument                                                         |
|                  | L          | Reservation Linked to underlyings                                                      |
|                  | X          | Instrument eXpiry                                                                      |
| Used in          | MMTP-05    | 5 – Instrument State Change                                                            |
|                  |            |                                                                                        |
| CAFCValObjMsg    |            | X(6)                                                                                   |
| Definition       | Cash Pro   | duct code for instrument about which the message is                                    |
|                  | sent.      |                                                                                        |
| Possible values  | Numerica   | al.                                                                                    |
|                  |            |                                                                                        |
|                  |            | <b></b>                                                                                |

 $Determines the type of update to apply to the {\it market sheet}.$ 

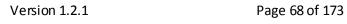

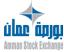

X(1)

**Used in** MMTP-52/53 – Deletion/Creation of Instrument Characteristics

 $MMTP-25-Available\,number\,of\,shares\,for\,Foreigner$ 

**See Also** ACarValRLC (Aggregate for instrument characteristics)

CComVal X(1)

**Definition** Board Code.

Identifies the board to which the instrument belongs. For example, a given exchange might have these boards: Cash,

Derivatives, Index, etc. This information is defined at the company

level in RCE.

Possible values Numerical.

**Used in** MMTP-52/53 – Deletion/Creation of Instrument Characteristics

MMTP-5E - Boards

CCpmLco X(1)

Definition ID of segment for listed security.

Subset of the instruments listed on the marketplace. Each listed

security belongs to a given segment.

Possible values Alphanumerical.

Used by Euronext only, blank for other exchanges.

**Used in** MMTP-52/53 – Deletion/Creation of Instrument Characteristics

**See Also** ACarValRLC (Aggregate for instrument characteristics)

CDevCot X(3)

Definition Trading currency code according to the Iso3A coding system.

Gives the code for the currency in which a security is traded

according to the iso3a coding system.

When the price of a security is expressed as a percentage of the nominal, this data field contains the currency in which the nominal

is expressed.

**Possible values** Alphanumerical (standard codification).

**Used in** MMTP-52/53 – Deletion/Creation of Instrument Characteristics

**See Also** ACarValRLC (Aggregate for instrument characteristics)

CDevPEmis X(3)

Definition Currency code (ISO3A format) for issue price of bond or warrant.

Gives the ISO3A currency code in which the issue price of a bond

or warrant is expressed.

**Possible values** Alphanumerical (standard codification).

**Used in** MMTP-52/53 – Deletion/Creation of Instrument Characteristics

**See Also** ACarValRLC (Aggregate for instrument characteristics)

Version 1.2.1 Page 69 of 173

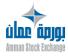

CDevPExoProdMdv X(3)

Definition Strike price currency code.

Determines the currency of the strike price for a derivative

product.

**Possible values** Alphanumerical. ISO3A currency codification.

**Used in** MMTP-52/53 – Deletion/Creation of Instrument Characteristics

CEmetRLC X(2)

**Definition** ID of the MMTP sending application.

Identifies the system that sends an MMTP message (a system

 $corresponds \, to \, an \, application \, on \, a \, computer).$ 

Role: identifies the sender of a message.

In clearing systems, this data item is extracted from MMTP Trade for Clearing messages and mapped, identifying the

trade's original trading venue.

Clearing House workstations then use this data as the

principal criterion for research on trades. Used as a criterion for switching messages.

Integrity Constraints: none.

Possible values 11 Messages sent by RCE

15 Messages sent by NSC®

**Used in** MMTP Header

See Also AEttTchRLCY1 (Technical headerfor MMTP message, type 1)

CEtaGrc X(1)

Definition Instrument group state.

Enables to identify the state or the trading phase of an

instrument group.

Possible values C Start of Consultation

P Pre-opening

O Opening/closing

**E** Pre-closing

**S** Continuous trading

R Trading At Last

**N** Surveillance

**F** End of Consultation

**B** Post-session

I Forbidden

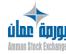

Version 1.2.1 Page 70 of 173

#### **Z** Interrupted

#### **Used in** MMTP-16 – Group State Change

**CEtaVal** X(2)

### Definition Code indicating the state of the instrument in NSC<sup>®</sup>.

The instrument state code indicates the state of a listed security in the NSC® system, based on two criteria:

- Whether order entry is authorized for the instrument,
- The trade state of the instrument.

These two criteria are totally independent; taken together, they completely describe what is referred to as the instrument state.

Role: in the trading system, the state of an instrument determines:

- The functions that are authorized on the instrument
- The management rules that are applicable for the order entry and processing function.

#### For example:

- When an instrument is forbidden, no order can be entered on the instrument.
- When an order is entered on a suspended or reserved instrument, the same management rules apply as during the Pre-Opening of an instrument group.

Integrity Constraints: a value may be provided only if the message was sent by NSC®.

In messages sent by NSC®, all combinations of values for the first and second character are possible.

#### Possible values First character:

(spaces) Not provided

Order entry authorized Order entry forbidden

#### Second character:

(spaces) Instrument open or not provided

G Frozen S Suspended Reserved

**Used in** MMTP-05 – Instrument State Change

**CEtaValSysTCS** 

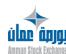

Version 1.2.1 Page 71 of 173 Definition Instrument state code in TCS system.

Describes the state of an instrument in the TCS system, that is, whether entry of declarations is authorized for the instrument. Instrument state changes in TCS are decided by the Market Control department. In TCS, determines whether or not declarations are accepted. A value is provided if and only if the

message was sent by the TCS system.

Possible values (space) Not provided

A Instrument authorized in TCS
S Instrument forbidden in TCS
Used in MMTP-05 – Instrument State Change

CFDifldx X(1)

Definition Frequency of index broadcast mode.

Expresses the frequency with which an index is broadcast. Two types of frequency are distinguished:

- Continuous: the index level is broadcast at regular time intervals, with a frequency configurable for each index.
- Discontinuous: the index level is broadcast once a day, at an hour configurable for each index.

Possible values C Continuous

**D** Discontinuous / at closing only

**Used in** MMTP-A5 – Composition of an Index

CFImVal X(2)

Definition Market flow code for an instrument.

Gives the market data flow to which a given instrument belongs. Within the context of the X-DIFF application, market data flow is

a group of instruments with the same characteristics.

It also serves to regroup the instruments in commercial units for

satellite broadcasting.

Possible values Alphanumerical.

It is equal to the Market Flow Code defined at the Cash Product

level for the instrument in RCE.

**Used in** MMTP-52/53 – Deletion/Creation of Instrument Characteristics

**See Also** ACarValRLC (Aggregate for instrument characteristics)

CGdSecEcoFtse X(2)

Definition FTSE ID for economic group.

Identifies an economic group within the classification system for issuers as defined by FTSE International. (The FTSE classification

Version 1.2.1 Page 72 of 173

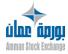

 $system \, is \, composed \, of \, three \, levels; \, economic \, group, \, sector \, and \,$ 

sub-sector).

Possible values Alphanumerical.

Not populated.

**Used in** MMTP-52/53 – Deletion/Creation of Instrument Characteristics **See Also ACIsEcoFtseSoc** (Aggregate for FTSE classification for issuing

company)

CGdSVal X(1)

Definition Code of the instrument category.

This code is a characteristic of the instrument and provides the

 $broad\ instrument\ category: stock, bond\ or\ other.$ 

Possible values A Share

I Index

**Used in** MMTP-52/53 – Deletion/Creation of Instrument Characteristics

**See Also** ACarValRLC (Aggregate for instrument characteristics)

CGrRLC X(2)

Definition MMTP group code.

Identifies the specific MMTP group to which the instrument referred to in the message belongs. Each cash or derivatives

instrument belongs to only one of the MMTP groups.

This data is supplied by the application that sends the MMTP message, as per the indications of the MMTP reference

messages.

**Role:** serves as a switching criterion used in directing the

message towards its recipients.

Possible values Alphanumerical.

**Used in** MMTP Header

**See Also AEttTchRLCY1** (Technical headerfor MMTP message, type 1)

CGrValCot X(2)

**Definition** Instrument group ID.

Designates the group of instruments to which an instrument belongs. Instruments that are traded by the NSC® central trading system can be organized into subsets called groups. Each of these subsets includes instruments that obey the same rules, such as the trading timetable and authorized price

fluctuation.

Possible values Alphanumerical.

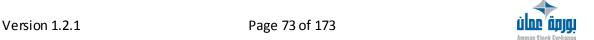

**Used in** MMTP-52/53 – Deletion/Creation of Instrument Characteristics

**See Also** ACarValRLC (Aggregate for instrument characteristics)

CldAdfCreValMdv X(8)

Definition Identification of the UDS Member creator.

Identifies the member who creates the User Defined Strategy.

**Possible values** Alphanumerical.

**Used in** MMTP-52/53 – Deletion/Creation of Instrument Characteristics

**See Also YCreValMdv** (Strategy creation type)

CldNgCreValMdv (Identification of the UDS Trader creator)

CldAdh X(8)

Definition MemberID.

The identifier of the NSC  $^{\! \circ \! \! \! \! \circ}$  member who enters, modifies or

cancels an order.

The coding system used depends on the market organization

that is using NSC®.

Role:

NSC® memberID.

• Broadcast by MMTP.

Possible values Alphanumerical, Blank if not provided

**Used in** MMTP-A3 – Market Sheet

MMTP-A4 – Delete N Lines

**See also** AldOm (Order identification)

CldAdhNSCAc X(8)

**Definition** ID of NSC® Buying Member.

The identifier of the NSC® buying member in a trade.

Role:

NSC® memberID.

Broadcast by MMTP.

Possible values Alphanumerical.

**Used in** MMTP-01 – Opening Trade

MMTP-02 - Trade MMTP-33 - TCS Trade

CldAdhNSCVt X(8)

Definition ID of NSC® Selling Member.

The identifier of the NSC® selling member in a trade.

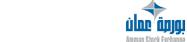

Version 1.2.1 Page 74 of 173

#### Role:

NSC® member ID.

Broadcast by MMTP.

Possible values Alphanumerical.

**Used in** MMTP-01 – Opening Trade

MMTP-02 - Trade MMTP-33 - TCS Trade

CldLngCpsldx

X(12)

Definition Long instrument ID of index component.

> Identifies an instrument that is a component of an index by its "long" ID (12 characters). For instruments not listed by the Stock Exchange, this is the ISIN code of the instrument. This code, entered by the Index manager, is not checked by PFI2. For instruments listed by Stock Exchange, either the true ISIN code of the instrument is used, or a code assigned by Stock Exchange.

Possible values Alphanumerical, not provided (blank) in the last occurrences of

> the ACapValldx aggregate of the last MMTP-A5 – Composition of an Index message for a given index, if the number of

instruments making up the index is not a multiple of 15.

**Used in** MMTP-A5 – Composition of an Index

**See Also** ACapValldx (Aggregate of index component)

CldMsg Definition Message Number. X(3)

Aids in rebuilding a message that was sent as several messages.

Possible values Alphanumerical.

**Used in** MMTP-23 – Text Message

CldNgCreValMdv

X(8)

Definition Identification of the UDS Trader creator.

Identifies the trader who creates the User Defined Strategy.

Possible values Alphanumerical.

**Used in** MMTP-52/53 – Deletion/Creation of Instrument Characteristics **See Also CldAdfCreValMdv** (Identification of the UDS Member creator)

**YCreValMdv** (Strategy creation type)

CldxPasCotVarVal

X(2)

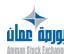

Version 1.2.1 Page 75 of 173 Definition Index of the Variable Tick Table.

The index data item refers to a set of lines which make it possible to determine the price tick for an instrument, based on the price range in which a given price for the instrument falls (i.e. a price to be rounded off or a limit to be checked).

Possible values Alphanumerical.

**Used in** MMTP-52/53 – Deletion/Creation of Instrument Characteristics

See Also QpasCotFxeVal (Amount of the fixed price tick for an

instrument)

**ACarValRLC** (Aggregate for instrument characteristics)

CIndustryVal X(4)

**Definition Industry Code. Possible values** Alphanumerical.

**Used in** MMTP-5K – Super-sectors

MMTP-5L - Industry

CIndustryValICB X(4)

**Definition** Industry Code ICB. **Possible values** Alphanumerical.

**Used in** MMTP-52/53 – Deletion/Creation of Instrument Characteristics

Clsin X(12)

Definition ISIN code for the Cash product.

Identifies a product.

Possible values Alphanumerical.

**Used in** MMTP-52/53 – Deletion/Creation of Instrument Characteristics

**See Also** ACarValRLC (Aggregate for instrument characteristics)

ClsinForeign X(12)

Definition ISIN foreign cash product.

Possible values Alphanumerical.

**Used in** MMTP-52/53 – Deletion/Creation of Instrument Characteristics

ClsinProdSja X(12)

Definition ISIN code for the underlying product.

Identifies the underlying product for a derivative product.

Version 1.2.1 Page 76 of 173

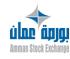

Possible values Alphanumerical.

**Used in** MMTP-52/53 – Deletion/Creation of Instrument Characteristics

# CNivldx X(1)

#### Definition Index level code.

The index level code describes two concepts:

- The type of price used to calculate the given index level: theoretical opening price, opening price, last price, etc.
- Whether the weight of the instruments for which a price of the day is available at the moment of the given index calculation is greater than a specific configured threshold (the idea of index versus forerunner).

#### **Possible values** For stock indexes

- 1 First real-time index of the day (used only for continuously broadcast indexes)
- 2 Real-time index (except the first of the day) (used only for continuously broadcast indexes; calculated during the Continuing Trading phase)
- 3 Real-time forerunner (used only for continuously broadcast indexes for which the Calculate Forerunner flag is set to Yes; broadcast when the index is in the Opening phase, or in the Suspended state; this opening forerunner is calculated using traded prices)
- 5 Reference closing index (calculated using the last prices of the day)
- 6 Daily settlement index level (an average of index levels, calculated during the clearing phase, for a continuous index that supports the derivatives market
- 7 At-expiration settlement index level (an average of index levels, calculated during the settlement phase, for a continuous index that supports the derivatives market
- 8 Pre-opening forerunner (used only for continuously broadcast indexes for which the Calculate Forerunner flag is set to Yes; broadcast when the index is in Pre-Opening phase; the pre-opening forerunner is calculated using theoretical opening prices)
- **9** Opening forerunner (used only for discontinuous indexes for which the Calculate Forerunner flag is set to Yes)
- A Partial, provisional opening index (calculated using known opening prices)

Version 1.2.1 Page 77 of 173

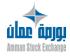

- **B** Complete, provisional opening index (calculated using the opening prices for each instrument in the index, which means that all instruments in the index have traded, and therefore that no instrument is in a Suspended or Reserved state)
- **C** Reference opening index (calculated using opening prices, when the index passes into the Provisional Closing phase and into the Final Closing phase).
- **Z** Index not treated.

Index levels for ETF - Indicative NAV indexes and ETF - Index Estimate indexes

- 1 First real-time index of the day (used only for continuously broadcast indexes)
- 2 Real-time index (except the first of the day) (used only for continuously broadcast indexes; calculated during the Continuous Trading phase)
- 5 Reference closing index (calculated using the last prices of the day)

Used in MMTP-B1 - Real-time Data for an Index

CoKSS X(2)

Definition Short Sell eligible flag.

Determines if an instrument is eligible for Regulated Short Selling (RSS), or not.

**Possible values** R Instrument eligible for RSS

(Blank) Instrument not eligible for Short Selling

**Used in** MMTP-52/53 – Deletion/Creation of Instrument Characteristics

CPICot N(3)

#### Definition Market place ID for instrument.

Place where the instrument's price or the valuation of the instrument's price in the broad sense is established:

- Geographic location of the market on which the instrument is traded.
- Geographic location of the instruments that make up an index.
- Trading organisms: market maker.
- Information sources: newspapers in which indices are calculated and organizations that value mutual funds.
- Regroups instruments that are not traded or are due to trade.

Version 1.2.1 Page 78 of 173

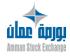

 Non-traded instruments that are still active for settling trades.

In the header of MMTP messages for type 2-file transfers (Instruments and

Corporate Events), this item represents the exchange. In other words, it

#### represents:

- The place where instruments traded in NSC® were floated
- The trading place for the other instruments.

#### Role:

- Identifies the origin of a price
- MMTP broadcasting
- Satellite broadcasting

Integrity constraints: in the header of satellite-broadcast messages, this data is not provided in technical messages such as Start of Satellite Broadcasting.

Possible values Numerical.

Not provided if "000".

**Used in** MMTP Header

**See Also AEttFnIRLCY1** (Functional header for MMTP message, type 1)

### CProdCpsProdYCb

X(12)

n

Definition NSC® Code for a combined product component.

Identifies the NSC® code of the legs for a strategy.

Possible values Alphanumerical.

**Used in** MMTP-52/53 – Deletion/Creation of Instrument Characteristics

CPyCot X(3)

Definition Code (ISO3A norm) for the country where the instrument is

listed.

The country indicated is the country where the instrument is

quoted.

**Possible values** Alphanumerical (standard codification).

**Used in** MMTP-52/53 – Deletion/Creation of Instrument Characteristics

**See Also** ACarValRLC (Aggregate for instrument characteristics)

Version 1.2.1 Page 79 of 173

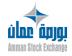

CPyEmet X(3)

Definition Code (ISO3A norm) for country of issuer.

Provides the ISO3A code for the country of location for the corporate headquarters of the company that issued the instrument. The term *country code* is synonymous with the

nationality of the issuer in certain screen displays.

**Possible values** Alphanumerical (standard codification).

It is equal to the Country Code defined at the Company in RCE

level for the instrument.

**Used in** MMTP-52/53 – Deletion/Creation of Instrument Characteristics

**See Also** ACarValRLC (Aggregate for instrument characteristics)

CSecEcoFtse X(2)

Definition FTSE ID for sector.

Identifies a sector within the classification system for issuers as defined by FTSE International. (The FTSE classification system is composed of three levels: economic group, sector and subsector.) This code is an ID within its own right -- there is no need to attach the prefix for its economic group in order for the

ID to be unique.

Possible values Alphanumerical.

Not populated..

Used in MMTP-52/53 – Deletion/Creation of Instrument CharacteristicsSee Also ACIsEcoFtseSoc (Aggregate for FTSE classification for issuing

company)

CSecVal X(3)

**Definition Sector Code.** 

Identifies the sector of the instrument. The business sectors related to the companies that are traded on the exchange and defined at the Company level in RCE.

**Possible values** Alphanumerical.

Three first characters of the company identification.

**Used in** MMTP-52/53 – Deletion/Creation of Instrument Characteristics

MMTP-52/53 – Deletion/Creation

MMTP-5F – Sectors MMTP-5G – Sub-sectors

CSecValICB X(4)

Definition Sector Code ICB.

Possible values Alphanumerical.

**Used in** MMTP-52/53 – Deletion/Creation of Instrument Characteristics

**ülne äpjg** Amman Słock Exchang

Version 1.2.1 Page 80 of 173

MMTP-5F - Sectors MMTP-5G - Sub-sectors

CSensOrdNrepVal

N(2)

Definition Unfilled order(s) at opening flag.

This data indicates the side of the unfilled orders.

Possible values unfilled orders are on the bid side

> 03 unfilled orders are on the ask side

**Used in** MMTP-A6 – Display of Bid or Offer

**CSensQNrepOv** 

X(1)

Definition Unfilled quantity side at opening price.

Provides the side where quantity is unmatched at the opening

price (surplus).

Possible values Buy

Sell

No unfilled quantity (space)

Used in MMTP-30 - Theoretical Opening Price

**CSensVarPTranPP** 

X(1)

Definition Sign of price variation as compared to the previous price.

Determines the variation of the trade price according to the

previous (next last) trade price on the instrument.

For trades that are generated as part of the first trade of the

day on an instrument, this field is always set to '+'.

Possible values + Price going up (or first trade of the trading day)

Price going down

**0** Same price, no variation

**Used in** MMTP-01 – Opening Trade

MMTP-02 - Trade

MMTP-32 - Opening Summary

**CSensVarPValPP** 

X(1)

Definition Trade price versus next to last trade price variation flag.

Describes the new variation flag in the "Price" message

considering the trade cancellation processing.

**Possible values** + Price going up (or first trade of the trading day)

Price going down

**0** Same price, no variation OR non-significant

**Used in** MMTP-03 – Price

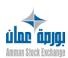

Version 1.2.1 Page 81 of 173 CSgrRLC X(2)

**Definition** Code for MMTP subgroup.

Identifies the MMTP subgroup to which the instrument in the message belongs. An instrument can belong to only one MMTP subgroup. Note that a MMTP subgroup is not a subsection of a MMTP group. Hence, the assignment of an instrument to a MMTP subgroup bears no relation to the assignment of that same instrument to a MMTP group. The MMTP group code and subgroup code are totally unrelated items. The system sending the message to MMTP provides this data, as per the indications of MMTP Instrument Reference Data messages.

Role: one of the switching criteria that makes it possible to

direct a message to its recipients.

**Possible values** Alphanumerical.

Used in MMTP Header

**See Also AEttTchRLCY1** (Technical header for MMTP message, type 1)

CSicoRGA X(6)

Definition Short instrument ID.

Short identification code of the instrument.

Possible values Alphanumerical.

**Used in** MMTP Header

**See Also AEttFnIRLCY1** (Functional header for MMTP message, type 1)

**CAFCValObjMsg** (Cash Product code for instrument about

which the message is sent)

CSignKMuProdCps X(1)

Definition Leg multiplication coefficient sign.

Represents the sign (buy or sell) of the leg of a strategy

instrument.

Possible values (space) Not provided

+ Buy - Sell

**Used in** MMTP-52/53 – Deletion/Creation of Instrument Characteristics

See Also AKProdCpsProdYCbn (Aggregate ratio for a leg of strategy

instrument)

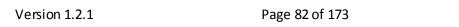

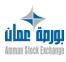

CSocCSAC X(5)

Definition Code for issuing company.

Identifier of the company that issued a given financial

instrument.

An exchange that calculates and broadcasts one or more indices is considered to be the issuer of these index-type instruments.

Possible values Numerical, 1~99999

**Used in** MMTP-52/53 – Deletion/Creation of Instrument Characteristics

**See Also** ACarValRLC (Aggregate for instrument characteristics)

CSoSecEcoFtse X(3)

Definition FTSE ID for sub-sector.

Identifies a sub-sector within the classification system for issuers as defined by FTSE International. (The FTSE classification system is composed of three levels: economic group, sector and sub-sector.) This code is an ID within its own right -- there is no need to attach the prefix for its economic group in order for the

ID to be unique.

**Possible values** Alphanumerical.

Not populated.

Used in MMTP-52/53 – Deletion/Creation of Instrument CharacteristicsSee Also ACIsEcoFtseSoc (Aggregate for FTSE classification for issuing

company)

CSoSecVal X(4)

Definition Sub-sector Code.

Identifies the sub-sector of the instrument and is a subdivision of a sector. For example, if the sector is Mining, a sub-sector could be Gold mining. This information is defined at the

Company level in RCE.

Possible values Alphanumerical.

**Used in** MMTP-52/53 – Deletion/Creation of Instrument Characteristics

MMTP-5G – Sub-sectors

CSuperSecVal X(4)

Definition Super Sector Code.

Possible values Alphanumerical.

**Used in** MMTP-5F – Sectors

MMTP-5K – Super-sectors

CSuperSecValICB X(4)

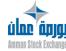

Version 1.2.1 Page 83 of 173

Definition Super Sector Code ICB.

Possible values Alphanumerical.

**Used in** MMTP-52/53 – Deletion/Creation of Instrument Characteristics

CValMne X(5)

Definition Instrument mnemonic code.

In messages concerning cash instruments, the mnemonic code is attributed by the company that runs the exchange to identify a listed security. This code is principally used by traders (physical people). Depending on the company that runs the exchange, all or some listed securities have a mnemonic code.

Possible values Alphanumerical.

Same as Mnemonic Code defined at the Cash Instrument level

in RCE.

Used in MMTP Header

CValMneCpsIdx X(5)

Definition Mnemonic code of index component.

Identifies an instrument that is a component of an index by its

mnemonic code.

Possible values Alphanumerical, not provided (blank) in the last

occurrences of the ACapValldx aggregate of the last MMTP-A5 – Composition of an Index message for a given index, if the number of instruments making up the index is not a multiple of

15.

**Used in** MMTP-A5 – Composition of an Index

**See Also** ACapValldx (Aggregate of index component)

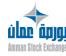

Version 1.2.1 Page 84 of 173

DDebSuVal N(8)

Definition Start date for suspension of instrument.

Date that suspension of trading started for an instrument. This data is provided only when the Instrument State Change message refers to a manual suspension. Note that the date is zero in the Instrument State Change message that is sent at the initialization of the trading system for each instrument that

remains suspended from the previous trading day.

Possible values Format: "YYYYMMDD" (year - month - day)

Not provided if "00000000".

**Used in** MMTP-05 – Instrument State Change

DDrCV N(8)

**Definition** Date of last price for instrument.

Represents the last known date that an instrument traded or that a price for an instrument was estimated, at the time the message is sent. This date takes into account only events such as trades or price estimations. It does not represent indications (bid only or offer only) that might have occurred since the last trade or estimation, nor does it represent the date of price changes that have arisen from a subsequent corporate event that made it necessary to

calculate an adjustment or super-adjustment ratio. Corresponds to the date of the most recent closing level for an index if the

message concerns an index.

**Possible values** Format: "YYYYMMDD" (year - month – day)

**Used in** MMTP-52/53 – Deletion/Creation of Instrument Characteristics

**See Also** ACarValRLC (Aggregate for instrument characteristics)

Delivery Timeout N(6)

Definition Delivery timeout.

Reserved for subsequent application feature.

Possible values HHMMSS (hour minutes seconds)

**Used in** MMTP Header

Delivery Timestamp N(12)

Definition Date and time of delivery.

Assigned by access point when sending message to MMTP

client.

Possible values Numerical.

Used in MMTP Header

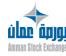

Version 1.2.1 Page 85 of 173

DESop N(8)

Definition Date on which the creation, modification, or deletion of an

instrument takes effect.

Gives the date on which the creation, modification or deletion of the characteristics for a listed security or related

instrument takes effect.

**Possible values** Format: "YYYYMMDD" (year - month – day)

**Used in** MMTP-52/53 – Deletion/Creation of Instrument

Characteristics

**See Also** ACarValRLC (Aggregate for instrument characteristics)

DEven N(8)

**Definition** Date of MMTP event.

System date that indicates when a MMTP message was generated by the sending application. (This date is not

provided by the message switching system).

Unless otherwise stated in the documentation for a specific MMTP message, this date is a technical date. Core business dates (for example, the date of a trading session and the clearing date) are generally included in the body of the message (and the documentation for each of those dates

clarifies its exact meaning).

**Role:** for information purposes. **Integrity constraints:** none.

**Possible values** Format: "YYYYMMDD" (year - month – day)

**Used in** MMTP Header

See Also ADHEvenRLC (Aggregate for time stamp for MMTP event (up

to the milliseconds))

**HEven** (Time of MMTP event)

ZMIsHevenRLC (Number of milliseconds in time of MMTP

event)

DHDebCotProdMdv X(14)

Definition Date and time at which trading starts on a derivative

roduct.

Date and time from which a derivative product can be traded. This data field is known under the name "activation date

time".

Possible values Format: "YYYYMMDDHHMMSS"

(year - month – day – hours – minutes - seconds)

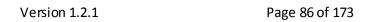

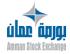

**Used in** MMTP-52/53 – Deletion/Creation of Instrument

Characteristics

See Also DHFinCotProdMdv (Date and time at which trading ends

on a derivative product)

DHFinCotProdMdv X(12)

Definition Date and time at which trading ends on a derivative

product.

This data field is known under the name "expiration date

time".

Possible values Format: "YYYYMMDDHHMMSS"

(year - month - day - hours - minutes - seconds)

**Used in** MMTP-52/53 – Deletion/Creation of Instrument

Characteristics

See Also DHDebCotProdMdv (Date and time at which trading starts

on a derivative product)

DHPriOm X(20)

Definition Order priority date time.

Defines the time-stamp of the order.

It enables to define the priority of the order according to FIFO

matching algorithm (price - time priority) or the FIFO Origin matching

algorithm (price – origin – time priority).

Possible values Format: "YYYYMMDDHHMMSS999999"

(year - month - day - hours - minutes - seconds - fractions of

second)

**Used in** MMTP-A3 – Market Sheet

DHTran X(14)

Definition Trade Date and Time.

Gives the date and the time of the trade.

Possible values Format: "YYYYMMDDHHMMSS"

(year - month – day – hours – minutes – seconds)

**Used in** MMTP-M1 – Trade For Clearing

**See Also** MMTP-01 – Opening Trade

MMTP-02 - Trade

DInMar N(8)

Definition Date of first day of trading for instrument.

Indicates the flotation date of an instrument.

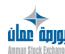

Version 1.2.1 Page 87 of 173

**Possible values** Format: "YYYYMMDD" (year - month – day)

**Used in** MMTP-52/53 – Deletion/Creation of Instrument Characteristics

**See Also** ACarValRLC (Aggregate for instrument characteristics)

DSaiOm N(8)

Definition Order entry date (in the Central Trading System).

The calendar date on which the order is entered in the central trading

system.

Enables to identify an order associated with the instrument ID and

the order sequence number.

**Possible values** Format: "YYYYMMDD" (year - month – day)

Zero if not provided

**Used in** MMTP-A3 – Market Sheet

MMTP-A4 - Delete N Lines

See Also AldOm (Order identification)

NSeqOm (Order sequence number)

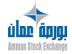

Version 1.2.1 Page 88 of 173

HdebSuVal N(6)

Definition Start time for suspension of instrument.

For a given date, the time that suspension of trading started for an instrument (the time that the suspension command was entered by the Market Control department). This data must be interpreted with the start date for suspension of instrument. This data is provided only when the Instrument State Change message refers to a manual suspension. Note that the date is zero in the Instrument State Change message that is sent at the initialization of the trading system for each instrument that remains suspended from the

previous trading day.

**Possible values** Format: "YYYYMMDD" (year - month – day)

Zero if not provided

**Used in** MMTP-05 – Instrument State Change

HEven N(6)

Definition Time of MMTP event.

Represents the system time that indicates when a MMTP message was generated by the sending application. This time is not provided by the message switching system.

**Role:** for information purposes. Integrity constraints: to be interpreted in connection with the Date of MMTP event (DEven).

**Possible values** Format: "YYYYMMDD" (year - month – day)

Zero if not provided

Used in MMTP Header

See Also ADHEvenRLC (Aggregate for time stamp for MMTP event (up

to the milliseconds))

**DEven** (Date of MMTP event)

**ZMIsHevenRLC** (Number of milliseconds in time of MMTP event)

HnivlcpRflbs N(6)

Definition Time of reference daily settlement index level.

The broadcast time for the reference daily settlement index level for a given stock index and a given trading day. The value for this data item is determined by the index calculation system when the last calculated daily settlement index level is broadcast, or if the daily

Version 1.2.1 Page 89 of 173

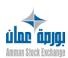

 $settlement\,index\,level\,is\,manually\,modified\,by\,the\,index\,manager\,at$ 

the end of the day, during the Index Manager Intervention phase.

**Possible values** Format: "HHMMSS" (hour - minutes – seconds)

A value is provided if and only if a daily settlement index level was

calculated on the given day.

**Used in** MMTP-B2 – Stock Index: Daily Summary

HnivIlqRflbs N(6)

Definition Time of reference at-expiration settlement index level.

The broadcast time for the at-expiration settlement index level for a given stock index and a given trading day. The value for this data item is determined by the index calculation system when the last calculated at-expiration settlement index level is broadcast, or if the at-expiration settlement index level is manually modified by the index manager at the end of the day, during the Index Manager

Intervention phase.

**Possible values** Format: "HHMMSS" (hour - minutes – seconds)

A value is provided if and only if an at-expiration settlement index

level was calculated on the given day.

**Used in** MMTP-B2 – Stock Index: Daily Summary

HnivInuClMresIbs N(6)

Definition Time of reference closing index level (daily summary).

The broadcast time for the index level unadjusted for dividends of the type "reference closing" for a given stock index and a given trading day. The value for this data item is determined by the index calculation system when this index level is broadcast, or if the reference closing index level, unadjusted for dividends, is manually modified by the index manager at the end of the day, during the Index Manager Intervention phase.

**Possible values** Format: "HHMMSS" (hour - minutes – seconds)

**Used in** MMTP-B2 – Stock Index: Daily Summary

HnivInuOvPrvMresIbs

N(6)

Definition Time of provisional opening index level (daily summary).

The broadcast time for the level unadjusted for dividends, of the type "provisional opening," for a given stock index and a given trading day; pleaser refer to XNivInuOvPrvMresIbs (Provisional Opening Index Level (daily summary)). The value for this data item is determined by the index calculation system when this index level is broadcast, or if the "provisional opening" index level unadjusted for dividends is manually modified

Version 1.2.1 Page 90 of 173

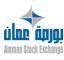

by the index manager at the end of the day, during the

Index Manager Intervention phase.

**Possible values** Format: "HHMMSS" (hour - minutes – seconds)

A value is provided if and only if the Calculate Opening Index Level Using Opening Prices flag is Yes for the given

index.

**Used in** MMTP-B2 – Stock Index: Daily Summary

### HnivInuOvRfMresIbs

N(6)

#### Definition Time of reference opening index level (daily summary).

The broadcast time for the index level unadjusted for dividends of the type "reference opening" for a given stock index and a given trading day. The value for this data item is determined by the index calculation system when this index level is broadcast, or if the reference opening index level unadjusted for dividends is manually modified by the index manager at the end of the day, during the Index Manager Intervention phase.

Possible values Format: "HHMMSS" (hour - minutes – seconds)

A value is provided if and only if the Calculate Opening Index Level Using Opening Prices flag is Yes for the given

stock index.

**Used in** MMTP-B2 – Stock Index: Daily Summary

#### **HnivInuPbMresIbs**

N(6)

**Definition** Time of lowest opening index level (daily summary).

The broadcast time for the lowest index level unadjusted for dividends that is broadcast for a given stock index and a given trading day. The value for this data item is reevaluated by the index calculation system after each index level broadcasting during the day. The value can be modified by the index manager at the end of the day, during the Index Manager Intervention phase; that is

why this is called a "daily summary" time.

**Possible values** Format: "HHMMSS" (hour - minutes – seconds)

**Used in** MMTP-B2 – Stock Index: Daily Summary

#### **HnivInuPhMresIbs**

N(6)

#### Definition Time of highest opening index level (daily summary).

The broadcast time for the highest index level unadjusted for dividends that is broadcast for a given stock index and a given trading day. The value for this data item is re-

Version 1.2.1 Page 91 of 173

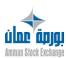

evaluated by the index calculation system after each index level broadcasting during the day. The value can be modified by the index manager at the end of the

during the Index Manager Intervention phase; that is

why this is called a "daily summary" time.

**Possible values** Format: "HHMMSS" (hour - minutes – seconds)

**Used in** MMTP-B2 – Stock Index: Daily Summary

### **HnivInuPrDifMresIbs**

N(6)

#### Definition Time of first index level broadcast (daily summary).

The broadcast time for the first index level unadjusted for dividends that is broadcast for a given stock index and a given trading day. The value for this data item is determined by the index calculation system when this

index level is broadcast.

**Possible values** Format: "HHMMSS" (hour - minutes – seconds)

A value is provided if and only if the broadcast mode for

the index is continuous.

**Used in** MMTP-B2 – Stock Index: Daily Summary

HOvPgmVal X(6)

Definition Programmed opening time for instrument.

> Defines the instrument opening time that has been programmed by the Market Control department. This data

item indicates for a reserved instrument with a

programmed opening, the time at which the instrument is

to open.

**Possible values** Format: "HHMMSS" (hour - minutes – seconds)

Zero if not provided

**Used in** MMTP-05 – Instrument State Change

HPbJldx N(6)

Definition Time of day's lowest index level.

The time at which the index reached the lowest level broadcast for the current day, up until the moment that

this message is sent.

Possible values Format: "HHMMSS" (hour - minutes – seconds)

Zero if not provided

**Used in** MMTP-B1 – Real-time Data for an Index

HphJldx

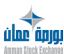

Version 1.2.1 Page 92 of 173 Definition Time of day's highest index level.

The time at which the index reached the highest level broadcast for the current day, up until the moment that

this message is sent.

**Possible values** Format: "HHMMSS" (hour - minutes – seconds)

Zero if not provided

**Used in** MMTP-B1 – Real-time Data for an Index

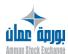

Version 1.2.1 Page 93 of 173

### IAggressiveSid X(1)

е

# Definition Indicates the side of the entering order that has created the execution.

Indicates if the order that has created the execution was a buy order ('B' in the flag) that has hit the sell side of the order book. Indicates if the order that has created the execution was a Sell order ('S' in the flag) that has hit the buy side of the order book. When the matching engine is not able to determine what was the aggressive order (i.e. for Auction, or when he market operation and control team enter a trade) the IAggressiveSide is set with space.

#### Possible values

- When the order entered that has hit sell orders already in the order book. (The order entered is a Buy order in this case).
- When the order entered that has hit buy orders already in the order book. ((The order entered is a Buy order in this case).

**Space** Not provided

**Used in** MMTP-01 – Opening Trade

IAnuTran N(2)

Definition Trade cancellation flag.

Indicates whether the message describes a trade cancellation or a trade creation (a trade can be cancelled by Market Control).

**Possible values** 00 Trade cancellation

**07** Trade

**Used in** MMTP-02 – Trade

IAtdAcVtDec X(1)

Definition Pending Buy Indicator for Short Sell.

Indicator whether pending buys are taken into account in the short-selling check (based on ISIN code).

Possible values 0 Pending buys ignored

1 Pending buys increment the share position used for the shortselling check

**Used in** MMTP-52/53 – Deletion/Creation of Instrument Characteristics

Iclose X(1)

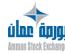

Version 1.2.1 Page 94 of 173

Definition Close indicator.

Indicates whether the closing price is broadcast on a real time basis

or at the end of the Trading Day.

**Possible values** 0 the message is sent in real time during the session

1 the message is sent at the end of the day

**Used in** MMTP-5J – Closing Price

ICtlVtTran X(1)

Definition Selling Check Indicator on Trades.

 $Indicator\,whether\,selling\,checks\,are\,performed\,on\,trades\,(based\,on\,forward)$ 

NSC® code).

**Possible values 0** Selling check on trades not performed

1 Selling check on trades performed

**Used in** MMTP-52/53 – Deletion/Creation of Instrument Characteristics

### IdrMsgMMTPEchnId

X(12)

Х

Definition Flag indicating the last MMTP message for an index.

The sample of an index is described using one or more MMTP-A5—Composition of an Index messages; there are 15 instruments per message. This data item indicates if the message containing it is the last in a series of A5 messages describing the sample of the index identified in the header

of the message.

Possible values 0 Not the last MMTP message

1 Last MMTP message

**Used in** MMTP-A5 – Composition of an Index

letaCotVal X(1)

#### **Definition** Instrument trading state indicator.

In the Instrument State Change messages sent by the trading systems:

- this data item indicates the trading state of the given instrument at the moment that the message was sent: suspension, reservation, or resumption of trading for an instrument that was suspended or reserved
- in addition, the data item makes it possible to distinguish between different types of reservation: reserved upward, reserved downward, or simple reservation.

#### **Integrity Constraints:**

• The resumption state (R) is only possible if there has been a suspension (S) or a reservation (H/B/P) during the trading day

Version 1.2.1 Page 95 of 173

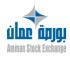

| • No value is provided in Instrument State Change messag | es |
|----------------------------------------------------------|----|
| where the action code is:                                |    |

- > programming of a deferred opening
- > stopping of the broadcasting of the market sheet (Fast Market)
- resumption of the broadcasting of the market sheet (Slow Market)
- > cancellation of a deferred opening
- > authorization of order entry on the instrument
- > forbidding of order entry on the instrument

Trading status P (simple reservation) is only valid for an instrument at its opening; only the NSC® system can send Instrument State Change messages with the instrument trading state indicator (IEtaCotVal) = P.

#### Possible values

#### (space) Not provided

- suspension of trading for an instrument, or an options class suspension of calculation of a stock index
- **R** resumption of trading for an instrument or an options class resumption of calculation of a stock index
- **H** reservation upward
- **B** reservation downward
- P simple reservation (existence of a Must-Be-Filled order / Market Order on an instrument whose theoretical opening price cannot be determined)

**Used in** MMTP-05 – Instrument State Change

letaPcsOl X(1)

Definition Implied order processing flag.

This flag indicates whether or not the implied/revolving functionality processing should be activated for an instrument at its creation in the system.

Possible values (space) Not provided

The implied/revolving order processing is deactivatedThe implied/revolving order processing is activated

**Used in** MMTP-52/53 – Deletion/Creation of Instrument Characteristics

IfinTran X(1)

Definition Flag indicating end of trades at the same price.

Indicates the end of a series of trades that have been generated by NSC® at the same price for a given instrument.

**Possible values 0** Trade at the same price as the previous trade

1 Last trade at the same price

**Used in** MMTP-01 – Opening Trade

MMTP-02 - Trade

Version 1.2.1 Page 96 of 173

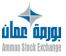

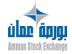

X(1)Ift

# **Definition** Decimal point locator.

Used in the AEMS norm for prices and amounts to express the number of decimal places and the sign for a numeric data item. The item is always followed by a whole integer field that gives the value (both before and after the decimal point) of the numeric data.

**Role:** makes it possible to interpret the following zone, and to store a value between -0,00000001 and +99999999 (for 9digit figures) using the least possible space. Makes it possible to express amounts with a variable number of decimals (e.g. for amounts expressed in different currencies). Makes it possible to express the sign of the related numeric data item.

Integrity constraints: Ift data item is always followed by a Qmt data item.

The meaning of the item represented in Ift-Qmt is described in an aggregate that includes Ift followed by Qmt.

The possible values for Ift are limited by the length of the related Qmt data item.

# Possible values (space) Not provided

| 0               | positive amount, 0 decimal  |
|-----------------|-----------------------------|
| 1               | positive amount, 1 decimal  |
| 2               | positive amount, 2 decimals |
| 3               | positive amount, 3 decimals |
| 4               | positive amount, 4 decimals |
| 5               | positive amount, 5 decimals |
| 6               | positive amount, 6 decimals |
| 7               | positive amount, 7 decimals |
| 8               | positive amount, 8 decimals |
| 9               | positive amount, 9 decimals |
| Α               | negative amount, 0 decimal  |
| В               | negative amount, 1 decimal  |
| С               | negative amount, 2 decimals |
| D               | negative amount, 3 decimals |
| E               | negative amount, 4 decimals |
| F               | negative amount, 5 decimals |
| G               | negative amount, 6 decimals |
| Н               | negative amount, 7 decimals |
| 1               | negative amount, 8 decimals |
| J               | negative amount, 9 decimals |
| MMTP-01         | L – Opening Trade           |
| MMTP-02 – Trade |                             |

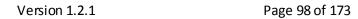

MMTP-03 - Price MMTP-04 - Best Limits

Usedin

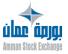

MMTP-30 - Theoretical Opening Price

MMTP-33 - TCS Trade

MMTP-32 - Opening Summary

MMTP-52/53 – Deletion/Creation of Instrument Characteristics

MMTP-5I – Market Activity

MMTP-5J — Closing Price

MMTP-A5 – Composition of an Index

MMTP-B1 - Real-time Data for an Index

MMTP-B2 - Stock Index: Daily Summary

See Also Qmt (Amount)

IIBsAscNivlbs X(1)

#### Definition

#### Flag for Indicators Related to an Index Level.

Indicates whether or not special data ("indicators") related to a given index level or forerunner exist—such as the number of rising instruments in the index, etc. (PFI2 does not broadcast indicators for each index level, but only for certain ones). Indicators are calculated using the same prices as the corresponding index level. Indicators can be calculated for all index types in PFI2 (stock indexes, Indicative NAV indexes, and Index Estimate indexes).

#### **Integrity constraints:**

- For a continuous index, PFI2 (the Index Calculation system) sets the IIBsAscNivIbs flag to 1 and broadcasts indicators for the following index levels:
  - complete, provisional opening index,
  - reference opening index,
  - reference closing index.
- For a discontinuous index, PFI2 sets the IIBsAscNivIbs flag to 1 and

broadcasts indicators for the following index levels:

- complete, provisional opening index,
- opening forerunner,
- reference opening index,
- reference closing index.

Possible values 0

Indicators not provided in MMTP

Indicators provided in MMTP

Used in MMTP-B1 - Real-time Data for an Index

IlcoVwap X(1)

# Definition VWAP listed security flag.

Indicates whether the listed security can be included in VWAP (Variable Weighted Average Price) declarations, that is, trades outside the central order book, where the price

Version 1.2.1 Page 99 of 173

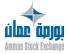

must be checked with the weighted average price on the central market. In theory, all instruments of the type Equity Traded in Continuous Trading can be VWAP instruments (except for warrants and trackers), but some exceptions can exist.

Values for this data item are entered into IVAL by the Euronext Corporate Events department. Used by TCS to determine the set of listed securities for which VWAP calculations and VWAP message broadcasting should be performed.

**Possible values 0** Non-VWAP listed security

1 VWAP listed security

**Used in** MMTP-52/53 – Deletion/Creation of Instrument Characteristics

**See Also** ACarValRLC (Aggregate for instrument characteristics)

IMsgA0DebFin X(1)

Definition Start/end indicator for RLC market sheet messages

Indicates the nature of the MMTP-AO – Start / End of Market

Sheet

Broadcasting messages that frame the market sheet messages.

Possible values D Start of market sheet broadcasting

**F** End of market sheet broadcasting

**Used in** MMTP-AO – Start / End of Market Sheet Broadcasting

IlimEtr X(1)

Definition Foreign Limitation Indicator.

Indicates if a foreigner can trade this instrument or not. The control is performed by NSC upon order entry from the account number entered by the broker.

**Possible values 0** Allowed for Foreigners

1 Not allowed for Foreigners

**Used in** MMTP-52/53 – Deletion/Creation of Instrument Characteristics

IngDrUn X(1)

**Definition** Trading Once a Right Indicator.

Indicates whether a right can be traded once or not (significant for a rights security only).

**Possible values** 0 right cannot be traded

The right can be traded once

**Used in** MMTP-52/53 – Deletion/Creation of Instrument Characteristics

Version 1.2.1 Page 100 of 173

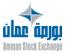

InstrumentID X(1)

**Definition** Instrument identifier

NSC code identifying the instrument and the market segment it

is traded on.

Possible values Alphanumerical

**Used in** Instrument Characteristics Header

IOrgResVal X(1)

Definition Indicator giving origin of instrument reservation.

Indicates the origin (manual or automatic) of an event relating to

reservation, suspension or resumption of trading for an

instrument.

Possible values (space) Not provided

A automatic (trading system)

**M** manual (command by Market Control department)

**Used in** MMTP-05 – Instrument State Change

IprodIsl X(1)

**Definition** Syariah Indicator.

Indicates if the instrument is an Islamic product. This information is defined at the Cash product level in RCE.

Possible values Alphanumerical.

**Used in** MMTP-52/53 – Deletion/Creation of Instrument Characteristics

ISensOm X(1)

**Definition** Indicates the side (buy or sell) for an operation related to an

order. Role:

• Used in numerous management rules for the trading system

RLC broadcasting

Integrity constraints: a value must be provided.

Possible values A Buy

Version 1.2.1

**V** Sell

**Used in** MMTP-A3 – Market Sheet

MMTP-A4 - Delete N Lines

**See also** AldOm (Order identification)

IsensVarDrInuClV X(1)

Definition Sign of variation for last index level versus previous day's closing.

Page 101 of 173

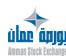

Sign (plus or minus) for the variation of the last index level unadjusted for dividends that was broadcast for a given index on a given day, as compared to the reference closing index level unadjusted for dividends of the previous day.

To be interpreted in conjunction with VarDrInuClV (Variation for last indexlevel versus previous day's closing).

**Possible values** + Positive variation or no variation

**Negative variation** 

**0** Not provided

**Used in** MMTP-B2 – Stock Index: Daily Summary

See Also XVarDrInuClV (Variation for last index level versus previous day's closing)

X(1)IsensVarP

Definition Last trade price variation as compared to the reference price.

Determines the variation of the last trade price according to the reference price. The reference price can be the previous day's closing price or the settlement price.

Possible values + price going up

price going down

**0** same price, no variation

**Used in** MMTP-01 – Opening Trade

MMTP-02 - Trade MMTP-03 - Price

MMTP-30 - Theoretical Opening Price

MMTP-32 - Opening Summary

IsensXMoyVarVallbs

Definition Sign of Average Variation for Instruments in the Index.

> Sign (plus or minus) for the average percentage of variation for the instruments that make up an index, as compared with the previous day's reference prices of these instruments. Provided if and only if a value is provided for XMoyVarVallbs

X(1)

(Average).

Possible values Positive or no variation

Negative variation

(blank) Not provided

Used in MMTP-B1 - Real-time Data for an Index

**IsensXVarIdxJ** X(1)

Definition Sign of Variation for Day's Index ('Forerunner").

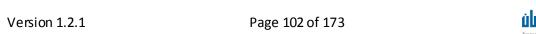

Sign (plus or minus) for the data item Variation for Day's Index ('Forerunner"). Provided if and only if a value is provided for XVarIdxJ (Variation for Day's Index ('Forerunner")).

**Possible values** + Positive or no variation

Negative variation

(blank) Not provided

**Used in** MMTP-B1 – Real-time Data for an Index

# IsensXVarIdxJDrAnP

X(1)

Definition Sign of Variation for Day's / Last for Previous Year.

Sign (plus or minus) for the variation of the index level as compared with its closing level on the last trading day of the previous year.

Provided if and only if a value is provided for

XVarIdxJDrAnP (Variation for Day's Index / Last for Previous

Year).

**Possible values** + Positive or no variation

Negative variation

(blank) Not provided

**Used in** MMTP-B1 – Real-time Data for an Index

# IsensXVarIdxJRfV

X(1)

Definition Sign of Variation for Day's Index / Previous Day's Reference.

Sign (plus or minus) for the variation of the index level as compared with the previous day's reference closing index level

level.

Provided if and only if a value is provided for XVarIdxJRfV (Variation for Day's Index / Previous Day's Reference).

**Possible values** + Positive or no variation

Negative variation

(blank) Not provided

**Used in** MMTP-B1 – Real-time Data for an Index

# IsensXVarIdxPbJClV

X(1)

Definition Sign of Variation for Lowest Index Level versus Previous Day's Closing.

Sign (plus or minus) for the variation of the lowest index level that was broadcast for a given stock index on a given day, as compared to the reference closing index level of the

Version 1.2.1 Page 103 of 173

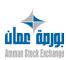

previous day for the same index. To be interpreted in conjunction with XVarIdxPbJCIV (Variation for lowest index level versus previous day's closing).

Possible values

Positive or no variation

Negative variation

(blank) Not provided

**Used in** MMTP-B2 – Stock Index: Daily Summary

**See Also XVaridxPbJCIV** (Variation for lowest index level versus

previous day's closing)

# IsensXVarIdxPhJClV

X(1)

Definition

Sign of Variation for Highest Index Level versus Previous Day's Closing.

Sign (plus or minus) for the variation of the highest index level that was broadcast for a given stock index on a given day, as compared to the reference closing index level of the previous day for the same index. To be interpreted in conjunction with XVarldxPhJClV (Variation for highest index level versus previous day's closing).

Possible values

+ Positive or no variation

Negative variation

(blank) Not provided

**Used in** MMTP-B2 – Stock Index: Daily Summary

**See Also XVarIdxPhJCIV** (Variation for highest index level versus

previous day's closing)

# ItabModMeLim

X(1)

#### Definition

#### Change of best limit flag.

Indicates the limits which are present in the message (see following structure).

Occurrence 1 to 5: best limit; 6<sup>th</sup> occurrence: opening summary based on the indicative opening price and only used during pre-opening mode.

#### Possible values

For the occurrence N (1 to 5):

- 0 the Nth limit is not modified (neither the nth buy nor the nth sell limit)
- 1 the Nth limit is modified (buy or / and sell sides)

For the 6th occurrence:

- **0** the opening summary is not modified or is equal to the first limit
- 1 the opening summary is modified and is not equal to the first limit
- \* the opening summary is insignificant (continuous trading mode)

ilne äpja

Version 1.2.1 Page 104 of 173

#### **Used in** MMTP-04 – Best Limits

ItranSml N(1)

**Definition** Small Trade Indicator.

**Not filled** 

Indicates that the trade is a small trade (trades for which the amount is below a given amount i.e. set to 1,000 \$) are not taken into account in the closing price calculation. Moreover, these small trades are not involved in the index computation and do not update the highest and lowest price statistics.

Possible values (Blank) not filled

**0** the trade is not a small trade

1 the trade is a small trade

**Used in** MMTP-01 – Opening Trade

MMTP-02 - Trade

ItranYApl N(1)

**Definition** Cross Trade Flag.

Indicates whether the trade is the result of two matching orders, or whether the same member simultaneously entered both sides of the trade (cross order). In the latter case, the trade is known as a cross trade.

**Possible values** 0 Not a cross trade

1 Cross trade (TRIAX: not applicable)

**Used in** MMTP-01 – Opening Trade

MMTP-02 - Trade

lurg X(1)

**Definition** Priority Indicator.

Indicates the urgency of the message.

Possible values O Urgent message

N Non-urgent message

Used in MMTP-23 - Text Message

IvaliOmIns X(1)

Definition Default date validity.

Defines the validity order with a validity type default. This data field is known under the name type of default validity.

Possible values E Expiration

**J** Day (default value)

**Used in** MMTP-52/53 – Deletion/Creation of Instrument

Characteristics

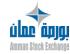

Version 1.2.1 Page 105 of 173

X(1)**IvtDec** 

#### Definition Short sell indicator.

Describes whether the control against the short selling must be applied by the Control module (and in case of check failure, whether the order is rejected or a confirmation is needed) and whether the buy order executions must update (immediately) or not the share positions of the investor. This indicator is defined at the Cash instrument level in RCE.

#### Possible values

- **0** No short-selling check, The positions are not managed by the CCM for this instrument.
- 1 Short-selling check with rejection, position not updated. CCM will check the incoming order, and if short-sell, will check that the Investor's position is long enough to accept it. If not, the incoming order will be rejected. However, the Investor's position will not be updated.
- 2 Short-selling check confirmation request, position not updated. CCM will check the incoming order, and if short-sell, will check that the Investor's position is long enough to accept it. If not, CCM will ask for a confirmation of the order by the Trader (and if confirmed, will accept the order). In any case, the Investor's position will not be updated.
- 3 No short-selling check, position updated
- 4 Short-selling check with rejection, position updated
- 5 Short-selling check confirmation request, position updated

Usedin

MMTP-52/53 – Deletion/Creation of Instrument Characteristics

K

# KajCapBzlbs

aggregate

#### Definition Adjustment coefficient for the base capitalization of an index.

The number without units by which the base market capitalization for a given stock index should be multiplied to neutralize the effect on the unadjusted-for-dividends index level of all change-of-capital corporate events that have been applied (to the instruments in the index sample) since the date that this base capitalization was calculated. If the Recalculate Base Capitalization of the Index flag is Yes, this coefficient is recalculated by the index calculation system at the beginning of each trading day J, based on the corporate events effective on day J. The coefficient is obtained using the following formula:

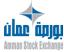

Version 1.2.1 Page 106 of 173

$$Coeff J = Coeff_{J-1} \times \frac{Cap \, after CE_J}{Capbefore CE_J}$$

where:

• CoeffJ = adjustment coefficient for the base capitalization of the index, on the given date J

• CoeffJ-1 = adjustment coefficient for the base capitalization of the index, on the previous trading day

Cap after CEJ = previous day's reference capitalization for index I after corporate events effective on day J = Sum for all instruments V in the index sample of the following calculation: Number of shares of V in I after applying the corporate events effective on day J x Adjusted reference price of V on J-1 x Capitalization adjustment coefficient for V in I.

Cap before CEJ = previous day's reference capitalization for index I before corporate events effective on day J = Sum for all instruments V in the index sample of the following calculation: Number of shares of V in I before applying the corporate events effective on day J x Non-adjusted reference price of V on J-1 x Capitalization adjustment coefficient for V in I.

This adjustment coefficient can be modified manually by the index manager in case of an error in the characteristics or in the automatic processing of corporate events.

**Possible values** (Please refer to each component of the aggregate)

**Used in** MMTP-B2 – Stock Index: Daily Summary

**See Also** Components of the aggregate:

- KajCapBzIbsPti (Adjustment coefficient for the base capitalization of an index (integer portion))
- KaiCapBzlbsPdc (Adjustment coefficient for the base capitalization of an index (decimal portion))

KajCapBzlbsPdc

N(15)

Definition

Adjustment coefficient for the base capitalization of an index (decimal portion).

The decimal portion of KajCapBzIbs (Adjustment coefficient for the base capitalization of an index).

**Possible values** Numerical, unsigned integer.

**Used in** MMTP-B2 – Stock Index: Daily Summary

See Also KajCapBzlbsPti (Adjustment coefficient for the base

capitalization of an index (integer portion))

KajCapBzlbs (Adjustment coefficient for the base capitalization

of an index)

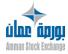

Version 1.2.1 Page 107 of 173 KajCapBzlbsPti N(2)

> Definition Adjustment coefficient for the base capitalization of an

index (integer portion).

The integer portion of KajCapBzIbs (Adjustment coefficient for

the base capitalization of an index).

Possible values Numerical, unsigned integer.

**Used in** MMTP-B2 – Stock Index: Daily Summary

See Also KajCapBzlbsPdc (Adjustment coefficient for the base

capitalization of an index (decimal portion))

KajCapBzlbs (Adjustment coefficient for the base capitalization

of an index)

# KajCapValCpsIdx

# aggregate

### Definition

# Capitalization adjustment coefficient of an instrument within an index.

Coefficient used to adjust the capitalization of a given instrument in a given index. This coefficient is part of a calculation formula for the capitalization of an instrument in an index:

Capitalization<sub>1</sub>(V) = Price(V)  $\times$  NumberOfShares<sub>1</sub>(V)  $\times$ AjustementCoefficient

This coefficient is initialized automatically to 1 by the Index Platform application when an index is created. It can be manually modified by the index manager. It is not modified by the automatic processing of corporate events.

Used to modulate the weight of an instrument in an index according to its "free-float" (number of shares not held by stable shareholders).

Used to limit the relative weight of an instrument in an index, for example to take into account the regulation of mutual funds, which limits the capitalization weight of an instrument to a certain percentage of its total portfolio ("capped index").

Possible values

Ift / QMt12 format, zero authorized, not provided (Ift=blank, QMt12=zero) in the last occurrences of the ACapValldx aggregate of the last MMTP-A5 -Composition of an Index message for a given index, if the number of instruments making up the index is not a multiple of 15.

**Used in** MMTP-A5 – Composition of an Index

See Also

Components of the aggregate:

• Ift (Decimal point locator)

QMt12 (Amount)

ACapValldx (Aggregate of index component)

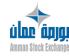

Version 1.2.1 Page 108 of 173 KcompEmp aggregate

Definition Coefficient for Borrowing Compensation.

Possible values Ift / Qmt format.

**Used in** MMTP-52/53 – Deletion/Creation of Instrument

Characteristics

**See Also** Components of the aggregate:

• Ift (Decimal point locator)

• Qmt (Amount)

KfrsEmp aggregate

Definition Coefficient for Borrowing Fee.

Possible values Ift / Qmt format.

**Used in** MMTP-52/53 – Deletion/Creation of Instrument

Characteristics

**See Also** Components of the aggregate:

• Ift (Decimal point locator)

• Qmt (Amount)

KfrsHyp aggregate

Definition Coefficient for Pledging Fee.

Possible values Ift / Qmt format.

**Used in** MMTP-52/53 – Deletion/Creation of Instrument

Characteristics

**See Also** Components of the aggregate:

• Ift (Decimal point locator)

• Qmt (Amount)

KmuProdCpsProdCbn N(2)

Definition Leg multiplication ratio.

Multiplication coefficient for the leg of a strategy

instrument.

Possible values Numerical.

**Used in** MMTP-52/53 – Deletion/Creation of Instrument

Characteristics

**See Also AKProdCpsProdYCbn** (Aggregate ratio for a leg of strategy

instrument)

KtranEchComp aggregate

Definition Coefficient for Failed Trade Compensation.

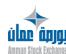

Version 1.2.1 Page 109 of 173

**Possible values** Ift / Qmt format.

**Used in** MMTP-52/53 – Deletion/Creation of Instrument

Characteristics

**See Also** Components of the aggregate:

• Ift (Decimal point locator)

• Qmt (Amount)

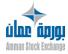

Version 1.2.1 Page 110 of 173

LBoard X(40)

Definition Board Name.

Gives the name of the board.

**Possible values** Alphanumerical.

**Used in** MMTP-5E – Boards

LIndustryVal X(40)

Possible values Alphanumerical.
Used in MMTP-5L – Industry

Lmsg X(854)

Definition Message text.

Unstructured data to provide information text to the market

participants.

Possible values Alphanumerical.

The following control characters have a special meaning;

# Page separator

@ Carrier return (end of line)

Used in MMTP-23 – Text Message

LocForeignIndicator N(1)

**Definition** Practice Notes.

Company's practice notes defined at the Company level in

RCE.

Possible values Alphanumerical.

**Used in** MMTP-52/53 – Deletion/Creation of Instrument

Characteristics

LPra X(10)

**Definition Practice Notes.** 

Company's practice notes defined at the Company level in

RCE.

Possible values Alphanumerical.

**Used in** RLC-52/53 – Deletion/Creation of Instrument Characteristics

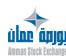

LsecVal X(40)

**Possible values** Alphanumerical.

**Used in** MMTP-5F – Sectors

Lsoc30 X(30)

Definition 30-character AFC name for issuing company.

Gives the short name of the company that has issued a given instrument. Makes it possible to identify precisely the issuer

by using key words from the company's name.

Possible values Alphanumerical.

**Used in** MMTP-52/53 – Deletion/Creation of Instrument

Characteristics

**See Also** ACarValRLC (Aggregate for instrument characteristics)

LSoSecVal X(40)

Definition Sub-sector Name.

Possible values Alphanumerical.

**Used in** MMTP-5G – Sub-sectors

LsuperSecVal X(40)

**Definition** Super-sector Name. **Possible values** Alphanumerical.

**Used in** MMTP-5K – Super-sectors

Ltit X(80)

Definition Message title.

Gives the title of the message. If the message is urgent, the

title can indicate this.

Possible values Alphanumerical.

**Used in** MMTP-23 – Text Message

Lval18 X(18)

Definition 18-character instrument name.

Represents the short text description of an instrument or

underlying instrument for the derivatives markets.

Possible values Alphanumerical.

Version 1.2.1

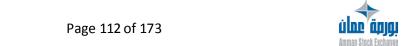

**Used in** MMTP-52/53 – Deletion/Creation of Instrument

Characteristics

**See Also** ACarValRLC (Aggregate for instrument characteristics)

Lval18AFC X(18)

Definition 18-character instrument name (AFC norm).

Short text ID of an instrument or underlying instrument.

Possible values Alphanumerical.

**Used in** MMTP-52/53 – Deletion/Creation of Instrument

Characteristics

**See Also** ACarValRLC (Aggregate for instrument characteristics)

Lval30 X(30)

Definition 30-character instrument name.

Represents the long text description of an instrument or

underlying instrument for the derivatives markets.

Possible values Alphanumerical.

**Used in** MMTP-52/53 – Deletion/Creation of Instrument

Characteristics

**See Also** ACarValRLC (Aggregate for instrument characteristics)

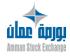

Version 1.2.1 Page 113 of 173

N(6)**NMsgInRLC** 

#### Definition

### Number for incoming MMTP message.

Message sequence number that enables the software that receives a MMTP message to detect lost messages.

• Concerning MMTP sender data flow (which leaves applications that send MMTP messages)

This data item represents a sequence number that is assigned chronologically to each message by each process that sends messages to the MMTP message-switching system. A sequence number is assigned according to the day on which the message is sent, and according to the application process that sends the message. The number enables the switching software to detect lost messages. Note that a given MMTP message sending application can have several message sending processes. In this case, each process assigns a number that is independent of the message number that is assigned by the other processes in the same system.

• Concerning MMTP receiver data flow (which enters applications that receive MMTP messages)

This data item represents a sequence number that is assigned chronologically to each message by the MMTP message-switching system. A sequence number is assigned according to the day on which the message is sent, and according to the application process that receives the message. This is valid for all sending applications. The number enables the application process to detect lost messages. Note that a given MMTP message receiving system can have several message receiving processes. In this case, the message number received by each process is independent of the message number received by the other processes in the same system.

**Role:** makes it possible to verify or recreate the sequence in which the messages occurred, and to determine which messages, if any, are missing.

**Possible values** 000001~999999.

Used in MMTP Header

**See Also AEttTchRLCY1** (Technical headerfor MMTP message, type 1) **NMsgOutRLC** (Numberfor outgoing MMTP message)

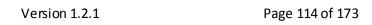

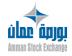

NMsgOutRLC N(6)

Definition Number for outgoing MMTP message.

The meaning of this item depends on the type of software that sent the message.

For applications that send MMTP messages to the message-switching application:

A value is to be provided for this item as follows:

- If the MMTP message is forwarded by MMTP in real time (and is not part of a file transfer), the value is 000000.
- If the message is part of a file transfer, the value indicates the type of file transferred by MMTP to which the message belongs.

For the MMTP message-switching system: this is a sequence number that is assigned chronologically to each MMTP message by the application process that sends that message. In other words, this is the number in the NMsgInRLC field of the incoming MMTP message, which MMTP places in the NMsgOutRLC field of its outgoing message. This number is unique for each sending application process and for each day.

#### Role:

- For real time messages, this item allows the receiving application process to verify the sequence of messages by sending application process.
- For a file transfer, this item allows the MMTP system to check whether the contents of the received file is consistent with what was expected by the MMTP process that is dedicated to processing the file transfer identified by the MMTP file transfer number.

Possible values Numerical.

**Used in** MMTP Header

**See Also AEttTchRLCY1** (Technical headerfor MMTP message, type 1)

NMsgInRLC (Numberforincoming MMTP message)

NSeqSeg X(2)

Definition Sequence number of message within this message.

Aids in rebuilding a message.

Possible values 01~10.

Used in MMTP-23 – Text Message

NSeqOm N(6)

Definition Order sequence number.

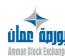

Version 1.2.1 Page 115 of 173

Number assigned by  $NSC^{\circledast}$  when an order is entered into the system.

Role:

• Contributes to the identification of an order. The number increases

(by instrument) during a given day.

• Satellite broadcasting.

Integrity Constraints: to be interpreted in conjunction with

the date of order

entry (DSaiOm) and the instrument ID of the order.

Possible values Numerical.

**Used in** MMTP-A3 – Market Sheet

MMTP-A4 - Delete N Lines

**See also** AldOm (Order identification)

DSaiOm (Order entry date (in the Central Trading System))

NTran N(7)

**Definition** Trade number.

Number given by NSC® at each creation of trade. Unique by instrument and trading day (HTN = Host Trade Number)

 $instrument \, and \, trading \, day \, (HTN - Host \, Trade \, Number).$ 

Possible values Numerical.

Not populated by NSC®

**Used in** MMTP-01 – Opening Trade

MMTP-02 - Trade

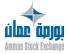

Version 1.2.1 Page 116 of 173

PAffOm aggregate

Definition Displayed order price.

Indicates the displayed price of the order. It can be different than the entered price in case of price overwritten by the theoretical opening price (when the TOP is less good than the

order price in pre-opening phase).

Possible values Ift / Qmt format

**Used in** MMTP-A3 – Market Sheet

See Also Components of the aggregate:
• Ift (Decimal point locator)

• Qmt (Amount)

PClosing aggregate

Definition Closing price.

Closing price or adjusted closing price determined by RCE.

Possible values Ift / Qmt format

**Used in** MMTP-5J – Closing Price

**See Also** Components of the aggregate:

• Ift (Decimal point locator)

Qmt (Amount)

PClosingNoAdj (Closing price not adjusted)

YClose (Type of closing price)

PClosingNoAdj aggregate

Definition Closing price not adjusted.

Closing price not adjusted determined by RCE.

Possible values Ift / Qmt format

Used in MMTP-5J - Closing Price

**See Also** Components of the aggregate:

• Ift (Decimal point locator)

• Qmt (Amount)

PClosing (Closing price)

YClose (Type of closing price)

PCpsDrvObl aggregate

Definition Future-type leg price.

In a Delta Neutral strategy (composed of one future and several options), this data represents the price of the first leg,

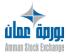

Version 1.2.1 Page 117 of 173

which underlies on the future. This data is mandatory only for

the type of strategy Delta Neutral.

**Possible values** Ift / Qmt format

**Used in** MMTP-52/53 – Deletion/Creation of Instrument

Characteristics

**See Also** Components of the aggregate:

• Ift (Decimal point locator)

• Qmt (Amount)

PDrAjCotV aggregate

# Definition Last adjusted closing price.

Represents the last traded or estimated closing price known at the end of trading session D, if D+1 is the date that is featured in the message header. The price is adjusted to reflect corporate events.

This price takes into account price estimations but not price indications (bid only or offered only). It is calculated using the last traded or estimated closing price which is then adjusted to account for corporate events that only take effect at a later date than that of the last traded or estimated closing price (however it is not

super-adjusted). The item is to be interpreted as per the

unit of expression for the price:

absolute value (YUniExpP=1) or percentage (YUniExpP=2).

Possible values Ift / Qmt format

**Used in** MMTP-52/53 – Deletion/Creation of Instrument

Characteristics

**See Also** Components of the aggregate:

• Ift (Decimal point locator)

Qmt (Amount)

**ACarValRLC** (Aggregate for instrument characteristics)

PDrAjSajCotV aggregate

# Definition Last adjusted and super-adjusted closing price.

Represents the last traded or estimated closing price known at the end of trading session D, if D+1 is the date that is featured in the message header. The price is adjusted and super-adjusted (multiple adjustments) to reflect corporate events and super-adjusted to reflect the detaching of dividends. This price takes into account price estimations but not price indications (bid only or offered only).

It is calculated based on the last traded or estimated price by:

• adjusting the price to account for corporate events that take effect only at a later date than that of the last traded or estimated price.

Version 1.2.1 Page 118 of 173

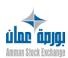

• and then adjusting again to account for dividend payments for which the dividend detachment dates are later than the date of the last traded or estimated price.

This item can be modified by a NSC® command that is used solely by Market Control if the instrument has not traded the day the command is performed. In this case, NSC® sends a Price message (price type 34 - Modification of Last Adjusted or Super-adjusted Closing Price). The item is to be interpreted according to the unit of expression for the price: absolute value (YUniExpP=1) or percentage (YUniExpP=2).

#### Role:

• In the case of a corporate event or dividend payment, this item is used by NSC® to determine the instrument's initial static and dynamic reference prices at the start of the session. Both these reference prices are used to check price variations for the instrument during the trading session.

• Makes it possible to compare an instrument's price before and after

a corporate event. In particular, it makes it possible to calculate the

authorized price fluctuation for the coming day against the last adjusted closing price.

• Used by NSC® as a basis for calculating the price variation on a trade

when a corporate event occurs that day on the instrument concerned.

Possible values Ift / Qmt format

**Used in** MMTP-52/53 – Deletion/Creation of Instrument

Characteristics

PDrCotJ aggregate

Definition Last trade price of the trading day.

Determines the last traded price of the trading day.

**Possible values** Ift / Qmt format

Used in MMTP-32 – Opening SummarySee Also Components of the aggregate:

• Ift (Decimal point locator)

• Qmt (Amount)

Version 1.2.1 Page 119 of 173

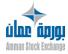

PDrCotV aggregate

Definition Closing price before adjustment.

This price is the closing price after application of corporate

events but before adjustments.

Possible values Ift / Qmt format

**Used in** MMTP-52/53 – Deletion/Creation of Instrument

Characteristics

**See Also** Components of the aggregate:

• Ift (Decimal point locator)

• Qmt (Amount)

PdrCotVal aggregate

**Definition** Last Traded Price.

This price is the last traded price adjusted.

Possible values Ift / Qmt format

**Used in** MMTP-5J – Closing Price

**See Also** Components of the aggregate:

Ift (Decimal point locator)

• Qmt (Amount)

PdrCotValNoAdj (Last Traded price not adjusted)

PdrCotValNoAdj aggregate

Definition Last Traded price not adjusted.

This price is the last traded price received from the NSC® trading engine for a day. If the instrument has not been traded, it is the previous day closing price. This price is not

adjusted with corporate events.

Possible values Ift / Qmt format

Used in MMTP-5J - Closing Price

**See Also** Components of the aggregate:

• Ift (Decimal point locator)

• Qmt (Amount)

PdrCotVal (Last Traded Price)

Pemis aggregate

Definition Issue price for an instrument (bond, new issue, right, or

warrant).

Represents the price at which a financial instrument is offered to the public. It is the price that subscribers are to pay.

The financial instrument can be:

• Bond issue: this item represents the issue price of a bond, which is the same as the par value if the issue is made at par.

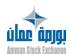

Version 1.2.1 Page 120 of 173

• Cash capital increase for a company that is already listed. In this case, it gives rise to the creation of a new instrument (new shares) or to when-issued shares except when the new issue is immediately fungible with the old.

This type of issue can also lead to the creation of

subscription rights, or possibly warrants.

Possible values Ift / Qmt format

Non-significant (Ift=" ") for instruments other than

bonds, rights or warrants.

**Used in** MMTP-52/53 – Deletion/Creation of Instrument

Characteristics

**See Also** Components of the aggregate:

• Ift (Decimal point locator)

• Qmt (Amount)

**ACarValRLC** (Aggregate for instrument characteristics)

PexoProdMdv aggregate

**Definition** Strike price for a derivative product.

Price at which the buyer and seller of an Option make a joint commitment to buy or sell (according to the sign of the option) a set quantity of the underlying security.

**Possible values** Ift / Qmt format

**Used in** MMTP-52/53 – Deletion/Creation of Instrument

Characteristics

**See Also** Components of the aggregate:

• Ift (Decimal point locator)

• Qmt (Amount)

PLimSaiOm aggregate

**Definition** Original Order Price.

Order Price entered by the trader.

This price represents the limit of the order (maximum price

for a buy order and minimum price for a sell order). This price is non significant when the type of limit

(YPLimSaiOm) is "M" or "O" or "K".

**Possible values** IFt / QMt format

Version 1.2.1

When the the price is non significant, then IFt will be blank,

and the Amount QMt will be equal to 0.

**Used in** MMTP-A3 – Market Sheet

**See Also** Components of the aggregate:

IFt (Decimal point locator)

QMt (Amount)

YPLimSaiOm (Type of Limit for an Order)

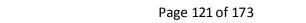

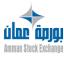

PmeDem aggregate

Definition Best buy limit price.

Price of orders at a best buy limit.

**Possible values** Ift / Qmt format

• for a "Market On Opening" limit type (YPLimSaiOm), the

first data is "0" and the second one is "OUV",

• for an "At Best" limit type or "Market Order" limit type,

the first data is "0" and the second one is "MX",

**Used in** MMTP-04 – Best Limits

**See Also** Components of the aggregate:

• Ift (Decimal point locator)

• Qmt (Amount)

AMeLim (Best limit aggregate)

**YPLimSaiOm** (Type of Limit for an Order)

PmeLimSimAcVal aggregate

Definition Simulated buy price.

Provides the best buy limit price that would be present after

opening (if opening processing starts immediately).

Possible values Ift / Qmt format

**Used in** MMTP-30 – Theoretical Opening Price

**See Also** Components of the aggregate:

• Ift (Decimal point locator)

• Qmt (Amount)

PmeLimSimVtVal aggregate

Definition Simulated sell price.

Provides the best sell limit price that would be present after

opening (if opening processing starts immediately).

**Possible values** Ift / Qmt format

**Used in** MMTP-30 – Theoretical Opening Price

**See Also** Components of the aggregate:

• Ift (Decimal point locator)

• Qmt (Amount)

PmeOf aggregate

Definition Best sell limit price.

Price of orders at a best sell limit.

Possible values Ift / Qmt format

• for a "Market On Opening" limit type (YPLimSaiOm), the

first data is "0" and the second one is "OUV",

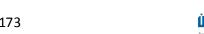

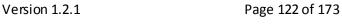

• for an "At Best" limit type or "Market Order" limit type, the

first data is "0" and the second one is "MX",

**Used in** MMTP-04 – Best Limits

**See Also** Components of the aggregate:

• Ift (Decimal point locator)

• Qmt (Amount)

PobjMsgP aggregate

Definition Price.

Generic data to transfer a new price in the "Price" message. Please refer to the "Price type" data to qualify the price.

Possible values Ift / Qmt format
Used in MMTP-03 – Price

**See Also** Components of the aggregate:

• Ift (Decimal point locator)

• Qmt (Amount)

POfDemVal aggregate

**Definition** Bid or Ask Price.

Indicates the Bid or Ask Price on an instrument in pre-opening

phase for

which an "At best" orders is not completely filled or a

**Theoretical Opening** 

Price is outside the authorized thresholds.

**Possible values** Ift / Qmt format

**Used in** MMTP-A6 – Display of Bid or Offer

**See Also** Components of the aggregate:

Ift (Decimal point locator)

Qmt (Amount)

PpbSeaCotJ aggregate

Definition Lowest trade price of the trading day.

Determines the lowest traded price of the trading day.

Possible values Ift / Qmt format

**Used in** MMTP-02 – Trade

MMTP-03 - Price

MMTP-32 - Opening Summary

MMTP-33 - TCS Trade

**See Also** Components of the aggregate:

• Ift (Decimal point locator)

• Qmt (Amount)

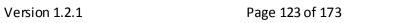

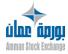

PphSeaCotJ aggregate

Definition Highest trade price of the trading day.

Determines the highest traded price of the trading day.

**Possible values** Ift / Qmt format

**Used in** MMTP-02 – Trade MMTP-03 – Price

MMTP-32 – Opening Summary

MMTP-33 - TCS Trade

**See Also** Components of the aggregate:

• Ift (Decimal point locator)

• Qmt (Amount)

PPrCJ aggregate

Definition First trade price of the trading day.

Determines the first traded price of the trading day.

**Possible values** Ift / Qmt format

**Used in** MMTP-32 – Opening Summary **See Also** Components of the aggregate:

• Ift (Decimal point locator)

• Qmt (Amount)

PsaiSMaxOkValMdv aggregate

Definition High Intermediate Threshold.

Maximum price authorized for the instrument (also called Highest Limit). Entered by Market Control when the

Authorized Price Fluctuation (APF) for the instrument is not

filled in.

Possible values Ift / Qmt format

**Used in** MMTP-52/53 – Deletion/Creation of Instrument

Characteristics

**See Also** Components of the aggregate:

• Ift (Decimal point locator)

• Qmt (Amount)

**PsaiSMinOkValMdv** (Low Intermediate Threshold)

Definition Low Intermediate Threshold.

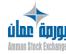

aggregate

Version 1.2.1 Page 124 of 173

PsaiSMinOkValMdv

Minimum price authorized for the instrument (also called Lowest Limit). Entered by Market Control when the Authorized Price Fluctuation (APF) for the security is not

filled in.

**Possible values** Ift / Qmt format.

Defined at the Cash Instrument level in RCE.

**Used in** MMTP-52/53 – Deletion/Creation of Instrument

Characteristics

**See Also** Components of the aggregate:

• Ift (Decimal point locator)

Qmt (Amount)

**PsaiSMaxOkValMdv** (High Intermediate Threshold)

PSGelStaMax X(12)

Definition Upper static threshold of freezing.

Maximum authorized price for a trade according to the static

circuit breaker.

Possible values Ift / Qmt format.

**Used in** MMTP-37 – Static Thresholds **See Also** Components of the aggregate:

• Ift (Decimal point locator)

• Qmt (Amount)

PSGelStaMin aggregate

Definition Lower static threshold of freezing.

Minimum authorized price for a trade according to the static

circuit breaker.

Possible values Ift / Qmt format.

**Used in** MMTP-37 – Static Thresholds **See Also** Components of the aggregate:

• Ift (Decimal point locator)

Qmt (Amount)

PTeoOvJ aggregate

Definition Theoretical Opening Price.

Provides the opening price at which all opening trades would

be generated if the opening phase would start immediately.

**Possible values** Ift / Qmt format.

Used in MMTP-30 – Theoretical Opening Price

**See Also** Components of the aggregate:

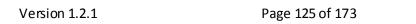

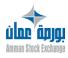

• Ift (Decimal point locator)

• Qmt (Amount)

PTran aggregate

**Definition** Trade Price.

Defines the price of the trade.

**Possible values** Ift / Qmt format.

**Used in** MMTP-01 – Opening Trade

MMTP-02 - Trade MMTP-33 - TCS Trade

**See Also** Components of the aggregate:

• Ift (Decimal point locator)

• Qmt (Amount)

PVWAP aggregate

Definition Value-Weighted Average Price.

VWAP or adjusted VWAP computed by RCE.

Possible values Ift / Qmt format.

**Used in** MMTP-5J – Closing Price

**See Also** Components of the aggregate:

• Ift (Decimal point locator)

• Qmt (Amount)

PVWAPNoAdj (VWAP not adjusted)

PVWAPNoAdj aggregate

Definition VWAP not adjusted.

VWAP not adjusted computed by RCE.

Possible values Ift / Qmt format.

**Used in** MMTP-5J – Closing Price

**See Also** Components of the aggregate:

• Ift (Decimal point locator)

• Qmt (Amount)

**PVWAP** (Value-Weighted Average Price)

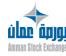

QAddStDiv N(12)

Definition Additional Number of Shares for Stock Dividend.

Possible values Numerical when YOPSJ=05 (Stock Dividend)

Spaces if not a Stock Dividend

**Used in** MMTP-52/53 – Deletion/Creation of Instrument

Characteristics

**See Also StDivAgg** (Stock Dividend Aggregate)

**QCurStDiv** (Current Number of Shares for Stock Dividend) **YOPSJ** (Type of corporate event causing instrument

modification on current day)

**QCapBsRfVIbs** 

N(15)

**Definition** 

Amount of previous day's reference capitalization for the index.

The previous day's reference capitalization for an index is equal to the sum of the previous day's reference capitalizations for each instrument in the index sample. The previous day's reference capitalization for instrument V in index I is calculated using the following formula:

Previous day's reference capitalization for V in I = Previous day's adjusted reference price for V on the calculation day \* number of shares of V in I \* adjustment coefficient of V in I This amount is expressed in the currency that has been configured for the index.

Makes it possible for the index calculation system to determine the weight (in the previous day's reference capitalization for the index) of the instruments for which the index calculation system has received an opening price, and to deduce from this, by comparing this weight with the thresholds that have been configured for this index, the phase changes to be initiated for the index--between the

Pre-Opening, Opening, Continuous Trading, Suspension, and Resumption phases (see the description of the conditions for sending type-B1 messages, Real-Time Data for an Index).

Possible values Numerical, fixed format "9999999999999" without

the decimal separator.

**Used in** MMTP-A5 – Composition of an Index

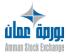

QCurStDiv N(12)

**Definition** Current Number of Shares for Stock Dividend. **Possible values** Numerical when YOPSJ=05 (Stock Dividend)

Spaces if not a Stock Dividend

**Used in** MMTP-52/53 – Deletion/Creation of Instrument

Characteristics

**See Also StDivAgg** (Stock Dividend Aggregate)

QAddStDiv (Additional Number of Shares for Stock Dividend)

**YOPSJ** (Type of corporate event causing instrument

modification on current day)

QCurStSplit N(12)

Definition Current Number of Shares for Stock Split.

**Possible values** Numerical when YOPSJ=04 (Stock Split)

Spaces if not a Stock Split

**Used in** MMTP-52/53 – Deletion/Creation of Instrument

Characteristics

**See Also StDivAgg** (Stock Dividend Aggregate)

**QnewStSplit** (New Number of Shares for Stock Split) **YOPSJ** (Type of corporate event causing instrument

modification on current day)

QDvdGlJVallbs N(15)

Definition Total gross dividends detached today for all instruments in

index.

The sum (in Euros) of all gross dividends detached on a given day, for the complete set of instruments in the index sample.

Possible values Numerical, fixed format "9999999999999" without

the decimal separator.

**Used in** MMTP-B2 – Stock Index: Daily Summary

QDvdNetJVallbs N(15)

Definition Total net dividends detached today for all instruments in

index.

The sum (in Euros) of all net dividends detached on a given day, for the complete set of instruments in the index sample.

Possible values Numerical, fixed format "999999999999999" without

the decimal separator.

**Used in** MMTP-B2 – Stock Index: Daily Summary

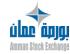

Version 1.2.1 Page 128 of 173

QMinConsCptePret N(12)

Definition Minimum Quantity which can be Retained within a Client ID

lendable account.

Minimum quantity which can be retained within a (non-zero)

client ID lendable account (based on ISIN code).

Possible values Numerical.

**Used in** MMTP-52/53 – Deletion/Creation of Instrument

Characteristics

Qmt N(13)

**Definition Amount.** 

Provides the value of the numeric data item represented, regardless of the format (position of decimal point) and sign. The format and sign are expressed by the format indicator Ift that necessarily precedes QMt.

**Role:** makes it possible to express real numbers between

0.00000000001 and 9,999,999,999 using only 13 figures.

Makes it possible to express prices with different numbers of decimal places (e.g. prices expressed in different currencies). Important note: in the context of the MMTP-04 – Best Limits message, the QMt field may contain an alphanumerical value ('MX', 'OUV') for orders without price (and thus should be considered as alphanumerical). In that case the Ift field is left blank.

**Possible values** Numerical (Alphanumerical for MMTP-04 – Best Limits

message)

**Used in** MMTP-01 – Opening Trade

MMTP-02 – Trade MMTP-03 – Price MMTP-04 – Best Limits

MMTP-30 - Theoretical Opening Price

MMTP-32 - Opening Summary

MMTP-33 - TCS Trade

MMTP-52/53 – Deletion/Creation of Instrument

Characteristics

MMTP-5J — Closing Price Ift (Decimal point locator)

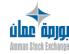

Version 1.2.1 Page 129 of 173

QMt12 N(12)

**Definition Amount.** 

Provides the value of the numeric data item represented, regardless of the format (position of decimal point) and sign. The format and sign are expressed by the format indicator Ift that necessarily precedes QMT.

**Role:** makes it possible to express real numbers between 0.00000000001 and 999,999,999 using only 12 figures.

Makes it possible to express prices with different numbers of decimal places (e.g. prices expressed in different currencies).

Possible values Numerical.

**Used in** MMTP-5I – Market Activity

MMTP-05 - Instrument State Change

Ift (Decimal point locator)

Qmt15 N(15)

**Definition Amount.** 

Provides the value of the numeric data item represented, regardless of the format (position of decimal point) and sign. The format and sign are expressed by the format indicator Ift that necessarily precedes QMt.

**Role:** makes it possible to express real numbers between

 $0.00000000000001 \ \ \text{and} \ 999,999,999,999,999 \ \ using \ \text{only} \ 15$ 

figures.

Makes it possible to express prices with different numbers of decimal places (e.g. prices expressed in different currencies).

Possible values Numerical.

**Used in** MMTP-5I – Market Activity

Ift (Decimal point locator)

Qmt6 N(6)

Definition Amount.

Provides the value of the numeric data item represented, regardless of the format (position of decimal point) and sign. The format and sign are expressed by the format indicator Ift that necessarily precedes QMT.

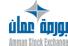

Version 1.2.1 Page 130 of 173

**Role:** makes it possible to express real numbers between 0.000001 and 999,999 using only 6 figures. Makes it possible to express prices with different numbers of decimal places

(e.g. prices expressed in different currencies).

Possible values Numerical.

**Used in** MMTP-B1 – Real-time Data for an Index

MMTP-B2 - Stock Index: Daily Summary

Ift (Decimal point locator)

Qmt9 N(9)

Definition Amount.

Provides the value of the numeric data item represented, regardless of the format (position of decimal point) and sign. The format and sign are expressed by the format indicator Ift

that necessarily precedes QMT.

**Role:** makes it possible to express real numbers between 0.0000001 and 999,999,999 using only 9 figures. Makes it possible to express prices with different numbers of decimal

places (e.g. prices expressed in different currencies).

Possible values Numerical.

**Used in** MMTP-A5 – Composition of an Index

MMTP-B1 - Real-time Data for an Index

Ift (Decimal point locator)

QnewStSplit N(12)

**Definition** New Number of Shares for Stock Split. **Possible values** Numerical when YOPSJ=04 (Stock Split)

Spaces if not a Stock Split

**Used in** MMTP-52/53 – Deletion/Creation of Instrument

Characteristics

**StSplitAgg** (Stock Split Aggregate)

QCurStSplit (Current Number of Shares for Stock Dividend)

**YOPSJ** (Type of corporate event causing instrument

modification on current day)

QnmVlo aggregate

Definition Amount of par value of instrument for calculating amount for trade.

Represents the amount of par value of the instrument that is paid up or that is still to be amortized, which is used for calculating an amount for a trade. It is calculated from the

Version 1.2.1 Page 131 of 173

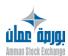

amount of par value that is paid up or that has been amortized, from the type of par value, and from the indicator for the par value that is paid up or that has been

amortized.

**Possible values** Ift / Qmt format

**Used in** MMTP-52/53 – Deletion/Creation of Instrument

Characteristics

Components of the aggregate:
Ift (Decimal point locator)

• Qmt (Amount)

**ACarValRLC** (Aggregate for instrument characteristics)

QnrepOv N(12)

Definition Unfilled quantity at opening.

Provides the total quantity of orders where quantity is

unmatched at the opening price (surplus).

**Possible values** Numerical.

**Used in** MMTP-30 – Theoretical Opening Price

QpasCotFxeVal aggregate

Definition Amount of the fixed price tick for an instrument.

The degree of precision with which the price of an instrument or the limit of an order can be expressed, when the degree of precision is fixed; that is, when it is not associated with a given range for a price or limit. The degree of precision is expressed in the trading currency of the instrument. This data item is managed by the company that runs the exchange. If the price tick of an instrument is variable, a value is not provided for this data item. In applications that round off to the price tick or that check limits, the price tick is then determined from the data item CldxPasCotVarVal (Index of

the Set of Variable Price Ticks for the Instrument).

**Possible values** Ift / Qmt format

**Used in** MMTP-52/53 – Deletion/Creation of Instrument

Characteristics

**See Also** Components of the aggregate:

• Ift (Decimal point locator)

• Qmt (Amount)

**CIdxPasCotVarVal** (Index of the Variable Tick Table) **ACarValRLC** (Aggregate for instrument characteristics)

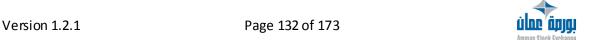

QqtTranMarVal N(12)

**Definition** Instrument lot size.

Amount, expressed in number of shares, of the lot size.

The lot size is a number of shares that is set for each instrument by the company that runs the exchange.

The quantity for an order must be a multiple of the lot size for the order to be entered by a trading member on the

market.

Possible values Numerical.

**Used in** MMTP-52/53 – Deletion/Creation of Instrument

Characteristics

**See Also** ACarValRLC (Aggregate for instrument characteristics)

QTickValMdv aggregate

Definition Amount of the tick limit for the derivative product.

When it is provided, expresses the absolute or percentage value of the authorized change in the derivative product's price against the reference price during a trading session.

• The instruments reference database manager can enter this in order to override (for this instrument only) the temporary tick limit defined for the group to which the instrument belongs.

• Used in the calculation of the upper and lower thresholds.

**Possible values** Ift / Qmt format

**Used in** MMTP-52/53 – Deletion/Creation of Instrument

Characteristics

**See Also** Components of the aggregate:

• Ift (Decimal point locator)

• Qmt (Amount)

QTitMaxSaiOmBuy N(12)

Definition Maximum quantity which can be entered for buy orders on

the instrument.

Maximum authorized number of shares or lots for buy orders. This data is defined at the cash instrument level in RCE. Enables to check the amount of the quantity entered.

Possible values Numerical.

**Used in** MMTP-52/53 – Deletion/Creation of Instrument

Characteristics

**See Also QTitMaxSaiOmSell** (Maximum quantity which can be

entered for sell orders on the instrument)

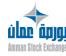

QTitMaxSaiOmProd (Maximum quantity which can be

entered for orders on the instrument)

QtitMinSaiOmProd (Minimum quantity which can be entered

for orders on the instrument)

QTitMaxSaiOmProd

N(12)

Definition Maximum quantity which can be entered for orders on the

instrument.

Maximum authorized number of shares or lots for orders. Enables to check the amount of the quantity entered.

on the instrument)

QtitMinSaiOmProd (Minimum quantity which can be entered

for orders on the instrument)

Possible values Numerical.

**Used in** MMTP-52/53 – Deletion/Creation of Instrument

Characteristics

**See Also QTitMaxSaiOmBuy** (Maximum quantity which can be

entered for buy orders on the instrument)

QTitMaxSaiOmSell (Maximum quantity which can be

entered for sell orders

QTitMaxSaiOmSell

N(12)

Definition Maximum quantity which can be entered for sell orders on

the instrument.

Maximum authorized number of shares or lots for sell orders. This data is defined at the cash instrument level in RCE. Enables to check the amount of the quantity entered.

Possible values Numerical.

**Used in** MMTP-52/53 – Deletion/Creation of Instrument

Characteristics

See Also QTitMaxSaiOmBuy (Maximum quantity which can be

entered for buy orders on the instrument)

QTitMaxSaiOmProd (Maximum quantity which can be

entered for orders on the instrument)

QtitMinSaiOmProd (Minimum quantity which can be entered

for orders on the instrument)

QTitMeDem

N(12)

Definition Best buy limit quantity.

Sum of displayed quantity of all orders present at a best buy

limit.

Possible values Numerical.

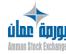

Version 1.2.1 Page 134 of 173

**Used in** MMTP-04 – Best Limits

**See Also** AMeLim (Best limit aggregate)

QTitMeOf (Best sell limit quantity)

QTitMeLimSimAc N(12)

Definition Total simulated buy quantity.

Provides the total quantity of orders that would be present at the best buy limit price after opening (if opening processing

starts immediately).

Possible values Numerical.

**Used in** MMTP-30 – Theoretical Opening Price

**See Also QTitMeLimSimVt** (Total simulated sell quantity)

QTitMeLimSimVt N(12)

Definition Total simulated sell quantity.

Provides the total quantity of orders that would be present at the best sell limit price after opening (if opening processing

starts immediately).

Possible values Numerical.

**Used in** MMTP-30 – Theoretical Opening Price

**See Also** QTitMeLimSimAc (Total simulated buy quantity)

QTitMeOf N(12)

Definition Best sell limit quantity.

Sum of displayed quantity of all orders present at a best sell

limit.

Possible values Numerical.

**Used in** MMTP-04 – Best Limits

See Also AMeLim (Best sell limit quantity)

QTitMeDem (Best buy limit quantity)

QtitMinSaiOmProd N(12)

Definition Minimum quantity which can be entered for orders on the

instrument.

 $\label{lem:minimum} \mbox{Minimum authorized number of shares or lots for orders. This data is defined at the cash instrument level in RCE. Enables to$ 

check the amount of the quantity entered.

Possible values Numerical.

**Used in** MMTP-52/53 – Deletion/Creation of Instrument

Characteristics

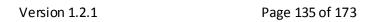

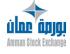

**See Also** QTitMaxSaiOmBuy (Maximum quantity which can be entered

for buy orders on the instrument)

QTitMaxSaiOmSell (Maximum quantity which can be entered

for sell orders on the instrument)

QTitMaxSaiOmProd (Maximum quantity which can be

entered for orders on the instrument)

QTitMtrOm N(12)

Definition Order displayed quantity.

Indicates the order quantity shown to the market

participants.

The displayed quantity is equal to the remaining quantity to be executed except if the order has been entered with a

disclosed quantity.

In the case of order with disclosed quantity, the displayed quantity is equal to disclosed quantity minus the traded

quantity.

When the traded quantity is greater than the disclosed quantity, a new block of disclosed quantity is shown to the

market participants as a new order entry.

Possible values Numerical.

**Used in** MMTP-A3 – Market Sheet

QTitNgJ N(12)

**Definition** Total traded quantity of the trading day.

This quantity corresponds to the cumulated quantity of each

trade executed during the trading day.

Possible values Numerical.

**Used in** MMTP-01 – Opening Trade

MMTP-02 - Trade MMTP-33 - TCS Trade

QtitNgOvVal N(12)

Definition Total traded quantity at opening.

Cumulated quantity which has been executed at the

instrument opening.

Possible values Numerical.

**Used in** MMTP-32 – Opening Summary

QtitRef N(12)

Definition Reference volume for VWAP calculation.

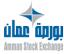

Version 1.2.1 Page 136 of 173

For an instrument participating in an index calculation, this volume represents the total number of instruments used to

adjust the price which the index based on.

Possible values Numerical.

**Used in** MMTP-52/53 – Deletion/Creation of Instrument

Characteristics

QTitRestOm N(12)

**Definition** Remaining Quantity of the Order.

Defines the number of titles which remains to be executed

from the order.

This data is only significant when the order has been executed

partially.

Possible values Numerical.

**Used in** MMTP-A3 – Market Sheet

QtitTran N(12)

**Definition** Traded quantity.

Number of shares, lots, or contracts exchanged in a trade. Makes it possible to calculate the total amount for a trade (in the instrument's own currency). Makes it possible to update

members' positions for the clearing house.

Possible values Numerical.

**Used in** MMTP-01 – Opening Trade

MMTP-02 - Trade MMTP-33 - TCS Trade

QtotCap aggregate

**Definition** Total trade value. **Possible values** Ift / Qmt format

**Used in** MMTP-5I – Market Activity

MMTP-5J — Closing Price

**See Also** Components of the aggregate:

• Ift (Decimal point locator)

• Qmt (Amount)

QtotTran aggregate

Definition Total number of shares traded.

Possible values Ift / Qmt format

**Used in** MMTP-5I – Market Activity

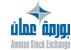

Version 1.2.1 Page 137 of 173

**See Also** Components of the aggregate:

• Ift (Decimal point locator)

• Qmt (Amount)

QtotTran5J N(12)

Definition Total number of shares traded.

Possible values Numerical.

**Used in** MMTP-5J – Closing Price

QXtePTeoOvj N(12)

Definition Total traded quantity at opening.

Simulated quantity executed at the theoretical opening

price (if the instrument would open immediately).

Possible values Numerical.

**Used in** MMTP-30 – Theoretical Opening Price

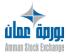

Version 1.2.1 Page 138 of 173

StDivAgg
Definition
Stock Dividend Aggregate.
This aggregate contains the ratio used for stock dividend corporate actions.

Possible values
(Please refer to the description of each component of the aggregate)

Wed in MMTP-52/53 — Deletion/Creation of Instrument Characteristics
See Also
Components of the aggregate:

• QCurStDiv (Current Number of Shares for Stock Dividend)
• QAddStDiv (Additional Number of Shares for Stock Dividend)

StSplitAgg
Definition
Stock Split Aggregate.
This aggregate contains the ratio used for stock split
Corporate Actions (CA type 04).

Possible values
(Please refer to the description of each component of the aggregate)

Used in
MMTP-52/53 – Deletion/Creation of Instrument
Characteristics
See Also
Components of the aggregate:

• QCurStSplit (Current Number of Shares for Stock Split)
• QnewStSplit (New Number of Shares for Stock Split)

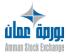

XCapValAcfldx N(5)

 $\label{lem:percentage} \textbf{Definition} \quad \textbf{Percentage of capitalization for the active instruments in the}$ 

index.

Sum of the percentages of capitalization for the instruments that have already traded at the moment that the message is

broadcast.

**Possible values** Numerical, fixed format "999.99" without the decimal

separator.

Less than or equal to 100%.

**Used in** MMTP-B1 – Real-time Data for an Index

XDrNivJldx N(6)

### Definition Day's last index level.

The value of the last level for the index that is the subject of this message. The type of index level is identified in the related data item, Index level code (CNivIdx).

The formula for calculating the index level depends on the type of index, as described below.

For stock indexes The index level is calculated from the day's prices for the listed securities

that make up the index sample, using the following formula:

 $Index level = \frac{NivBas \times CapInst}{CoefAjCapBas \times CapBas}$ 

where:

NivBas = base index level, assigned arbitrarily on the date that the CapBas was calculated (for example, 1000 on 31 December 1987)

CapInst = real-time capitalization of the index = sum of the real-time capitalizations of the instruments in the index (the capitalization of an instrument in an index being the product of: the price of the instrument x number of shares of the instrument in the index x adjustment coefficient for the instrument in the index)

CoefAjCapBas = adjustment coefficient for the base apitalization of the index

CapBas = base capitalization of the index = sum of the capitalizations of the instruments in the index, on the date of the base index level value NivBas.

For ETF- Indicative NAV indexes

úlne äpjg Amman Sinck Fychano

Version 1.2.1 Page 140 of 173

The index level is calculated using the day's prices for the instruments that make up the ETF.

For ETF - Index Estimate indexes

The index level is calculated using the real-time level of the stock index for which the ETF tries to duplicate the

performance.

**Possible values** Numerical, fixed format "9999.99" without the decimal

separator.

(provided if and only if CNivIdx = 1, 2, 5, 6, 7, A, B, or C, zero if

not provided)

Used in MMTP-B1 - Real-time Data for an Index See Also XDrNivJldx\_IftQMt (Day's last index level)

## XDrNivJldx IftQMt

Version 1.2.1

aggregate

#### Definition Day's last index level.

The value of the last level for the index that is the subject of this message. The type of index level is identified in the related data item, Index level code (CNivIdx).

The formula for calculating the index level depends on the type of index, as described below.

For stock indexes

The index level is calculated from the day's prices for the listed securities that make up the index sample, using the following formula:

$$Index \, level = \frac{NivBas \times CapInst}{CoefAjCapBas \times CapBas}$$

#### where:

NivBas = base index level, assigned arbitrarily on the date that the CapBas was calculated (for example, 1000 on 31 December 1987)

CapInst = real-time capitalization of the index = sum of the real-time capitalizations of the instruments in the index (the capitalization of an instrument in an index being the product of: the price of the instrument x number of shares of the instrument in the index x adjustment coefficient for the instrument in the index)

CoefAjCapBas = adjustment coefficient for the base capitalization of the index

CapBas = base capitalization of the index = sum of the capitalizations of the instruments in the index, on the date of the base index level value NivBas.

For ETF- Indicative NAV indexes

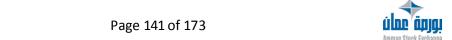

The index level is calculated using the day's prices for the instruments that make up the ETF.

For ETF - Index Estimate indexes

The index level is calculated using the real-time level of the

stock index for which the ETF tries to duplicate the

performance.

**Possible values** Ift/Qmt format.

(provided if and only if CNivIdx = 1, 2, 5, 6, 7, A, B, or C, zero if

not provided)

**Used in** MMTP-B1 – Real-time Data for an Index

**See Also** XDrNivJldx (Day's last index level)

XDtaStg aggregate

Definition Delta Strategy percentage.

Maximum percentage of price variation accepted on the first leg of a strategy when this leg is a future (between the given and the real future leg price). This data is used for clearing.

Possible values Ift / Qmt format

**Used in** MMTP-52/53 – Deletion/Creation of Instrument

Characteristics

**See Also** Components of the aggregate:

• Ift (Decimal point locator)

• Qmt (Amount)

XInuClMresVldx aggregate

Definition Previous day's reference closing level for an index (daily

summary).

Previous day's index level of the type "closing reference" for a given index. The value of this data item can be modified by the index manager at the end of the day when it was

computed, during the provisional closing phase of the index; this is why this index level is referred to as a "daily summary".

Possible values Numerical.

**Used in** MMTP-A5 – Composition of an Index

XMoyVarValBailbs N(6)

Definition Average Variation for Declining Instruments in the Index.

Average variation in percentage for the prices of the instruments in a stock index sample, that are declining as compared with their previous day's reference prices

their previous day's reference prices.

Only the following instruments are taken into account: instruments that have traded at least once since the beginning

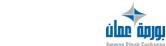

Version 1.2.1 Page 142 of 173

of the trading day, whose trading state is "tradable," and whose price at the moment that the given stock index level or forerunner is calculated is less than the instrument's previous day's reference price.

This variation is calculated using the following formula:

$$\begin{aligned} & \text{Average variaion} = \frac{100}{N} \\ & \times \sum_{instruments} \frac{\text{previous day's reference price} - \text{last known price}}{\text{previous day's reference price}} \end{aligned}$$

where N is the number of instruments in the index sample that meet the criteria described above at the moment of calculation.

Numerical, fixed format "999.999" without the decimal Possible values

separator.

Provided if and only if the indicators related to an index level are provided (IIBsAscNivIbs = 1). Zero if not provided.

**Used in** MMTP-B1 – Real-time Data for an Index

## **XMoyVarValHaulbs**

N(6)

### Definition Average Variation for Rising Instruments in the Index.

Average variation in percentage for the prices of the instruments in a stock index sample, that are rising as compared with their previous day's reference prices. Only the following instruments are taken into account: instruments that have traded at least once since the beginning of the trading day, whose trading state is "tradable," and whose price at the moment that the given stock index level or forerunner is calculated is greater than the instrument's previous day's reference price.

This variation is calculated using the following formula:

Average variation = 
$$\frac{100}{N}$$
  
×  $\sum_{instruments} \frac{\text{previous day's reference price - last known price}}{\text{previous day's reference price}}$ 

where N is the number of instruments in the index sample that meet the criteria described above at the moment of calculation.

**Possible values** Numerical, fixed format "999.999" without the decimal separator.

> Provided if and only if the indicators related to an index level are provided (IIBsAscNivIbs = 1). Zero if not provided.

**Used in** MMTP-B1 – Real-time Data for an Index

Version 1.2.1 Page 143 of 173

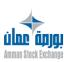

## XMoyVarVallbs N(6)

### Definition Average Variation for Instruments in the Index.

Average variation in percentage for the prices of the instruments in a stock index sample as compared with their previous day's reference prices. Only the following instruments are taken into account: instruments that have traded at least once since the beginning of the trading day and whose trading state is "tradable" at the moment that the given stock index level or forerunner is calculated.

This variation is calculated using the following formula:

Average variation = 
$$\frac{100}{N}$$
  
×  $\sum_{instruments} \left| \frac{\text{previous day's reference price} - \text{last known price}}{\text{previous day's reference price}} \right|$ 

where N is the number of instruments in the index sample that meet the criteria described above at the moment of calculation.

**Possible values** Numerical, fixed format "999.999" without the decimal

separator.

Provided if and only if the indicators related to an index level are

provided (IIBsAscNivIbs = 1). Zero if not provided.

**Used in** MMTP-B1 – Real-time Data for an Index

XNivlcpRflbs aggregate

Definition Reference Daily Settlement Index Level.

The daily settlement index level that serves as the reference for the derivatives markets. This is the last index level of the realtime daily settlement index that is calculated by the index calculation system on a given day. It can be modified at the end of

each day by the index manager.

Possible values Ift/Qmt format.

A value is provided if and only if a daily settlement index level

was calculated for the given index on the given day.

**Used in** MMTP-B2 – Stock Index: Daily Summary

XNivllqRflbs aggregate

Definition Reference At-expiration Settlement Index Level.

The at-expiration settlement index level that serves as the reference for the derivatives markets. This is the last index level of the real-time at-expiration settlement index level calculated by the index calculation system on a given day. It can be modified at

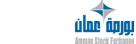

Version 1.2.1 Page 144 of 173

the end of each day by the index manager. Used by LIFFE

CONNECT and C21.

Possible values Ift/Qmt format.

A value is provided if and only if the at-expiration settlement index level was calculated for the given index on the given day.

**Used in** MMTP-B2 – Stock Index: Daily Summary

XNivInuClMresIbs aggregate

Definition Reference Closing Index Level (daily summary).

The index level unadjusted for dividends of the type "reference

closing" for a given stock index and a given trading day.

The value of this data item can be modified by the index manager at the end of the day, during the Index Manager Intervention phase; this is why this index level is referred to as a "daily

summary".

**Possible values** Ift/Qmt format.

**Used in** MMTP-B2 – Stock Index: Daily Summary

XNivInuOvPrvMresIbs

aggregate

Definition Provisional Opening Index Level (daily summary).

The index level unadjusted for dividends of the type "provisional opening" for a given stock index and a given trading day. This can be either an index level of the type "partial, provisional opening index" or an index level of the type "complete, provisional opening index" if the index calculation system could calculate the latter type (that is, if the system received an opening price for each instrument in the index). The value of this data item can be modified by the index manager at the end of the day, during the Index Manager Intervention phase; this is why this index level is

referred to as a "daily summary".

Possible values Ift/Qmt format.

**Used in** MMTP-B2 – Stock Index: Daily Summary

XNivInuOvRfMresIbs

Version 1.2.1

aggregate

Definition Reference Opening Index Level (daily summary).

The index level unadjusted for dividends of the type "reference opening" for a given stock index and a given trading day.

The value of this data item can be modified by the index manager at the end of the day, during the Index Manager Intervention phase; this is why this index level is referred to as a "daily summary".

Page 145 of 173

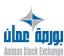

Possible values Ift/Qmt format.

**Used in** MMTP-B2 – Stock Index: Daily Summary

## **XNivInuPhMresIbs**

aggregate

Definition Highest Index Level (daily summary).

The highest index level unadjusted for dividends that is broadcast for a given stock index and a given trading day. The value for this data item is re-evaluated by the index calculation system after each index level broadcasting during the day. The value can be modified by the index manager at the end of the day, during the Index Manager Intervention phase; this is why this index level is referred to

as a "daily summary".

Possible values Ift/Qmt format.

**Used in** MMTP-B2 – Stock Index: Daily Summary

XNivInuPrDifMresIbs

aggregate

Definition First Index Level Broadcast (daily summary).

The first index level unadjusted for dividends that is broadcast for a given stock index and a given trading day.

**Possible values** Ift/Qmt format.

**Used in** MMTP-B2 – Stock Index: Daily Summary

XNivIrteGlCllbs

aggregate

Definition Closing index level for gross return index.

The index level of the gross return index that corresponds to the closing index level unadjusted for dividends for a given stock index on a given date. Used in the formula for calculating real-time gross return index levels for the next trading day (see the calculation formula in the data item Gross Return Index

Level).

Possible values Ift/Qmt format.

A value is provided if and only if the Calculate the Gross Return

Index flag was Yes at the time of calculation.

**Used in** MMTP-B2 – Stock Index: Daily Summary

XNivIrteGllbs

Version 1.2.1

aggregate

Definition Gross Return Index Level.

This index level is calculated using reintegration of the gross dividends (net dividends + "avoir fiscal" tax credits, as defined in French tax law) that are paid by the issuers of the

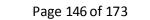

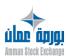

instruments in the index sample. The gross return index level is always calculated from the corresponding index level unadjusted for dividends using the following formula:

$$ir_t = ir_{j-1} \times \frac{inu_t}{inu_{j-1}} \times \frac{1 + div \cdot tot_j}{inu_{j-1} \times capbas \times coeff_{j-1}}$$

where:

- t = time that the return index is calculated
- j = day that the return index is calculated
- ir<sub>t</sub> = value of the day's gross return index level for day j at time t
- ir<sub>i-1</sub> = value of the gross return index level that is related to the previous day's closing index level unadjusted for dividends
- inu<sub>t</sub> = value of the index level unadjusted for dividends at time t
- inu<sub>i-1</sub> = value of the previous day's closing index level unadjusted for

dividends

- div-tot<sub>i</sub> = total of the gross dividends paid on day j (the day that dividends are payable = j)
- capbas = base capitalization of the index
- coeff<sub>i-1</sub> = adjustment coefficient for base capitalization on day i-1

Possible values Numerical, fixed format "9999.99" without the decimal separator.

> A value is provided here if a value is provided for XDrNivJldx (Day's last index level) and if the Calculate Gross Return Index Level flag is set to Yes (therefore, by definition, a value is not provided for ETF - Indicative NAV indexes and ETF - Index Estimate indexes).

Used in MMTP-B1 - Real-time Data for an Index

## **XNivIrteNetIbs**

aggregate

#### Definition Net Return Index Level.

This index level is calculated using reintegration of the net dividends that are paid by the issuers of the instruments in the index sample.

The net return index level is always calculated from the corresponding index level unadjusted for dividends using the following formula:

$$ir_t = ir_{j-1} \times \frac{inu_t}{inu_{j-1}} \times \frac{1 + div \cdot tot_j}{inu_{j-1} \times capbas \times coeff_{j-1}}$$

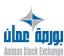

#### where:

- t = time that the return index is calculated
- j = day that the return index is calculated
- ir<sub>t</sub> = value of the day's gross return index level for day j at time t
- ir<sub>i-1</sub> = value of the gross return index level that is related to the previous day's closing index level unadjusted for dividends
- inu<sub>t</sub> = value of the index level unadjusted for dividends at time t
- inu<sub>i-1</sub> = value of the previous day's closing index level unadjusted for
- dividends
- div-tot<sub>i</sub> = total of the gross dividends paid on day j (the day that dividends are payable = j)
- capbas = base capitalization of the index
- coeff<sub>i-1</sub> = adjustment coefficient for base capitalization on day j-1

Possible values Numerical, fixed format "9999.99" without the decimal separator.

> A value is provided here if a value is provided for XDrNivJldx (Day's last index level) and if the Calculate Net Return Index Level flag is set to Yes (therefore, by definition, a value is not provided for ETF - Indicative NAV indexes and ETF - Index Estimate indexes).

**Used in** MMTP-B1 – Real-time Data for an Index

### XNivIrteNetCllbs

aggregate

### Definition Closing index level for net return index.

The index level of the net return index that corresponds to the closing index level unadjusted for dividends for a given stock index on a given date. Used in the formula for calculating realtime net return index levels for the next trading day (see the calculation formula in the data item Net Return Index Level).

#### Possible values Ift/Qmt format.

A value is provided if and only if the Calculate the Net Return Index flag was Yes at the time of calculation.

**Used in** MMTP-B2 – Stock Index: Daily Summary

### XPbNivJldx

N(6)

#### Definition Day's lowest index level.

The highest value of an index level broadcast for the current trading day, up until the moment that this message is sent.

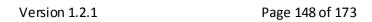

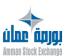

**Possible values** Numerical, fixed format "9999.99" without the decimal

separator.

Used in MMTP-B1 – Real-time Data for an Index
See Also XPbNivJldx\_IftQMt (Day's lowest index level)

XPbNivJldx\_lftQMt aggregate

Definition Day's lowest index level.

The highest value of an index level broadcast for the current trading day, up until the moment that this message is sent.

**Possible values** Ift/Qmt format.

Used in MMTP-B1 – Real-time Data for an IndexSee Also XPbNivJldx (Day's lowest index level)

XPhNivJldx N(6)

Definition Day's highest index level.

The highest value of an index level broadcast for the current trading day, up until the moment that this message is sent.

**Possible values** Numerical, fixed format "9999.99" without the decimal

separator.

**Used in** MMTP-B1 – Real-time Data for an Index

**See Also** XPhNivJldx\_IftQMt (Day's highest index level)

XPhNivJldx\_lftQMt aggregate

Definition Day's highest index level.

The highest value of an index level broadcast for the current trading day, up until the moment that this message is sent.

Possible values Ift/Qmt format.

Used in MMTP-B1 – Real-time Data for an IndexSee Also XPhNivJldx (Day's highest index level)

XQVarPJDrPRf aggregate

**Definition** Price Variation As Compared to Reference Price.

Determines the change of the price (e.g. according to the message: last traded price, theoretical opening price, etc.) for an instrument. For a derivative instrument, the change is

Version 1.2.1 Page 149 of 173

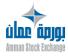

calculated against its Last Reference Price. For a cash instrument, the net change is calculated against its Last adjusted and super-adjusted closing price. The change is expressed either as a percentage or in the same unit as the instrument price, depending on the associated data element format for the prices relative to the instrument (YExpVarPValDrPRf).

**Possible values** Ift / Qmt format

**Used in** MMTP-01 – Opening Trade

MMTP-02 - Trade MMTP-03 - Price

MMTP-30 - Theoretical Opening Price

MMTP-32 - Opening Summary

MMTP-33 - TCS Trade

**See Also** Components of the aggregate:

- Ift (Decimal point locator)
- Qmt (Amount)

YExpVarPValDrPRf (Net change expression type)

## XValCarRfV

N(7)

### Definition Instrument's % in previous day's reference capitalization of the index.

Percentage that the capitalization amount of an instrument represents in the previous day's reference capitalization of a given index. The capitalization of each instrument in the index is calculated using the following formula:

LastRefPrice x No.Shares x KAjCapValCpsIdx

#### where

- LastRefPrice: last adjusted and super-adjusted reference price of the instrument
- No. Shares: number of shares of the instrument in the index (number of shares issued sent by IVAL, or manually managed by the index manager, depending on the index)
- KajCapValCpsIdx: capitalization adjustment coefficient of the instrument in the index.

Possible values Numerical, fixed format "999.9999" without the decimal separator, not provided (zero) in the last occurrences of the ACapValldx aggregate of the last MMTP-A5-Composition of an Index message for a given index, if the number of instruments making up the index is not a multiple of 15.

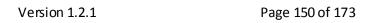

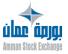

**Used in** MMTP-A5 – Composition of an Index

See Also ACapValldx (Aggregate of index component)

XVarDrInuClV N(6)

Definition Variation for last index level versus previous day's closing.

Variation in percentage of the last index level unadjusted for dividends that was broadcast for a given stock index on a given day, as compared with the reference closing index level

unadjusted for dividends of the previous trading day.

**Possible values** Numerical, fixed format "999.999" without the decimal

separator.

To be interpreted in conjunction with the related

IsensVarDrInuClV (Sign of variation for last index level versus

previous day's closing)

**Used in** MMTP-B1 – Real-time Data for an Index

**See Also** IsensVarDrInuClV (Sign of variation for last index level versus

previous day's closing)

XVarldxJ N(5)

## Definition Variation for Day's Index ('Forerunner").

This data item, commonly referred to as the "forerunner", expresses the variation in percentage between the real-time market capitalization of the instruments in the given index, as compared with the reference capitalization. This percentage is calculated using the following formula:

Value for the forerunner index level =  $100 \times \frac{\text{CapInst - CapRef}}{\text{CapRef}}$ 

- Depending on the type of forerunner, the following instruments are used in the calculation of capitalizations:
  - pre-opening forerunner (CNivIdx=8): The nonsuspended and non-reserved instruments that have a theoretical opening price.
  - opening forerunner (CNivIdx=9): The nonsuspended and non-reserved instruments that have traded.
  - real-time forerunner (CNivIdx=3): The nonsuspended and non-reserved instruments that have traded.
- CapInst = the real-time market capitalization of the index = The sum of the real-time capitalizations of the instruments (the capitalization of an instrument in an index being the product of: the price of the instrument \*

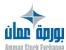

Version 1.2.1 Page 151 of 173

the number of shares of the instrument in the index \* adjustment coefficient for the instrument in the index). The prices that are used in the calculation depend on the type of forerunner:

- pre-opening forerunner (CNivIdx=8): theoretical opening price.
- opening forerunner (CNivIdx=9): opening prices.
- real-time forerunner (CNivIdx=3): last traded price.
- CapRef=the reference capitalization of the index=The sum of the

reference capitalizations of the instruments (the capitalization of an

instrument in an index being the product of: the price of the instrument \* the number of shares of the instrument in the index \* adjustment coefficient for the instrument in the index). The prices that are used in the calculation depend on the type of forerunner:

- pre-opening forerunner (CNivIdx=8): previous day's reference price of the instrument.
- opening forerunner (CNivIdx=9): previous day's reference price of the instrument.
- real-time forerunner (CNivIdx=3): last known price at the moment when the index was suspended.

Possible values

Numerical, fixed format "999.99" without the decimal separator, provided if and only if CNivIdx = 3, 8 or 9. Not provided for Indicative NAV or Index Estimate indexes.

Used in MMTP-B1 - Real-time Data for an Index

XVarldxJRfV N(5)

Definition Variation for Day's Index / Previous Day's Reference.

Absolute value of the variation in percentage for the real-time index level as compared with the previous day's reference

closing index level.

Possible values Numerical, fixed format "999.99" without the decimal

separator. Zero if not provided.

Used in MMTP-B1 - Real-time Data for an Index

XVarldxJDrAnP N(5)

Definition Variation for Day's Index / Last for Previous Year.

Absolute value of the variation in percentage for the real-time index level as compared with its closing level on the last

trading day of the previous year.

**Possible values** Numerical, fixed format "999.99" without the decimal

separator. Zero if not provided.

Version 1.2.1 Page 152 of 173

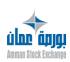

#### Used in MMTP-B1 - Real-time Data for an Index

XVarldxPbJClV N(6)

Definition Variation for lowest index level versus previous day's closing.

Absolute value of the variation in percentage for the lowest index level of a stock index broadcast on a given day, as

 $compared\ with\ the\ previous\ day's\ reference\ closing\ index\ level$ 

for the same index.

**Possible values** Numerical, fixed format "999.999" without the decimal

separator.

To be interpreted in conjunction with IsensXVarIdxPbJClV (Sign of Variation for Lowest Index Level versus Previous Day's

Closing). Zero if not provided.

**Used in** MMTP-B2 – Stock Index: Daily Summary

**See Also** IsensXVarIdxPbJClV (Sign of Variation for Lowest Index Level

versus Previous Day's Closing)

XVarldxPhJClV N(6)

Definition Variation for highest index level versus previous day's

closing.

Absolute value of the variation in percentage for the highest index level of a stock index broadcast on a given day, as compared with the previous day's reference closing index level

for the same index.

**Possible values** Numerical, fixed format "999.999" without the decimal

separator.

To be interpreted in conjunction with IsensXVarIdxPhJClV (Sign of Variation for Highest Index Level versus Previous Day's

Closing). Zero if not provided.

**Used in** MMTP-B2 – Stock Index: Daily Summary

**See Also** IsensXVarIdxPhJCIV (Sign of Variation for Highest Index Level

versus Previous Day's Closing)

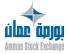

## YAppaValMdv X(1)

### Definition Matching type.

Defines the matching algorithm of the instrument during the continuous trading phase. Allows to determine the priority of orders in the book. It is defined at the Cash Product level in RCE.

**Possible values F** FIFO (First In First Out) matching algorithm (price / time order priority)

O FIFO Origin (also called FIFO2) matching algorithm (price / origin / time order priority)

**Used in** MMTP-52/53 – Deletion/Creation of Instrument Characteristics

YClose X(1)

Definition Type of closing price.

Indicates the type of rule used to determine the closing price.

**Possible values** 1 Closing price is based on last traded price

2 Closing price is based on VWAP

Used in MMTP-5J - Closing Price

YCpteOm X(1)

Definition Type of Clearing Account for Member that owns the order.

(Often named *order origin*)

Indicates the account type for which an order has been entered using the clearing house member's account typology. This account identification scheme makes it possible to segregate trade data flows by distinguishing between client and house accounts.

In house accounts, it makes it possible to distinguish between market maker accounts. In Clearing Application this data item is known as an Open Origin or Segregation Type.

When an order includes give-up instructions, this item indicates the account of the member that is due to receive the give-up.

When an order does not include give-up instructions, this item indicates the account of the member that traded the order. At the clearing application level, this item is used to determine the open origin of trades and to reference the systematic posting and/or systematic give-up instructions that may be applied to them.

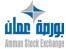

Version 1.2.1 Page 154 of 173

#### Possible values 1 Client

- **2** House
- **5** Others
- 6 Market Maker

Used in MMTP-A3 – Market Sheet

## **YCpteOmAc**

X(1)

#### Definition

#### Type of Clearing Account for Member that owns the order.

(Often named order origin)

Indicates the account type for which an order has been entered using the

clearing house member's account typology.

This account identification scheme makes it possible to segregate trade data

flows by distinguishing between client and house accounts. In house accounts, it makes it possible to distinguish between market maker

accounts. In Clearing Application this data item is known as an Open Origin or

Segregation Type.

When an order includes give-up instructions, this item indicates the account

of the member that is due to receive the give-up.

When an order does not include give-up instructions, this item indicates the

account of the member that traded the order.

At the clearing application level, this item is used to determine the open

origin of trades and to reference the systematic posting and/or systematic

give-up instructions that may be applied to them.

#### Possible values 1 Client

- 2 House
- **5** Others
- 6 Market Maker

Used in MMTP-A3 – Market Sheet

## **YCpteOmAc**

X(1)

## Definition Type of Clearing Account for the buyer Member in the Trade.

Indicates the account type for which the buy order has been entered using the clearing house member's account typology. This account identification scheme makes it possible to segregate trade data flows by distinguishing between client

Version 1.2.1 Page 155 of 173

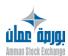

and house accounts. In house accounts, it makes it possible to distinguish between market maker accounts. In Clearing Application this data item is known as an Open Origin or Segregation Type. When an order includes give-up instructions, this item indicates the account of the member that is due to receive the give-up. When an order does not include give-up instructions, this item indicates the account of the member that traded the order. At the clearing application level, this item is used to determine the open origin of trades and to reference the systematic posting and/or systematic give-up instructions that may be applied to them.

#### Possible values

- 1 Client
- 2 House
- 5 Others
- 6 Market Maker

**Used in** MMTP-01 – Opening Trade

MMTP-02 - Trade

**See Also YCpteOmVt** (Type of Clearing Account for the seller Member in the Trade)

## YCpteOmVt

X(1)

## Definition

## Type of Clearing Account for the seller Member in the Trade.

Indicates the account type for which the sell order has been entered using the clearing house member's account typology. This account identification scheme makes it possible to segregate trade data flows by distinguishing between client and house accounts. In house accounts, it makes it possible to distinguish between market maker accounts. In Clearing Application this data item is known as an Open Origin or Segregation Type.

When an order includes give-up instructions, this item indicates the account of the member that is due to receive the give-up.

When an order does not include give-up instructions, this item indicates the account of the member that traded the order. At the clearing application level, this item is used to determine the open origin of trades and to reference the systematic posting and/or systematic give-up instructions that may be applied to them.

#### **Possible values 1** Client

- **2** House
- **5** Others
- 6 Market Maker

**Used in** MMTP-01 – Opening Trade

MMTP-02 - Trade

Version 1.2.1 Page 156 of 173

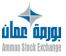

# **See Also YCpteOmAc** (Type of Clearing Account for the buyer Member in the Trade)

YCreValMdv X(1)

Definition Strategy creation type.

Indicates if the strategy is created on line by a broker (User Defined Strategy) or in a batch procedure with a file of referential data (Exchange Defined Strategy).

Possible values S UDS

**F** EDS

**(space)** Not a strategy instrument

Used in MMTP-53 – Deletion/Creation of Instrument Characteristics

See Also CIdAdfCreValMdv (Identification of the UDS Member creator)
CIdNgCreValMdv (Identification of the UDS Trader creator)

YCrl X(1)

Definition Nature of Message.

Indicates the general contents of the message.

**Possible values** B Message contains market information

T Message contains technical information

**R** Message contains both market and technical information

**Used in** MMTP-23 – Text Message

YDeComp N(1)

Definition Settlement Delay Type.

Defines the settlement delay of a trade for the instrument. This information is defined at the Cash instrument level in RCE.

Possible values 0 Delivery delay trade T+0

1 Delivery delay trade T+1

2 Delivery delay trade T+2

3 Delivery delay trade T+3

**9** Default Delivery delay. (The default value is T+3)

If the Settlement Delay Type field is not or bad filled, NSC® will apply a default value equal to 3 "Delivery delay trade T+3".

**Used in** MMTP-52/53 – Deletion/Creation of Instrument

Characteristics

YDest X(2)

Definition Address type.

Indicates the users to whom the message is addressed.

Version 1.2.1 Page 157 of 173

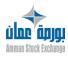

Possible values TO TO TOPCAC message

FI FIM message

FT FT FIM and TOPCAC message

**Used in** MMTP-23 – Text Message

YDnRjTran X(1)

Definition Clearing Method of Failing Trades.

Method of clearing to be used for the instrument at the clearing system level (e.g. Whether buying-in attempted). This parameter allows configuring the processing of trades that could fail, in particular it controls when a buy-in order is generated.

**Possible values 0** Never generate a buying-in order

Buying-in prior to settlement
 Buying-in on settlement failure

**Used in** MMTP-52/53 – Deletion/Creation of Instrument Characteristics

YDVP X(2)

**Definition** DVP Settlement Method.

DVP settlement method used by the clearing system.

Possible values 1 DVP1

**2** DVP2

**3** DVP3

**Used in** MMTP-52/53 – Deletion/Creation of Instrument Characteristics

YExoFamProdYOpt X(1)

Definition Execution type for an option instrument.

Determines whether the option can be exercised at any time up to a given expiry date (American style options) or only on that expiry date (European style options). If the instrument is not an Option, this field is not filled. This information is defined at the Product Family level in RCE.

Possible values (space) Instrument is not an Option

**A** American style

**E** Option European style

**Used in** MMTP-52/53 – Deletion/Creation of Instrument Characteristics

YExpVarPValDrPRf X(1)

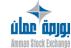

Version 1.2.1 Page 158 of 173

Definition Net change expression type.

Indicates how to calculate Net Change and thresholds for the instrument. This value is defined in RCE at the Cash Product

level.

**Possible values** 1 Change and thresholds are calculated in value (point)

2 Net change and thresholds are calculated in percentage

**Used in** MMTP-52/53 – Deletion/Creation of Instrument Characteristics

See Also XQVarPJDrPRf (Price Variation As Compared to Reference

Price)

YMarMsg X(2)

Definition Type of Market concerned by the message.

In a text message, identifies the type of market the message

concerns.

Possible values AC Equities

**OB** Bonds

**ST** Miscellaneous

(group) Any NSC® group code (see CldGrc)

Used in MMTP-23 – Text Message

YMarNSC X(2)

Definition NSC® market segment.

Identifies the market segment to which belongs the instrument. This information is defined at the Cash instrument

level.

Possible values NO Normal market

**ID** market

**OL** Odd Lot Market

**Used in** MMTP-01 – Opening Trade

MMTP-02 - Trade MMTP-33 - TCS Trade

MMTP-52/53 – Deletion/Creation of Instrument Characteristics

YMethCaIntObl X(2)

Definition Type of Interest Calculation Formula for Bonds.

**Possible values 00** Accrual basis (30/360, Act/365, etc.)

**01** Coupon start date

**02** Coupon end date

**03** Coupon offset days

**04** Coupon rate type

**05** Coupon rate

**06** Coupon index

**07** Coupon margin

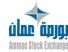

Version 1.2.1 Page 159 of 173

**08** Coupon margin factor

**09** Coupon cry

[...] (non exhaustive value list)

**Used in** MMTP-52/53 – Deletion/Creation of Instrument Characteristics

YMsgRLC X(2)

#### Definition

#### Type of MMTP message.

Defines the functional meaning of a MMTP message and defines the structure of the message body (which consists of the bytes following the MMTP header). The type of message is defined by the sender.

#### Role:

- Serves as one of the switching criteria used in directing the message towards its recipients.
- Allows the receiving software to determine the position and length of each data item in the body of the message.

### Integrity constraints: none.

Possible values Alphanumerical.

Used in MMTP Header

**See Also AEttTchRLCY1** (Technical headerfor MMTP message, type 1)

**YTchRLC** (Type of headerfor MMTP message)

YOm X(1)

**Definition** Code for the Technical Origin of the Order.

Describes the nature of an order according to different classes of orders used in program trading. (This item is also known as

Technical Origin).

Coded for the Market Control system (SPI) in satellite

messages.

Possible values (space) Not provided

A Other orders

M Manual buying-in orderU Automatic buying-in order

Used in MMTP-A3 – Market Sheet

YOmAc X(1)

Definition Code for the technical origin of the buy order.

Describes the nature of an order according to different classes of orders used in program trading. (This item is also known as Technical Origin)

Version 1.2.1 Page 160 of 173

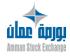

Coded for the Market Control system (SPI) in satellite

messages.

Possible values (space) Not provided

> Α Other orders

Manual buying-in order Automatic buying-in order

**Used in** MMTP-01 – Opening Trade

MMTP-02 - Trade

**See Also YOmVt** (Code for the technical origin of the sell order)

YOmOrgTran

Definition Type of orders at the origin of a trade.

> This data item is a characteristic of a trade on an instrument that can be cleared, in contrast to a trade on a strategy. It expresses the type of the orders that are at the origin of the trade, by distinguishing between simple orders (orders concerning an instrument that can be cleared) and orders concerning various types of strategies.

X(1)

Possible values (space) Not provided

> В Simple orders

Trade with at least an implied order

**Used in** MMTP-01 – Opening Trade

MMTP-02 - Trade MMTP-04 - Best Limits

**YOmVt** X(1)

Definition Code for the technical origin of the sell order.

Describes the nature of an order according to different classes of orders used in program trading. (This item is also known as

Technical Origin) Coded for the Market Control system (SPI) in satellite

messages.

Possible values (space) Not provided

Version 1.2.1

Α Other orders

М Manual buying-in order Automatic buying-in order

**Used in** MMTP-01 – Opening Trade

MMTP-02 - Trade

**See Also YOmAc** (Code for the technical origin of the buy order)

YOPSJ N(2)

Definition Type of corporate event causing instrument modification on current day.

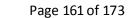

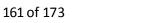

Indicates the type of corporate event that has occurred on an instrument on the current day, such as detachment of rights, or of coupons. The possible values listed below correspond to predefined, standard corporate events that can be completed using RCE. However, NSC® purges the order books for some predefined codes mentioned below.

#### Possible values

Standard corporate events provided with RCE

- 00 No corporate event
- 01 Dividend payment in cash
- 03 Interest payment
- 04 Split
- 05 Bonus (attribution)
- 09 Reverse split
- 12 Capital reduction
- 18 Rights
- 19 Bonus and rights
- 20 Bonus also entitled for Rights
- 21 Rights also entitled for Bonus

Corporate event codes that cause an order book purge in NSC®

- Dividend payment in cash
- 02 (not predefined)
- 04 Split
- 05 Bonus (attribution)
- 06 (not predefined)
- (not predefined) 07
- 80 (not predefined)
- 09 Reverse split
- 11 (not predefined)
- 12 Capital reduction
- **13** (not predefined)
- 14 (not predefined)
- 15 (not predefined)
- 16 (not predefined)
- (not predefined)

**Used in** MMTP-52/53 – Deletion/Creation of Instrument Characteristics

See Also **ACarValRLC** (Aggregate for instrument characteristics)

> **QCurStSplit** (Current Number of Shares for Stock Split) **QnewStSplit** (New Number of Shares for Stock Split)

**QCurStDiv** (Current Number of Shares for Stock Dividend)

QAddStDiv (Additional Number of Shares for Stock Dividend)

## **YPLimSaiOm**

X(1)

Definition Type of Limit for an Order.

Indicates the type of limit that has been entered for an order.

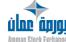

Version 1.2.1 Page 162 of 173 The type of limit intervenes in the rules for executing orders.

#### Possible values L

Limit order.

This can be an order with a specific limit that was originally entered as such, or one that is the result of a Stop order that has been triggered, or of a Market order or of a Market on Opening order.

**O** Market on Opening order.

This order type is to be executed at the instrument's opening price. It can only be entered during the Pre-Opening.

This type of order becomes a Limit order at the opening price after the instrument opening if the order has not been executed.

- **K** Market order
- **S** Stop order.

This can be a Stop Loss order or a Stop Limit order

**M** Market to Limit order.

This type of order must be executed at the best price on the opposite

side at its entry.

This order type can only be entered during the

Continuous Trading phase,

and becomes a Limit order if it is not fully executed

immediately after

entering.

**Used in** MMTP-A3 – Market Sheet

**See also** PLimSaiOm (Original Order Price)

PMeDem (Best buy limit price)
PMeOf (Best sell limit price)

## **YPMsgP**

N(2)

Definition Price type.

Describes and qualifies the new price transmitted in the field "Price" of the message.

#### Possible values

- **30** first trade price modification
- 31 highest trade price modification
- 32 lowest trade price modification
- 33 last trade price modification
- **34** previous day's closing price modification
- **35** settlement price modification
- **36** final settlement price modification
- **38** reference price

**Used in** MMTP-03 – Price

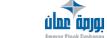

Version 1.2.1 Page 163 of 173

YPOvVal N(2)

Definition Trend flag.

Defines the type of price broadcast in the message.

**Possible values** 04 corresponding to the 1st opening on the instrument or to

the first traded price (if the instrument has not traded at

the opening).

or price corresponding to the nth opening on the instrument when the instrument has already traded previously.

**Used in** MMTP-32 – Opening Summary

YQStg X(3)

**Definition** Strategy Quantity Type.

Type of ratio combination accepted for a strategy.

Possible values (space) the greatest ratio common divisor must be one

**AON** (All Or None) every ratio are accepted

**Used in** MMTP-52/53 – Deletion/Creation of Instrument Characteristics

YStg X(2)

**Definition** Strategy Type.

Indicates the strategy type of the instrument when the

instrument is a strategy. Strategy type may be calendar spread,

butterfly, strip,....

Possible values Alphanumerical.

**Used in** MMTP-52/53 – Deletion/Creation of Instrument Characteristics

YTchRLC N(1)

Definition Type of header for MMTP message.

Defines the structure of a MMTP message header. For historical reasons, two different types of MMTP headers co-exist.

Type 0 header

- a fixed length of 24 bytes.
- includes only technical data used by the MMTP functions to switch messages and to verify their integrity.
- the maximum message length is 999 bytes, because of the format

of the MMTP Message Length in Bytes (ZOctMsgRLC) data item.

• the structure of the rest of the message depends exclusively on the Type of MMTP Message (YMsgRLC), with the possible inclusion of a functional message header.

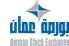

Version 1.2.1 Page 164 of 173

Type 1 header

- a fixed length of 84 bytes.
- includes a technical part (regarding switching and integrity) and a functional part (core business data is present in most messages, including the ISIN code).
- the maximum message length is 99 999 bytes, because of the

format of the message length (ZOctMsgRLC5).

• the structure of the rest of the message depends solely on the Type of MMTP Message (YMsgRLC).

**Role:** allows the receiving application to determine the structure of the fixed part of MMTP messages that are received.

**Possible values 0** Type 0 header

Type 1 header

**Used in** MMTP Header

**See Also AEttTchRLCY1** (Technical headerfor MMTP message, type 1)

**ZOctMsgRLC** (MMTP message length in bytes (3 digits)) **ZOctMsgRLC5** (MMTP message length in bytes (5 digits))

**YMsgRLC** (Type of MMTP message)

YTrading X(1)

Definition Instrument Trading Mode.

Specifies the way the instrument is to be managed within a

trading cycle, depending mainly on its liquidity.

**Possible values C** Continuous mode

**F** Auction mode

**Used in** MMTP-52/53 – Deletion/Creation of Instrument Characteristics

**YSupOm** X(1)

Definition Deletion type.

Determines the type of order deletion from the order book (market sheet).

- **Possible values** 1 Deletion of a precise order (the order specified in the message).
  - 2 Deletion of all previous orders in the specified side (all better orders from

the specified order in the message according to FIFO).

**3** Deletion of all orders (both sides).

**Used in** MMTP-A4 – Delete N Lines

N(1)YUniExpP

**Definition** Type of unit of expression for instrument price.

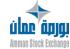

Version 1.2.1 Page 165 of 173 Indicates the type of units that are used to express the price and the quantity of an instrument for orders and trades. For example:

• Price per share in currency and quantity in number of shares

• Price in percentage of par value and quantity in number of bonds

**Possible values** 1 In absolute value

2 In percentage

**Used in** MMTP-52/53 – Deletion/Creation of Instrument Characteristics

**See Also** ACarValRLC (Aggregate for instrument characteristics)

YVal N(3)

**Definition** Type of instrument.

Represents a group of instruments that are subject to the same issue procedures, general processing and that give shareholders the same rights with regard to voting, dividends and rights. Determines the processing of corporate events for the instrument on which the event is occurring, and for the

 $resulting \, instrument. \\$ 

Possible values Numerical.

**Used in** MMTP-52/53 – Deletion/Creation of Instrument Characteristics

**See Also** ACarValRLC (Aggregate for instrument characteristics)

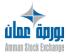

Version 1.2.1 Page 166 of 173

ZMaxLimDifVal N(2)

Definition Maximum number of limits transmitted in the limit message

for the instrument.

Represents the maximum number of limits to be transmitted

in the "Limits" (MA) message for a given instrument. Not used any more in the Trading Engine NSC®.

Possible values Numerical.

It is an RCE parameter always set to 5.

**Used in** MMTP-52/53 – Deletion/Creation of Instrument Characteristics

ZMIsHevenRLC X(3)

Definition Number of milliseconds in time of MMTP event.

Represents the milliseconds portion of the time stamp for an MMTP message. This data item complements the Time of MMTP event (HEven), which is exact to the second. Not provided by any system that sends MMTP messages as of Feb

2001.

Role: added to the MMTP type 1 message header at the

request of certain NSC® clients (not Euronext NV).

Integrity constraints: to be interpreted in connection with the

data item Time of MMTP event (HEven).

Possible values 000~999.

Not provided if blank.

Used in MMTP Header

See Also ADHEvenRLC (Aggregate for time stamp for MMTP

event (up to the milliseconds)) **DEven** (Date of MMTP event) **HEven** (Time of MMTP event)

ZNorTitBlcNg N(12)

Definition Weighted Average spread quantity.

This quantity represents the minimum tradable quantity for the

block trading market.

Possible values Numerical.

Used in MMTP 52/ 53 – Creation of Instrument Characteristics

See Also ACarValRLC (Aggregate for instrument characteristics)

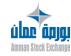

## ZOctMsgRLC N(3)

#### **Definition**

#### MMTP message length in bytes (3 digits).

Gives the total length in bytes of the MMTP message (including the header).

Must be provided by all applications that send MMTP messages, including applications that use the MMTP type 1 message header (because this is compatible with the MMTP software).

**Role:** enables the MMTP message switching system to verify that the length of the incoming message corresponds to the length specified by the sending application.

Although this data appears in the MMTP type 1 message header, receiving applications that process the type 1 header must not use this item. Instead, those applications must use only the new MMTP message length data item (in N(5) format). The N(3) format message length data item will eventually disappear from the MMTP Type 1 header and will only be used for the MMTP software itself.

**Integrity constraints:** provided by the system that sends the message to MMTP.

#### Possible values

Unsigned integer, less than or equal to 999.

For messages having a superior length, the last figure(s) are not reproduced (for example, if length is 1700 bytes.

reproduced (for example, if length is 1700 bytes ⇒

ZOctMsgRLC=170).

Deprecated. Please refer to the ZOctMsgRLC5 field instead for the real message length.

**Used in** MMTP Header

See Also AEttTch

**AEttTchRLCY1** (Technical headerfor MMTP message, type 1)

**YTchRLC** (Type of headerfor MMTP message)

**ZOctMsgRLC5** (MMTP message length in bytes (5 digits))

## ZOctMsgRLC5

N(5)

#### Definition

#### MMTP message length in bytes (5 digits).

Represents the total length in bytes of the MMTP message (including the header). Must be provided by all applications that send MMTP messages and use the MMTP type 1 message header.

**Role:** enables the HUBI/A message switching system, and in some cases the receiving application, to verify that the length of the incoming message corresponds to the length specified by the sending application. Applications that receive MMTP messages and that process the MMTP type 1 message header must use this item, and not the N(3) format length

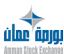

Version 1.2.1 Page 168 of 173

item. The N(3) formatitem will eventually be replaced by a

filler.

**Integrity constraints:** none.

**Possible values** Unsigned integer, less or equal to 99999.

This field supersedes the deprecated ZOctMsgRLC field.

**Used in** MMTP Header

See Also AEttFnIRLCY1 (Functional header for MMTP message, type 1)

**YTchRLC** (Type of headerfor MMTP message)

**ZOctMsgRLC** (MMTP message length in bytes (3 digits))

ZOrdMeDem N(4)

Definition Number of orders at a best buy limit.

Number of orders composing the buy limit.

First limit only: equal to zero if the buy limit contains at least

one implied order.

Possible values Numerical.

**Used in** MMTP-04 – Best Limits

**See Also** AMeLim (Best limit aggregate)

**ZOrdMeOf** (Number of orders at a best sell limit)

ZOrdMeOf N(4)

Definition Number of orders at a best sell limit.

Number of orders composing the best sell limit.

Possible values Numerical.

First limit only: equal to zero if the sell limit contains at least

one implied order.

**Used in** MMTP-04 – Best Limits

**See Also** AMeLim (Best limit aggregate)

**ZOrdMeDem** (Number of orders at a best buy limit)

ZPcsNSCEmetMsgRLCGrc N(2)

Definition Number of Trading Units used by the group.

Technical data which gives the number of processes which broadcast MMTP messages for a given

instrument group.

This data is used to calculate the number of change

group state notice.

Possible values Numerical, always set to 01.

**Used in** MMTP-16 – Group State Change

ZTitAd N(12)

Definition Number of shares or bonds outstanding.

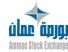

Version 1.2.1 Page 169 of 173

i. Stocks: number of shares issued on the market at the moment of the IPO, or during a subsequent capital increase.

ii. Bonds: number of bonds issued.

iii. Mutual funds or instruments that are not quoted: not managed.

- one of the factors for determining the free float for the instrument
- calculation of market capitalization
- checking of open positions on the options market.

Possible

**Possible** Numerical (Greater than or equal to zero).

values

**Used in** MMTP-52/53 – Deletion/Creation of Instrument Characteristics

**See Also** ACarValRLC (Aggregate for instrument characteristics)

ZTitDispoEtra N(12)

Definition Available number of shares for foreigner.

This field indicate the number of shares that can be bought by

foreigner for the share or the bond.

**Possible values** Numerical (Greater than or equal to zero).

**Used in** MMTP 25 – Available number of shares for Foreigner

ZTitValCaldx aggregate

**Definition** Number of shares used for index calculation.

Given an instrument participating to an index, the number of shares is

used for calculation of the index level.

Possible values Numerical.

**Used in** MMTP-A5 – Composition of an Index

**See Also** Components of the aggregate:

- Ift (Decimal point locator)
- Qmt15 (Amount)

ZTotPcsNSCEmetMsgRLC N(2)

**Definition** Total Number of NSC® Trading Units.

Possible values Numerical.

**Used in** MMTP-AO – Start / End of Market Sheet Broadcasting

ZTotSeg X(2)

Definition Number of messages in this message.

Aids in rebuilding a message that was sent in several transmissions.

Possible values 01~10.

Used in MMTP-23 – Text Message

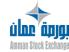

Version 1.2.1 Page 170 of 173

ZTotTran N(12)

**Definition** Total number of trades.

Possible values Numerical.

**Used in** MMTP-5I – Market Activity

MMTP-5J — Closing Price

ZTotVallbs N(3)

Definition Total number of instruments in the index.

Total number of instruments in a stock index sample at the moment

that a given index level or forerunner level is calculated.

**Possible values** Numerical, greater than or equal to 0.

Used in MMTP-B1 - Real-time Data for an Index

ZTotValldx N(3)

Definition Total number of instruments in an index.

For stocks: The number of shares per security/constituent used by

PFI2 to calculate the index.

For bonds: The number of bonds per security/constituent used by PFI2 to calculate the index. According to the index methodology, this number can differ from the number of outstanding shares/bonds for

each security. This number does not take into account any adjustment factor such as free float factor, capping factor, etc.

**Possible values** Numerical, greater than or equal to 0.

**Used in** MMTP-A5 – Composition of an Index

ZValBailbs N(3)

Definition Number of declining instruments in the index.

Number of instruments in a stock index sample for which the last price known by PFI2 is less than the previous day's reference price at the moment that a given index level or forerunner level is calculated. An instrument can only be considered as declining if it has traded at least once since the start of the current trading day

and if its trading state is "tradable".

**Possible values** Numerical, less than or equal to the number of instruments in the

index. Provided if and only if the indicators related to an index level

are provided (IIBsAscNivIbs = 1). Zero if not provided.

Used in MMTP-B1 - Real-time Data for an Index

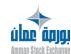

Version 1.2.1 Page 171 of 173

ZValHaulbs N(3)

Definition Number of rising instruments in the index.

Number of instruments in a index sample for which the last price known by PFI2 is greater than the previous day's reference price at the moment that a given index level or forerunner level is calculated. An instrument can only be considered as rising if it has traded at least once since the start of the current trading day and if its trading

state is "tradable".

**Possible values** Numerical, less than or equal to the number of instruments in the

index. Provided if and only if the indicators related to an index level

are provided (IIBsAscNivIbs = 1). Zero if not provided.

**Used in** MMTP-B1 – Real-time Data for an Index

ZVallchglbs N(3)

Definition Number of unchanged instruments in the index.

Number of instruments in a index sample for which the last price known by PFI2 is equal to the previous day's reference price at

the moment that a given index level or forerunner level is

calculated. An instrument can only be considered as unchanged if it has traded at least once since the start of the current trading day

and if its trading state is "tradable".

**Possible values** Numerical, less than or equal to the number of instruments in the

index. Provided if and only if the indicators related to an index level

are provided (IIBsAscNivIbs = 1). Zero if not provided.

**Used in** MMTP-B1 – Real-time Data for an Index

ZValidxCot N(3)

Definition Number of traded instruments in the index.

Number of instruments in the index that have traded at the moment

that the index level is calculated.

**Possible values** Numerical, less than or equal to the number of instruments in the

index. Provided if and only if the indicators related to an index level

are provided (IIBsAscNivIbs = 1). Zero if not provided.

**Used in** MMTP-B1 – Real-time Data for an Index

ZValNonCotlbs N(3)

Definition Number of non-traded instruments in the index.

Number of instruments in a index sample that have not traded at least once since the start of the current trading day and whose trading state is "tradable" at the moment that a given index level or forerunner level is calculated.

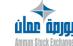

Version 1.2.1 Page 172 of 173

**Possible values** Numerical, less than or equal to the number of instruments in the

index. Provided if and only if the indicators related to an index level

are provided (IIBsAscNivIbs = 1). Zero if not provided.

Used in MMTP-B1 - Real-time Data for an Index

ZValResIbs X(12)

Definition Number of reserved instruments in the index.

Number of instruments in a index sample for which the trading state known by PFI2 is "reserved" at the moment that a given index level or forerunner level is calculated, whether or not the instrument

has traded since the start of the current trading day.

**Possible values** Numerical, less than or equal to the number of instruments in the

index. Provided if and only if the indicators related to an index level

are provided (IIBsAscNivIbs = 1). Zero if not provided.

**Used in** MMTP-B1 – Real-time Data for an Index

ZValSulbs N(3)

Definition Number of suspended instruments in the index.

Number of instruments in a index sample for which the trading state known by PFI2 is "suspended" at the moment that a given index level or forerunner level is calculated, whether or not the instrument has

traded since the start of the current trading day.

**Possible values** Numerical, less than or equal to the number of instruments in the

index. Provided if and only if the indicators related to an index level

are provided (IIBsAscNivIbs = 1). Zero if not provided.

Used in MMTP-B1 - Real-time Data for an Index

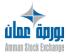

Version 1.2.1 Page 173 of 173